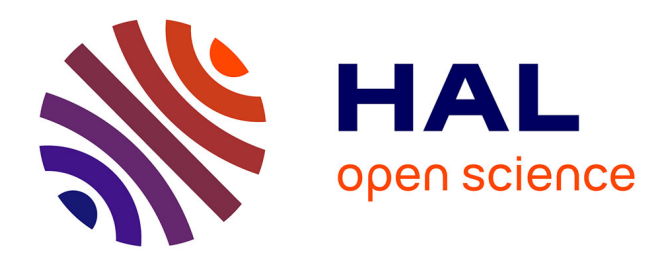

## **Caractérisation thermique de milieux hétérogènes par excitation laser mobile et thermographie infrarouge**

Ludovic Gavérina

### **To cite this version:**

Ludovic Gavérina. Caractérisation thermique de milieux hétérogènes par excitation laser mobile et thermographie infrarouge. Mécanique [physics]. Université de Bordeaux, 2017. Français. NNT :  $2017\mathsf{BOR}\mathsf{D}0012$  . tel-01519643

## **HAL Id: tel-01519643 <https://theses.hal.science/tel-01519643>**

Submitted on 9 May 2017

**HAL** is a multi-disciplinary open access archive for the deposit and dissemination of scientific research documents, whether they are published or not. The documents may come from teaching and research institutions in France or abroad, or from public or private research centers.

L'archive ouverte pluridisciplinaire **HAL**, est destinée au dépôt et à la diffusion de documents scientifiques de niveau recherche, publiés ou non, émanant des établissements d'enseignement et de recherche français ou étrangers, des laboratoires publics ou privés.

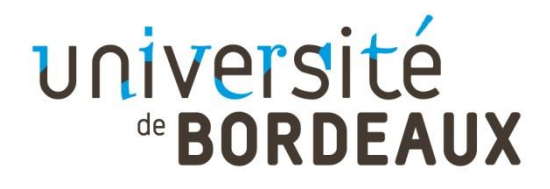

### THÉSE PRÉSENTÉE

POUR OBTENIR LE GRADE DE

## **DOCTEUR DE**

## **L'UNIVERSITÉ DE BORDEAUX**

ÉCOLE DOCTORALE : SCIENCES PHYSIQUES ET DE L'INGÉNIEUR (SPI)

SPÉCIALITÉ : MÉCANIQUE

Par **Ludovic GAVÉRINA**

## **CARACTÉRISATION THERMIQUE DE MILIEUX HÉTÉROGÈNES PAR EXCITATION LASER MOBILE ET THERMOGRAPHIE INFRAROUGE**

Sous la direction de : Christophe PRADERE (CR CNRS - HDR) Encadrement : David MOURAND (Directeur technique Epsilon)

Soutenue le 08/02/2017

Membres du jury :

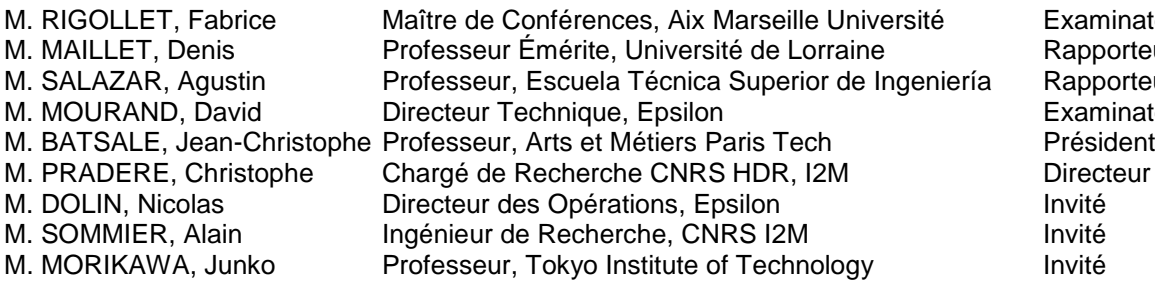

**Examinateur** Rapporteur Rapporteur Examinateur

## **CARACTÉRISATION THERMIQUE DE MILIEUX HÉTÉROGÈNES PAR EXCITATION LASER MOBILE ET THERMOGRAPHIE INFRAROUGE**

### **Résumé :**

De nos jours, les matériaux composites sont très largement utilisés dans l'industrie aéronautique et aérospatiale car ils ont de très bonnes tenues mécaniques, mais ces matériaux comportent de fortes hétérogénéités dues aux fibres et aux liants qui les constituent. Ainsi, depuis de nombreuses années, l'équipe TIFC «Thermal Imaging Fields and Characterization » du département TREFLE de l'institut I2M développe des méthodes de mesure des propriétés thermophysiques de matériaux hétérogènes dans le plan ou dans l'épaisseur. Ces méthodes sont très variées du point de vue des méthodes inverses (transformée intégrale, double décomposition en valeurs singulières, …) ou expérimentale (Flash, diode laser, …). Le faible coût des diodes lasers et des systèmes de déplacement de miroirs galvanométriques ont permis de développer un système complet de scanner optique laser, monté sur un banc de mesure. Il permet de revisiter les différents types de sollicitations thermiques et de réaliser une infinité de combinaisons spatio-temporelles d'excitations thermiques par méthode laser. Ceci est une des principales originalités de ce travail. De nouvelles méthodes inverses basées sur la réponse thermique au point source impulsionnel et sur la séparabilité des champs de température ont été proposées. Ces méthodes ont permis d'estimer le tenseur de diffusivité thermique selon les axes principaux d'anisotropie, mais aussi hors des axes du repère de l'image, où il est possible de déterminer l'orientation des axes d'anisotropie, lorsque le transfert de chaleur s'effectue hors des axes du repère de l'image. Ces méthodes ont permis d'obtenir des résultats intéressants compte-tenu de leur simplicité. De plus, elles ont permis d'obtenir des cartographies de diffusivités thermiques dans le plan car, comparées aux autres méthodes, elles permettent d'obtenir des estimations du tenseur de diffusivité thermique localement grâce à l'obtention d'une cartographie de flux thermique surfacique via le scanner optique laser.

### **Mots clés :**

Caméra Infrarouge, Excitation mobile, Laser, Caractérisation thermique, Champs de température séparables, Point source impulsionnel ,Diffusivité thermique dans le plan, Tenseur de diffusivité thermique, orientation des fibres, Angle d'orientation des axes d'anisotropie, Contrôle non destructif, Fissures, Matériaux hétérogènes, Matériaux composites.

## **THERMAL CHARACTERIZATION OF HETEROGENEOUS MATERIAL BY FLYING SPOT LASER AND INFRARED THERMOGRAPHY**

### **Abstract :**

Nowadays, composite materials are widely used in the aeronautic and aerospace industries because of their high mechanical resistance. However, they have a large heterogeneity due to the fiber and matrix they are made of. In this way, for many years, the TIC team «Thermal Imaging Fields and Characterization » from TREFLE department of I2M laboratory develops methods to measure thermal in-plane properties of heterogeneous materials such as inverses (integral transforms, double singular value decomposition…) or experimental (Flash, laser diode…) methods.

The recent progress made in optical control, lasers and infrared (IR) cameras enables the development of a new scanning system (based on galvanometer-mirror) which allows the easy control of a laser hot spot spatial and temporal displacements over a plane surface.

The low cost of laser diodes and optical control (galvanometric mirror) systems allows to develop a laser scanning system fixed on a test bench. We can revisit the different types of thermal excitation and realize infinite spatio-temporal combinations of thermal excitations by laser method. This is one of this thesis aims. New inverse methods based on the thermal response to an instantaneous point source heating, and temperature fields separability, have been proposed. These methods allow to estimate the thermal diffusivity tensor along the main axes of anisotropy, but also out of those axes, where it is possible to estimate the anisotropy axes orientation when the heat transfer takes place out of the image axes. These methods have produced interesting results in view of their simplicity. Moreover, they made it possible to obtain in-plane thermal diffusivities maps because, compared to the other methods, they allow to obtain, locally, thermal diffusivity tensor estimations by getting a surface heat flux map using the laser optical scanner.

## **Keywords :**

Infrared Camera, Flying spot, Laser, Thermal characterization, Separable temperature fields,Instantaneous point source of heat, In-plane thermal diffusivity, Thermal diffusivity tensor, fiber orientation, Angular orientation of the anisotropic axis, Non-destructive testing, Cracks, Heterogeneous materials, Composite materials.

## **Unité de recherche**

I2M-TREFLE, UMR CNRS 5295, Esplanade des arts et Metiers 33405 Talence

## **Remerciements**

Tout d'abord, j'aimerais remercier l'ensemble des membres du jury :

Denis Maillet, Professeur Emérite à l'Université de Lorraine, qui a accepté d'être le rapporteur de cette thèse et de juger mon travail. Je le remercie également pour les discussions sur les problèmes d'estimation par méthode inverse.

Agustin Salazar, Professeur à l'Escuela Técnica Superior de Ingeniería de Bilbao, qui a accepté d'être le rapporteur de cette thèse et de juger mon travail. Je le remercie également pour les discussions sur les différentes possibilités qu'offre la technique de balayage laser de type *flying spot*.

Fabrice Rigollet, Maître de Conférences, Aix Marseille Université, pour avoir accepté de participer au jury et avoir examiné mon travail.

Mes remerciements vont aussi aux différentes personnes qui ont contribué à ce travail, il s'agit de :

Christophe Pradère, Chargé de Recherche au CNRS et directeur de thèse, que j'aimerais remercier pour la qualité et la rigueur qui ont permis d'obtenir une thèse cohérente. De plus, j'aimerais le remercier pour m'avoir fait confiance en me donnant de l'autonomie (« T'inquiète ! ») durant toute la thèse. J'espère qu'un de ces jours, on fera la partie de squash que l'on devait faire pendant les trois années de thèse !

Jean Christophe Batsale, Professeur aux Arts et métiers, Directeur de l'institut I2M et encadrant de la thèse, pour avoir accepté de présider le jury de thèse. De plus, j'aimerais le remercier pour sa vision de thermicien et d'inverseur sur les méthodes inverses, sa disponibilité et pour ses conseils durant toute la thèse tant sur le plan professionnel que personnel.

Alain Sommier, Ingénieur de Recherche au CNRS et encadrant de la thèse, que j'aimerais remercier pour sa disponibilité, sa patience et sa bonne humeur durant la thèse. Le scanner optique laser n'aurait pas pu voir le jour sans ses programmes *Labview* optimisés qui ont permis de faire le lien entre les différents logiciels utilisés pour cette thèse, même si on inversait (souvent) les *x* et les *y*.

David Mourand, Directeur Technique à Epsilon et encadrant de la thèse, que j'aimerais remercier pour les différents échanges que l'on a eu au cours de la thèse afin que le banc d'essai puisse répondre aux différents attentes des industriels. De plus, j'ai apprécié nos conversations sur l'agriculture bio, les plantes …

Junko Morikawa, Professeur au *Tokyo Institute of Technology*, qui a accepté de m'accueillir dans son équipe de recherche. Cette expérience m'a permis d'apprendre de nombreuses choses et de découvrir une nouvelle culture. Je n'oublierai jamais les *cherries blossom*.

Jean Luc Battaglia, Professeur à l'Université de Bordeaux, que j'aimerais remercier pour les discussions scientifiques (au laboratoire ou à la salle de sport) qui ont contribué à ce travail.

Cynthia Besson, stagiaire à l'institut I2M et qui est devenue plus qu'une stagiaire… J'espère lui avoir transmis ma passion pour les caméras thermiques et pour le contrôle non destructif.

L'équipe d'Epsilon, Jean Luc Dauvergne, Frédérique Noël, Vanessa, Marta Pradère et Nicolas Dolin, plus précisément, l'équipe Bordelaise. J'ai passé ma première année de thèse avec eux, ce qui m'a donné l'opportunité d'être formé sur le fameux *DesProTherm*. Ce dispositif a permis de faire découvrir la thermique à un opticien ! De plus, j'ai passé de très bon moments en leur compagnie !

De plus, j'aimerais remercier les différentes personnes que j'ai rencontrées au cours de ces trois années :

Bastien Gavory, doctorant à l'Université de Bordeaux, que j'ai rencontré au laboratoire lorsqu'il était stagiaire à l'institut I2M et qui est devenu mon coéquipier de force athlétique, et même plus.

Sara Kirchner, post doctorat au CNRS, avec qui j'ai eu de nombreuses conversations pendant les pauses-café et pour ses relectures (je n'oublie pas les ramens que je te dois).

Mohamed Bensalem, doctorant à l'Université de Bordeaux, que j'ai rencontré au laboratoire lorsqu'il était stagiaire à l'institut I2M. J'aimerais te souhaiter bon courage pour la suite de ta thèse. C'est à toi, maintenant !

Sebastien Narinsamy, stagiaire à l'institut I2M, avec qui aussi j'ai eu de nombreuses conversations pendant les pauses-café mais aussi le vendredi soir.

Valentin Tramu, stagiaire à l'institut I2M, avec qui j'ai également eu de nombreuses conversations pendant les pauses-café. Notre cohabitation au labo aura été courte, mais j'espère te recroiser un jour.

Meguya Ruy, doctorant au *Tokyo Institute of Technology*, que j'ai rencontré pendant mon séjour au sein de l'équipe de recherche du Professeur Junko Morikawa, et qui est devenu un très bon ami. 頑張って!

Je remercie aussi les différentes personnes que j'ai rencontrées et qui sont devenues des amis : Bertrand, Camille, Fabian, Sébastien, Tania, Nicolas, Mika, Cédric et la clique des « musclays ».

Je remercie aussi les différentes personnes que j'ai rencontrées à l'institut I2M et du département TREFLE : Miguel, Marita, YingYing, Hugo, Stéphanie, Youssef, Mehdi, Xabi, Mehrez, Marie, Alex, Tom, Charlottte, Yajie, Yibao, Jose, Jérémy, Maïmouna, TingTing, Audrey, Cyril, Marian, Patrick, mon Yannick, Cécile, Emilie, Sylvaine, Muriel, Sandrine, Gérard, Alain, Marie, Fouzia, Ludovic, …

J'aimerais, finalement, remercier mes parents qui m'ont toujours soutenu au cours de mes études et sans qui je ne serais jamais arrivé jusqu'ici. De plus, j'aimerais remercier ma sœur Virginie et sa famille (Vincent, Mattéo, Nathan et Clément), ainsi que mon frère David, sa compagne Sandrine et sa fille Louane pour leur soutien. Je vous remercie de tout cœur !

C'est une page qui se tourne, mais avant tout, une nouvelle aventure sur Nantes qui commence.

# **Sommaire**

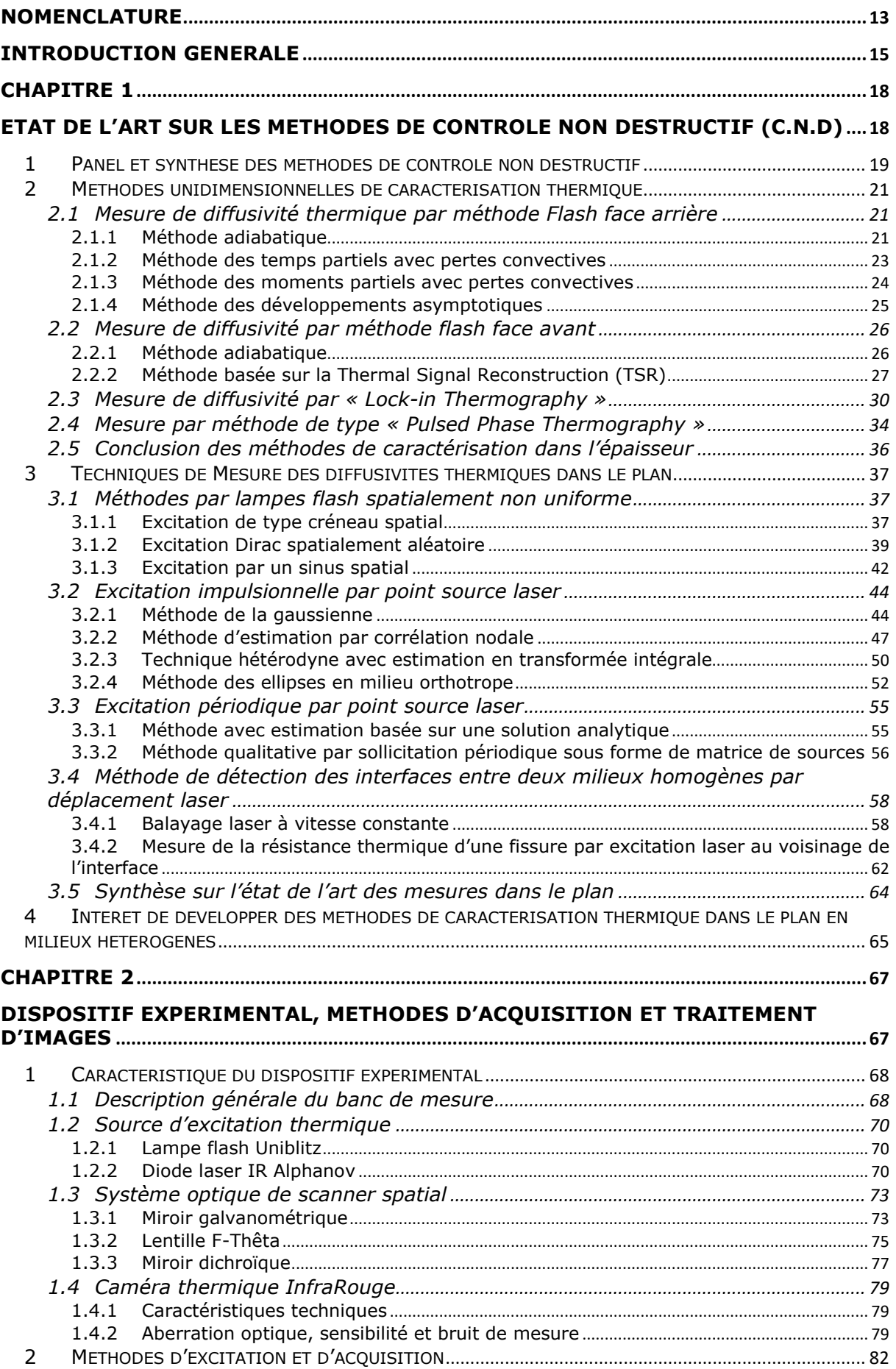

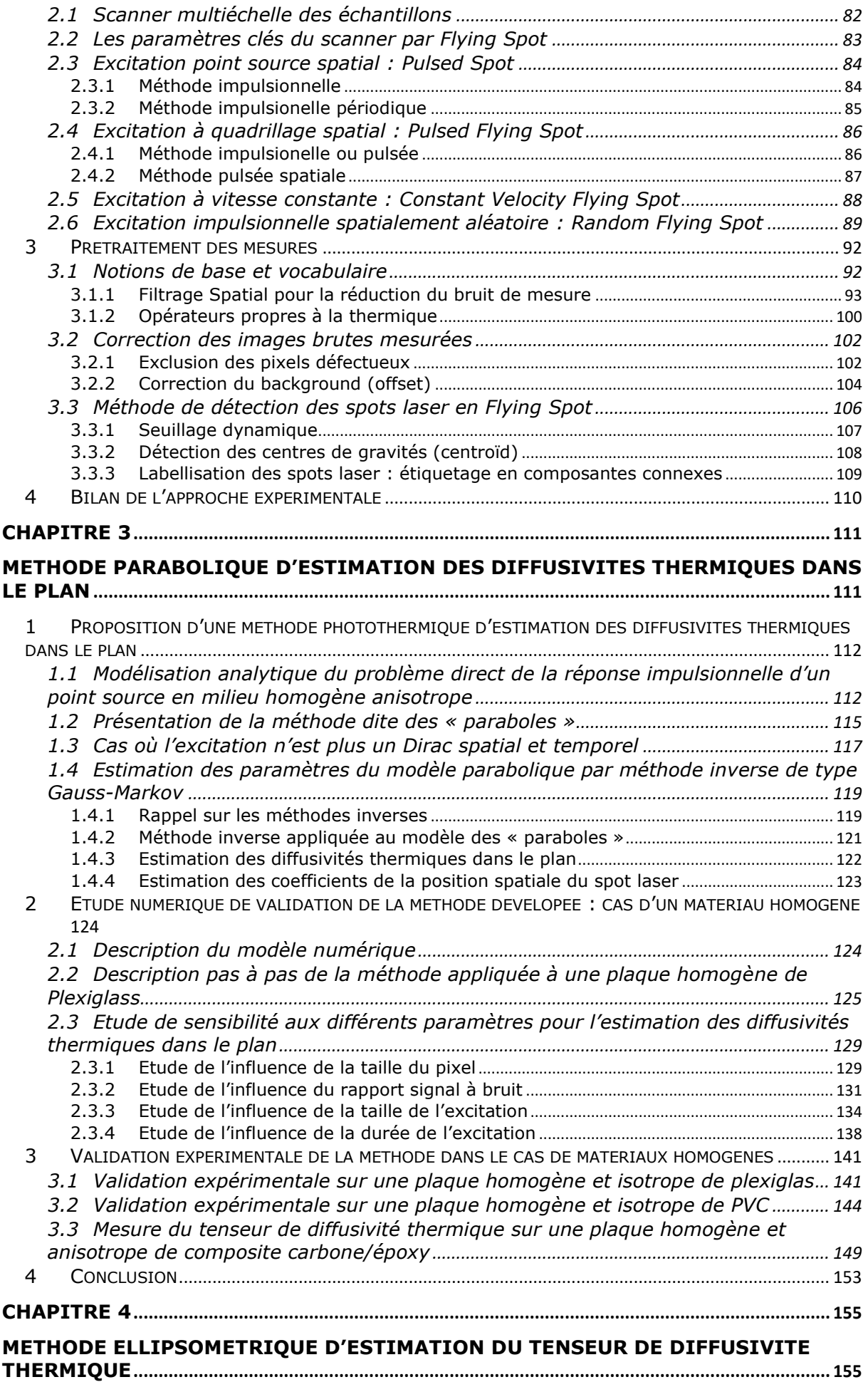

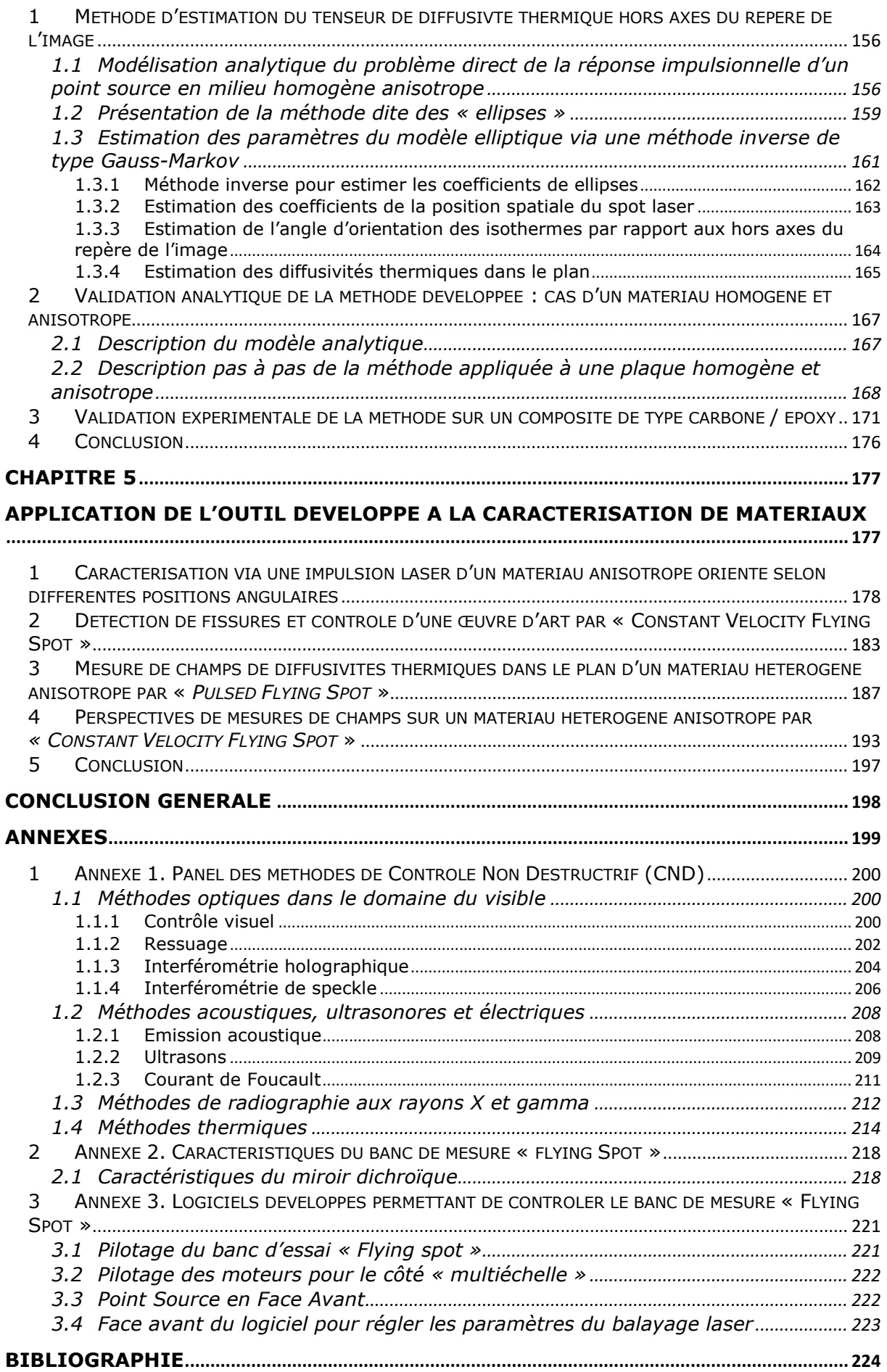

# **Nomenclature**

<span id="page-13-0"></span>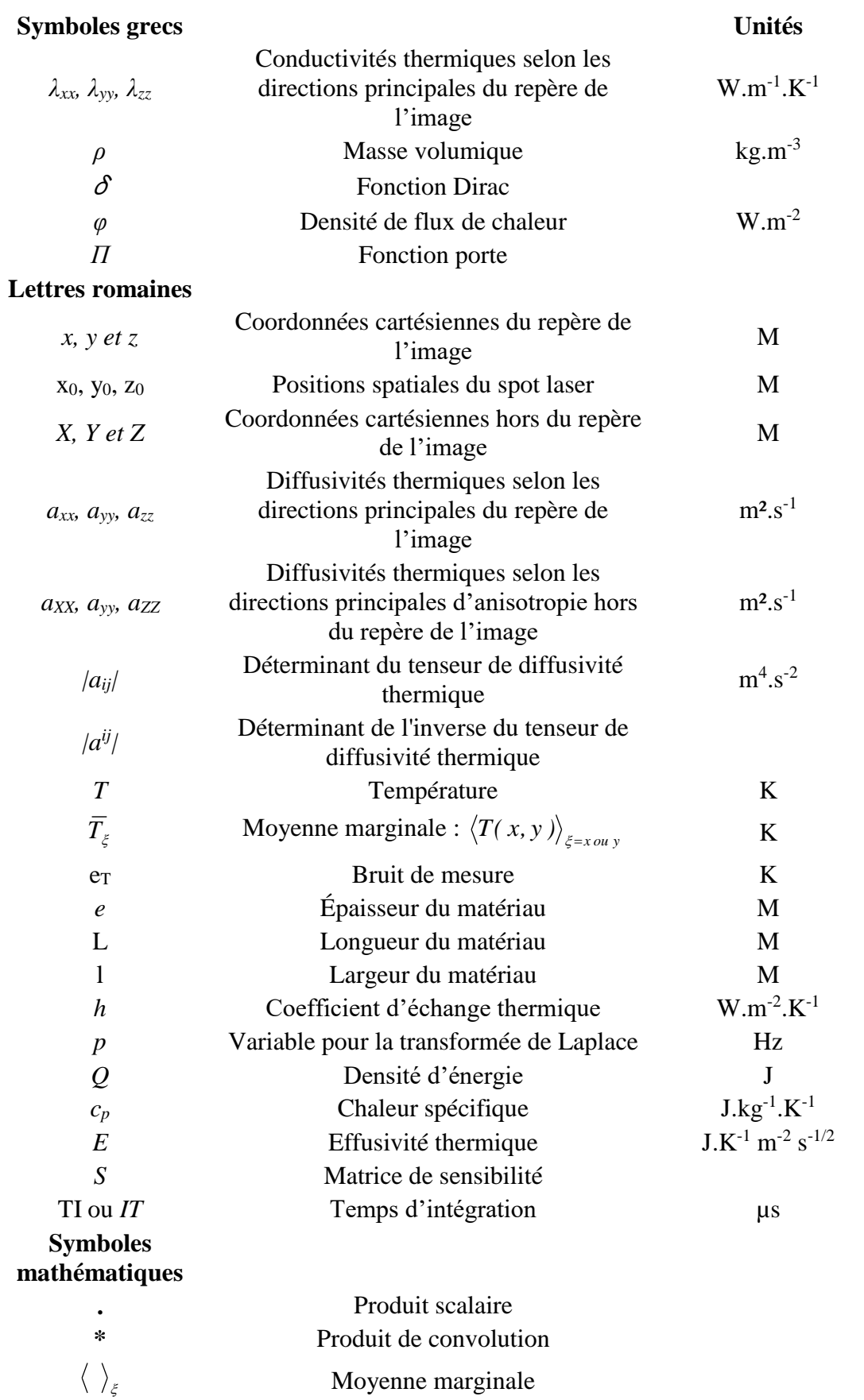

## <span id="page-15-0"></span>**INTRODUCTION GENERALE**

Depuis plusieurs années l'équipe TIFC « Thermal Imaging Fields and Characterization » du département TREFLE de l'I2M poursuit le développement de méthodes de mesures de propriétés thermophysiques de matériaux hétérogènes aussi bien dans le sens transverse (multicouches) que dans le plan d'observation (cartographies de propriétés de matériaux hétérogènes non-isotropes). Une des caractéristiques des méthodes développées est d'être basée sur l'analyse de réponses de température transitoires mesurées sans contact à l'aide de détecteurs infrarouges suite à des excitations de flux de chaleur sans contact (par laser, lampe ou excitation solaire).

*Comme illustré figure 1, l'objectif premier de ce travail de thèse est donc de tenter de mettre au point un banc de caractérisation thermique multiéchelle de matériaux hétérogènes, permettant d'offrir une information thermophysique multiple au sein d'un matériau ou plus généralement d'un système.*

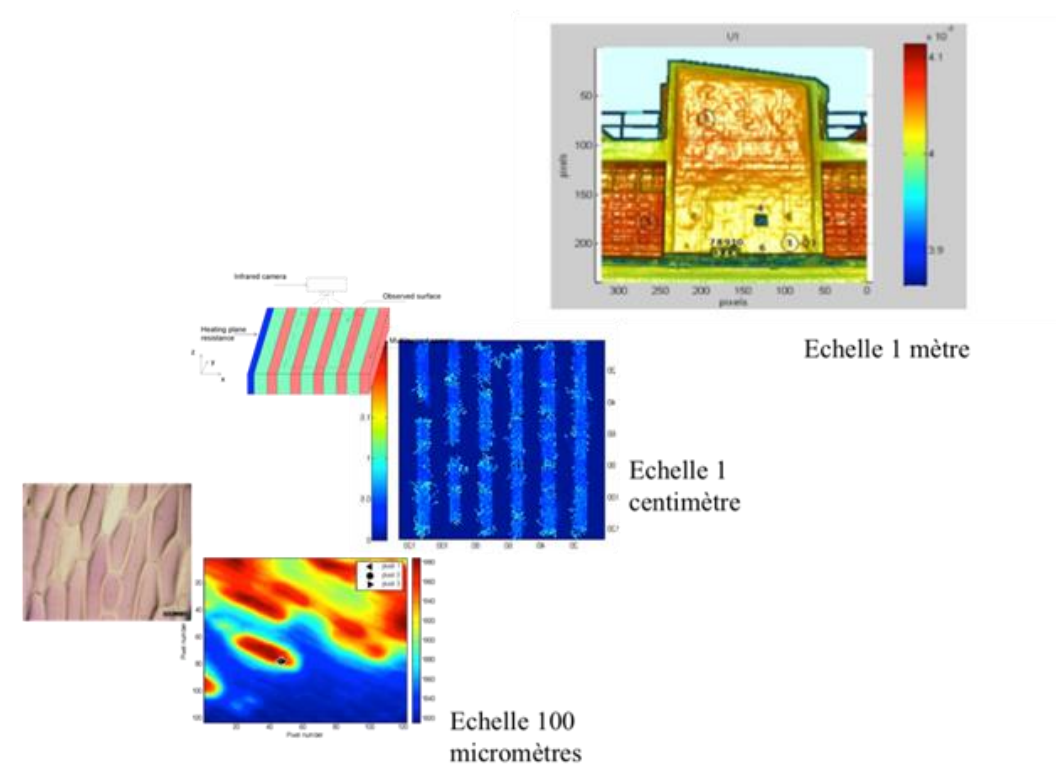

Figure 1 : Exemple de caractérisation thermique à différentes échelles (de 100 microns à quelques mètres) de matériaux ou de systèmes à l'aide de méthodes basées sur des mesures de températures infrarouges.

La mesure de propriétés thermophysiques a donné lieu à de très nombreux développements instrumentaux pour une grande variété de matériaux et de conditions expérimentales. Une des raisons de la diversité des approches est liée au fait que les échelles de temps et d'espace nécessitent des instrumentations très différentes et quasiment des « spécialistes » à chaque échelle. Il y a un véritable enjeu industriel et scientifique à regrouper les méthodes avec une instrumentation modulable, pouvant s'adapter à une grande variété d'échelles et de situations. Les méthodes basées sur la mesure de température infrarouge sans contact est un des point forts de l'équipe thermocinétique du TREFLE-I2M et de ce travail. Ce type d'instrumentation permet d'aborder des problématiques spatiales et temporelles qui vont du micromètre à plusieurs mètres et de la microseconde à des temps très longs (plusieurs heures voire années).

Ce travail, réalisé à l'Institut de Mécanique et d'Ingénierie de Bordeaux (I2M), est issu d'un projet région cofinancé par l'industriel Epsilon-Fahrenheit. L'enjeu principal est de développer un système de caractérisation utilisable dans l'industrie sur des multiéchelles et pour des milieux hétérogènes en des temps rapides. Le principal verrou existant entre TREFLE-I2M et Epsilon-Fahrenheit est qu'il n'existe pas d'instruments de mesure thermique universel mais une multitude d'instruments dédiés nécessitant une organisation accrue et complexe des compétences et de l'analyse des performances de nos équipes. Ainsi, dans ce travail de thèse et au-delà des objectifs scientifiques, un des défis est une tentative l'organisation et de rationalisation de notre instrumentation à la frontière entre recherche et transfert de technologie. Par conséquent, ce projet s'appuie sur la plate-forme d'innovation FAHRENHEIT, outil conçu par la volonté de l'État pour apporter des solutions thermiques à forte valeur ajoutée à notre industrie. Une plate-forme d'innovation regroupe des infrastructures et équipements mutualisés de R&D et d'innovation destinés à offrir des services ou ressources (prestations, location d'équipements, etc.). La plate-forme FAHRENHEIT permet à toute PME, grande entreprise, organisme de recherche ou de formation d'accéder aux compétences, aux savoir-faire et aux équipements thermiques les plus innovants et les plus compétitifs.

Tout en s'inscrivant dans la continuité des recherches réalisées au laboratoire, ce travail permettra de fournir *les mesures de diffusivités thermiques dans le plan de milieux hétérogènes anisotropes*. Afin d'obtenir ces données expérimentales ainsi que le développement de méthodes de traitement, les recherches ont conduit :

- Au développement de dispositifs et de méthodes de mesures permettant la caractérisation dans le plan des diffusivités thermiques.
- À l'élaboration de méthodes originales d'identification des propriétés physiques couplées à une estimation des paramètres via les méthodes inverses.
- À l'optimisation des méthodes expérimentales et théoriques par la recherche d'erreurs et la quantification de l'incertitude.
- A la validation systématique sur des matériaux dits de références ou par le biais de méthodes de mesures différentes.
- A la caractérisation et aux premiers essais sur des matériaux et des échantillons.

Ce mémoire se décompose en cinq chapitres indépendants qui permettent au lecteur de se référer au domaine qui l'intéresse.

Le premier chapitre dresse une synthèse bibliographique des méthodes et des moyens existants dans le domaine du CND et de la caractérisation thermique. Il sera mis en évidence le besoin encore important aujourd'hui de développer de nouvelles méthodes de caractérisations originales. Dans un premier temps, les méthodes classiques de CND seront présentées et détaillées. Puis, une description succincte des limites théoriques et expérimentales sera réalisée pour chacune des méthodes. Cette partie permettra de faire le bilan sur les différentes méthodes exploitant le champ de température transitoire 1D. Ensuite, un état de l'art sera fait sur les méthodes de caractérisations thermiques dans le plan avec différents type de sollicitions thermiques (flash, laser, modulé). Dans cette partie, il sera montré que très peu d'auteurs

utilisent des méthodes basées sur des sollicitions thermique de type laser qui présentent l'avantage de générer de fort gradients surfaciques de température dans le plan. De plus, il sera montré que la plupart des auteurs n'exploitent pas la séparabilité des solutions analytiques pour estimer des propriétés thermiques dans le plan. De même dans cette partie, les avantages et inconvénients de chacune de ces méthodes seront abordés.

Dans le second chapitre relatif au développement d'une instrumentation d'excitation et de mesure quantitative de champs se décompose en un chapitre consacré à la mise en œuvre d'un instrument de mesure multiéchelle : spatiale, temporelle. Ici, les techniques expérimentales développées pour amener une simple caméra infrarouge vers un instrument de mesure aussi diversifié seront présentées. Ce chapitre est centré sur le développement d'un instrument capable de générer des champs hétérogènes d'excitations thermiques et de mesurer simultanément un champ de températures sur une large gamme de résolutions spatiales et temporelles. L'objectif sera de se focaliser sur le développement d'un outil expérimental versatile permettant de caractériser des systèmes multiéchelles hétérogènes. Pour cela, l'idée majeure était de regrouper dans un seul dispositif et via un système de scanner optique laser les différents types de sollicitations thermiques possibles. La mesure de champ de températures induit par ces sollicitations étant réalisée via une caméra InfraRouge.

Dans les chapitres 3 et 4, le développement de méthodes inverses basées sur la mesure de champ de températures sera effectué.

Au troisième chapitre, il est proposé de revisiter les méthodes d'estimations afin d'exploiter la séparabilité des solutions dans le but d'estimer le tenseur de diffusivité thermique selon les axes principaux d'anisotropie. Plus précisément, il s'agit de développer une méthode d'estimation des propriétés thermiques dans le plan de milieux hétérogènes et anisotropes à partir d'une sollicitation de type point source impulsionnel en utilisant la séparabilité du champ 3D transitoire de température.

Puis au quatrième chapitre, il sera présenté une nouvelle méthode qui permet d'estimer simultanément le tenseur de diffusivité thermique hors axes du repère de l'image ainsi que l'orientation des axes d'anisotropie lorsque le transfert de chaleur s'effectue hors des axes du repère de l'image. Cette approche présente un avantage important pour l'ensemble des matériaux composites ou fibreux (bois) en conditions industrielles réelles.

Enfin, dans un dernier chapitre, quelques exemples d'application du système développé seront présentés. Pour cela, l'objectif est de pointer les possibilités industrielles et métrologiques de l'outil développé. Il est en réalité définit comme un ensemble alliant un dispositif de mesures d'une part et des méthodes de traitements associées d'autre part. Dans ce but, quatre exemples seront détaillés. Même si ces exemples restent encore proches de l'échelle du laboratoire, l'idée générale est de pouvoir imaginer de transposer ces quelques cas à une autre échelle plus industrielle.

Afin de faciliter la lecture, chaque chapitre débutera par une introduction décrivant rapidement la problématique et une conclusion résumant les points essentiels à retenir.

# **Chapitre 1**

# <span id="page-18-1"></span><span id="page-18-0"></span>Etat de l'art sur les méthodes de Contrôle Non Destructif (C.N.D)

Dans ce chapitre, un état de l'art exhaustif des principales techniques visant à explorer des défauts au sein des matériaux sera présenté. L'objectif est de mettre en évidence, à partir de ce panel de méthodes, le rôle et les intérêts du CND basé sur des méthodes thermiques. Enfin, dans le seul domaine thermique, un nombre important de méthodes visant à contrôler les défauts dans l'épaisseur des matériaux existent. Ainsi, la nécessité de développer de nouvelles méthodes basées sur la détection dans le plan apparaît clairement. Ces approches encore une fois complémentaires sont rendues possibles notamment par le biais du développement des techniques d'imagerie InfraRouge alliées au fort potentiel qu'offre les diodes laser notamment pour réaliser des sollicitations thermiques.

Si de nombreuses méthodes de **CND dites «** *classiques* **»** permettent de réaliser des caractérisations thermiques ou de contrôler la présence de défauts dans l'épaisseur avec de très bonnes précisions. Elles ne permettent pas de réaliser des mesures dans le plan puisque le champ de température transitoire qu'elles génèrent est *1D*. Depuis peu, dans la littérature, des auteurs s'intéressent au développement de *méthodes inverses* utilisant *la séparabilité des solutions* représentant le champ de température transitoire *2D* ou *3D* obtenu via des *méthodes d'excitations thermiques impulsionnelles*. Ainsi, grâce à ces méthodes, il devient possible d'étudier et d'estimer *des propriétés thermiques dans le plan*.

Dans ce chapitre et dans un premier temps, les méthodes classiques de CND seront présentées et détaillées. De plus une description succincte des limites théoriques et expérimentales sera réalisée pour chacune des méthodes. Cette partie permettra de faire le bilan sur les différentes méthodes exploitant le champ de température transitoire *1D*. Puis un état de l'art sera fait sur les méthodes de caractérisations thermiques dans le plan avec différents type de sollicitions thermiques (flash, laser, modulé). Dans cette partie, il sera montré que très peu d'auteurs utilisent des méthodes basées sur *des sollicitations thermiques de type laser* qui présentent l'avantage de *générer de fort gradients surfaciques de température dans le plan*. De plus, il sera montré que la plupart des auteurs n'exploitent pas *la séparabilité des solutions analytiques* pour estimer *des propriétés thermiques dans le plan*. De même dans cette partie, les avantages et inconvénients de chacune de ces méthodes seront abordés.

Ce chapitre permettra de réaliser un bilan sur les différentes méthodes qu'elles soient 1D ou 2D et de se rendre compte de leur complémentarités que ce soit dans la caractérisation thermique ou dans le contrôle non destructif de pièces. Ce qui nous permettra de s'orienter vers de nouvelles approches tant *qu'expérimentales* qu'en *méthodes inverses*.

<span id="page-19-0"></span>Afin d'alléger la lecture de ce document, une synthèse bibliographique des méthodes de CND (Contrôle Non Destructif) a été réalisée et placée en annexe 1. En effet, ce travail se situant à la frontière entre la thermique, l'optique et la tomographie, il nous semblait utile de rappeler ce type de méthodes dites de CND et de réaliser dans cette partie un résumé qui puisse justifier ces travaux. De manière générale, le C.N.D peut être vu comme un ensemble de méthodes et de tests permettant de détecter des défauts ou des anomalies dans des pièces. Cette approche est plutôt destinée à un domaine industriel soumis à des normes de qualité et de sécurité. L'objectif principal de ces méthodes est de réaliser un contrôle de manière non destructive en ligne ou hors ligne par prélèvement d'une ou d'un lot de pièces. Il est possible de distinguer un nombre important de types de contrôles : (i), mécanique (côtes), (ii), visuel (aspect commercial en agroalimentaire par exemple), jusqu'à des exigences extrêmes comme dans le domaine de l'industrie aéronautique ou aérospatiale (sécurité des utilisateurs ou coût). Dans ce travail, c'est le domaine du CND thermique et plus particulièrement de la caractérisation thermique qui sera la préoccupation première. En revanche, pour un même type de défauts (structure, fissure, délamination…), il peut exister une multitude de méthodes de détections de ces défauts : (i), tomographie par rayons X, (ii), stimulation par ondes acoustiques, (iii), méthodes optiques d'inspection des surfaces. S'il est extrêmement difficile d'extraire un moyen unique, il faut mettre en avant les avantages et inconvénients et plus particulièrement la complémentarité de ces diverses techniques.

L'objectif de cette partie est essentiellement de mettre en évidence le caractère multidisciplinaire des méthodes de CND. En effet, que ce soit par le biais d'approches en optique du visible, acoustique ou tomographique par rayons X, le contrôle reste un enjeu industriel majeur pour garantir et certifier la qualité et le cycle de vie d'un produit ou même de suivre sa dégradation au cours du temps. Ainsi, il nous semble important de souligner que malgré ce caractère pluridisciplinaire, il n'existe pas de méthode optimale ou unique.

À travers cet état de l'art, les avantages et inconvénients de chacune de ces techniques seront abordés et tout l'intérêt et les limites de développer des approches dans le domaine du CND thermique seront mis en avant. L'idée finale est de bien souligner l'aspect complémentaire de la thermique dans ces approches de type contrôle et le rôle que le thermicien doit jouer dans ce développement. À partir de la présentation de ce panel de différentes méthodes de CND, il convient de réaliser une synthèse qui met en avant l'intérêt et les limites actuelles du CND thermique. Un récapitulatif détaillé est présenté en annexe A.1 dans les tableaux 1-1 et 1-2. Il vise à analyser les avantages et les inconvénients ainsi que les types de défauts détectables en association avec le domaine d'application. Ces tableaux ne seront pas commentés ici, mais le lecteur peut s'y référer pour plus de renseignements. Il est néanmoins possible de montrer qu'hormis la méthode tomographique par rayons X qui permet une analyse complète et en volume des structures, le CND thermique fait partie des techniques les plus versatiles, rapides, transportables et efficaces avec en plus, la capacité de fournir des valeurs quantitatives de propriétés physiques.

Dès lors, dans le seul domaine du CND thermique, il faut mettre en avant un grand nombre d'avantages qui se résument principalement à l'application sur tous types de matériaux (isolants, conducteurs, de dimensions très variées…). Il faut ajouter à cela la grande capacité des moyens optiques actuels qui permettent une grande variété de sollicitations thermiques (laser forte puissance, lampe flash…) et la possibilité de réaliser des mesures rapides et sans contact sur une large gamme d'échelles spatiales et temporelles par le biais des caméras thermiques. De plus, les détails de ces méthodes seront décrites dans les parties 2 et 3 de ce chapitre, les méthodes thermiques offrent l'avantage de pouvoir identifier quantitativement des défauts ou des propriétés thermiques selon l'épaisseur (section 2) ou en profondeur des matériaux mais aussi proche de la surface par le biais des méthodes dans le plan (section 3).

Cet aspect plutôt surfacique des analyses thermiques représente le principal inconvénient de cette technique, notamment par rapport aux méthodes tomographiques comme les rayons X. Ainsi, un des progrès majeur qui placerait le CND thermique parmi les outils les plus versatiles serait le développement de méthodes thermiques tomographiques même si, récemment, quelques travaux menés par notre équipe permettent d'entrevoir ces premières tomographies par imagerie multispectrale comme la mesure sans contact de champ 3D transitoires de températures [1,2]. Il reste important de poursuivre le développement de méthodes analytiques d'estimation des propriétés ainsi que le couplage avec de nouvelles sources d'excitations plus volumiques comme les ondes acoustiques par exemple [3].

En conclusion, ce travail qui se situe à l'interface entre le CND et la caractérisation thermique préfigure le développement de méthodes capables d'offrir une approche multiéchelle (spatiale et temporelle) pour l'analyse de milieux hétérogènes en vue d'inspection thermique volumique des matériaux et systèmes.

<span id="page-21-0"></span>Les méthodes de caractérisation thermique permettent de quantifier les grandeurs thermophysiques comme : la conductivité, la diffusivité, l'effusivité thermiques, la chaleur massique. Leur connaissance permet la validation et la maîtrise des processus de fabrication et a pour conséquence la diminution du nombre de pièces rebutées ainsi que l'économie d'énergie. Par ailleurs, la caractérisation des propriétés thermiques des matériaux permet également de fournir des données d'entrée aux codes de calcul pour la modélisation de systèmes complexes. Les besoins industriels, dans les secteurs aéronautiques et spatiaux, ont motivés le développement de matériaux, que l'on regroupe sous le nom de matériaux composites qui sont plutôt des milieux hétérogènes nécessitant une approche multiéchelle pour les caractériser. En effet, en prenant l'exemple d'une aile d'avion de plusieurs dizaines de mètres carrés, il est possible de comprendre cet aspect multiéchelle allant de la simple fibre (quelques microns), au fil (mm) en passant par les tissus… Pour ces raisons, la caractérisation de tels matériaux reste un champ infini de possibles et surtout de développement de nouvelles méthodes expérimentales et numériques.

Les méthodes de type CND décrites précédemment se caractérisent par une approche plutôt qualitative basée sur une logique industrielle visant à détecter rapidement (plusieurs m²/s) des défauts avec des systèmes portatifs et de moindre coût. A l'échelle du laboratoire, il est important de développer des méthodes plus quantitatives qui permettent une caractérisation thermophysique des systèmes. En effet, la caractérisation des propriétés thermiques des matériaux permet notamment de fournir des données d'entrée aux codes de calcul pour la modélisation de systèmes complexes. De même, si les perspectives de réaliser à terme des méthodes volumiques par le biais de la tomographie thermique voient le jour, il reste néanmoins capital de pouvoir caractériser des matériaux selon leurs différentes directions (selon l'épaisseur et le plan). En outre, si l'objectif principal de ce travail est de développer un outil (instrument de mesure et méthodes de traitement) capable d'aborder la caractérisation multiéchelle de milieux hétérogènes, il est important de décrire les méthodes existantes et leurs limites.

Ainsi, dans cette partie, une revue non exhaustive des méthodes de caractérisation thermique unidimensionnelle sera réalisée. L'intérêt de cet état de l'art est de montrer la richesse du travail déjà existant et la nécessité de le faire évoluer en lien avec les récents progrès en termes de moyens optiques (excitations thermiques), mais aussi en termes de détection, avec les caméras thermiques désormais ultra sensibles et rapides. Il faut noter que l'introduction des caméras dans le domaine thermique a engendré une augmentation considérable de la quantité de données à traiter. Dans ce sens, il devient primordial de revisiter certaines méthodes pour, par exemple, maîtriser les temps de calculs.

### <span id="page-21-1"></span>**2.1 Mesure de diffusivité thermique par méthode Flash face arrière**

### <span id="page-21-2"></span>**2.1.1 Méthode adiabatique**

La mesure de diffusivité thermique par méthode Flash face arrière [4] a été proposée par W.J Parker et Coll. en 1961. Cette méthode consiste à exciter par une impulsion photothermique de courte durée (type Dirac), la face avant de l'échantillon à étudier et à mesurer les variations de température de sa face arrière. Cela permet d'obtenir un thermogramme qui représente l'évolution de la température en fonction du temps. L'analyse de la forme (durée, amplitude…) du thermogramme va permettre l'estimation de la diffusivité thermique du matériau. Cette approche s'applique à l'ensemble des matériaux solides et opaques dans la longueur d'onde d'excitation.

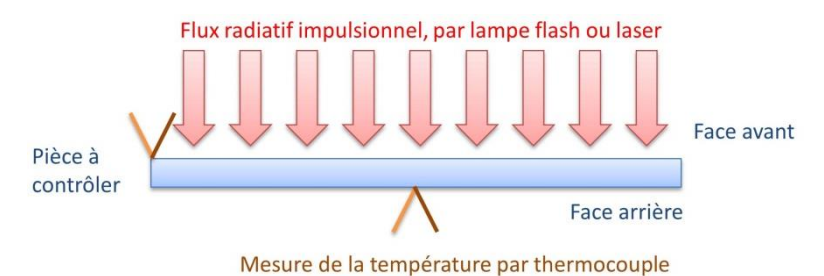

figure 1-1 : Schéma de principe de la méthode flash de Parker.

Le principe de la méthode proposée par Parker est basé sur les hypothèses suivantes : (i), le flux d'excitation est de courte durée et uniformément réparti sur la face avant de l'échantillon, (ii), les pertes convectives sont négligeables (conditions aux limites adiabatiques). Dans ces conditions, la résolution 1D transitoire de l'équation de la chaleur s'obtient par une méthode de séparation de variables ou à l'aide de la transformation de Laplace et s'écrit comme suit :

$$
T(z,t) = \frac{Q}{\rho c_{p}e} \left[ 1 + 2 \sum cos\left(\frac{n\pi}{e}z\right) exp\left(-\frac{n^{2}\pi^{2}at}{e^{2}}\right) \right] = T_{lim} \cdot f\left(\frac{z}{e}, \frac{at}{e^{2}}\right)
$$
 1.1

avec :

- *a* : la diffusivité thermique  $(m^2.s^{-1})$ ,
- *e* : l'épaisseur de l'échantillon (m),
- $\bullet$  *Q* : la densité d'énergie d'excitation (J.m<sup>-2</sup>),
- $\rho c_p$ : la chaleur spécifique volumique (J.K<sup>-1</sup>.m<sup>-3</sup>),
- *Tlim* : la valeur limite de la température en face arrière aux temps longs (K).

La réponse en température suite à un flash face arrière normalisée et la courbe de sensibilité réduite de la diffusivité thermique  $\left(a \frac{\partial (T/T_{\text{max}})}{\partial a}\right)$  $\overline{\phantom{a}}$ J  $\left(a \frac{\partial (T/T_{\max})}{2}\right)$  $\setminus$ ſ  $\partial$  $\partial$ *a*  $\frac{\partial (T/T_{\text{max}})}{\partial t}$  sont représentées [figure 1-2.](#page-23-1) Elles permettent de mettre en évidence que le maximum de sensibilité à la diffusivité thermique est atteint au demi temps de montée $\left(t_{\frac{1}{2}}\right)$  $\left(t_{\frac{1}{2}}\right)$ ſ  $t_{\frac{1}{2}}$  du thermogramme ainsi obtenu.

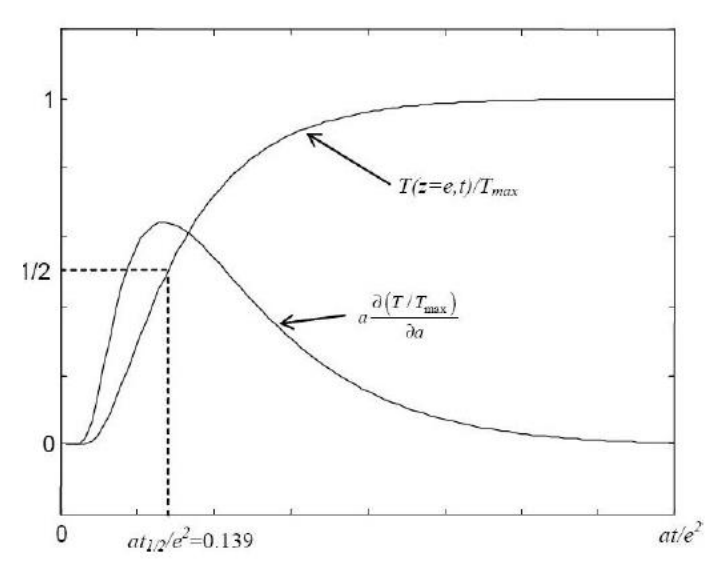

<span id="page-23-1"></span>figure 1-2: Évolution de la température en fonction du temps en face arrière, courbe de sensibilité réduite et le temps de demi- montée [5].

De ce fait, Parker a proposé une méthode pour déterminer la diffusivité thermique à partir de ce temps caractéristique, en utilisant la formule suivante :

$$
\frac{a \cdot t_{1/2}}{e^2} = 0.139
$$
 1.2

Cette relation permet d'estimer la diffusivité thermique par connaissance de l'épaisseur de l'échantillon et par mesure du temps de demi-montée. Il faut noter que dans ce modèle, il n'est pas nécessaire de connaître l'énergie d'excitation pour déterminer la diffusivité thermique. À partir de ces résultats, la détermination de l'énergie d'excitation et la chaleur spécifique volumique, avec l'expression suivante :

$$
T_{\lim} = \frac{Q}{\rho c_p} \Leftrightarrow Q = \rho C_p \cdot T_{\lim}
$$

Cette méthode est très peu utilisée car la mesure de la température absolue en radiatif est très difficile.

La méthode de Parker est l'une des plus anciennes méthodes de caractérisation de la diffusivité thermique sans contact. Malgré les progrès actuels, elle est toujours largement répandue grâce à sa simplicité de mise en œuvre et sa grande robustesse. Mais le modèle proposé par Parker, bien que très robuste, se place dans un cas adiabatique idéal est difficilement applicable en pratique. Ainsi, d'autres méthodes ont été proposées pour prendre en compte ces difficultés.

#### <span id="page-23-0"></span>**2.1.2Méthode des temps partiels avec pertes convectives**

Dans la réalité et ce malgré les précautions possibles pour se placer au plus près d'un cas adiabatique, les échantillons vont subir l'influence des pertes thermiques avec l'environnement et par conséquent modifier la réponse en température qui va s'éloigner du cas adiabatique idéal. Ainsi, pour pouvoir prendre en compte des pertes thermiques et pour diminuer le biais associé à l'estimation de la diffusivité thermique à partir d'un seul point du thermogramme, Degiovanni [6] a proposé la méthode dite des moments [\(figure 1-3\)](#page-24-1), qui consiste à considérer plusieurs couples de points, à différents temps caractéristiques (voir équation [1.4](#page-24-2) :  $t_{\frac{1}{3}}$ ,  $t_{\frac{1}{2}}$ ,  $t_{\frac{2}{3}}$ ,  $t_{\frac{5}{6}}$ .

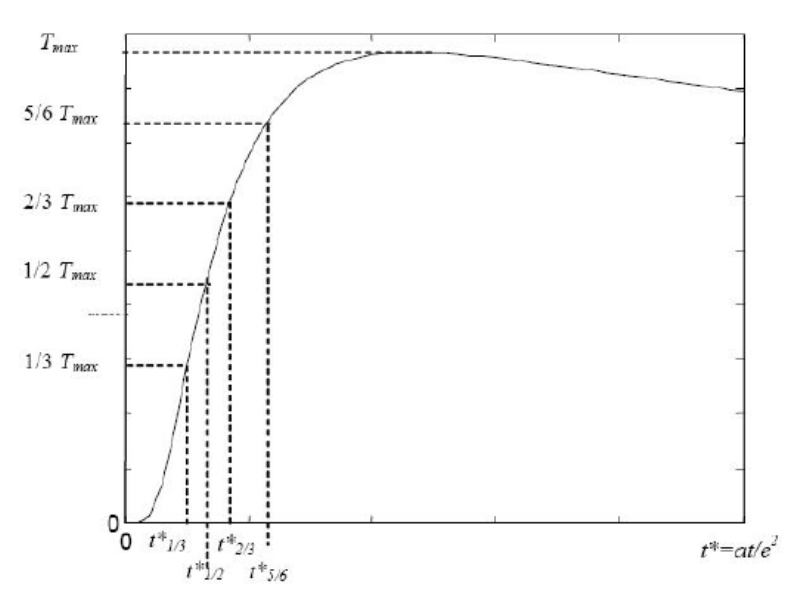

<span id="page-24-1"></span>figure 1-3 : Définition des temps caractéristiques adimensionnels relatifs à la méthode de Degiovanni (1977), schéma extrait de [7].

À partir de l'équation [1.4,](#page-24-2) qui permet d'estimer trois valeurs de diffusivités thermiques, il est possible d'effectuer une moyenne de la diffusivité thermique pour minimiser l'influence du bruit de mesure tout en prenant en compte l'influence des pertes thermiques.

<span id="page-24-2"></span>
$$
\begin{bmatrix}\na = \frac{e^2}{t_{5/6}} \left[ 0.818 - 1.7908 \left( \frac{t_{1/3}}{t_{5/6}} \right) + 0.885 \left( \frac{t_{1/3}}{t_{5/6}} \right)^2 \right] \\
a = \frac{e^2}{t_{5/6}} \left[ 0.954 - 1.581 \left( \frac{t_{1/3}}{t_{5/6}} \right) + 0.558 \left( \frac{t_{1/2}}{t_{5/6}} \right)^2 \right] \\
a = \frac{e^2}{t_{5/6}} \left[ 1.131 - 1.222 \left( \frac{t_{2/3}}{t_{5/6}} \right) \right]\n\end{bmatrix}
$$
\n1.4

### <span id="page-24-0"></span>**2.1.3Méthode des moments partiels avec pertes convectives**

Cette méthode est apparue suite au développement des premiers micro-ordinateurs [8]. Elle a permis d'exploiter pour la première fois plusieurs points d'un thermogramme et ainsi traiter une « grande quantité de données » par le biais du calcul de sommes pondérées. Cette méthode consiste à déterminer la diffusivité thermique à partir des moments d'ordre 0 et d'ordre 1 du thermogramme selon les expressions suivantes :

$$
\begin{cases}\nM_{o} = \int_{t_{o,i}}^{t_{o,s}} \frac{T(t)}{T_{max}} dt \\
M_{-1} = \int_{t_{o,i}}^{t_{o,s}} \frac{1}{t} \frac{T(t)}{T_{max}} dt\n\end{cases}
$$
\n1.5

Pour obtenir la diffusivité thermique à partir de la relation suivante :

$$
a = e^2 \frac{F(M_{-1})}{M_o} \tag{1.6}
$$

Avec :

$$
F(M_{-1}) = 0.08548 - 0.314(0.5486 - M_{-1}) + 0.500(0.5486 - M_{-1})^{2.63} \text{ pour } M_{-1} > 0.27
$$
  

$$
F(M_{-1}) = -0.08519 - 0.305(M_{-1}) \text{ pour } M_{-1} > 0.44
$$

Cette méthode est beaucoup moins sensible au bruit de mesure puisque l'estimation de la diffusivité thermique est obtenue à partir d'une moyenne temporelle.

Enfin, un inconvénient de cette méthode réside dans la nécessité de normaliser la réponse par la température maximale à cause de la méconnaissance de l'énergie absorbée par l'échantillon. Ainsi en pratique, il est nécessaire d'avoir le thermogramme complet pour pouvoir procéder à cette étape de normalisation.

#### <span id="page-25-0"></span>**2.1.4Méthode des développements asymptotiques**

Cette approche, proposée par Mourand [5,9], est basée sur une excitation uniforme photothermique en face arrière. Dans ces conditions, le transfert de chaleur peut être supposé comme purement 1D dans l'épaisseur de l'échantillon. Ainsi, il devient possible d'étudier les variations locales de propriétés thermophysiques d'un matériau autour d'une valeur nominale, cela à partir d'un développement asymptotique de sa réponse à une impulsion thermique. La méthode permet une étude de variation à l'échelle du pixel, donnant ainsi la possibilité d'obtenir des cartographies de diffusivités thermiques.

Cette approche est, d'un point de vue modélisation, basée sur la solution de Parker de l'équation de la chaleur unidimensionnelle transitoire associée à un développement asymptotique d'ordre 1 sous la forme :

<span id="page-25-1"></span>
$$
T(z=0,t) = T_{\text{max}}(x, y) \cdot f(t_i/\tau(x, y)) \approx T_{\text{max}}(x, y) \left[ f(t_i/\tau_0) + (t_i - \tau_0)(x, y) \frac{\partial f(t_i/\tau_0)}{\partial \tau} \right] \quad 1.7
$$

avec :

- $\bullet$   $T_{max}(x, y)$ : la température maximale mesurée au cours du temps pour un pixel  $(x, y)$ ,
- $f$ : la fonction dépendant du temps  $t$  et d'un temps caractéristique  $\tau_o$ .

L'expressio[n1.7](#page-25-1) représente la réponse en température du matériau en face arrière pour un pixel (*x*,*y*) donné. Elle permet d'effectuer des études de variations locales des paramètres particuliers telles que : la diffusivité thermique (voir [figure 1-4\)](#page-26-2), l'épaisseur, la conductivité thermique et la chaleur spécifique volumique (en considérant le flux d'excitation connu et homogène). Cependant, un des inconvénients de la méthode réside dans le choix de la valeur nominale de référence du développement asymptotique (équatio[n1.7\)](#page-25-1). En effet, comme il s'agit de la variation relative des propriétés thermiques autour de cette référence qui est estimée, cela conduit à des cartographies de diffusivités thermiques apparentes.

Afin d'illustrer l'aspect cartographie de propriétés thermiques, un exemple [figure 1-4](#page-26-2) d'application de cette méthode à un problème de matériau hétérogène (ici, planchette de chêne) soumis à des variations hydriques est présenté. Il faut souligner la grande capacité de la méthode à estimer les hétérogénéités et des variations transitoires des propriétés thermophysiques.

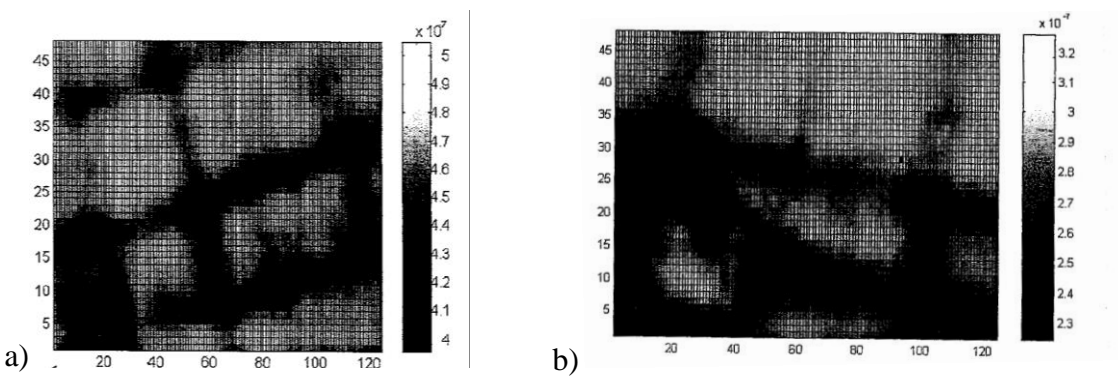

<span id="page-26-2"></span>figure 1-4 : Cartographie de diffusivités thermiques d'une partie d'une planchette de chêne : (a), à l'état initial, (b), avec une teneur en eau de 0.329 [10].

### <span id="page-26-0"></span>**2.2 Mesure de diffusivité par méthode flash face avant**

### <span id="page-26-4"></span><span id="page-26-1"></span>**2.2.1 Méthode adiabatique**

Une autre famille de méthodes de caractérisation thermique est celle qui opère en face avant, c'est-à-dire avec sollicitation et mesure du même côté de l'échantillon. Ces méthodes, plus souvent appliquées en conditions réelles ou industrielles (lorsque la face arrière n'est pas accessible) sont basées sur le même type d'approche.

En effet, selon les mêmes hypothèses que précédemment (excitation uniforme, sollicitation type Dirac et milieu adiabatique), l'équation qui caractérise l'évolution de la température en face avant de l'échantillon est donnée par :

<span id="page-26-3"></span>
$$
T(z,t) = \frac{Q}{\rho c_{p}e} \left[ I + 2 \sum exp\left(-\frac{n^{2} \pi^{2} at}{e^{2}}\right) \right] = T_{lim} \cdot f\left(\frac{at}{e^{2}}\right)
$$
 1.8

Cette expression, représentée en échelle logarithmique, permet de mettre en évidence que l'évolution du thermogramme aux temps courts est linéaire alors qu'il tend vers une asymptote horizontale aux temps longs. L'estimation de la diffusivité thermique consiste à extraire le temps caractéristique au croisement des deux comportements asymptotiques (temps courts et

temps longs). Ce temps caractéristique *t<sup>c</sup>* est défini à l'intersection des deux asymptotes, tel que :

$$
t_c = \frac{e^2}{a \cdot \pi} \tag{1.9}
$$

Aux temps courts, la réponse en température [1.8](#page-26-3) (voir [figure 1-5\)](#page-27-1) de l'échantillon peut être assimilée à celle d'un milieu semi-fini selon l'expression :

$$
T(z=0,t\to 0) \approx \frac{Q}{\sqrt{\lambda c_p}\sqrt{\pi t}} = T_{lim}\frac{e}{\sqrt{\pi at}}
$$

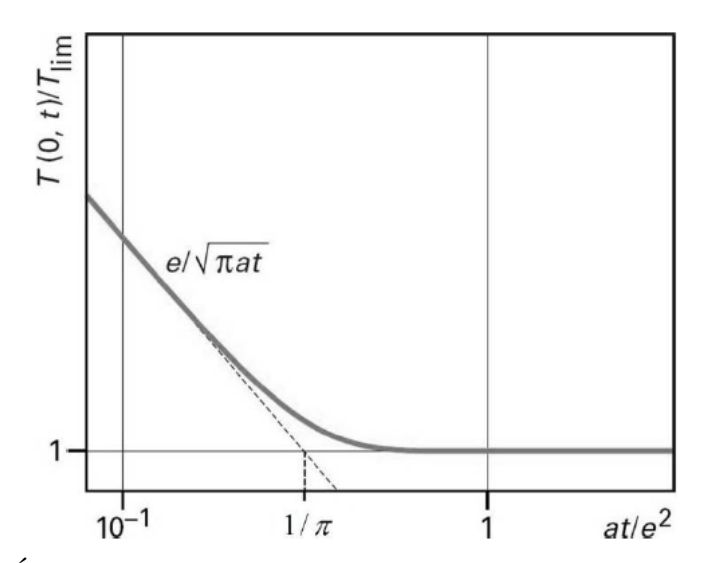

<span id="page-27-1"></span>figure 1-5 : Évolution en face avant du logarithme de la température en fonction du temps [23].

Aux temps longs et dans un cas adiabatique, la réponse de l'échantillon tend vers $T_{\text{lim}}$ , ce qui correspond à un régime stationnaire, comme suit :

$$
T(z=0,t\to 0) \approx T(z=e,t\to \infty) = T_{lim}
$$

Cette méthode est très intéressante car très simple à mettre en œuvre dans les applications industrielles où l'opérateur n'a pas accès à la face arrière de la pièce à contrôler. Malgré cela, elle comporte différents inconvénients, tels que, (i), la non prise en compte dans le modèle des pertes convectives, (ii), la répartition spatiale du flux incident est supposée uniforme, (iii), le signal thermique est très faible et (iv), la précision de la diffusivité thermique repose sur l'estimation des comportements asymptotiques souvent difficiles à extraire lorsque les données sont bruitées.

#### <span id="page-27-0"></span>**2.2.2Méthode basée sur la Thermal Signal Reconstruction (TSR)**

Les méthodes de type TSR sont des approches basées sur des excitations de type flash face avant sur des matériaux présentant des défauts dans l'épaisseur. En effet, par analogie avec les méthodes asymptotiques (présentées section [2.2.1](#page-26-4) en face arrière), la méthode TSR consiste à

analyser le temps de réponse du thermogramme en face avant par une approche logarithmique temporelle. En effet, suite à une excitation thermique, les ondes se propagent dans un matériau sain (sans défauts) sans aucune perturbation et la température à la surface du matériau varie alors comme la racine carrée du temps (voir équation [1.13\)](#page-28-0). En revanche, en cas de présence d'un défaut dans la pièce étudiée, cette équation [1.13](#page-28-0) ne varie plus comme la racine carrée du temps car la propagation des ondes thermiques est perturbée. Le défaut dans la pièce peut être considéré comme une barrière thermique, ce qui va produire une augmentation de la température au-dessus du défaut de la pièce (voir [figure 1-6](#page-28-1) et [figure 1-7\)](#page-29-0) et un décalage temporel de la réponse thermique. La solution 1D transitoire de la réponse en température face avant pour un échantillon semi-infini s'écrit comme suit :

$$
T(x,t) = \frac{Q}{\sqrt{\pi \lambda \rho c_p t}} \exp\left(\frac{-x^2}{4at}\right)
$$

Et la température à la surface de l'échantillon (x=0) prend la forme suivante :

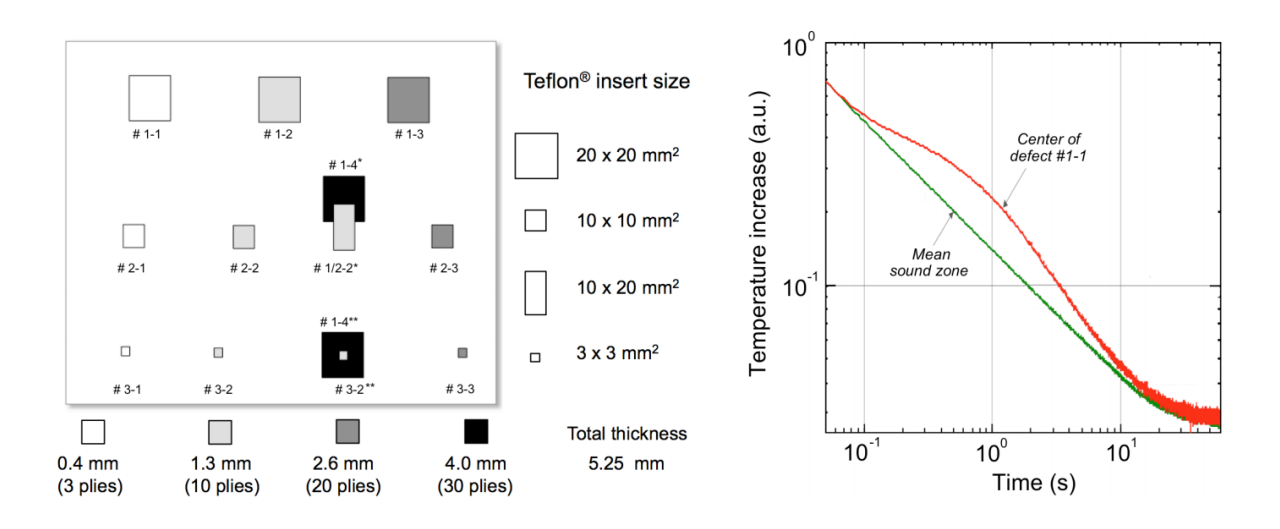

<span id="page-28-0"></span>
$$
T(0,t) = \frac{Q}{\sqrt{\pi \lambda \rho c_p t}}
$$

<span id="page-28-1"></span>figure 1-6 : A gauche, plaque de C/époxy comportant des défauts artificiels, à droite, le logarithme de la température normalisé en fonction du logarithme du temps pour une zone saine et une zone avec un défaut [11].

La profondeur des défauts peut être quantifiée par le biais de cette perturbation. Pour cela, il existe de nombreuses méthodes qui ont été proposées, comme : Peak Contrast Time (PCT) ou Peak Slope Time (PST) et Logarithmic Peak-Derivative (LSPD) [12]. Mais aussi des approches de type : Absolute Peak Slope Time (APST) [13], Early Detection Approch (EDA) [14], Least-Squares Fitting (LSFM) [15] et Thermal Signal Reconstruction (TSR) [16].

Cette dernière méthode [17] a été proposée par Shepard en 2001. La plupart des méthodes existantes utilisent les dérivées premières ou secondes pour repérer la position [\(figure 1-6\)](#page-28-1) où le thermogramme contenant un défaut s'éloigne d'une partie saine. Ce calcul de dérivées est très sensible au bruit de mesure ce qui rend difficile l'estimation précise du temps caractéristique. Pour contourner ce problème, Shepard [17] propose de tracer en échelle logarithmique le thermogramme expérimental et de réaliser une minimisation de ce dernier par

un développement analytique en logarithme temporel. Cette approche, qui fait l'objet de nombreuses études aujourd'hui, peut se décomposer selon trois étapes : (i), une régression polynomiale logarithmique du thermogramme mesuré est effectuée (voir équation 1-12 et [figure](#page-29-0)  [1-7\)](#page-29-0), (ii), une compression des données et une reconstitution du film infrarouge peut être obtenue en remplaçant les images du film infrarouge par une série de (N+1) images des coefficients du polynôme (voir équation [1.14\)](#page-29-1) et (iii), un calcul de la dérivée seconde du polynôme minimisé afin d'estimer les temps caractéristiques de changement de pente.

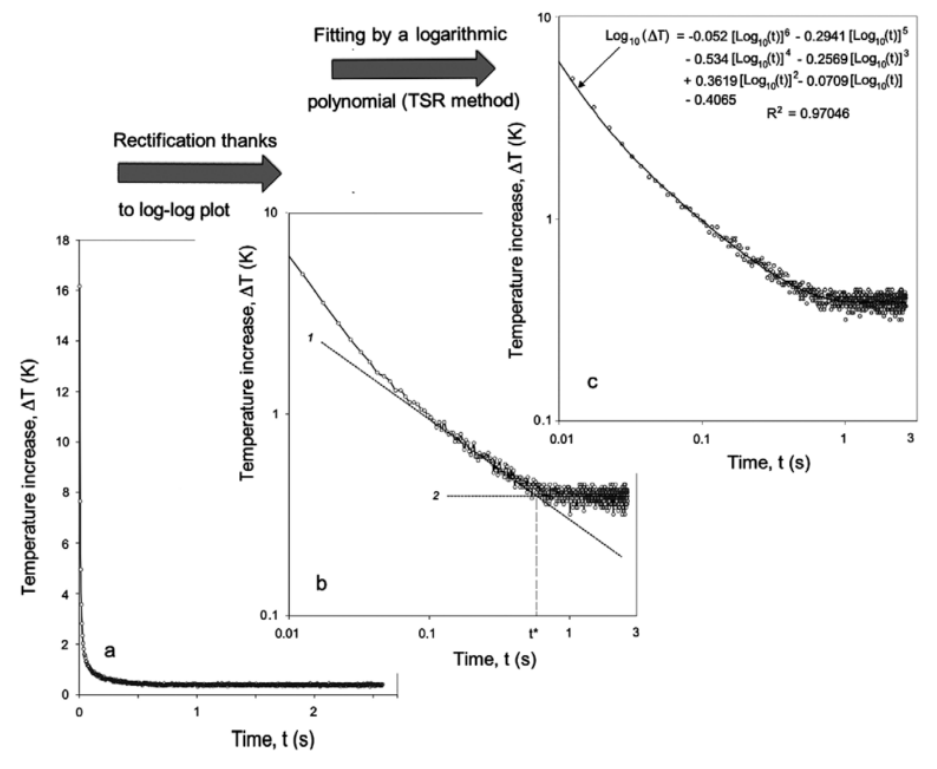

figure 1-7 : Méthode TSR appliquée sur un thermogramme expérimental [14].

<span id="page-29-0"></span>Ainsi, il devient possible d'estimer la pente du décrochement de la courbe (voir [figure 1-](#page-28-1) [6\)](#page-28-1) qui dépend de l'épaisseur du défaut, de la diffusivité thermique du matériau et de la distance entre ce dernier et la surface de l'échantillon. Cette méthode permet d'obtenir des cartographies de profondeurs des défauts, comme illustré sur la [figure 1-8.](#page-30-1) L'inconvénient majeur de cette méthode est le choix du degré du polynôm[e 1.14.](#page-29-1) En pratique il faut pouvoir déterminer le degré optimal en considérant le niveau du bruit de mesure, comme illustré [figure 1-8.](#page-30-1) Le polynôme permettant la régression polynomiale du thermogramme s'écrit comme suit :

<span id="page-29-1"></span>
$$
ln(\Delta T) = \sum_{0}^{n} a_n [ln(t)]^n
$$

Avec n qui représente le degré du polynôme et ΔT qui est la température normalisée.

La reconstruction des images à partir du polynôme [\(1.14\)](#page-29-1) s'effectue selon :

$$
\Delta T = exp\left(\sum_{0}^{n} a_n [ln(t)]^n\right)
$$
 1.15

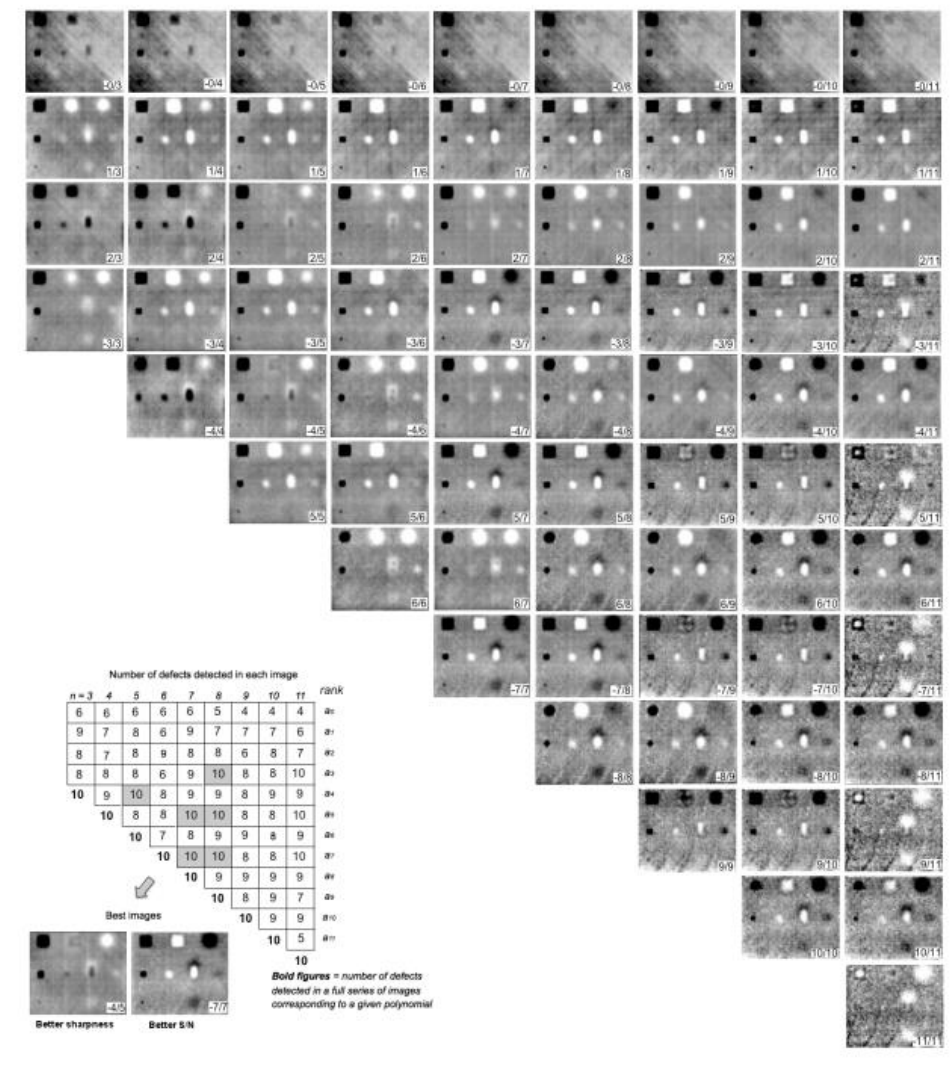

<span id="page-30-1"></span>figure 1-8 : Cartographie des profondeurs des défauts en fonction du degré du polynôme de 3 à 11. Dans ce cas, le degré optimal pour l'imagerie des défauts est de 7 [18].

### <span id="page-30-0"></span>**2.3 Mesure de diffusivité par « Lock-in Thermography »**

La méthode Lock-in a été proposée en 1979 par Gerhard Busse [19] qui a expérimenté pour la toute première fois cette technique dans le domaine du contrôle non destructif d'échantillons d'aluminium contenant des défauts localisés à différentes profondeurs.

Le montage expérimental [\(figure 1-9\)](#page-31-0) est composé de deux lampes halogènes pour solliciter thermiquement la face avant de l'échantillon à étudier. Ces lampes sont reliées à un générateur de basses fréquences créant une modulation périodique sinusoïdale. Cette excitation thermique modulée est alors constituée d'une composante moyenne (offset) et d'une composante sinusoïdale. La caméra infrarouge est reliée à la détection synchrone (lock-in amplifier) qui est synchronisée avec le générateur de basses fréquences.

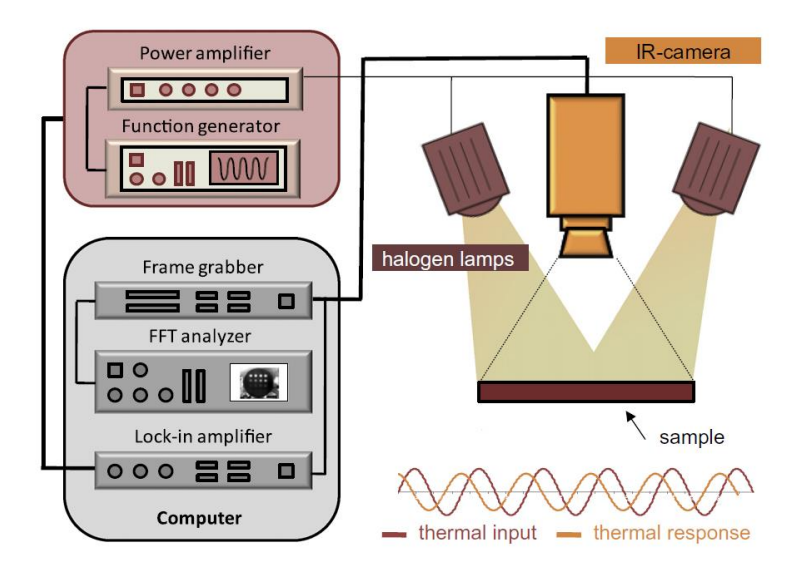

figure 1-9 : Principe d'une mesure thermographique de type « Lock-in » [20].

<span id="page-31-0"></span>A partir des images infrarouges enregistrées et d'une étude de contraste, il est possible de distinguer deux types de signaux, ceux provenant d'une zone saine et ceux provenant d'une zone avec défauts. Une étude des écarts de phase et d'amplitude entre ces deux types de signaux, permet de révéler la présence du défaut. La méthode dite « à 4 images » [21] est appliquée pour calculer la phase et l'amplitude. Elle permet de récupérer 4 valeurs tous les quart de la période du signal, ce qui permet de reconstruire le signal (voir équation [1.16\)](#page-31-1) et [figure 1-10\)](#page-32-0).

<span id="page-31-1"></span>
$$
\begin{cases}\nA(x_i) = \sqrt{(S_1(x_i) - S_3(x_i))^2 - (S_2(x_i) - S_4(x_i))^2} \\
\varphi(x_i) = \arctan\left(\frac{S_1(x_i) - S_3(x_i)}{S_2(x_i) - S_4(x_i)}\right)\n\end{cases}
$$
\n1.16

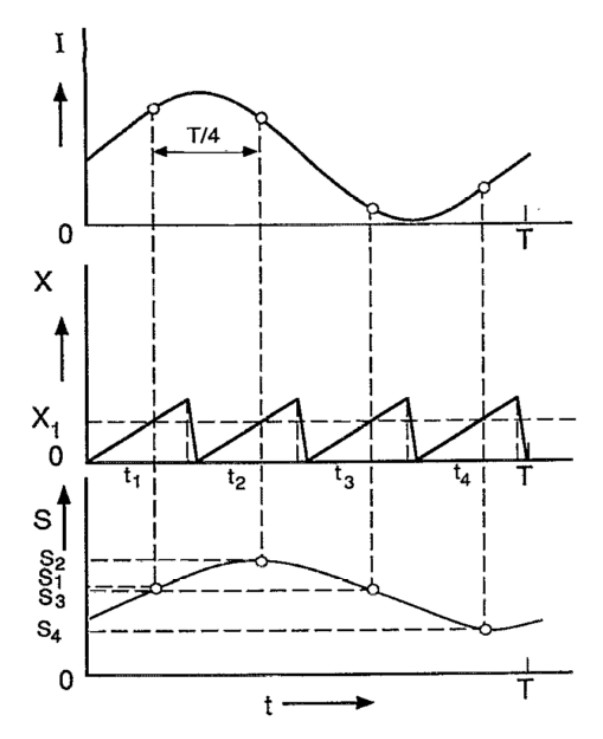

<span id="page-32-0"></span>figure 1-10 : Principe de la méthode à 4 images [22]. En haut, l'onde d'excitation tracée en thermique fonction du temps. Au milieu, le signal du radiomètre à balayage permettant de récupérer tous les quarts de la période 4 valeurs. En bas, la reconstruction du signal à partir l'acquisition précédente.

La profondeur du défaut peut être calculée à partir de l'expression suivante :

$$
\mu_d = C_{st} \sqrt{\frac{a}{\pi * f_{\text{exc}}}}
$$

avec :

- $C_{st}$ : une constante qui vaut 1 pour l'amplitude et 1.8 pour la phase [23],
- $a:$  la diffusivité thermique,  $m^2 \cdot s^{-1}$ ,
- *fexc* : la fréquence de l'onde sinusoïdale incidente (Hz).

La méthode de type lock-in permet d'accroître la résolution spatiale par une diminution des effets thermiques tels que la convection. De plus, elle est très peu sensible au bruit de mesure car l'estimation des amplitudes et des phases est réalisée sur une grande quantité de données de par la nature périodique du problème.

En revanche, la longueur de la pénétration thermique dépend directement de la fréquence de modulation des lampes halogènes, or, les défauts présents dans le matériau peuvent se trouver à différentes profondeurs qui sont, à priori, inconnues. Ainsi, il faut procéder par « balayage » à différentes fréquences de modulation (en partant de la fréquence caractéristique) de l'excitation thermique pour cibler la profondeur exacte du défaut à révéler, ce qui peut être fastidieux si l'échantillon est épais, comme illustré à la [figure 1-11.](#page-33-0)

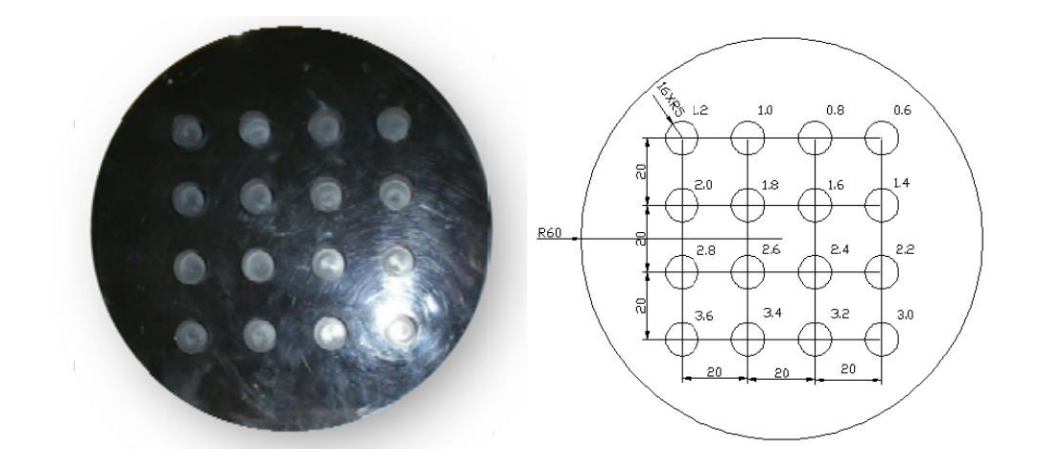

<span id="page-33-0"></span>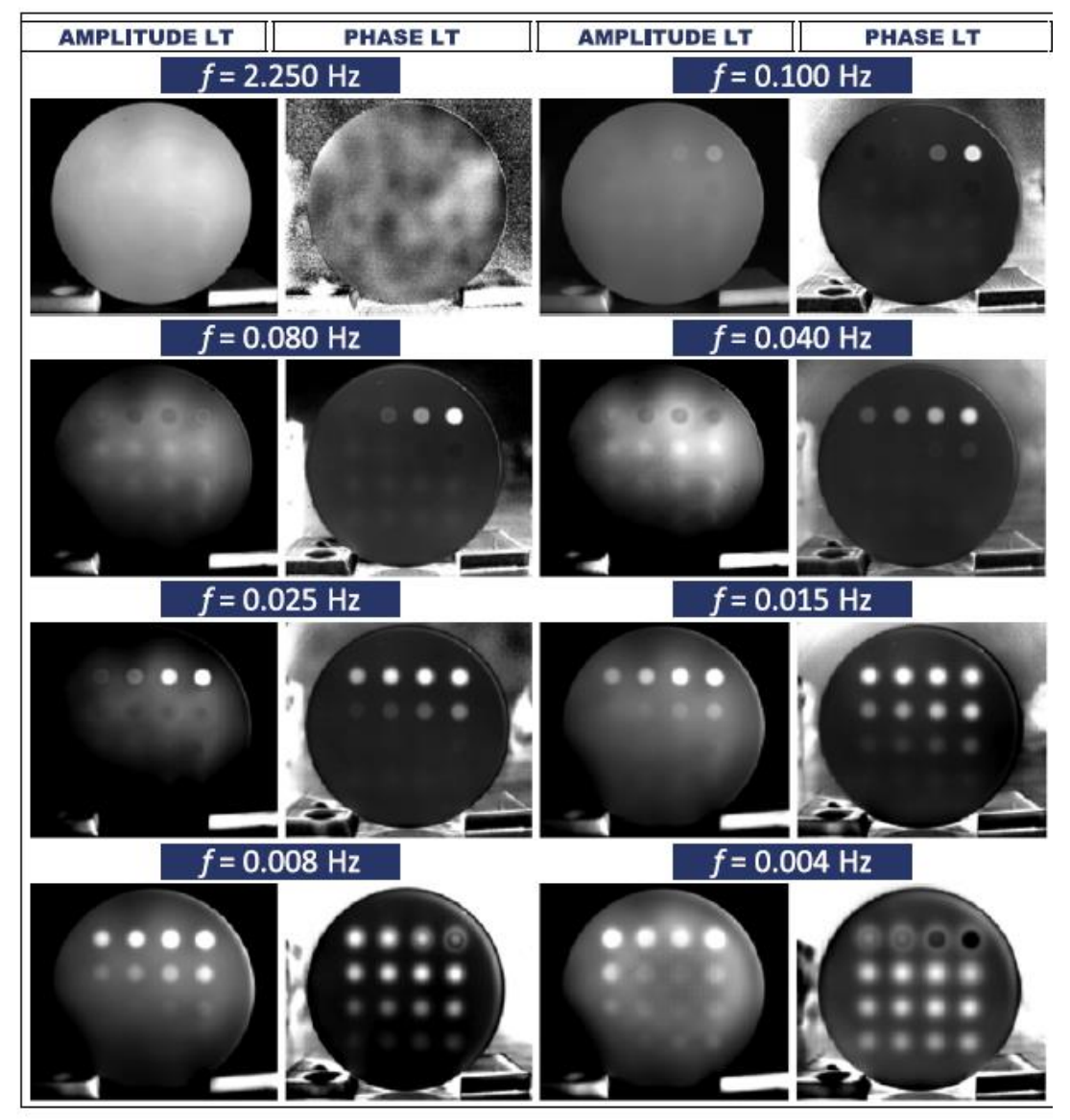

figure 1-11 : En haut, l'échantillon de Plexiglas contetant des trous à différentes profondeurs allant de 0.6 mm (en haut à droite) à 3.6.(en bas à gauche). En bas, résultats de mesures de type « Lock-in IR » (LT) : l'amplitude (à gauche) et la phase (à droite) des images reconstruites pour différentes fréquence [20].

### <span id="page-34-0"></span>**2.4 Mesure par méthode de type « Pulsed Phase Thermography »**

Le « Pulsed Phase Thermography » (P.P.T) est une méthode qui a été proposée par Xavier Maldague en 1996 [24]. Cette méthode, illustrée [figure 1-12,](#page-34-1) consiste à exciter, par une impulsion photothermique de courte durée (un Dirac), la face avant d'un échantillon contenant un défaut interne et à mesurer par le biais d'une caméra infrarouge les variations de température de la face avant.

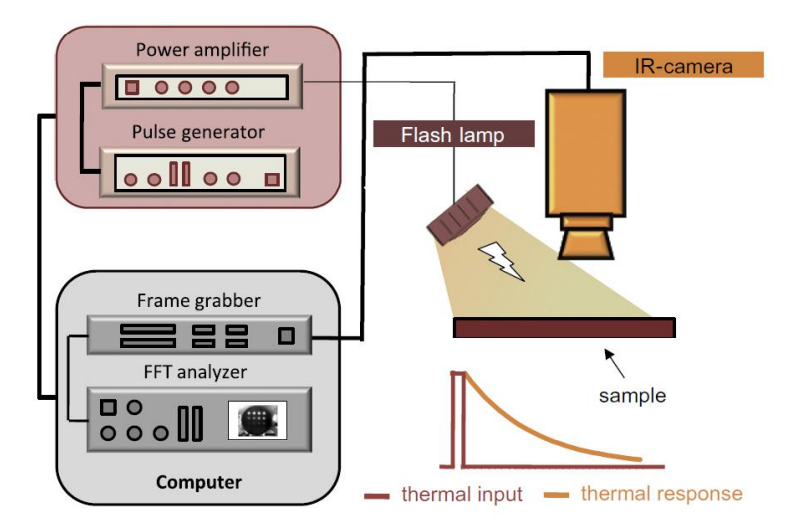

<span id="page-34-1"></span>figure 1-12 :Principe d'une mesure thermographique de type « Pulsed Phase» [20].

Maldague [24,25] propose une étude des variations locales de température au cours du temps des séquences d'images infrarouges en utilisant les transformées de Fourier (voir équation [1.18\)](#page-34-2). Ainsi, la méthode permet de faire une étude de variation à l'échelle du pixel (x,y), donnant ainsi la possibilité d'obtenir des cartographies d'amplitude et de phase (voir [figure 1-](#page-35-0) 13) de l'échantillon étudié avec les équations suivantes :

$$
F_n = \sum_{n=0}^{N-1} T(k) \exp\left(\frac{-j2\pi kn}{N}\right) = \text{Re}_n + j \,\text{Im}_n \tag{1.18}
$$

avec Re et Im qui sont respectivement la partie réelle et la partie imaginaire de la transformée de Fourier et n qui correspond aux fréquences décroissantes :

<span id="page-34-2"></span>
$$
\begin{cases}\nA_n = \sqrt{\text{Re}_n^2 + \text{Im}_n^2} \\
\phi_n = a \tan\left(\frac{\text{Re}_n}{\text{Im}_n}\right)\n\end{cases}
$$
\n1.19

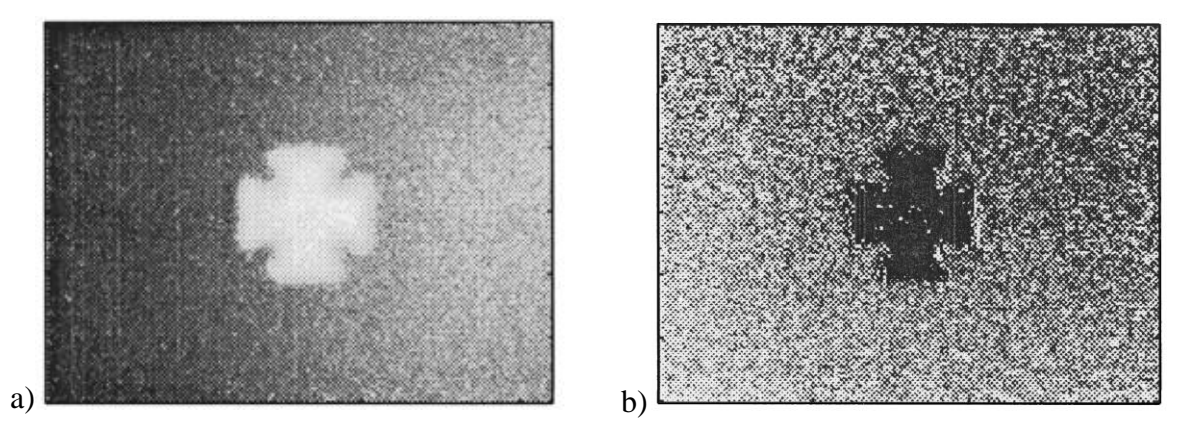

figure 1- 13 : Transformée de Fourier d'un échantillon composite contenant un défaut en forme de croix soumis à une excitation thermique de type « Pulse Phase Thermography » : a), cartographie d'amplitude et b), cartographie de la phase [24].

<span id="page-35-0"></span>L'inconvénient principal de la méthode basée sur la transformée de Fourier est la perte de l'information temporelle, alors que la profondeur est proportionnelle à la racine carré du temps. Ainsi, Maldague propose d'utiliser les transformées par ondelettes pour conserver l'information temporelle qui est corrélée avec la profondeur du défaut [26]. Du fait des similarités entre les deux transformées, il est possible d'obtenir des cartographies d'amplitude et de phase de même qualité (voir [figure 1-14\)](#page-35-1).

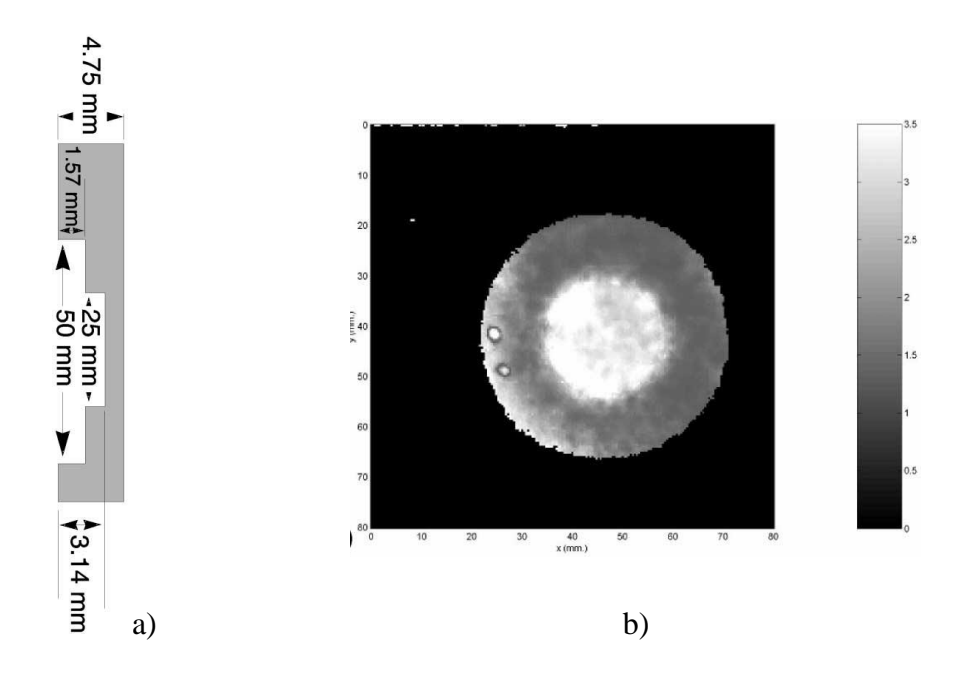

<span id="page-35-1"></span>figure 1-14 : a), une représentation schématique de la profondeur des défauts et b), une cartographie de profondeur suite à une approche de type « Wavelet PPT » [25].

Cette méthode, plus proche des méthodes flashs ou impulsionnelles, est intéressante car elle permet d'obtenir de nombreuses informations sur un court laps de temps. En contrepartie, il faut que la quantité d'énergie déposée soit importante pendant ce court laps de temps, ce qui ne permet pas d'étudier des matériaux conducteurs comme les métaux. De plus, cette méthode peut être à la fois de type impulsionnelle et périodique, ce qui permet d'avoir une analyse de Fourier temporelle du signal et de réduire le bruit de mesure et ainsi, d'augmenter la précision. Néanmoins, ce type d'approche limite les bandes de fréquences à cause de la lampe flash.
En conclusion de cette partie dédiée à un état de l'art des principales méthodes de caractérisation thermique dans l'épaisseur des matériaux (flash, lock-in…), il faut noter que ces dernières méthodes, bien qu'étant plus quantitatives que le simple CND, s'apparentent plutôt, en pratique, à du contrôle et à la détection des défauts. En termes de caractérisation, elles se limitent à l'estimation dans l'épaisseur des matériaux, ce qui exclut toutes notions d'anisotropie par exemple.

Si ces méthodes ne semblent être utilisables que de manière **uniquement 1D**, nous allons montrer que grâce aux propriétés de **séparabilité** les développements nombreux liés aux méthodes impulsionnelles peuvent être réutilisés en l'état et élargir de manière très avantageuse l'éventail des possibilités.

## **3.1 Méthodes par lampes flash spatialement non uniforme**

## <span id="page-37-2"></span>**3.1.1Excitation de type créneau spatial**

Les premiers travaux qui consistaient à mesurer les diffusivités thermiques dans le plan par le biais de l'utilisation des caméras infrarouges ont été développés par Philippi *et al.* [27–29] comme illustré à la [figure 1-15.](#page-37-0)

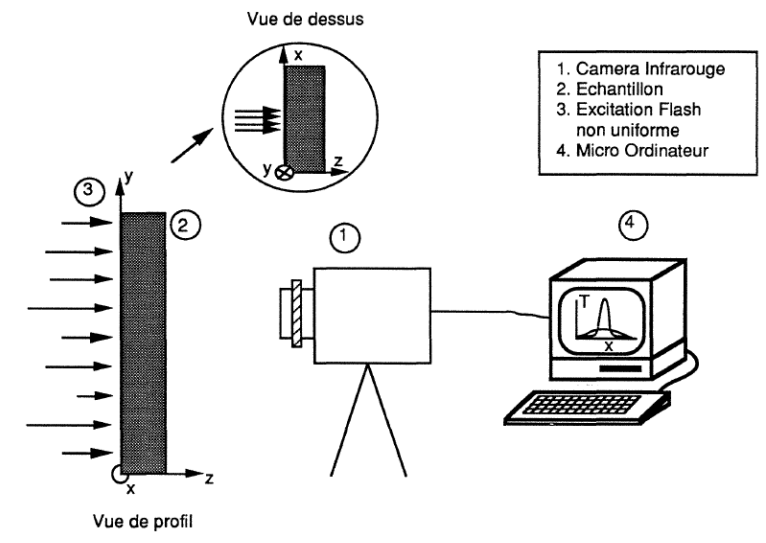

figure 1-15 : Dispositif expérimental proposé par Philippi *et al.* [27].

<span id="page-37-0"></span>Dans l'étude de Philippi, l'objectif est de mesurer les diffusivités dans le plan d'une plaque mince et uniforme. Pour cela, le dispositif expérimental se compose d'une caméra infrarouge AEMA 782 SW de type InSb dont la bande spectrale est comprise entre 3.5 et 5.6 µm. Le balayage de la scène thermique est assuré par deux prismes rotatifs. L'excitation thermique est modifiée en rendant l'impulsion de chaleur spatialement non uniforme en face arrière de l'échantillon.

Dans ce problème, l'équation de la chaleur et les conditions aux limites (voir [figure 1-16\)](#page-37-1) s'écrivent de la façon suivante :

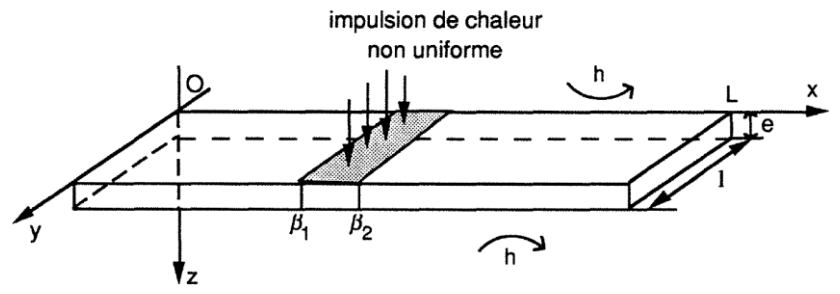

<span id="page-37-1"></span>figure 1-16 : Schéma de principe proposé par Philippi *et al.* [27].

$$
\begin{vmatrix}\n\frac{\partial T(x, y, z, t)}{\partial t} = a_x \frac{\partial^2 T(x, y, z, t)}{\partial x^2} + a_y \frac{\partial^2 T(x, y, z, t)}{\partial y^2} + a_z \frac{\partial^2 T(x, y, z, t)}{\partial z^2} \nT(x, y, z, t = 0) = 0 \n-\lambda_x \frac{\partial T(x, y, z, t)}{\partial x}\Big|_{x=0} = 0; -\lambda_x \frac{\partial T(x, y, z, t)}{\partial x}\Big|_{x=L} = 0 \n-\lambda_y \frac{\partial T(x, y, z, t)}{\partial y}\Big|_{y=0} = 0; -\lambda_y \frac{\partial T(x, y, z, t)}{\partial y}\Big|_{y=l} = 0 \n-\lambda_z \frac{\partial T(x, y, z, t)}{\partial z}\Big|_{z=0} = h(T - T_\infty) - \varphi_0 \delta(x, y, z = 0, t);
$$
\n
$$
\begin{vmatrix}\n-\lambda_z \frac{\partial T(x, y, z, t)}{\partial z}\Big|_{z=e} = h(T - T_\infty)\n\end{vmatrix} = h(T - T_\infty)
$$
\n(1.20)

La résolution du système peut être simplifiée par l'utilisation des transformées de Fourier par rapport aux variables d'espace (x, y et z). Ce qui permet d'obtenir dans l'espace transformé la solution générale en face arrière comme suit :

$$
\theta(\alpha_n, \beta_m, z, p) = \theta(0, 0, z = e, t) \exp(-kt)
$$

Avec  $k = a_x \alpha_n^2 + a_y \beta_m^2$ 

L'application de la solution générale de l'équation 1-2 à différents instants permet d'écrire la relation suivante :

$$
\frac{\theta(\alpha_n, \beta_m, z, t_{n+1})}{\theta(\alpha_n, \beta_m, z, t_n)} = \frac{\theta(0, 0, z = e, t_{n+1})}{\theta(0, 0, z = e, t_n)} \exp\left(-\alpha_x \alpha_n^{2}(t_{n+1} - t_n)\right) \exp\left(\alpha_y \beta_m^{2}(t_{n+1} - t_n)\right) \tag{1.22}
$$

En exprimant ce ratio sous la forme logarithmique selon les différentes fréquences de Fourier, les deux expressions suivantes sont obtenues :

$$
\begin{cases}\n\ln\left(\frac{\theta(\alpha_n, \beta_m = 0, z, t_{n+1})}{\theta(\alpha_n, \beta_m = 0, z, t_n)}\right) = \ln\left(\frac{\theta(0, 0, z = e, t_{n+1})}{\theta(0, 0, z = e, t_n)}\right) - a_x \alpha_n^2(t_{n+1} - t_n) \\
\ln\left(\frac{\theta(\alpha_n = 0, \beta_m, z, t_{n+1})}{\theta(\alpha_n = 0, \beta_m, z, t_n)}\right) = \ln\left(\frac{\theta(0, 0, z = e, t_{n+1})}{\theta(0, 0, z = e, t_n)}\right) - a_y \beta_m^2(t_{n+1} - t_n)\n\end{cases}
$$
\n1.23

Ces relations illustrées [figure 1-17,](#page-39-0) permettent d'obtenir une relation linéaire où la pente représente la diffusivité thermique dans le plan alors que l'ordonnée à l'origine est fonction de la diffusivité thermique selon l'épaisseur (*az*) et des pertes convectives [27].

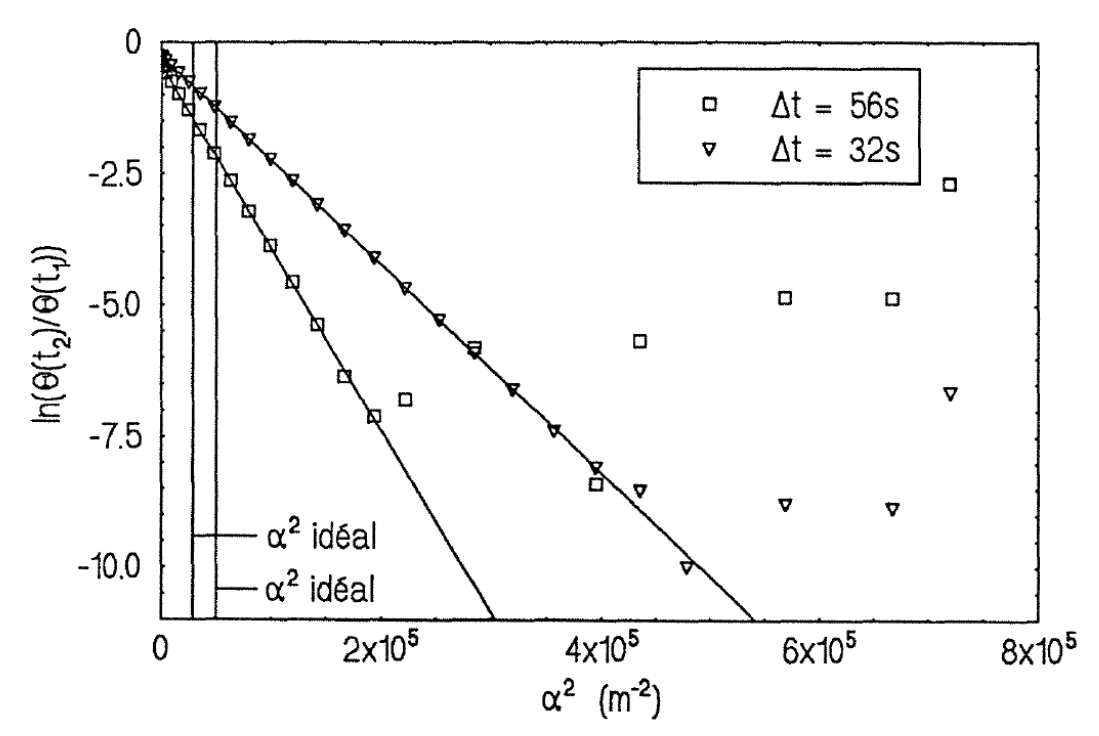

figure 1-17 : Fonction d'identification de l'équation 1.23 [27].

<span id="page-39-0"></span>Cette méthode permet de traiter de grandes quantités d'informations, ce qui permet d'estimer les diffusivités thermiques dans le plan avec une précision de l'ordre de 7.1% [28]. Cependant, l'utilisation des transformées de Fourier pour la méthode inverse limite l'estimation au cas des diffusivités thermiques macroscopiques globales dans le plan et non locales. Enfin, elle ne sollicite qu'une faible surface de l'échantillon.

De plus, l'énorme avantage de cette méthode est de pouvoir « séparer » l'étude du transfert dans le plan du transfert dans l'épaisseur, grâce aux propriétés de séparabilité des solutions [30,31].

Cet outil a été adapté par Krapez [32] pour réaliser des estimations de diffusivités thermiques locales et dans le plan par le biais des méthodes de type flash.

## <span id="page-39-1"></span>**3.1.2Excitation Dirac spatialement aléatoire**

En se basant sur le même principe expérimental que dans la méthode présentée dans le paragraphe [3.1.2,](#page-39-1) Batsale *et al*. [35,36] proposent une méthode qui consiste à positionner, entre la sollicitation thermique et l'échantillon, un film transparent contenant une grille spatiale aléatoire de taches noires (voi[r figure 1-18](#page-40-0) et [figure 1-19\)](#page-40-1). Cela permet de créer une distribution de température non uniforme à la surface de l'échantillon qui va générer des gradients spatiaux très importants, le principe du dispositif est illustré [figure 1-18.](#page-40-0)

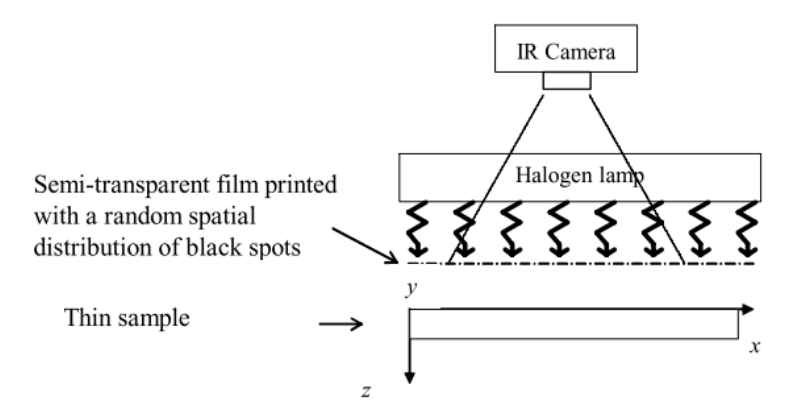

figure 1-18 :Schéma du montage principal [36]

<span id="page-40-0"></span>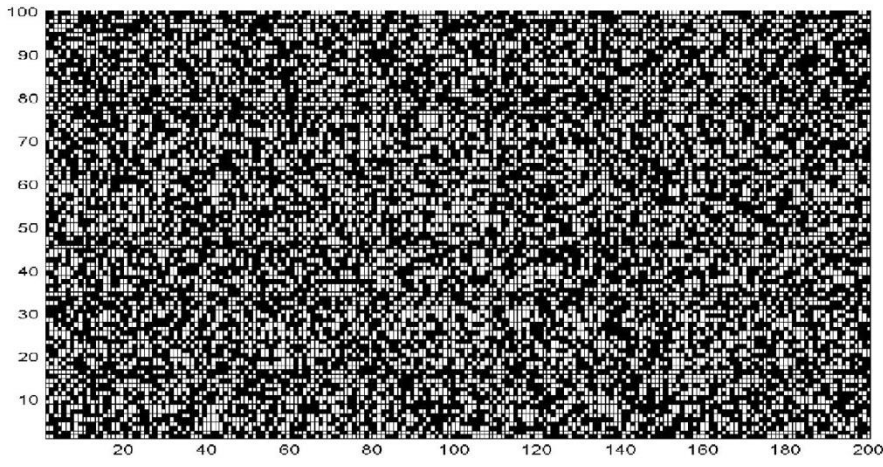

<span id="page-40-1"></span>figure 1-19 : Film semi-transparent sur lequel est imprimé le masque aléatoire [36]

L'équation de la chaleur dans le cas d'une plaque mince homogène ou hétérogène avec les pertes thermiques qui sont négligées s'écrit comme suit :

$$
\begin{vmatrix}\n\frac{\partial T(x, y, z, t)}{\partial t} = a(x, y) \left( \frac{\partial^2 T(x, y, z, t)}{\partial x^2} + \frac{\partial^2 T(x, y, z, t)}{\partial y^2} \right) \\
T(x, y, z, t = 0) = 0 \\
-\lambda_x \left. \frac{\partial T(x, y, z, t)}{\partial x} \right|_{x=0} = 0; -\lambda_x \left. \frac{\partial T(x, y, z, t)}{\partial x} \right|_{x=L} = 0 \\
-\lambda_y \left. \frac{\partial T(x, y, z, t)}{\partial y} \right|_{y=0} = 0; -\lambda_y \left. \frac{\partial T(x, y, z, t)}{\partial y} \right|_{y=1} = 0 \\
-\lambda_z \left. \frac{\partial T(x, y, z, t)}{\partial z} \right|_{z=0} = \varphi_0 \delta(x, y, z = 0, t); -\lambda_z \left. \frac{\partial T(x, y, z, t)}{\partial z} \right|_{z=e} = 0
$$

L'équation de la chaleur (1.7) peut être réécrite sous la forme matricielle suivante :

<span id="page-40-2"></span>
$$
X(x, y) \cdot \beta(x, y) = Y(x, y) \tag{1.25}
$$

avec :

$$
X(x,y) = \begin{bmatrix} \left(\frac{\partial^2 T(x,y,z,t)}{\partial x^2} + \frac{\partial^2 T(x,y,z,t)}{\partial y^2}\right)_{t_1} \\ \vdots \\ \left(\frac{\partial^2 T(x,y,z,t)}{\partial x^2} + \frac{\partial^2 T(x,y,z,t)}{\partial y^2}\right)_{t_k} \end{bmatrix} (x,y)
$$
  
\n
$$
Y(x,y) = \begin{bmatrix} \frac{\partial T(x,y,z,t)}{\partial t} \Big|_{t_1} \\ \vdots \\ \frac{\partial T(x,y,z,t)}{\partial t} \Big|_{t_k} \end{bmatrix} (x,y)
$$
  
\n
$$
\beta(x,y) = [a](x,y)
$$

Une relation linéaire peut être écrite entre le Laplacien de la matrice  $X(x,y)$  et la dérivée temporelle contenue dans la matrice Y(x,y). Cela permet, par le biais de la méthode des moindres carrés [37], d'estimer le vecteur paramètre β contenant les diffusivités thermiques dans le plan. À cause du calcul des dérivées partielles, la matrice de sensibilité  $X(x,y)$  doit être connue sans erreur.

Ainsi, le montage expérimental proposé par Batsale *et al*. permet d'améliorer l'inversion de la matrice de sensibilité  $X(x,y)$  en créant une distribution de température fortement non uniforme, de sorte que le Laplacien, à la surface de l'échantillon, ne soit pas localement nul.

Une expérimentation a été faite par Batsale *et al*. [36] sur une feuille d'aluminium comportant des fissures à sa surface. Les champs de températures enregistrés par la caméra infrarouge ont été introduits dans le modèle (équation [1.25\)](#page-40-2). Les résultats obtenus et représentés sur la [figure](#page-41-0)  [1-20](#page-41-0) ont permis de mettre en évidence les fissures et de valider le modèle proposé équation [1.25.](#page-40-2)

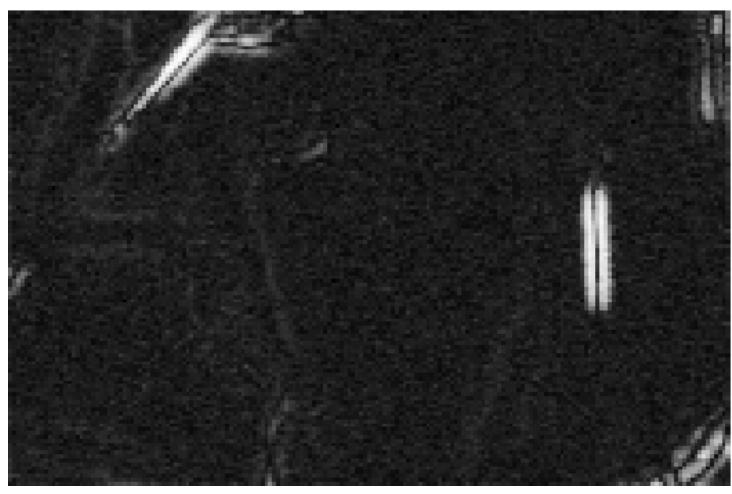

figure 1-20 : Une cartographie de diffusivités locales dans le plan d'une feuille aluminium avec fissures. L'estimation des diffusivités thermiques permet de mettre en évidence la position des fissures [36]

<span id="page-41-0"></span>De nombreux problèmes qui sont liés à l'inversion ne peuvent pas être évités. Certaines variations de diffusivités thermiques dans le plan local peuvent provenir de problèmes numériques, tels que : (i), une corrélation entre certains termes du modèle proposé et (ii), un manque de sensibilité locale aux paramètres à étudier.

## **3.1.3Excitation par un sinus spatial**

Krapez *et al.* [32–34] proposent d'utiliser une excitation thermique sous forme d'une sinusoïde spatiale pour mesurer les diffusivités thermiques dans le plan. Le montage [figure 1-21](#page-42-0) est composé d'un masque à fentes (qui permet de réaliser la sinusoïde spatiale) interposé entre l'excitation thermique (lampe flash) et le matériau (une plaque mince) à étudier. A cela s'ajoute une caméra infrarouge qui est placée derrière l'échantillon. Les zones du matériau soumises au flux thermique vont diffuser vers les zones d'ombre. Ainsi, le profil spatial, qui est de forme sinusoïdale au début de l'excitation thermique, s'homogénéise par l'effet de diffusion jusqu'à devenir uniforme à la fin de la relaxation thermique. L'idée majeure de cette approche est de générer un gradient thermique dans le plan et sur l'ensemble du matériau à caractériser.

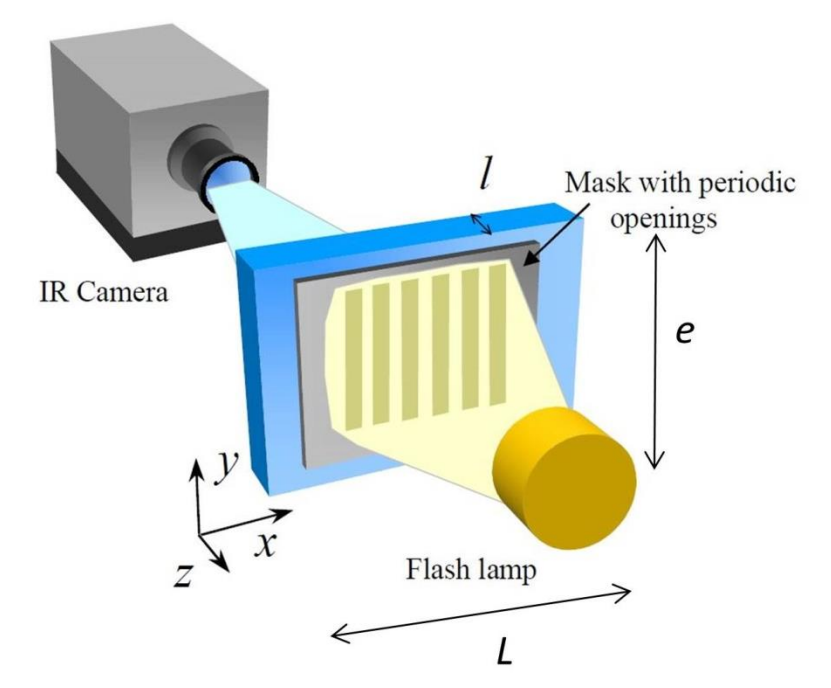

figure 1-21 : Dispositif expérimental proposé par Krapez *et al.* [34].

<span id="page-42-0"></span>Dans ce problème, l'équation de la chaleur et les conditions aux limites (voir [figure 1-22\)](#page-43-0) s'écrivent de la façon suivante :

$$
\begin{vmatrix}\n\frac{\partial T(x, y, z, t)}{\partial t} = a_x \frac{\partial^2 T(x, y, z, t)}{\partial x^2} + a_y \frac{\partial^2 T(x, y, z, t)}{\partial y^2} + a_z \frac{\partial^2 T(x, y, z, t)}{\partial z^2} \\
T(x, y, z, t = 0) = \frac{Q(x, y)Q_z(z)}{\rho C_p} \\
-\lambda_x \frac{\partial T(x, y, z, t)}{\partial x}\Big|_{x=0} = 0; -\lambda_x \frac{\partial T(x, y, z, t)}{\partial x}\Big|_{x=L} = 0 \\
-\lambda_y \frac{\partial T(x, y, z, t)}{\partial y}\Big|_{y=0} = 0; -\lambda_y \frac{\partial T(x, y, z, t)}{\partial y}\Big|_{y=e} = 0 \\
-\lambda_z \frac{\partial T(x, y, z, t)}{\partial z}\Big|_{z=0} = -h_0 T(x, y, z = 0, t); -\lambda_z \frac{\partial T(x, y, z, t)}{\partial z}\Big|_{z=l} = h_l T(x, y, z = l, t)
$$

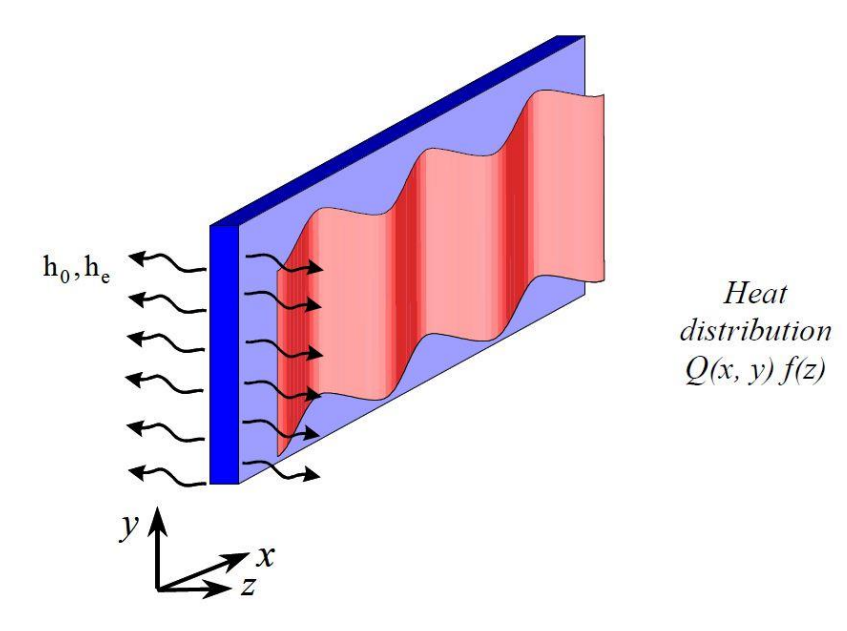

<span id="page-43-0"></span>figure 1-22 : Distribution périodique du champ de température selon la direction x (Δ période) après une excitation thermique de type flash sur un matériau orthotrope avec pertes thermiques [34].

La résolution du système 1-5 peut être simplifiée en utilisant les transformées de Fourier par rapport aux variables d'espaces x, y et z pour obtenir la solution générale suivante :

$$
\frac{T(\omega_x, \omega_y, z, t)}{T(0, 0, z, t)} = \frac{Q(\omega_x, \omega_y)}{Q(0, 0)} \exp\left(-\alpha_x \omega_x^2 t\right) \exp\left(-\alpha_y \omega_y^2 t\right)
$$
 1.28

où,  $\omega_x = \frac{2\pi}{\Delta x} = 2\pi f_x$  $\omega_x = \frac{2\pi}{\Delta x} = 2\pi$  $\Delta$  $r = \frac{2\pi}{l} = 2\pi f$ <sup>*x*</sup> représente la pulsation spatiale,  $\Delta x$  le pas de la grille et  $f_x$  sa fréquence

spatiale.

La détermination des diffusivités thermiques dans le plan est effectuée à partir du même raisonnement que celui proposé section [3.1.1,](#page-37-2) c'est-à-dire dans l'espace transformé et sous forme logarithmique. En effet, l'équation [1.29](#page-43-1) exprime le ratio logarithmique entre deux températures à 2 fréquences. Ainsi, il devient possible d'obtenir deux relations linéaires dont les pentes représentent les diffusivités thermiques dans le plan. Cette estimation est illustrée à la [figure 1-23](#page-44-0) a) où Krapez [34] estime les diffusivités thermiques dans le plan d'une éprouvette de composite (C/C-SiC) soumise à différentes contraintes mécaniques. Cette méthode permet de révéler l'apparition à partir de 10 MPa de contraintes mécanique de micro-fissures par analyse des diffusivités thermiques. En effet, cette apparition de fissures s'accompagne d'un changement brutal des propriétés thermiques.

<span id="page-43-1"></span>
$$
\begin{cases}\n\ln\left(\frac{T(\omega_x, 0, z, t)}{T(0, 0, z, t)}\right) = \ln\left(\frac{Q(\omega_x, 0)}{Q(0, 0)}\right) - \alpha_x \omega_x^2 t \text{ pour } \omega_y = 0 \\
\ln\left(\frac{T(\omega_x, 0, z, t)}{T(0, 0, z, t)}\right) = \ln\left(\frac{Q(\omega_x, 0)}{Q(0, 0)}\right) - \alpha_x \omega_x^2 t \text{ pour } \omega_x = 0\n\end{cases}
$$
\n1.29

A partir de cette méthode, il est possible d'obtenir une cartographie de diffusivités thermiques dans le plan d'un échantillon en appliquant les transformées de Fourier sur une fenêtre spatiale glissante. De plus, l'utilisation des rapports des transformées de Fourier d'ordre 0 et d'ordre 1

permettent de s'affranchir des pertes thermiques par convection. Cette méthode présente aussi l'avantage d'utiliser des solutions qui sont séparables. En revanche, le calcul des transformées de Fourier réalisées en chaque pixel augmente le temps de calcul. De même, la variation des réponses thermiques d'un pixel à l'autre à cause des conditions aux limites différentes en tout points (ici pixels) apporte un biais important dans les estimations des diffusivités thermiques dans le plan.

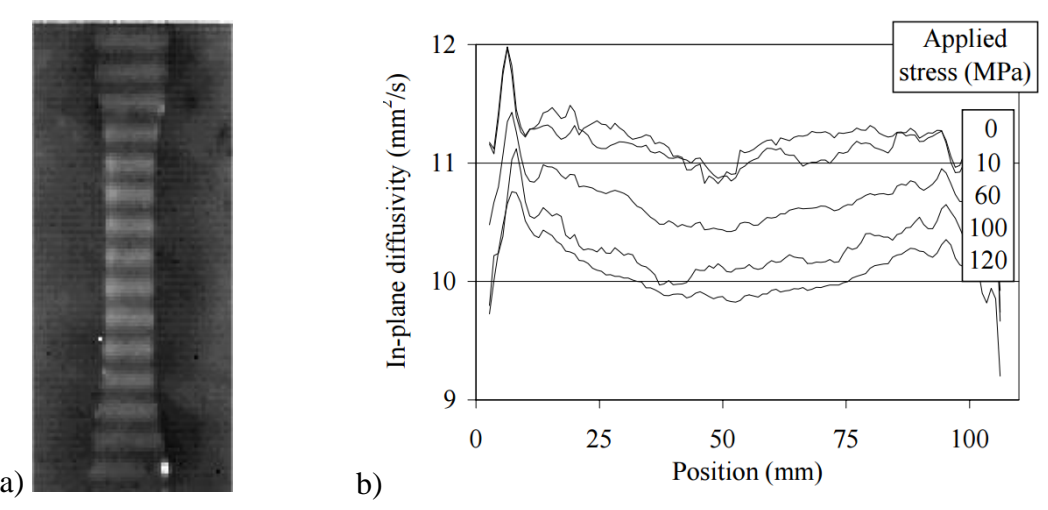

<span id="page-44-0"></span>figure 1-23 : a), Image infrarouge d'une éprouvette soumise à une excitation thermique périodique et b), profil des diffusivités thermiques estimées dans le plan d'un échantillon de composite (C/C-SiC) soumis à différents contraintes mécaniques [34].

## **3.2 Excitation impulsionnelle par point source laser**

## <span id="page-44-1"></span>**3.2.1Méthode de la gaussienne**

Bison *et al*. [38–41] propose une méthode pour mesurer les diffusivités thermiques dans le plan de couches minces. Cette méthode est basée sur l'analyse temporelle de la distribution spatiale du champ de température à la surface de l'échantillon étudié.

Le dispositif expérimental développé par Bison [\(figure 1-24\)](#page-45-0) est composé d'une caméra infrarouge de type MCT (Jade II LW, CEDIP Infrared Systems) dont la bande spectrale est comprise entre 7 et 10 μm pour enregistrer les réponses thermiques. Le centre de l'échantillon est excité par une lampe flash équipée d'un réflecteur de forme parabolique (CERMAX® LX-1000, ILC Technology) ce qui va créer une source thermique (diamètre 5 mm) dont la forme spatiale est gaussienne. Pour que la durée de la source soit extrêmement courte (10 ms), un shutter mécanique a été positionné devant la lampe ainsi qu'une lentille pour focaliser le faisceau lumineux à la surface de l'échantillon.

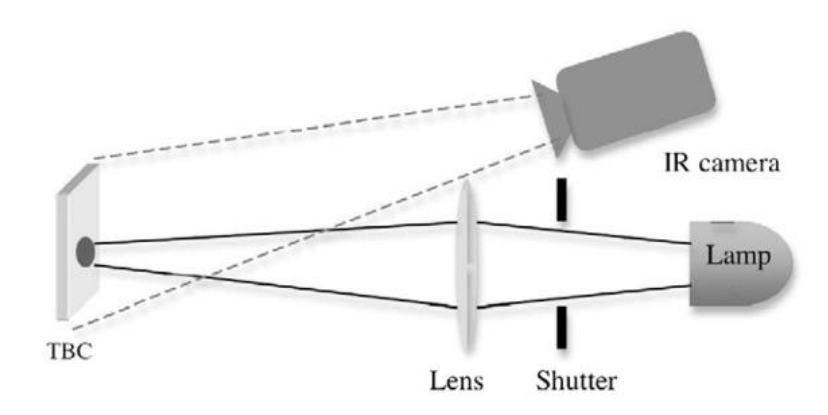

<span id="page-45-0"></span>L'équation générale de la chaleur s'écrit alors en coordonnées polaires dans les axes principaux d'anisotropie et les pertes thermiques sont négligées [40] :

$$
\begin{vmatrix}\n\frac{\partial T(r,z,t)}{\partial t} = \alpha \nabla^2 T(r,z,t) \\
\frac{\partial T(r,z,t)}{\partial z}\bigg|_{z=0} = \frac{2Q}{\pi R^2} \exp\left(-\frac{2r^2}{R^2}\right) \delta(t) \\
-\lambda_z \frac{\partial T(r,z=L,t)}{\partial z}\bigg|_{z=L} = 0\n\end{vmatrix}
$$
 1.30

avec :

- L : l'épaisseur du matériau ( m ),
- R : le diamètre de la source laser (m),
- $\bullet$   $\alpha$ : représente les diffusivités thermiques en coordonnées cylindriques (m<sup>2</sup>.s<sup>-1</sup>).

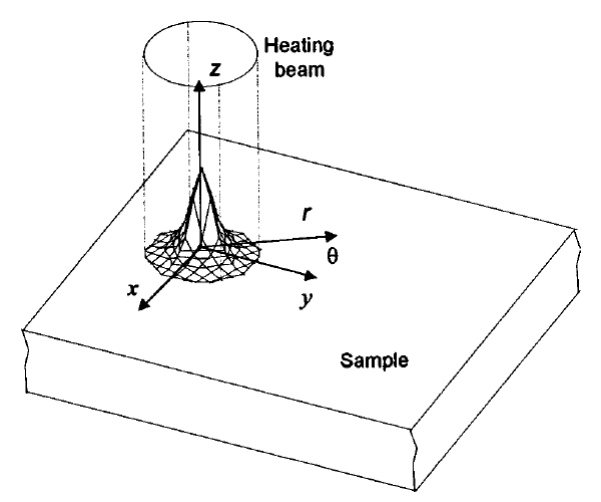

figure 1-25 : Schéma de principe [40]

La solution générale de ce système pour un matériau anisotrope soumis à une excitation thermique de type Dirac s'écrit de la façon suivante :

$$
T(r, z, t) = \frac{Q}{2E\sqrt{\pi^3 t}} \sum_{n=-\infty}^{\infty} e^{\frac{\left(nL - \frac{z}{2}\right)^2}{\alpha t}} \frac{1}{\left(R^2 + 8\alpha t\right)} e^{-\frac{2r^2}{\left(R^2 + 8\alpha t\right)}}
$$
1.31

avec *E* l'effusivité thermique (  $J.K^{-1}.m^{-2}.s^{-1/2}$ )

L'écart type de la fonction de type loi normale [1.31](#page-45-1) dépend du rayon de la gaussienne (R) et de la diffusivité thermique dans le plan (α), et s'écrit comme suit :

<span id="page-45-1"></span>
$$
b = \sqrt{R^2 + 8\alpha t} \tag{1.32}
$$

Cet écart type (b) est estimé par le biais d'une méthode de moindres carrés linéaires à chaque pas de temps et selon les deux directions principales du matériau orthotrope. Ceci est illustré [figure 1-26,](#page-46-0) où les diffusivités thermiques dans le plan peuvent être obtenues en calculant la pente (*α*) de la courbe tracée à partir de la variance *b 2* en fonction du temps *t* où R² est l'origine de la fonction affine (voir [figure 1-27\)](#page-46-1).

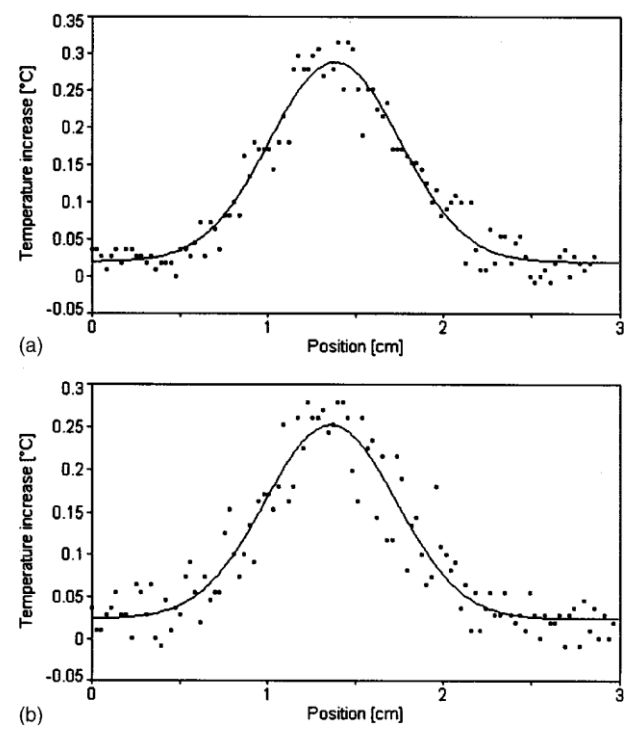

<span id="page-46-0"></span>figure 1-26 : Température en fonction de la position spatiale (a) à 0.7 s et (b) 1 s après l'excitation thermique [40].

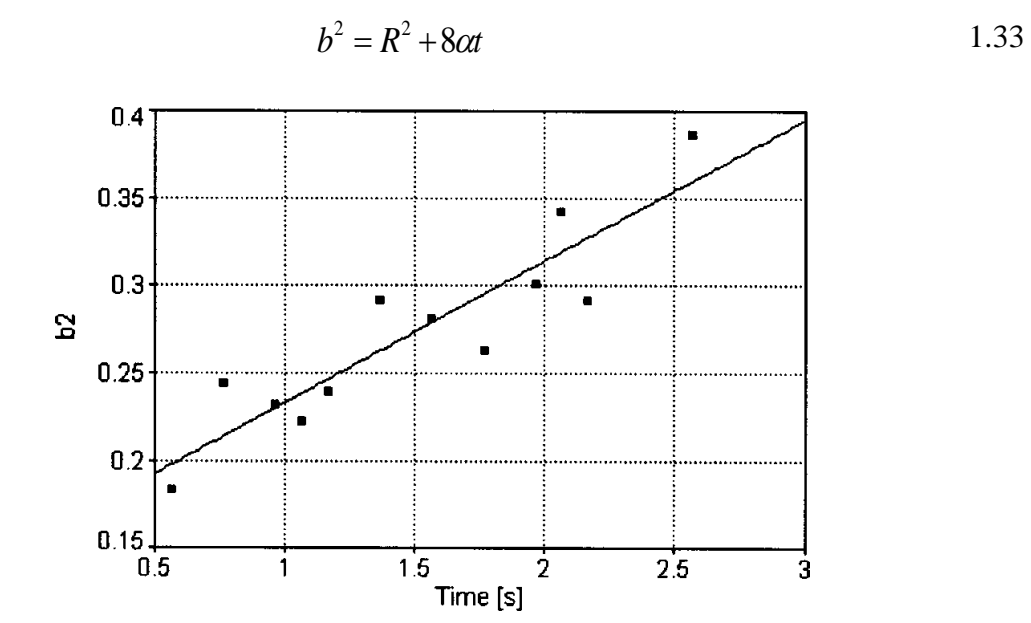

<span id="page-46-1"></span>figure 1-27 : Le paramètre b² pour différents pas de temps (point) et la régression linéaire (droite) qui permet de déterminer les diffusivités thermiques dans le plan [40].

Cette méthode a été aussi utilisée par Salazar *et al.*[42] pour mesurer les diffusivités thermiques dans le plan d'un échantillon composite orthotrope à partir d'une excitation via un laser Nd:YAG dont la distribution spatiale est de type « flap-top ».

Cette méthode est très robuste car indépendante des propriétés optiques du matériau et de son épaisseur [42]. Ceci signifie qu'elle peut être appliquée sur toutes sortes de matériaux (opaque, semi-transparent, mince et épais). En revanche, elle est limitée par la résolution spatiale de la caméra, ce qui signifie qu'il faut un minimum de 15 pixels pour estimer les diffusivités thermique dans le plan [40]. De plus, on constatera ici que les solutions développées **ne sont plus séparables** et que les méthodes d'estimation sont lourdes à mettre en œuvre. Par contre, les solutions analytiques sont bien adaptées à l'étude de l'effet de sources ponctuelles.

#### **3.2.2 Méthode d'estimation par corrélation nodale**

Dans le domaine de la mécanique du solide, les méthodes de type DIC « Digital Image Correlation » [43–45] et les méthodes de corrélation sont très utilisées. Ces méthodes ont été implémentées dans le domaine de la thermique pour pouvoir étudier des milieux hétérogènes. Les travaux de Bamford [46] ont permis d'obtenir des premières estimations de cartographie de propriétés thermiques dans le plan en utilisant la SVD et les méthodes de corrélations.

En 2008, Pradère [47] proposa d'utiliser les méthodes nodales de type corrélation pour l'estimation de cartographies de propriétés thermophysiques et de termes sources.

Comme illustré [figure 1-28,](#page-47-0) le dispositif expérimental développé par Pradère *et al.* est composé d'une caméra infrarouge de type InSb (matrice de 256 x 256 pixels, pitch 25 µm) dont la bande spectrale est comprise entre 2 et 5 μm (IR CEDIP ORION). Le centre de l'échantillon est optiquement sollicité par une diode laser (forme spatiale gaussienne) de longueur d'onde 805 nm, avec une puissance allant de 100 à 1000 mW et dont le diamètre du faisceau laser qui est focalisé est proche de 300 µm. L'échantillon est une lame de verre de 170 µm d'épaisseur et de 5 cm de diamètre peinte en noir et déposée sur un bloc de mousse isolante pour obtenir une condition au limite de type adiabatique en face arrière.

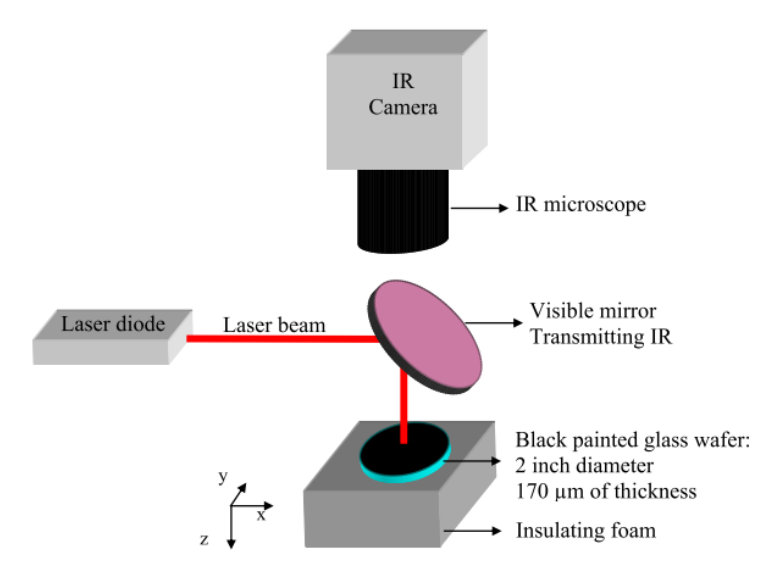

<span id="page-47-0"></span>figure 1-28 : Schéma du dispositif expérimental pour la mesure sur une lame de verre [47].

La solution numérique générale en différences finies s'écrit de la façon suivante :

$$
Fo_{i,j}\Delta(T^{k_{i,j}})+\boldsymbol{\varPhi}^{k_{i,j}}=\delta t(T^{k_{i,j}})
$$

avec :

- $\Delta(T^k_{i,j}) = T^k_{i+l,j} + T^k_{i-l,j} + T^k_{i,j+l} 4T^k_{i,j}$ : le Laplacien,
- $\delta t(T^k_{i,j}) = T^{k+l}_{i,j} + T^{k-l}_{i,j}$ : la dérivée temporelle,
- $F o_{i,j} = \frac{a_{i,j}}{1} A t$ *x a*  $Fo_{i,j} = \frac{a_{i,j}}{\Delta x^2} \Delta t$  : le nombre adimensionnel de Fourier avec  $a_{i,j}$  la diffusivité thermique locale (m<sup>2</sup>.s<sup>-1</sup>),  $\Delta x$  la taille d'un pixel (m) avec  $\Delta x = \Delta y$ ,  $\Delta t$  est le pas de temps (s).

• 
$$
\boldsymbol{\Phi}^{k}{}_{i,j} = \frac{\varphi_0 \Delta t}{\rho C_p}
$$
: le terme source (°C)

Cette méthode est basée sur une relation linéaire entre le Laplacien et la dérivée temporelle qui sont les deux observables du problème :

<span id="page-48-1"></span>
$$
Y^{k}{}_{i,j} = A^{k}{}_{i,j} X^{k}{}_{i,j} + B^{k}{}_{i,j}
$$

Avec :

$$
Y^{k}_{i,j} = \Delta(T^{k}_{i,j}), \ X^{k}_{i,j} = \delta\!t}(T^{k}_{i,j}), \ A^{k}_{i,j} = \frac{1}{Fo^{k}_{i,j}} \text{ et } B^{k}_{i,j} = \frac{\Phi^{k}_{i,j}}{Fo^{k}_{i,j}}
$$

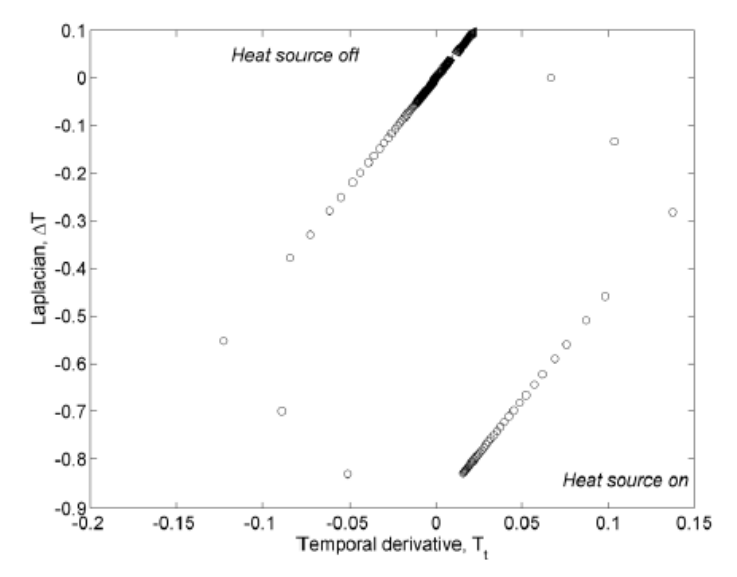

<span id="page-48-0"></span>figure 1-29 : Tracé du Laplacien en fonction de la dérivée temporelle à l'endroit du terme source et pour tous les pas de temps [47].

A partir de la [figure 1-29,](#page-48-0) il est possible de faire deux remarques : (i), lorsque la source thermique est « éteinte », il y a une linéarité entre les deux observables et (ii), lorsque la source thermique est « allumée », il y a une relation linéaire caractéristique de l'équation [1.35](#page-48-1) qui est retrouvée avec une ordonné à l'origine qui représente le terme source.

Ainsi, il est important de repérer dans le cube de température  $T(x,y,t)$  les zones où le problème est en pure diffusion. Pour cela, le coefficient de corrélation entre le Laplacien et la dérivée temporelle est utilisé, son expression est donnée par :

$$
\rho^{F}{}_{i,j} = \frac{\sum_{F_i} \Delta(T^{k}{}_{i,j}) \delta\hat{r}(T^{k}{}_{i,j})}{\sqrt{\sum_{F_i} \Delta(T^{k}{}_{i,j})^2} \sqrt{\sum_{F_i} \delta\hat{r}(T^{k}{}_{i,j})^2}}
$$
1.37

avec F<sup>t</sup> la fenêtre temporelle de longueur *Ft=[k,k+lt]* avec *k=[1,N-lt]. N* représente le nombre total de points temporels, *k* le pas de temps et *lt* la longueur de la fenêtre temporelle.

Les diffusivités thermiques estimables sont ainsi identifiées lorsque les zones de corrélation  $(\rho^{F}{}_{i,j} \rightarrow I),$  telles que :

$$
\frac{1}{F o^{est}_{i,j}} = \sum_{k=1}^{N-Ft} \frac{1}{F o^{k}_{i,j}} \left( \rho^{F}_{i,j} \rightarrow I \right) / \sum_{k=1}^{N-Ft} \frac{1}{F o^{k}_{i,j}} \left( \rho^{F}_{i,j} \rightarrow I \right)
$$
 1.38

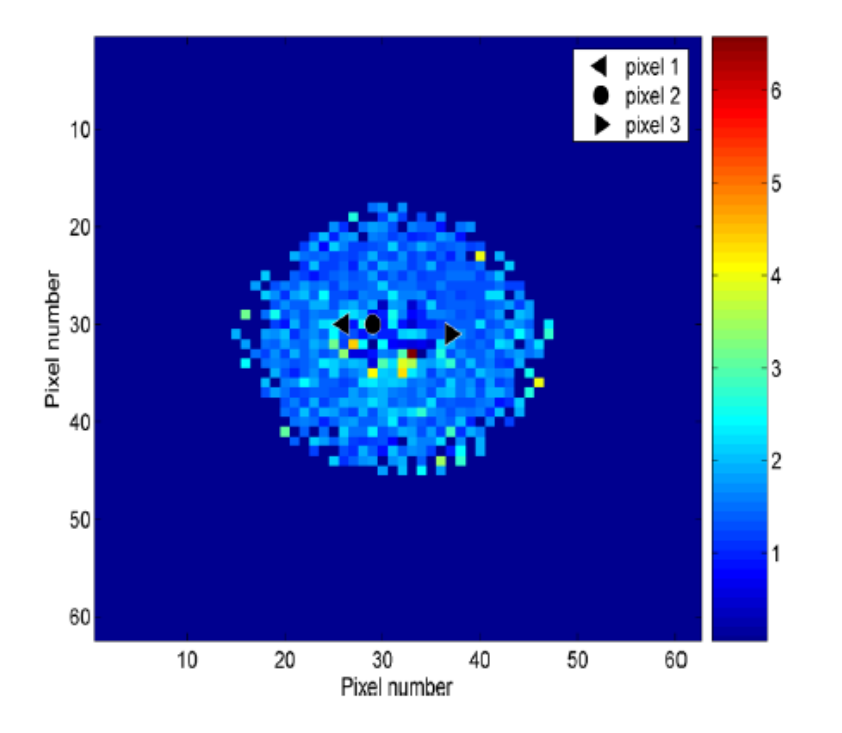

<span id="page-49-0"></span>figure 1-30 : Estimation de l'inverse du nombre de Fourier sur un substrat de verre [47].

Cette méthode permet d'obtenir des cartographies de propriétés thermiques dans le plan (voir [figure 1-30\)](#page-49-0) et des termes sources [47] indépendamment du mode d'excitation (Dirac, rampe, créneau, etc). En revanche, cette technique est basée sur une discrétisation de l'équation de la chaleur, ce qui lui confère une grande sensibilité au bruit de mesure, notamment lorsque le rapport signal sur bruit devient faible. De plus, la méthode inverse est basée sur un calcul d'une corrélation entre un Laplacien et la dérivée temporelle. Ces différents calculs amplifient le bruit de mesure et peuvent apporter d'importants biais sur les estimations des diffusivités thermiques dans le plan.

#### **3.2.3 Technique hétérodyne avec estimation en transformée intégrale**

Le dispositif expérimental est illustré [figure 1-31.](#page-50-0) Ce montage est composé d'une diode laser de puissance 1 W à une longueur d'onde de 830 nm qui permet d'exciter thermiquement l'échantillon. La diode laser est modulée par un générateur de fonction, ce qui permet d'obtenir des excitations thermiques périodiques pouvant aller jusqu'à des fréquences de 30 kHz. Le signal périodique de la diode est synchronisé à un deuxième générateur pour obtenir des acquisitions d'images infrarouges de la caméra IR en mode « snapshot ». Un miroir dichroïque a été utilisé pour diriger le faisceau laser perpendiculairement à l'échantillon tout en permettant la mesure thermique par caméra infrarouge. La caméra utilisée est de type InSb dont la bande spectrale est comprise entre 1.9 et 5.2 µm. Un objectif de microscope en germanium a été monté sur la caméra pour obtenir un grandissement optique compris entre 1 et 3. Ceci permet d'obtenir des résolutions spatiales de l'ordre de 7 µm [48].

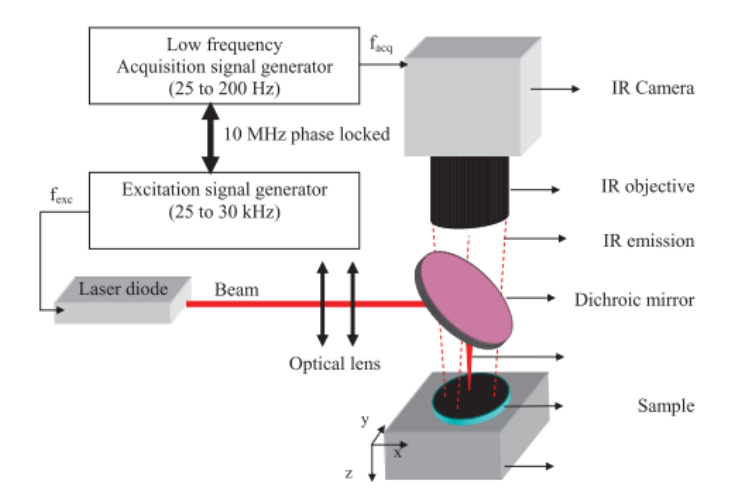

figure 1-31 : Montage expérimental proposé par Pradère *et al*. [48]

<span id="page-50-0"></span>L'équation de la chaleur dans le cas d'un matériau semi-infini homogène où les pertes sont négligées, s'écrit comme suit :

<span id="page-50-1"></span>
$$
\begin{cases}\n\frac{\partial T(x, y, z, t)}{\partial t} = a_x \frac{\partial^2 T(x, y, z, t)}{\partial x^2} + a_y \frac{\partial^2 T(x, y, z, t)}{\partial y^2} + a_z \frac{\partial^2 T(x, y, z, t)}{\partial z^2} \\
\text{pour } -\frac{1}{2} < x < +\frac{1}{2}, -\frac{L}{2} < y < +\frac{L}{2}, z = 0 \text{ et } t > 0 \\
T(x, y, z, t = 0) = 0 \\
-\lambda_x \frac{\partial T(x, y, z, t)}{\partial x}\Big|_{x=0} = 0; -\lambda_x \frac{\partial T(x, y, z, t)}{\partial x}\Big|_{x=1} = 0 \\
-\lambda_y \frac{\partial T(x, y, z, t)}{\partial y}\Big|_{y=0} = 0; -\lambda_y \frac{\partial T(x, y, z, t)}{\partial y}\Big|_{y=L} = 0 \\
-\lambda_z \frac{\partial T(x, y, z, t)}{\partial z}\Big|_{z=0} = \varphi_0 \delta(x, y, z = 0, t); -\lambda_z \frac{\partial T(x, y, z, t)}{\partial z}\Big|_{z=\to\infty} = 0\n\end{cases}
$$
\n(1.39)

La solution générale dans l'espace de Fourier est :

$$
\tau(\alpha_n, \beta_m, z, p) = \frac{Q_0}{\rho C_p \sqrt{\pi a_z t}} \exp\left(-\frac{z^2}{4a_z t}\right) \exp\left(-\alpha_x \alpha_n^2 t\right) \exp\left(-\alpha_y \beta_m^2 t\right) \tag{1.40}
$$

Les moyennes du champ thermique [1.40](#page-51-0) selon les deux directions principales s'expriment comme suit :

<span id="page-51-0"></span>
$$
\begin{cases}\n\tau(\alpha_n, \beta_m = 0, z = 0, p) = \frac{Q_0}{\rho C_p \sqrt{\pi a_z t}} \exp(-\alpha_x \alpha_n^2 t) \\
\tau(\alpha_n = 0, \beta_m, z = 0, p) = \frac{Q_0}{\rho C_p \sqrt{\pi a_z t}} \exp(-\alpha_y \beta_m^2 t)\n\end{cases}
$$

En divisant cette relation par la température moyenne de Fourier et en exprimant ce ratio sous la forme logarithmique on obtient les expressions suivantes :

$$
\begin{cases}\n\ln\left(\frac{\tau(\alpha_n, \beta_m = 0, z, p)}{\tau(\alpha_n = 0, \beta_m = 0, z, p)}\right) = -\alpha_x {\alpha_n}^2 t \\
\ln\left(\frac{\tau(\alpha_n = 0, \beta_m, z, p)}{\tau(\alpha_n = 0, \beta_m = 0, z, p)}\right) = -\alpha_y {\beta_n}^2 t\n\end{cases}
$$
\n1.42

Ces deux relations permettent de retrouver une relation linéaire où la pente est la diffusivité thermique dans le plan (illustré [figure 1-32\)](#page-52-0).

Dans cette étude, seule la première fréquence de Fourier est retenue pour l'estimation des diffusivités thermiques, mais certains auteurs ont proposé différentes méthodes pour déterminer la fréquence optimale à retenir pour l'estimation des diffusivités thermiques dans le plan [30,49].

 $\langle \alpha_x, \beta_n, z, p \rangle = \frac{e}{\rho \mathcal{L}_p} \int_{\sqrt{m\alpha} \mathcal{L}} \varepsilon s \mathcal{H} \Big[ -\frac{z}{4\alpha \mathcal{I}} \int \varepsilon s \mathcal{H} \Big[ \alpha_x \alpha_x + i \exp(-\alpha_x \beta_n + i) \Big]$ <br>
The set of the control of the set of the set of the set of the contractions principal<br>  $\mathbf{F}(\alpha_x, \beta_x =$ Cette méthode étant basée sur des moyennes spatiales, elle est très peu sensible au bruit de mesure. Cependant, elle ne permet pas d'obtenir des cartographies de diffusivités thermiques dans le plan. De plus, elle est basée sur une solutoin analytique; il faut donc respecter certaines hypothèses, telles que, les conditions aux limites et il faut être dans le cas d'un milieu semiinfini (voir équation [1.39.](#page-50-1)

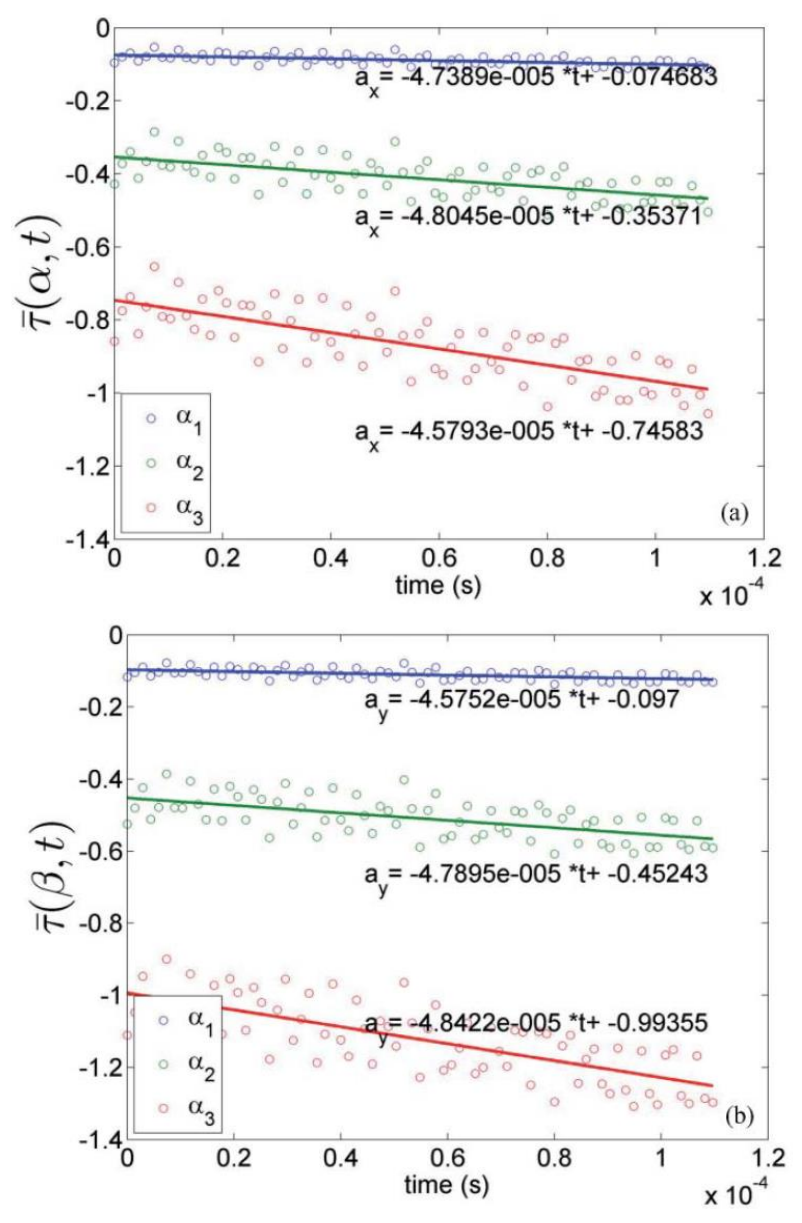

<span id="page-52-0"></span>figure 1-32 : Températures normalisées pour un matériau anisotrope en fonction du temps pour les deux premières fréquences de Fourier selon les directions principales x (a) et y (b) [48].

## **3.2.4Méthode des ellipses en milieu orthotrope**

En 2015, Kruczek *et al*. [50,51] proposent d'utiliser une excitation impulsionnelle pour estimer les diffusivités thermiques dans le plan d'un échantillon orthotrope.

Comme illustré [figure 1-33,](#page-53-0) le dispositif expérimental développé par Kruczek *et al.* est composé d'une caméra infrarouge de type FLIR A325 (matrice de 320 x 240 pixels) avec une fréquence d'acquisition de 60 Hz. Le centre de l'échantillon est optiquement sollicité par un laser IPG Photonics (forme spatiale gaussienne) de longueur d'onde 805 nm, avec une puissance allant jusqu'à 200 W , et avec une durée d'impulsion de 0.05 s.

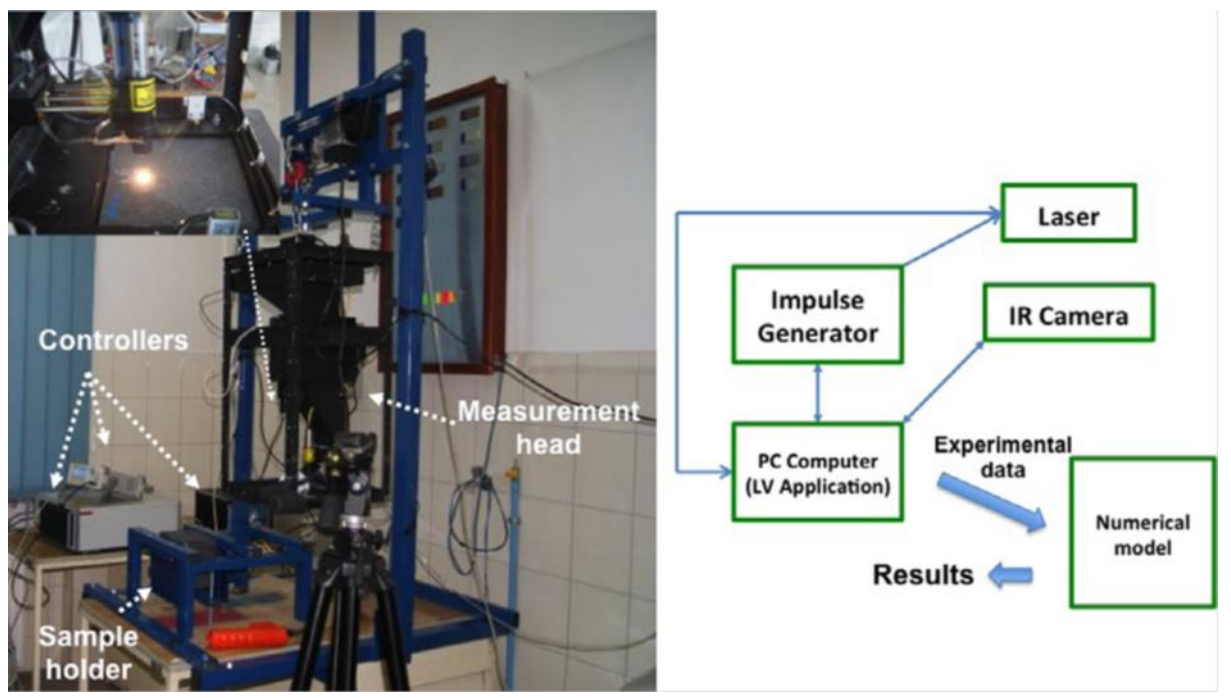

figure 1-33 : Montage expérimental proposé par Kruczek *et al*. [51]

<span id="page-53-0"></span>La solution analytique représentant le champ de température suite à une excitation de type Dirac centrée en *ξ* et *η* dans un milieu homogène et semi-infini s'écrit comme suit :

$$
T(x, y, z = 0, t) - T_{init} = \frac{Q_0}{4\pi^{3/2} \rho C_p} \frac{1}{\sqrt{k_x k_y k_z}} \exp\left(\frac{(x-\xi)^2 / k_x + (y-\eta)^2 / k_y}{4a_x t}\right)
$$
 1.43

Avec *x*  $k_x = \frac{\lambda_x}{\lambda_y}$  $=\frac{\lambda_{x}}{2};$ *x y*  $k_y = \frac{y}{\lambda}$  $=\frac{\lambda_y}{a}$  et *x*  $k_x = \frac{\lambda_z}{\lambda_x}$  $=\frac{\lambda_{z}}{2}$ 

Dans un milieu homogène et anisotrope, les isothermes sont elliptiques. Ainsi, l'équation représentant les isothermes s'écrit :

<span id="page-53-1"></span>
$$
\frac{(x-\xi)^2}{Ca_x} + \frac{(y-\eta)^2}{Ca_y} = 1
$$
 1.44

avec *C* est une constante définie comme suit :

$$
C = -4k_x t_c \ln\left(\frac{4\pi^{3/2} \rho C_p (a_x t_c)^{3/2} \sqrt{k_x k_y k_z} (T_{iso} - T_{init})}{Q_0}\right)
$$
 1.45

Une relation reliant les deux demi-axes (a et b) de l'ellipse et les conductivités thermiques s'écrit:

<span id="page-53-2"></span>
$$
k_{y} = \left(\frac{b}{a}\right)^{2} = \frac{\lambda_{x}}{\lambda_{y}} = \frac{D_{y}}{D_{x}}
$$

L'écriture de la relation entre deux températures à deux instants  $t_1$  et  $t_2$  permet d'obtenir la relation suivante :

<span id="page-54-1"></span>
$$
\Theta_{\text{model}}(x_i, y_i, \xi, \eta, t_1, t_2, k_y, D_x) = \frac{T(x_i, y_i, z = 0, t_1) - T_{\text{init}}}{T(x_i, y_i, z = 0, t_2) - T_{\text{init}}} = \frac{\sqrt{t_2^3}}{\sqrt{t_1^3}} \exp\left[\frac{1}{4a_x k_y} \left((x - \xi)^2 + (y - \eta)^2 \left(\frac{1}{t_2} - \frac{1}{t_1}\right)\right]\right]
$$

A partir de ces relations, il est possible d'estimer les diffusivités thermiques dans le plan en suivant les différentes étapes qui sont décrites ci-dessous :

- 1. Estimations des demi-axes (*a* et *b*) et de la position spatiale du spot laser (ξ, η) en appliquant l'algorithme de Levenberg-Marquardt [52] à la relation [1.44,](#page-53-1) comme illustré [figure 1-34.](#page-54-0)
- 2. Estimation du rapport des conductivités thermiques en utilisant la relation [1.46.](#page-53-2)
- 3. Estimation de la diffusivité thermique selon la direction x en utilisant la relation [1.47.](#page-54-1)
- 4. Finalement, estimation de la diffusivité thermique dans le plan *a<sup>y</sup>* en utilisant la relation suivante :  $a_y = a_x/k_y$

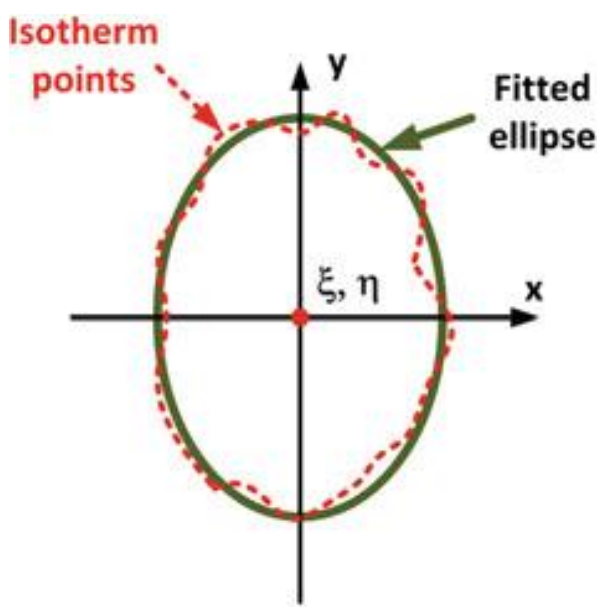

figure 1-34 : Régression elliptique d'une isotherme expérimentale elliptique.

<span id="page-54-0"></span>Cette méthode permet d'estimer les propriétés thermiques dans le plan tout en prenant en compte les pertes thermiques. Mais cette méthode est basée sur l'utilisation d'un modèle numérique pour estimer les propriétés thermiques. Le maillage du modèle doit être le plus fin possible pour diminuer les erreurs sur les estimations et le temps de calcul est d'une semaine pour traiter une mesure expérimentale.

De la même manière que les auteurs précédents Kruczek exploite certaines des propriétés des gaussiennes, mais développe des méthodes d'estimation itératives (Levenberg-Marquardt) et analyse les propriétés des ellipses en effectuant des régressions sur les courbes aux frontières ce qui peut devenir coûteux et délicat à mettre en œuvre.

#### **3.3 Excitation périodique par point source laser**

#### **3.3.1Méthode avec estimation basée sur une solution analytique**

En 1997, Krapez [53] propose d'utiliser une excitation modulée pour l'estimation des diffusivités thermiques dans le plan.

Comme illustré [figure 1-35,](#page-55-0) le dispositif expérimental développé par Krapez *et al.*est composé d'une caméra infrarouge de type Agema 880LW. Le centre de l'échantillon est optiquement sollicité par un laser Argon (forme spatiale gaussienne) de longueur d'onde 805 nm, avec une puissance allant de 200 à 2000 mW et dont le diamètre du faisceau laser qui est focalisé est proche de 0.8 mm. Le système d'acquisition et d'excitation sont reliés à un système de détection synchrone 2D. L'échantillon est un composite carbone et époxy et il est déposé à l'horizontal sur un porte-échantillon pour éviter les effets de convection.

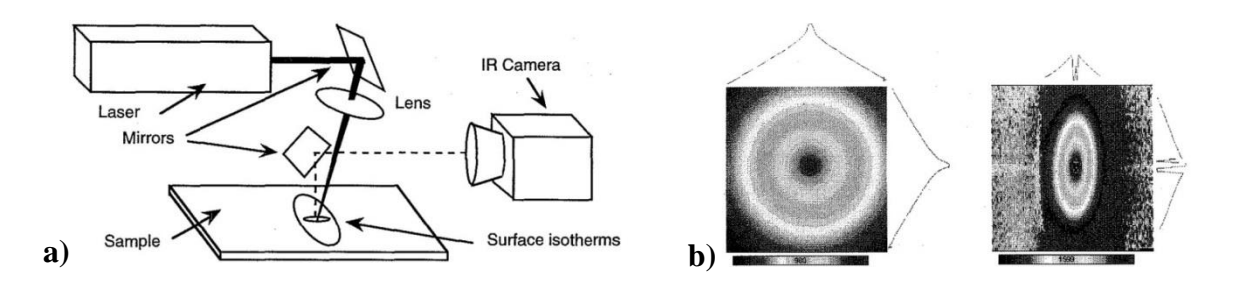

<span id="page-55-0"></span>figure 1-35 : a) montage expérimental, b) cartographie du déphasage suite à une excitation thermique modulée sur un échantillon de duralium (à gauche) et sur un échantillon de carbone époxy (à droite). Les images infrarouges ont une largeur de 44 mm.

La solution analytique d'un milieu homogène et orthotrope [54,55] représentant le champ de température s'écrit comme suit :

$$
T(x; y) = \frac{P}{2\pi\rho C_p} \frac{1}{\sqrt{a_x a_y a_z \left(\frac{x^2}{a_x} + \frac{y^2}{a_y}\right)}} \exp\left(-\left(1+i\right) \sqrt{\pi \left(\frac{x^2}{a_x} + \frac{y^2}{a_y}\right)}\right)
$$
 1.48

La phase et l'amplitude de la relation [1.48](#page-55-1) permettent d'obtenir deux relations linéaires (voir les équations [1.49](#page-55-2) ) où la pente représente la diffusivité thermique dans le plan. Il faut noter que les isothermes des cartographies d'amplitude et de phase sont de formes elliptiques tant que le ratio entre les axes des ellipses est égal à la racine carrée des diffusivités thermiques dans le plan. De plus, il faut considérer que les pertes thermiques sont négligeables.

<span id="page-55-2"></span><span id="page-55-1"></span>
$$
\begin{cases}\n\frac{\partial \varphi}{\partial x} = -\sqrt{\frac{\pi f}{a_x}} \\
\frac{\partial \varphi}{\partial y} = -\sqrt{\frac{\pi f}{a_y}}\n\end{cases}
$$
\n1.49

Comme illustré [figure 1-36,](#page-56-0) la méthode a été appliquée sur des matériaux composites comportant différentes orientations permettant de trouver leurs directions principales dues aux fibres de carbone se trouvant à une certaine profondeur [56].

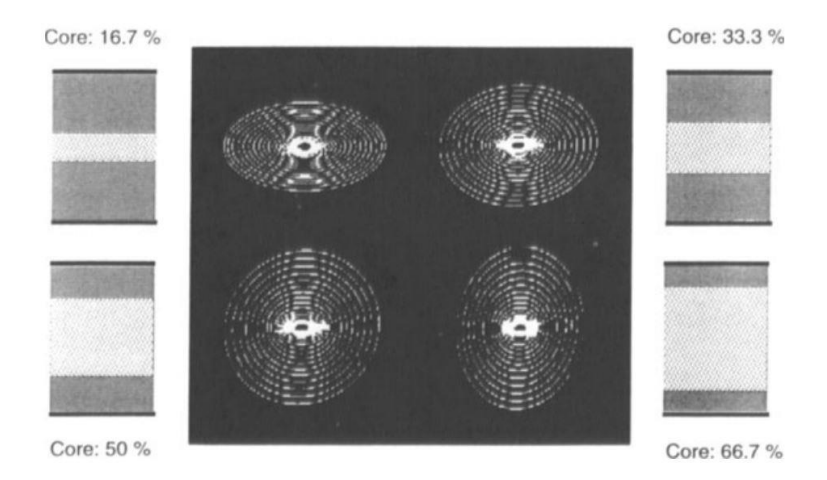

<span id="page-56-0"></span>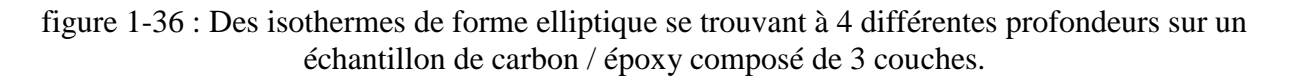

Cette méthode permet de mesurer les diffusivités thermiques dans le plan selon différentes profondeurs mais l'utilisation d'un balayage de fréquences et la non considération des pertes thermiques limitent l'utilisation de cette méthode.

Enfin, on peut constater que les solutions analytiques développées rendent difficile la séparabilité du transfert dans le plan et dans l'épaisseur. Nous préférons les méthodes impulsionnelles.

## **3.3.2Méthode qualitative par sollicitation périodique sous forme de matrice de sources**

En 1994, Busse *et al.* [57] proposa d'utiliser une excitation modulée pour estimer les diffusivités thermiques dans le plan d'un échantillon anisotrope.

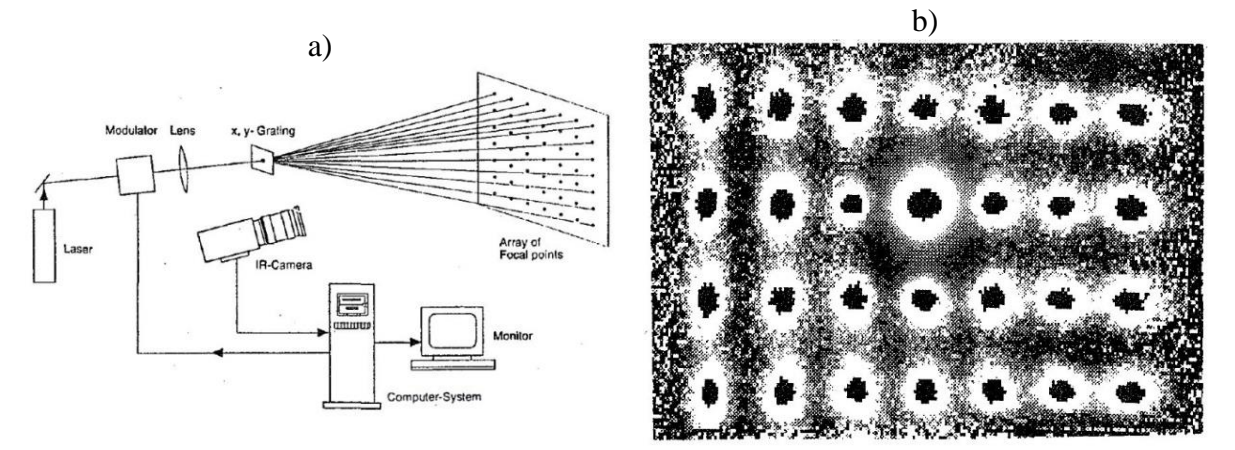

<span id="page-57-0"></span>figure 1-37 : a), Montage expérimental de l'excitation multipoint en utilisant une excitation de type lock-in, b), cartographie de la phase suite à une excitation thermique de type lock-in multipoint sur un échantillon CFRP.

Comme illustré [figure 1-37,](#page-57-0) le dispositif expérimental développé par Busse *et al.*est composé d'une caméra infrarouge pour acquérir les images thermiques. Le centre de l'échantillon est optiquement sollicité par un laser Argon (forme spatiale gaussienne). Une grille est placée devant le laser pour obtenir carte de spots laser, avec une puissance pour chacun des spots de 5 mW. Il est modulé par un signal sinusoïdal par le biais d'un générateur basses fréquences. Le système d'acquisition et d'excitation sont reliés à un système de détection synchrone 2D. L'échantillon est un composite à matrice plastique à renfort fibre de carbone (CFRP) et dont les fibres sont orientées selon deux angles : 0 et 90 degrés.

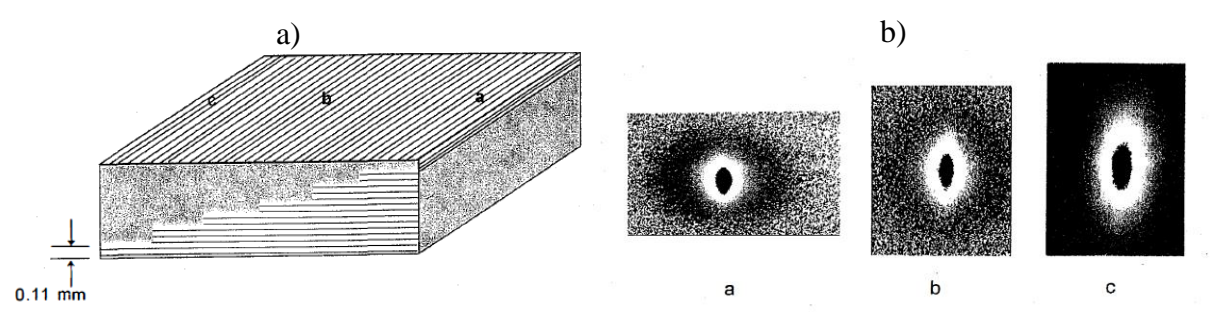

<span id="page-57-1"></span>figure 1-38 : a), Echantillon de composite CFRP, b), cartographie de phase pour les positions a, b et c.

Comme illustré sur la [figure 1-35,](#page-55-0) à partir de la cartographie de phase, un tracé des rapports des axes des ellipses permet de déterminer l'orientation des ellipses en profondeur. L'obtention de ces cartographies phases se fait par le biais de la méthode décrite dans la section [2.3.](#page-30-0)

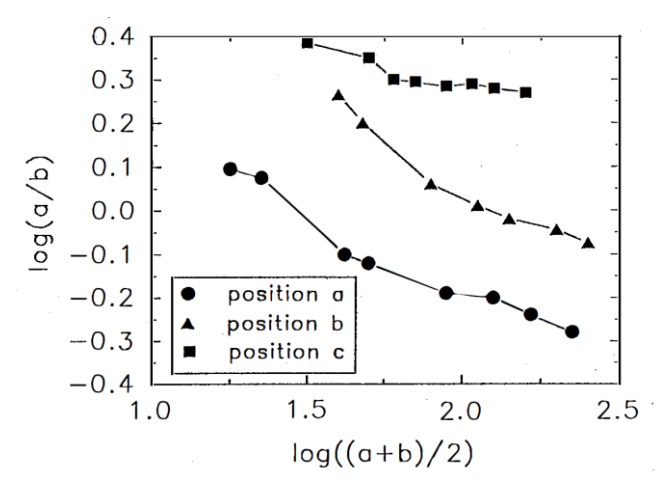

figure 1-39 : Tracé obtenu d'une cartographie de phase à 0.03 Hz pour les images de la [figure](#page-57-1)  [1-38.](#page-57-1)

Cette méthode permet de vérifier l'orientation des fibres d'un matériau composite selon différentes profondeurs grâce à l'utilisation d'une excitation thermique de type lock-in. Cependant le balayage de fréquences augmente le temps des expérimentations et l'utilisation d'un masque limite la puissance d'excitation des spots laser. De plus cette méthode n'est que qualitative, il y a peu d'énergie sur chaque spot et il n'y pas de séparabilité.

Toutes les méthodes décrites permettent de mesurer des diffusivités thermiques dans le plan selon les axes d'anisotropie de milieux anisotropes homogènes ou hétérogènes. Elles peuvent être utilisées pour obtenir des mesures globales comme locales et obtenir des cartographies de diffusivités thermiques. Dans la section suivante, une étude bibliographique sera faite sur l'utilisation d'une excitation laser (champ de température 2D) pour détecter et quantifier des discontinuités transverses, ce que les mesures 1D (voir section [2\)](#page-21-0) ne permettent pas d'obtenir.

#### **3.4 Méthode de détection des interfaces entre deux milieux homogènes par déplacement laser**

#### **3.4.1Balayage laser à vitesse constante**

En 1998, Krapez [58–61] proposa de déplacer une source laser à vitesse constante pour révéler thermiquement les fissures transverses se trouvant sur une pièce métallique.

Comme illustré [figure 1-40.](#page-59-0)a, le dispositif expérimental développé par Krapez est composé d'un capteur infrarouge. Le faisceau laser est déplacé à la surface de l'échantillon par le biais d'un système de miroirs de balayage. Un système de synchronisation permet de déplacer et de garder la distance entre le détecteur et l'excitation constante comme illustré à la [figure 1-40](#page-59-0) b.

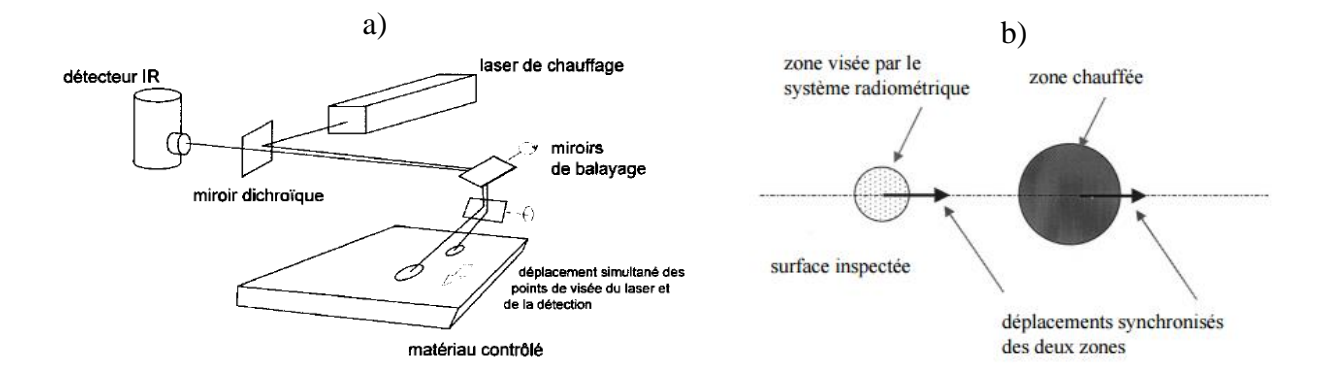

<span id="page-59-0"></span>figure 1-40 : a), Schéma de principe du flying spot [58] et b), schématisation du déplacement de la zone de mesure et de la zone chauffée [62].

Lors du passage du faisceau laser sur une fissure, un gradient de température apparaît à la surface de l'échantillon puisque une fissure est considérée comme une résistance thermique. Comme illustré [figure 1-41,](#page-59-1) ce signal enregistré par le détecteur IR est une fonction bipolaire due à une accumulation de chaleur à l'avant de la résistance thermique et d'un déficit de chaleur en arrière. L'inconvénient est qu'une rayure est considérée comme un corps noir et lors du passage du laser, sa signature thermique est assimilable à celle d'une fissure. Pour cela, Krapez *et al.*proposa de balayer la pièce en effectuant un aller et retour. Le gradient au niveau de la fissure va augmenter du fait de l'accumulation de chaleur alors que celle de la rayure ne va pas augmenter. Ainsi, en soustrayant le retour à l'aller, la signature thermique de la rayure est supprimée au profit de celle de la fissure. Cette méthode est appelée flying spot normalisé.

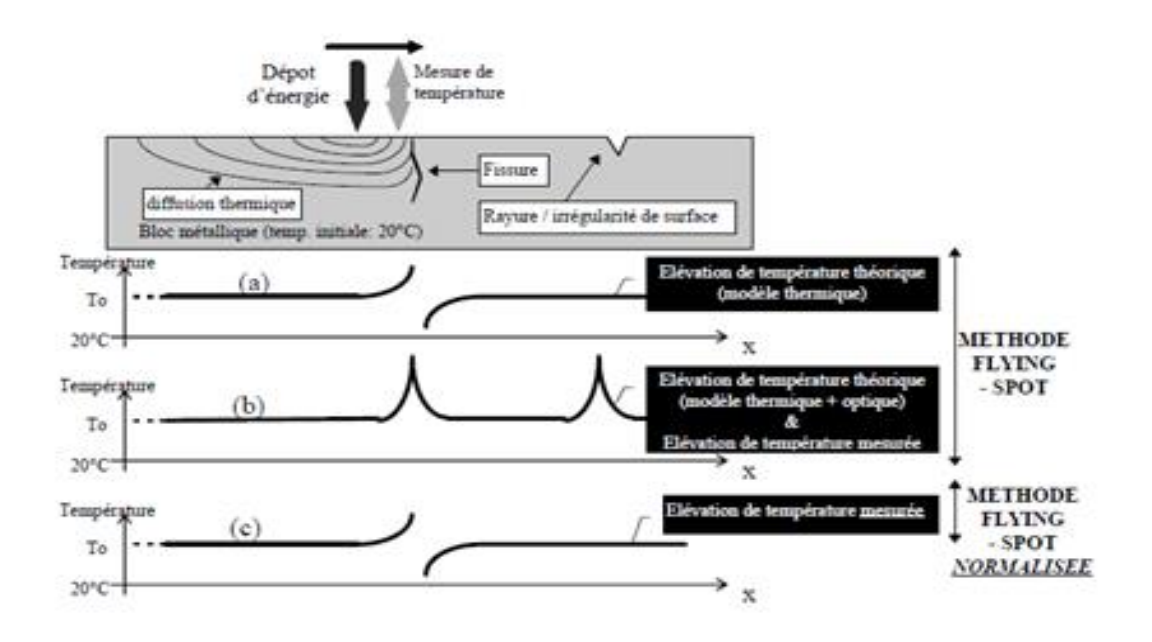

<span id="page-59-1"></span>figure 1-41 : a), Signature thermique d'une fissure perpendiculaire à la surface d'étude, b), signature thermique d'un fissure et d'une rayure, c), signature thermique de la fissure après un traitement de type flying spot normalisé.

Cette méthode n'est que qualitative et elle est assez complexe à réaliser à cause de la synchronisation entre le capteur IR et le laser.

En 2010, Almond *et al*. [63] proposa d'étudier le comportement de la source de chaleur près d'une fissure. Comme illustré [figure 1-42,](#page-60-0) le dispositif expérimental développé par Almond *et*  *al.* est composé d'une caméra infrarouge de type Merlin MID dont la fréquence d'acquisition est de 60 Hz. L'échantillon est optiquement sollicité par une diode laser de Laservall (forme spatiale gaussienne) de longueur d'onde 808 nm, avec une puissance allant jusqu'à 21 W et dont le diamètre du faisceau laser qui est focalisé est proche de 1.8 mm. La durée de l'impulsion laser est comprise entre 1 ms et 10 s.

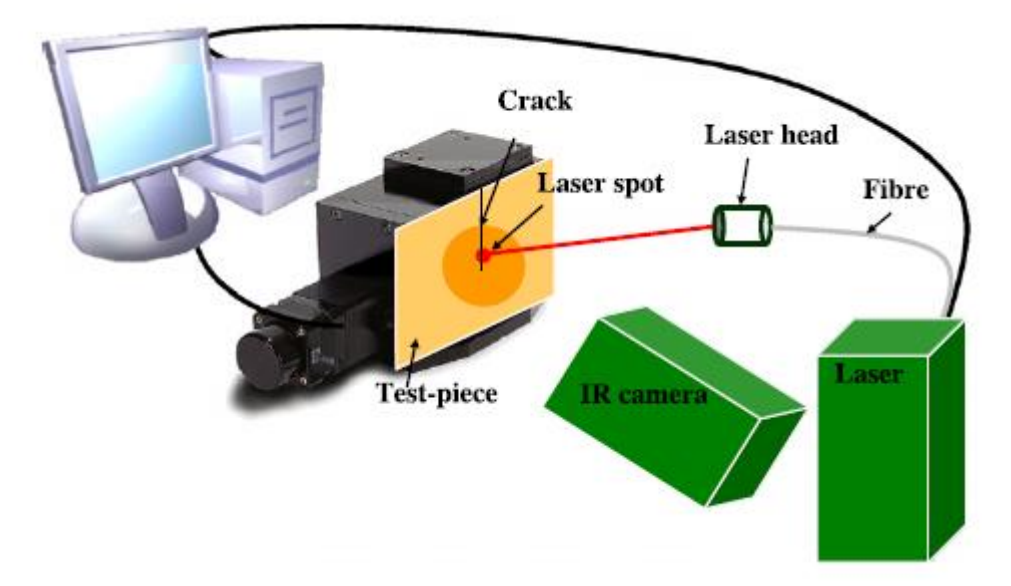

<span id="page-60-0"></span>figure 1-42 :Schéma représentatif d 'accumulation de chaleur au sein d'une fissure [63].

Une discontinuité apparaît sur le profil gaussien du spot laser due à une accumulation de chaleur au sein de la fissure (voir [figure 1-43](#page-60-1) et [figure 1-44\)](#page-61-0). Pour révéler cela, Almond proposa de dériver les images selon les deux directions x et y, comme illustré [figure 1-45.](#page-61-1)

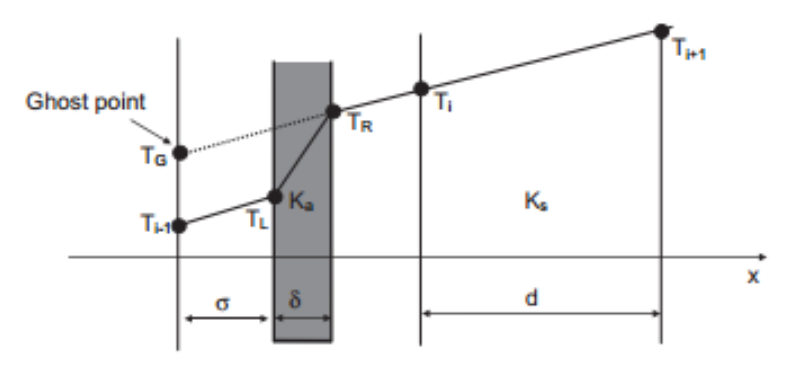

<span id="page-60-1"></span>figure 1-43 : Schéma représentatif d'accumulation de chaleur au sein d'une fissure [63].

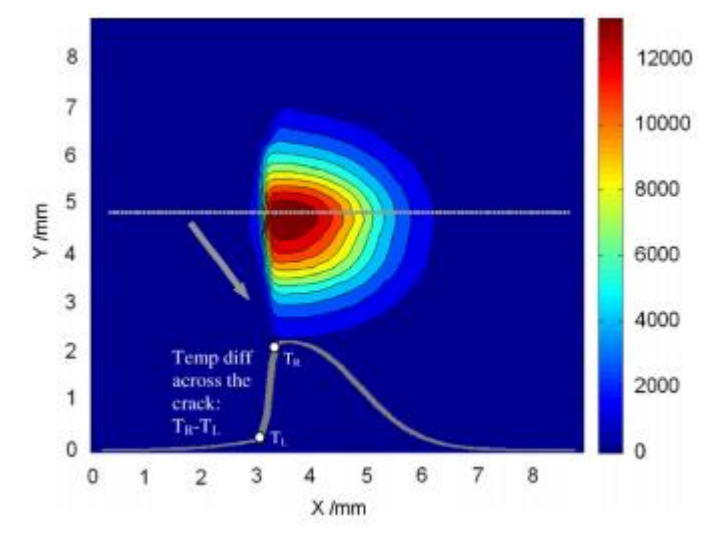

figure 1-44 : Image thermique d'un spot laser près d'une fissure [63].

<span id="page-61-0"></span>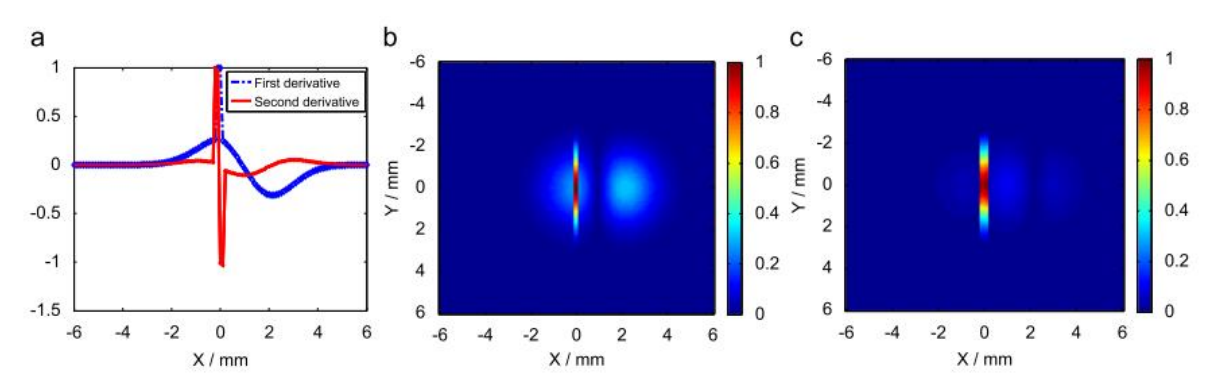

<span id="page-61-1"></span>figure 1-45 : a), Profil des dérivées premières et secondes selon x, b), dérivée première de l'image thermique et c), dérivée seconde de l'image thermique [63].

Suite à ces travaux, Almond [64] proposa d'utiliser une ligne laser pour pouvoir balayer l'échantillon plus rapidement. La méthode est basée sur le même principe que précédemment. Lors du passage de la ligne laser sur une fissure, une asymétrie apparait sur le profil gaussien de la ligne (voir [figure 1-46](#page-61-2) a). En appliquant le même traitement que précédemment, des fissures de formes complexes sont révélées, comme illustré [figure 1-46.](#page-61-2) b.

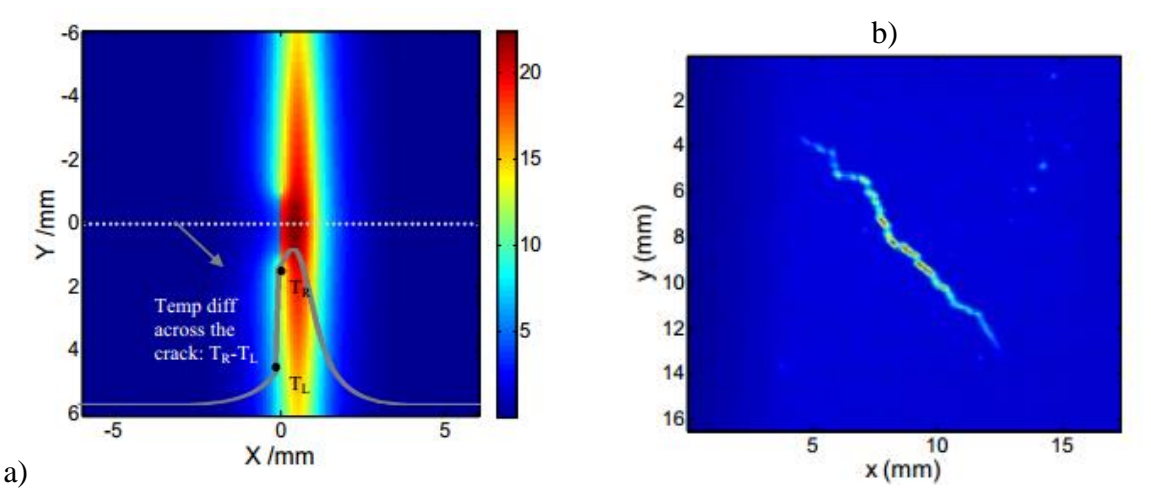

<span id="page-61-2"></span>figure 1-46 : a), Image thermique d'une ligne laser près d'une fissure , b) dérivée seconde de l'image thermique d'un fissure après le balayge de la ligne laser [64].

Ces deux méthodes permettent de révéler les fissures mais elles ne permettent pas de les quantifier. Dans la section suivante, une méthode sera présentée permettant d'estimer la résistance thermique des fissures.

## **3.4.2Mesure de la résistance thermique d'une fissure par excitation laser au voisinage de l'interface**

En 2016, Salazar et al. [65] propose d'utiliser une excitation pulsée pour l'estimation des résistances thermiques des fissures.

Comme illustré [figure 1-47,](#page-62-0) le dispositif expérimental développé par Salazar *et al.*est composé d'une caméra infrarouge FLIR SC7500 de type InSb dont la bande spectrale est comprise entre 3 et 5 µm. La fissure de l'échantillon est optiquement sollicité par un laser Nd-Glass (forme spatiale gaussienne) de longueur d'onde 1.053 μm, avec une puissance allant jusqu'à 25 J/pulse et un temps d'impulsion de 0.4 ms. Le faisceau est focalisé perpendiculairement à l'échantillon par le biais d'un miroir en germanium. La résolution spatiale est de 31 µm et la fréquence d'acquisition est 200 Hz.

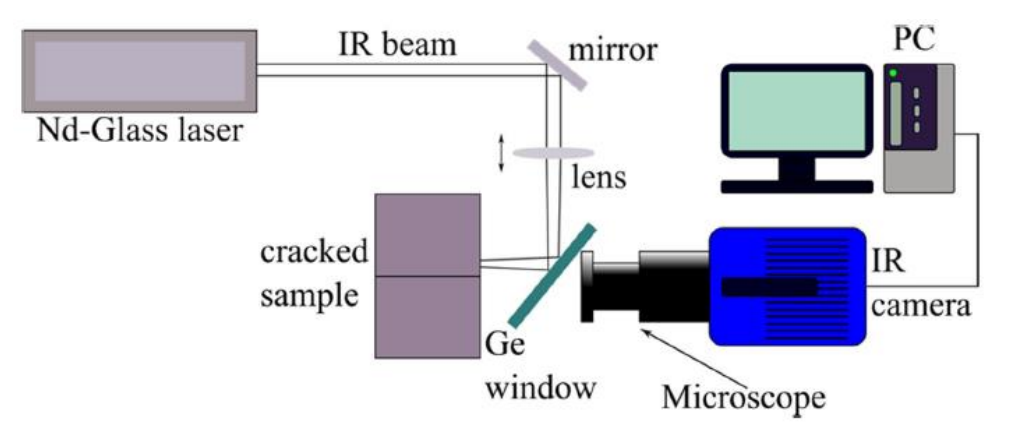

<span id="page-62-0"></span>figure 1-47 : Schéma de principe du montage expérimental proposée par Salazar *et al.*[65].

Le schéma [figure 1-48](#page-63-0) représente le problème thermique d'un milieu homogène semi-infini et orthotrope selon les trois directions de l'espace (x, y et z) soumis à une sollicitation thermique de type point source spatial de rayon *a* et Dirac temporel se trouvant à une distance *d* de la fissure.

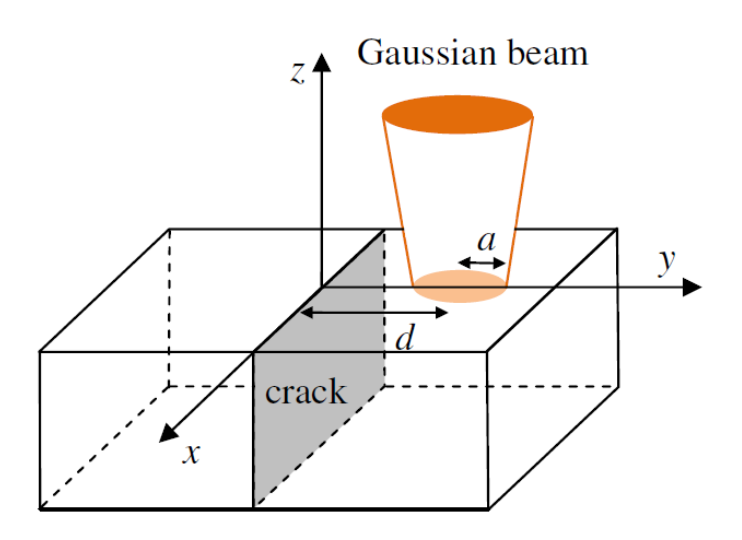

## <span id="page-63-0"></span>figure 1-48 : Schéma de principe d'un faisceau laser de rayon *a* se trouvant à une distance *d* d'une fissure [65]

Dans ce problème, la réponse en température suite à une excitation thermique de type Dirac par un faisceau gaussien imposé sur la face avant  $(z = 0)$  d'un milieu homogène et semi infini selon le profil y s'écrit comme suit :

<span id="page-63-1"></span>
$$
T(x = 0, y, z = 0, t) = \frac{2Q_0}{e\sqrt{\pi^3 t}} \frac{exp\left(\frac{-2(y - d)^2}{R^2 + 2a_y^2}\right)}{R^2 + 2a_y^2} + sign(y) \frac{Q_0}{e\pi^3 \sqrt{t a_y} \sqrt{R^2 + 2a_y^2}} \qquad 1.50
$$
  

$$
\int dy_0 sign(y_0) exp\left(\frac{-2(y - d)^2}{R^2} - \frac{u^2}{a_y^2}\right) \left[1 - \frac{\sqrt{\pi}a_y}{KR_{th}} exp\left(\frac{a_y}{KR_{th}} + \frac{u}{a_y}\right)\right]
$$

Cette expression démontre que lorsque le faisceau laser se rapproche de la fissure, son profil gaussien présente une discontinuité qui est liée à la résistance thermique de la fissure. Pour cela, l'estimation de la résistance thermique est faite à partir d'une régression de son profil gaussien à partir de l'expression [1.50,](#page-63-1) comme illustré [figure 1-49.](#page-63-2) C'est une estimation à 4 paramètres où la diffusivité thermique dans le plan est déterminée à partir de la méthode proposée par Bison *et al.*(voir section [3.2.1\)](#page-44-1).

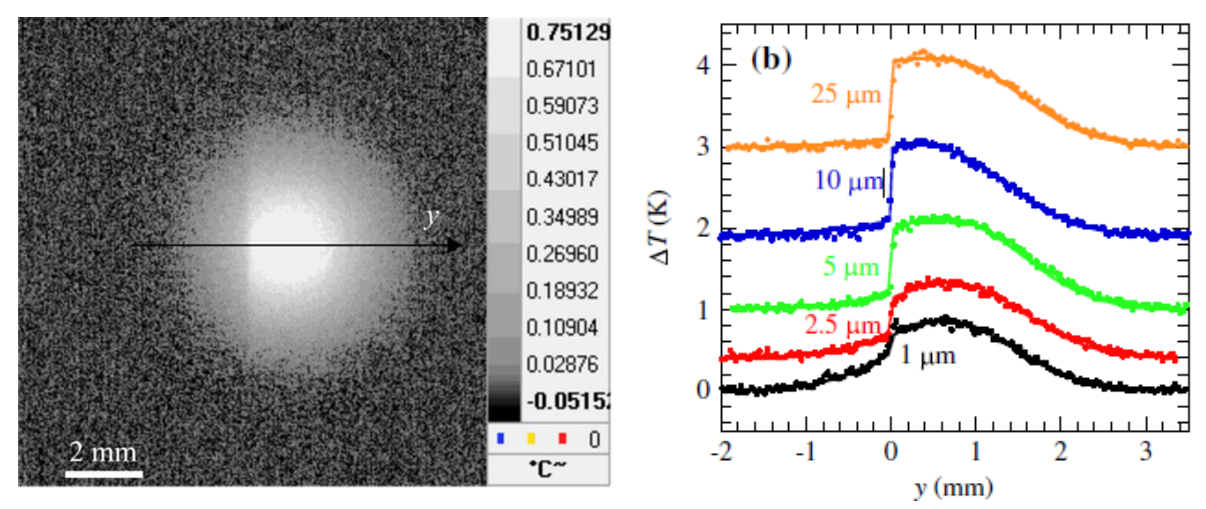

<span id="page-63-2"></span>figure 1-49 : a), Image thermique d'un faisceau laser de rayon *a* se trouvant à une distance *d* d'un fissure , b) profil selon y du faisceau gaussien pour différents diamètres de rayon *a* [65]

Cette méthode est limitée par la résolution spatiale de la caméra car, pour obtenir le plus de points sur la discontinuité du profil gaussien, l'utilisation d'un microscope est préconisée.

## **3.5 Synthèse sur l'état de l'art des mesures dans le plan**

Au vu de cet état de l'art, il apparaît clairement que, depuis une quinzaine d'années, de nombreux auteurs proposent des méthodes d'estimation plutôt globales des diffusivités thermiques dans le plan. Si les premiers travaux étaient basés sur des sollicitations par méthodes flash, avec des lampes et des systèmes de grilles pour générer des gradients surfaciques dans le plan, ce n'est que très récemment que l'utilisation de sources optiques commence à voir le jour. En revanche, d'un point de vue méthodes d'estimations associées, la plupart des approches

quantitatives sont proposées en lien avec les méthodes par lampes flash. Dans ce sens, il n'existe que très peu d'auteurs qui proposent des méthodes inverses quantitatives suite à des sollicitations par méthodes laser.

Ainsi, tout l'intérêt de ce travail peut être mis en évidence avec comme objectif principal le développement d'un outil capable d'apporter, par des sollicitations quasiment infinies, un panel important de méthodes quantitatives et de traitements locaux.

## **4 INTERET DE DEVELOPPER DES METHODES DE CARACTERISATION THERMIQUE DANS LE PLAN EN MILIEUX HETEROGENES**

En synthèse de cette partie, il faut retenir que de nombreuses méthodes de CND existent et que les méthodes thermiques se placent comme un bon compromis pour la rapidité, le coût et la simplicité de mise en œuvre sur une large gamme de matériaux.

Même si à ce jour, ces méthodes thermiques sont cantonnées à l'analyse de défauts ou d'hétérogénéités proches de la surface, l'avènement de méthodes photoniques large bande (du visible au térahertz) permettront à l'avenir d'envisager l'extension de ces méthodes à des analyses tomographiques capables de concurrencer les méthodes par rayons X pour un coût très faible et une totale absence de dangerosité. Les méthodes consistant notamment à analyser l'impact thermique d'une source photonique quasi-ponctuelle sur une couche mince absorbante (principe du bolomètre) nécessitent des développements tant sur le plan du traitement des signaux que des méthodes d'étalonnages.

Du côté des méthodes de CND thermiques classiques, si les méthodes de caractérisation relatives à une analyse du transfert de chaleur 1D perpendiculaire à la surface visée sont très développées depuis 20 ans, les méthodes permettant d'étudier le transfert dans le plan sont plus restreintes. Dans cette dernière catégorie, plusieurs méthodes basées sur la séparabilité des réponses impulsionnelles et les transformation intégrales de Fourier dans le plan ont été développées (Philippi *et al.*, Krapez *et al* , mais aussi Ruffio [30] et Souhar [31]). Ces méthodes autorisent une répartition spatiale quelconque de l'excitation thermique initiale, mais en général ne permettent pas une analyse locale des transferts à cause de la faible densité d'énergie déposée par unité de surface via les lampes flash par exemple.

Un autre type de méthodes basées sur l'analyse de la réponse à un point source se développent grâce au formidable essor et aux possibilités de pilotage des sources laser. Cependant, les méthodes d'estimation liées à ce type de source méritent d'être revisitées tant du point de vue de l'estimation de paramètres tels que le tenseur de diffusivité thermique que de la position des axes principaux d'anisotropie par exemple. Pour cela, il devient nécessaire de s'intéresser aux possibilités offertes par les systèmes optiques en termes de déplacement des excitateurs, et de la grande versatilité espace-temps. Les méthodes modulées ou périodiques présentent un fort intérêt par le fait qu'elles permettent un excellent rapport signal à bruit ; Cependant, elles ne seront pas abordées dans ce travail, car l'aspect séparabilité des transferts est plus difficile à implémenter aussi simplement qu'avec les méthodes impulsionnelles.

En conclusion, les grandes lignes de la stratégie de ce travail de thèse peuvent être énoncées. Elles consistent à développer des méthodes relatives aux points source laser et leur pilotage spatial et temporel dans le but :

(i), d'exploiter les possibilités de séparabilité de la solution du point source impulsionnel, aussi bien dans le cas de source ponctuelles que de source en déplacement à vitesse constante.

(ii), de développer des méthodes d'estimations quantitatives qui permettent une analyse des résidus obtenus aussi précise et versatile que possible, cela en exploitant au mieux les expressions analytiques.

(iii), d'exploiter l'infinité des possibilités instrumentales liées aux derniers développements des systèmes de scanner optique par diodes lasers et miroirs galvanométriques pilotables.

Et (iv), de maintenir une bonne cohérence entre ce travail qui s'inscrit dans les perspectives de recherche de l'ensemble de l'équipe TIFC, à savoir : le développement de nouveaux tomographes thermiques, l'analyse multiéchelle de matériaux hétérogènes et le développement de méthodes simples et robustes de caractérisation de champs thermiques.

## **Chapitre 2**

# Dispositif expérimental, méthodes d'acquisition et traitement d'images

Suite à l'état de l'art effectué dans le chapitre 1, il a été possible de montrer les *complémentarités entre les différentes méthodes de contrôle non destructif* et de caractérisations thermiques qui existent dans la littérature. Partant de ce postulat, il est donc nécessaire de développer un outil expérimental capable de regrouper ces différentes méthodes d'excitations thermiques.

Dans ce chapitre, une partie du travail a consisté à développer un banc de mesure permettant de revisiter les différents types de sollicitations thermiques via un *système complet de scanner optique laser* qui est une des principales originalités de ce travail. Ce scanner est composé de quatre ensembles: (i), d'une diode *laser* qui sert de source thermique, (ii), d'un *système de déplacement de miroirs galvanométriques* pour réaliser les déplacements spatiaux de la source laser, (iii), d'une *lentille F-thêta* permettant la focalisation sans déformation du faisceau et (iv), d'un *miroir dichroïque* permettant l'arrivée perpendiculaire du faisceau sur l'échantillon. Ainsi, il permet de réaliser une infinité de combinaisons spatio-temporelles d'excitations thermiques par méthode laser.

Le dispositif expérimental développé dans ce travail s'apparente plus à un instrument qu'à un simple banc de mesure. Derrière le mot instrument se cache un dispositif de mesure et des méthodes de traitement. En effet, les diodes lasers actuelles permettent de réaliser des formes temporelles particulièrement variées. En plus du système de scanner galvanométrique qui permet un déplacement du faisceau à la surface de l'échantillon sur une zone dont la taille est modifiable, ce dispositif autorise une approche résolument multiéchelle (spatiale et temporelle) par le biais d'un système de scanner macroscopique (de l'ordre du m) qui autorise l'analyse de grandes structures.

Enfin, de manière générale, le domaine de la caractérisation thermique requiert le développement de méthodes stables et robustes qui nécessitent une grande maîtrise de l'erreur de mesure et surtout de sa quantification. Pour ce faire, il devient primordial de pouvoir automatiser les systèmes d'acquisition afin de se placer dans des conditions opératoires optimales, répétables, qui permettent une étude statistique de l'erreur systématique de la chaîne de mesure. Pour toutes ces raisons, cette partie tente de mettre en évidence l'importance de ce travail qui, bien que souvent peu valorisé, témoigne d'un savoir-faire important et d'une maîtrise complète d'un appareil de mesure aussi sophistiqué que celui développé dans ce travail.

## **1 CARACTERISTIQUE DU DISPOSITIF EXPERIMENTAL**

## **1.1 Description générale du banc de mesure**

Le schéma [figure 2-1](#page-68-0) représente le système de déplacement multiéchelle du banc de mesure développé dans ce travail. Ce dispositif est capable de réaliser des caractérisations multiéchelle de milieux hétérogènes selon un grand nombre de méthodes. Ces approches peuvent aller de cas très classiques, comme les méthodes de type flash face avant ou arrière, à des approches complètements novatrices et plus sophistiquées comme les méthodes de quadrillage spatial pulsées par exemple. L'aspect multiéchelle se traduit par la possibilité de scanner, via un système de moteurs (surface de travail selon x et y de 1 m x 1m), l'échantillon à caractériser. À l'inverse, chaque position de l'échantillon représente une surface de mesure correspondante à la taille de l'image thermique mesurée par la caméra IR (variable de quelques millimètres à plusieurs centimètres selon le système optique utilisé). À cette échelle d'observation, il est possible de réaliser un ensemble de sollicitations thermiques par le biais du scanner optique. Ce sous ensemble représenté [figure 2-2](#page-69-0) permet de montrer que les réponses thermiques sont détectées par le biais d'une caméra IR (FLIR SC7000, 320 x 256 pixels, pitch 25 μm, bande spectrale allant de 7 à 14 μm) alors que le système faisant l'originalité de ce travail est constitué d'une diode laser couplée avec un scanner galvanométrique (Thorlabs GVS112/M) associé à des lentilles dites F-thêta (FTH100-1064, FTH160-1064, FTH254-1064).

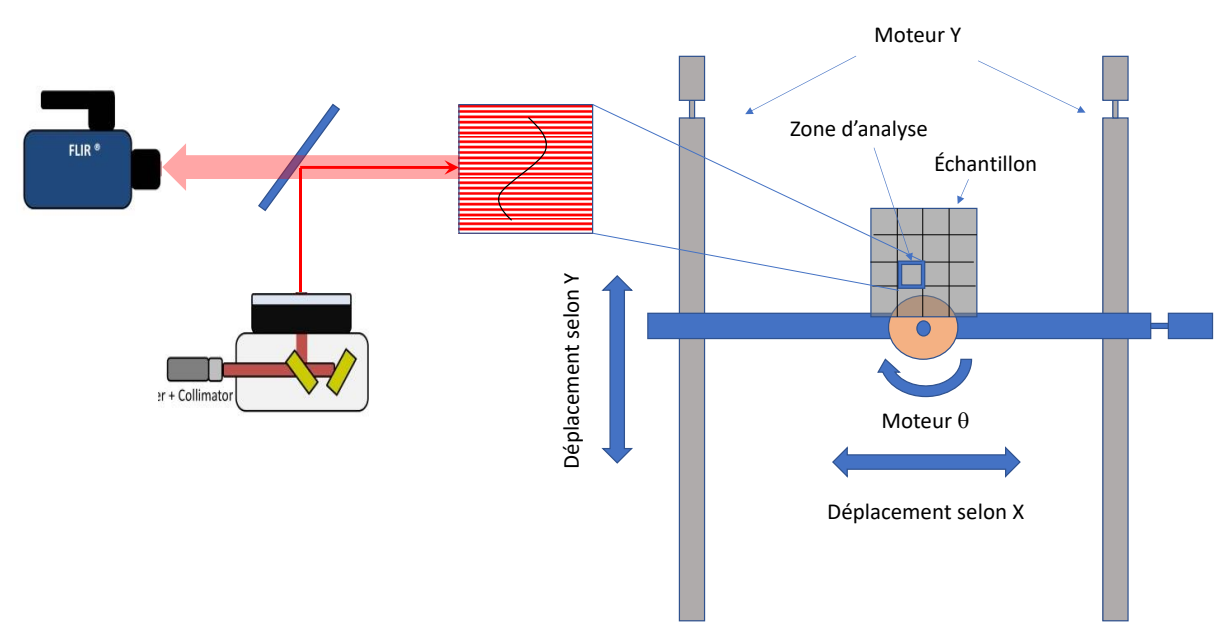

figure 2-1 : Schéma global du banc de mesure développé dans cette étude

<span id="page-68-0"></span>L'association de ces systèmes permet de réaliser une infinité de combinaisons spatiotemporelles d'excitations thermiques par méthode laser. En effet, les diodes lasers actuelles permettent de réaliser des formes temporelles particulièrement variées. Dans notre cas, la puissance utile est de 330 mW en mode continu et de 2 W en mode pulsé pour des fréquences allant de 1 mHz à 1 MHz. En plus du système de scanner galvanométrique qui permet un déplacement du faisceau à la surface de l'échantillon sur une zone dont la taille est modifiable, ce dispositif autorise une approche résolument multiéchelle (spatiale et temporelle) par le biais d'un système de scanner macroscopique (de l'ordre du m) qui autorise l'analyse de grandes structures. Il faut souligner ici tout l'intérêt de la caméra qui nous permet d'adapter la fréquence d'acquisition de 1 Hz à 1 kHz pour des tailles d'images, elles aussi adaptables, allant de 5 µm à 250 µm par pixel.

Dans un premier temps, une description sommaire du système est présentée, puis une approche détaillée de chacune des composantes sera réalisée.

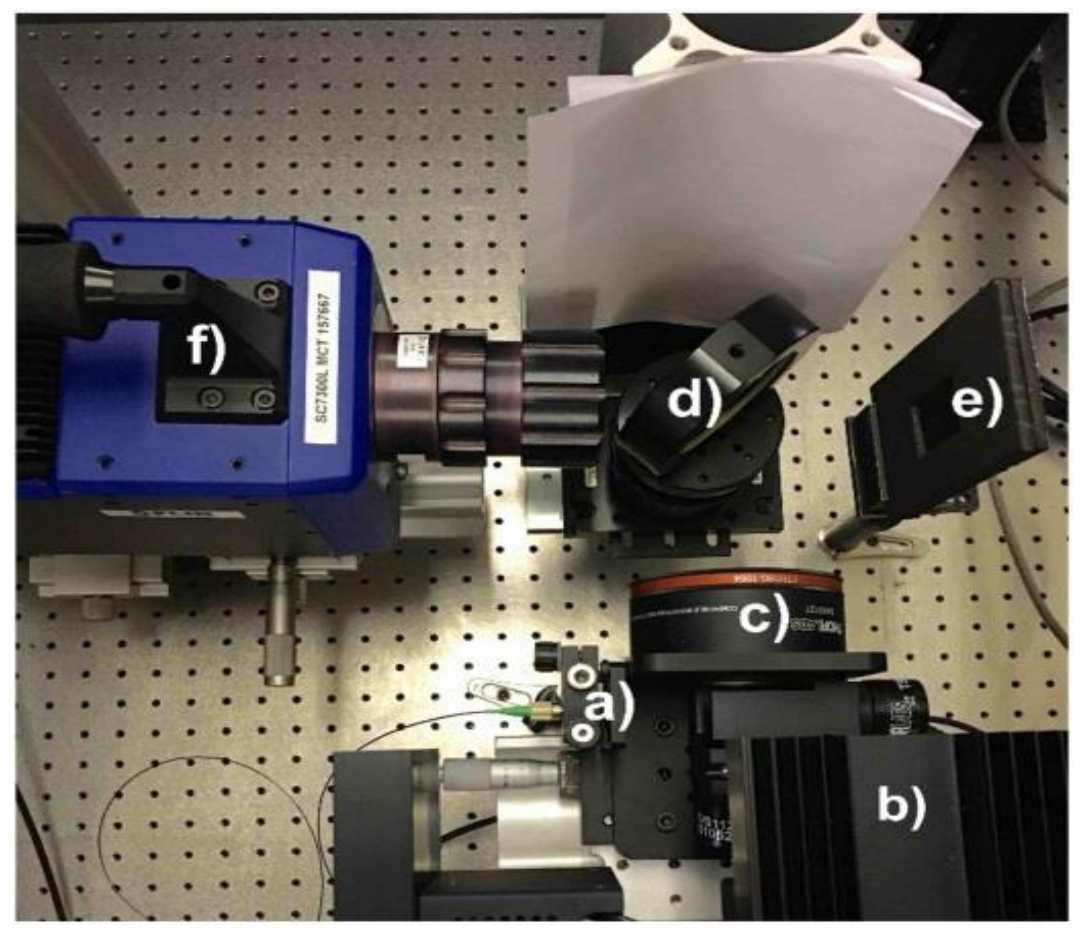

figure 2-2 : Photographie du système d'excitation et de détection

<span id="page-69-0"></span>Le montage expérimental [figure 2-2](#page-69-0) s'articule autour (i) du dispositif de sollicitation thermique (laser, galvanomètre, lentille F-thêta et miroir dichroïque) permettant de chauffer l'échantillon et (ii) d'une caméra IR. L'excitation thermique (i) est assurée par une diode laser (figure 2-2 a) de longueur d'onde de 976 nm et d'une puissance de 330 mW dont le faisceau est collimaté par une lentille asphérique. Un scanner Figure 1.1.b, « Dual-Axis Scanning Galvo System » (Thorlabs GVS112/M) nous permet de contrôler le déplacement du faisceau. Afin de focaliser le faisceau laser sur la surface de l'échantillon, une lentille F-thêta est utilisée (figure 2-2.c). Associé à cette lentille, un miroir dichroïque (figure 2-2 - d), traité pour réfléchir 95 % des ondes proche IR (700 nm à 1000 nm), est utilisé pour permettre au faisceau laser d'être focalisé perpendiculairement. Ce miroir permet de réfléchir la majorité du faisceau vers l'échantillon tout en autorisant l'analyse de la scène thermique par la caméra de par sa transparence à l'infrarouge (transmission > à 95 % du spectre IR dans la plage 2 à 16 µm). La distance focale entre la lentille F-thêta et l'échantillon est de 192 mm, et le diamètre du faisceau focalisé est de 26 µm. Dans cette configuration, il est possible de balayer une surface d'échantillon qui représente un carré de 10 cm de côté. Pour mesurer le champ de température (figure 2-2 - f), le capteur utilisé est une caméra infrarouge MCT (FLIR SC7000, 320 x 256 pixels, pitch 25 μm, bande spectrale allant de 7 à 14 μm) équipée d'un objectif infrarouge de focale 25 mm permettant une résolution spatiale d'environ 200 µm par pixel.

Le dispositif se voulant réellement multiéchelle, l'échantillon est placé sur un banc X, Y motorisé (déplacement sur 1 m²) permettant la caractérisation locale d'objets de grandes dimensions. Une lampe flash complète cet ensemble afin de réaliser des sollicitations thermiques classiques (face avant ou arrière). Enfin, l'ensemble de ces éléments est piloté par un ordinateur disposant de LabVIEW (contrôle moteur, synchronisation excitation thermique/caméra), Matlab (traitement des données), Altair (pilotage caméra).

## **1.2 Source d'excitation thermique**

Dans cette étude, il est important de pouvoir réaliser deux types de sollicitations thermiques, la première très classique utilise une lampe flash pour des méthodes de type flash face arrière ou face avant, alors que la seconde est basée sur une diode laser impulsionnelle qui permet des excitations de type « Flying spot » en face avant. En effet, ce banc destiné à des applications industrielles pour la société Epsilon se doit d'être versatile et capable de réaliser des caractérisations ultra classiques comme la mesure de diffusivité thermique par méthode flash.

## **1.2.1 Lampe flash Uniblitz**

Une lampe flash [\(figure 2-3\)](#page-70-0) provenant du fabricant Unibliz, référence Xenolux 1500 permet de réaliser des mesures de diffusivité thermique dans l'épaisseur. Ces caractéristiques techniques sont : (i), énergie 1500 J et (ii), durée du flash d'environ 0.2 s.

Afin de contrôler l'instant initial des impulsions lumineuses, la lampe est reliée à une carte NI 9481 (voir [figure 2-3\)](#page-70-0), elle-même contrôlée par un logiciel afin de permettre le déclenchement contrôlé du flash.

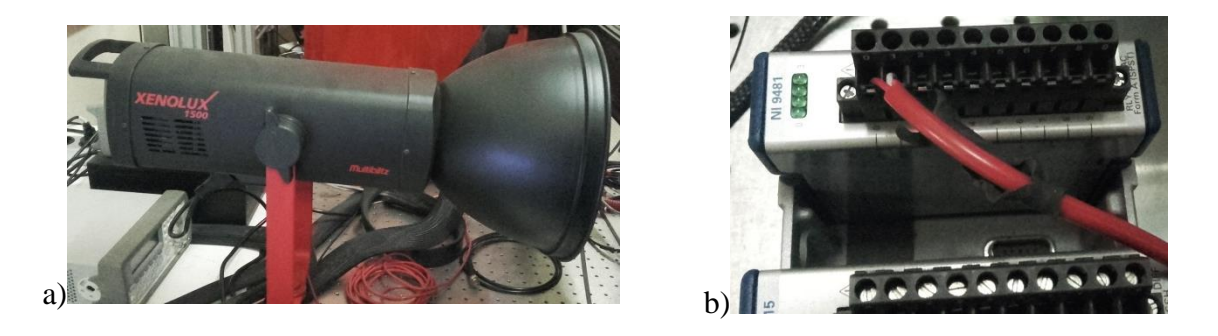

figure 2-3 : a), photographie de la lampe flash et b), contrôle du flash par carte une National Instruments (NI 9481) relié à un ordinateur.

## <span id="page-70-0"></span>**1.2.2 Diode laser IR Alphanov**

Une diode laser [figure 2-4](#page-71-0) provenant de la société bordelaise Alphanov. Il s'agit du modèle « Pulse-on-Demand Modules (PDM) ».

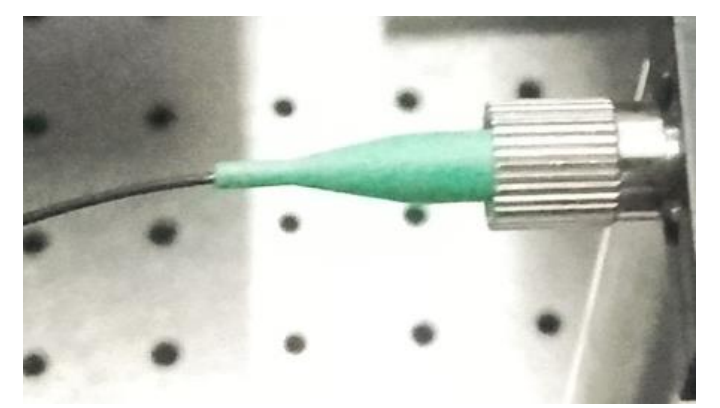

figure 2-4 : Photographie de la fibre laser et du collimateur.

<span id="page-71-0"></span>Les PDM fournissent des impulsions optiques à partir d'un signal d'entrée TTL/LVTTL. Ils peuvent générer une impulsion unique, un train d'impulsions ou un fonctionnement continu. La largeur d'impulsion est variable et peut atteindre une durée minimale de 1 ns.

L'intérêt majeur de ces systèmes (voir [figure 2-5\)](#page-71-1) est la possibilité de contrôler l'évolution temporelle de la sollicitation laser par le biais d'un générateur de signal relié au boitier de contrôle.

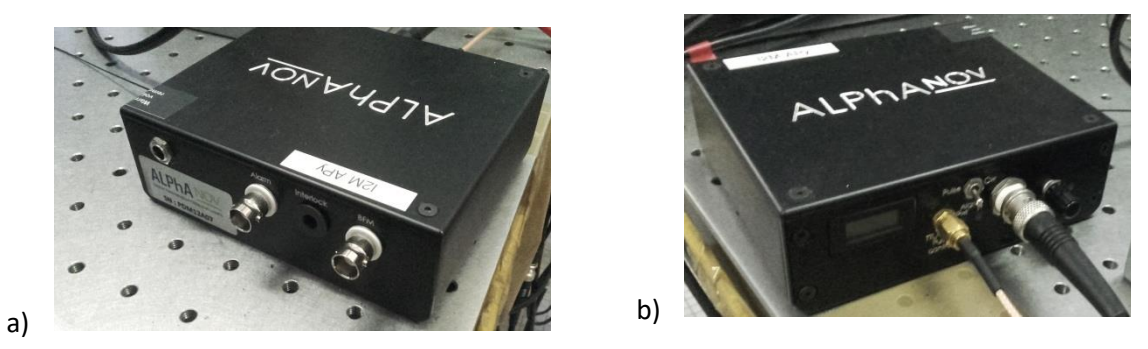

figure 2-5 : (a) et b) Boîtier contenant et contrôlant la diode laser.

<span id="page-71-1"></span>Comme illustré [figure 2-5.](#page-71-1)a, en face avant du boitier se trouve les connexions nécessaires pour : (i), alimenter la diode laser en 12 V, (ii), moduler la fréquence la diode laser via un connecteur SMA et (iii) contrôler la puissance de la diode via une tension de commande délivrée par la carte NI 9481 et un connecteur BNC. Il est également possible de choisir le mode de fonctionnement du laser : continu ou pulsé via un interrupteur [\(figure 2-5](#page-71-1) b). Enfin, un potentiomètre permet d'ajuster en mode continu la puissance sur une gamme de puissance allant de 0 à 330 mW et en mode pulsé sur une gamme allant de 0 à 2W.

Cet avantage engendre une variété importante de formes temporelles d'excitations allant du Dirac, en passant par le pulse ou les excitations périodiques (sinusoïdale ou carrée), jusqu'à l'échelon. D'un point de vue thermique, cet ensemble représente toutes les fonctions temporelles généralement imposées sous forme de conditions aux limites dans la résolution de l'équation de la chaleur. Cela entraîne un contrôle total et une grande maîtrise de cette condition aux limites ainsi qu'une excellente répétabilité. De plus, les puissances actuelles des lasers ainsi que leurs cadences de répétition(s) sont telles que les densités de puissance imposées aux échantillons sont extrêmement importantes pouvant aller jusqu'au GW/m². Cela va créer localement des gradients thermiques ultra contrôlés et très peu bruités.

D'un point de vue optique, les diodes laser possèdent une longueur de cavité laser qui est plus petite (quelques centaines de micromètres) que celle des lasers conventionnels (quelques dizaines de centimètres). Cette diminution est un avantage en termes de compacité. En revanche, d'un point de vue du faisceau émis, cela entraîne une divergence qui est importante.
De même, cette diminution de la cavité permet d'éloigner les raies d'émissions entre elles (voir équation [2.1\)](#page-72-0), ceci facilite l'obtention de lasers monomodes (une seule raie d'émission). Afin de pouvoir contrôler cet angle de divergence, il devient nécessaire de collimater la source

de lumière à la sortie de la fibre optique. Cette opération, représenté[e figure 2-6,](#page-72-1) est réalisée par le biais d'une lentille asphérique qui va rendre le faisceau de rayons parallèle à l'axe optique (collimation).

L'intervalle spectral libre s'écrit :

<span id="page-72-0"></span>
$$
ISL = \frac{c}{2nL}
$$

avec :

- $c$  : la vitesse de la lumière dans le vide  $(m^2 \text{.} s^{-1})$ ,
- *n* : l'indice optique du matériau,
- *L* : la longueur de la diode laser (m).

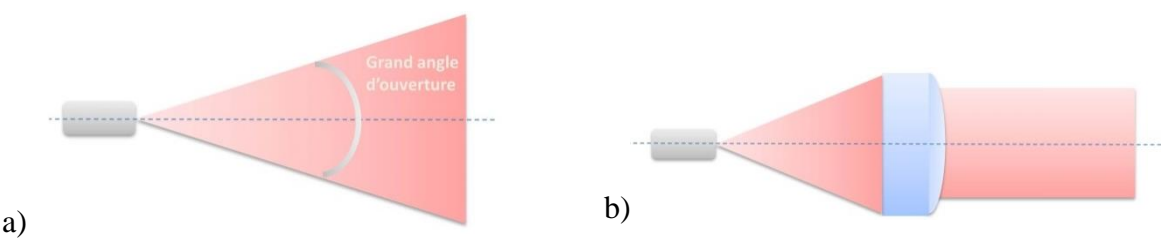

<span id="page-72-1"></span>figure 2-6 : (a) Source laser non collimatée présentant une divergence du faisceau et b), source laser collimatée par le biais d'une lentille asphérique.

D'après les données fabriquant de la [figure 2-7,](#page-72-2) il apparaît que la divergence est fonction de la longueur d'onde du laser. Ainsi, dans cette étude, la source utilisée est centrée en 980 nm ceci correspond au minimum de divergence.

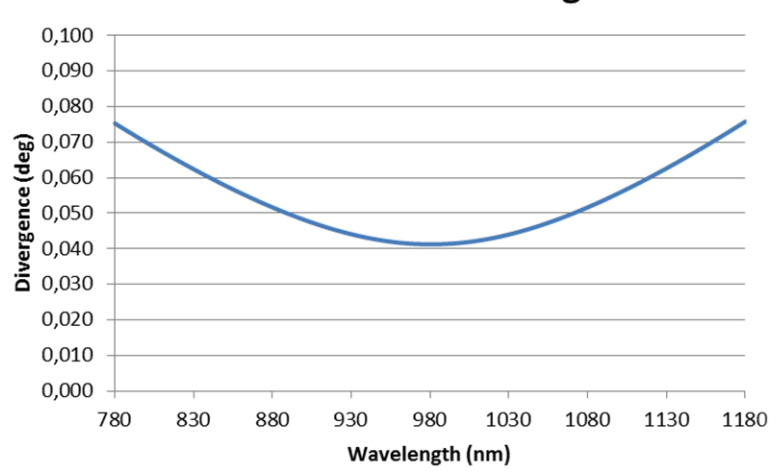

# **F240-980 Theoretical Divergence**

<span id="page-72-2"></span>figure 2-7 : Divergence en degré en fonction de la longueur d'onde pour le collimateur utilisé. Dans notre cas l'angle de divergence est de 0.041°.

Ainsi, d'un point de vue excitation thermique, ce type de sources laser présente l'intérêt de pouvoir être focalisé de manières extrêmement précises à la surface des échantillons à étudier. Selon le type de lentilles utilisées, il n'est pas rare d'obtenir des diamètres de faisceaux inférieurs à quelques microns. Cela permet une étude très locale bien en deçà des résolutions spatiales des caméras IR en adéquation avec l'objectif de ce travail relatif à une approche multiéchelle.

## **1.3 Système optique de scanner spatial**

Le système complet de scan optique est l'une des principales originalités de ce travail. Il repose sur l'association de quatre ensembles composés : (i), du laser décrit précédemment (voir section [1.2.2\)](#page-70-0) qui sert de source thermique, (ii), d'un système de déplacement à têtes galvanométriques pour réaliser les déplacements spatiaux de la source laser, (iii), d'une lentille F-thêta qui permet la focalisation sans déformation du faisceau et (iv), d'un miroir dichroïque qui permet l'arrivée perpendiculaire du faisceau sur l'échantillon. Dans cette partie, chacun des sous-ensembles va être décrit en détail.

## <span id="page-73-1"></span>**1.3.1 Miroir galvanométrique**

De manière générale, les têtes galvanométriques, dont la photographie est représentée [figure 2-](#page-73-0) [8,](#page-73-0) permettent de déplacer rapidement un faisceau laser de façon très précise.

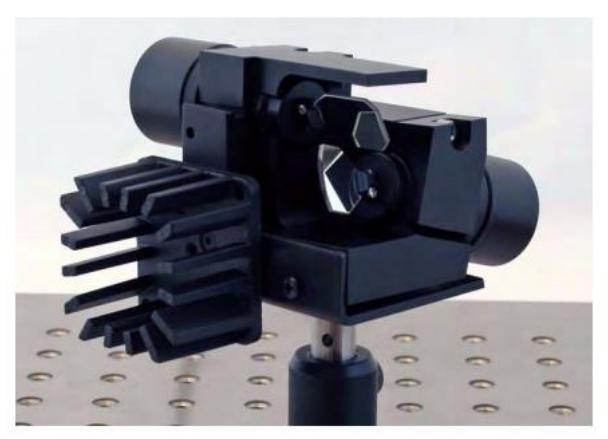

figure 2-8 : Photographie de la tête galvanométrique GVS112(/M) Thorlabs utilisée dans cette étude.

<span id="page-73-0"></span>Ces systèmes galvanométriques sont très utilisés pour de nombreuses applications comme : la découpe et le soudage laser, le nettoyage d'œuvres d'art, le marquage laser et le traitement de surface. De manière générale, cet ensemble est composé de deux miroirs fixés à des moteurs galvanométriques [\(figure 2-8\)](#page-73-0). Dans notre système, les miroirs sont recouverts d'une couche d'or qui réfléchit les ondes lumineuses incidentes (ici le faisceau de la diode laser est décrit dans section [1.2.2\)](#page-70-0) sur une gamme de longueurs d'ondes allant de 800 nm à 20 µm. Le premier moteur permet de dévier le faisceau laser selon l'axe *x*, alors que le second permet le déplacement selon l'axe *y*. La distance de déplacement *D<sup>f</sup>* du faisceau laser à la surface de l'échantillon est proportionnelle à l'angle de rotation des miroirs (± 20° maximum pour notre système avec un pas de 0.0008°), et à la distance *d* séparant les miroirs de l'objet selon la formule  $D_f = 2d \tan(\theta)$  comme illustré à la [figure 2-9.](#page-74-0) La principale caractéristique de ces galvanomètres est de pouvoir transformer un mouvement de rotation des miroirs en

déplacement spatial selon un plan de projections bidimensionnelles. Cela entraîne la grande flexibilité (en termes de géométries) et la très grande rapidité de ces systèmes. En effet, la vitesse de déplacement dans le plan de projection est proportionnelle à la vitesse angulaire des moteurs. Cette dernière peut être extrêmement rapide, de l'ordre de 130 Hz (ou déplacements par seconde), sur toute la gamme de positions angulaires qui s'étale entre  $\pm 20^{\circ}$  angulaires. En resserrant la gamme sur une échelle autour de  $\pm 1^{\circ}$  angulaire, il est possible d'atteindre un déplacement toutes les 400 µs.

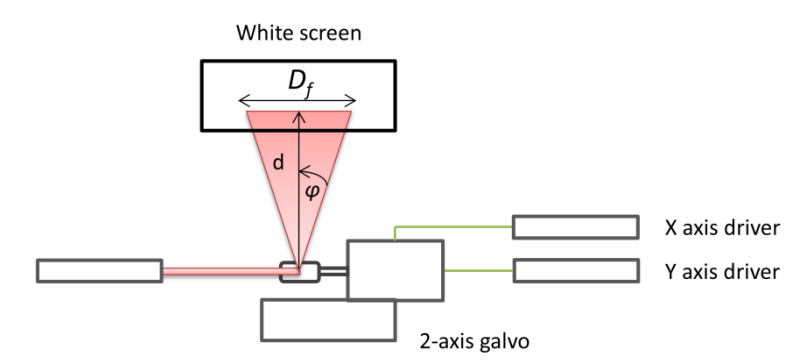

<span id="page-74-0"></span>figure 2-9 : Schéma d'explication de la relation entre position angulaire des miroirs et distance de travail *D<sup>f</sup>* sur le plan de projection du faisceau.

Ainsi, dans le cas de notre système de mesure, les distances de travail entre la tête galvanométrique et l'échantillon peuvent varier de *d* = 10 cm jusqu'à *d* = 2 m. Dans ces conditions, les champs de mesures potentiels sont des surfaces de 7 x 7 cm pour *d* = 10 cm à 1.5 x 1.5 m pour une distance de travail de 2 m avec des déplacements minimums respectifs de 2.8 µm et 55 µm.

En pratique, l'utilisation d'un tel système sans correction optique entraîne un certains nombres d'artefacts [1] qui se résument essentiellement à des effets de distorsions du plan image dus à la disposition des miroirs comme illustré sur la [figure 2-10.](#page-74-1)

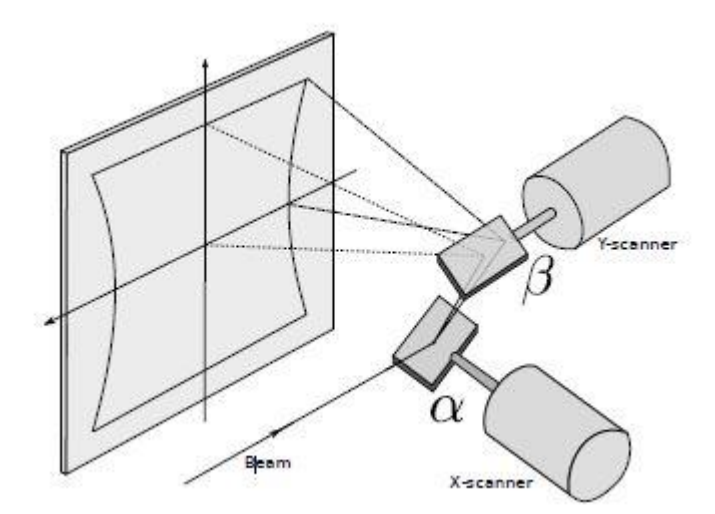

figure 2-10 : Champ de distorsions du plan image [66]

<span id="page-74-1"></span>Ainsi, comme les méthodes optiques classiques ne permettent pas une amélioration de ces phénomènes d'aberration, certains auteurs préconisent d'utiliser des algorithmes mathématiques pour les corriger [1, 2]. Afin de vérifier ces effets de distorsion, un exemple est réalisé avec notre système pour 3 distances de travail *d* entre la tête galvanométrique et un plan

de projection. Dans cette configuration, le plan de projection utilisé est une feuille de papier peinte en noire et la caméra a été positionnée en face arrière. Les champs mesurés après balayage avec une forme matricielle de type grille sont représentés [figure 2-11.](#page-75-0)

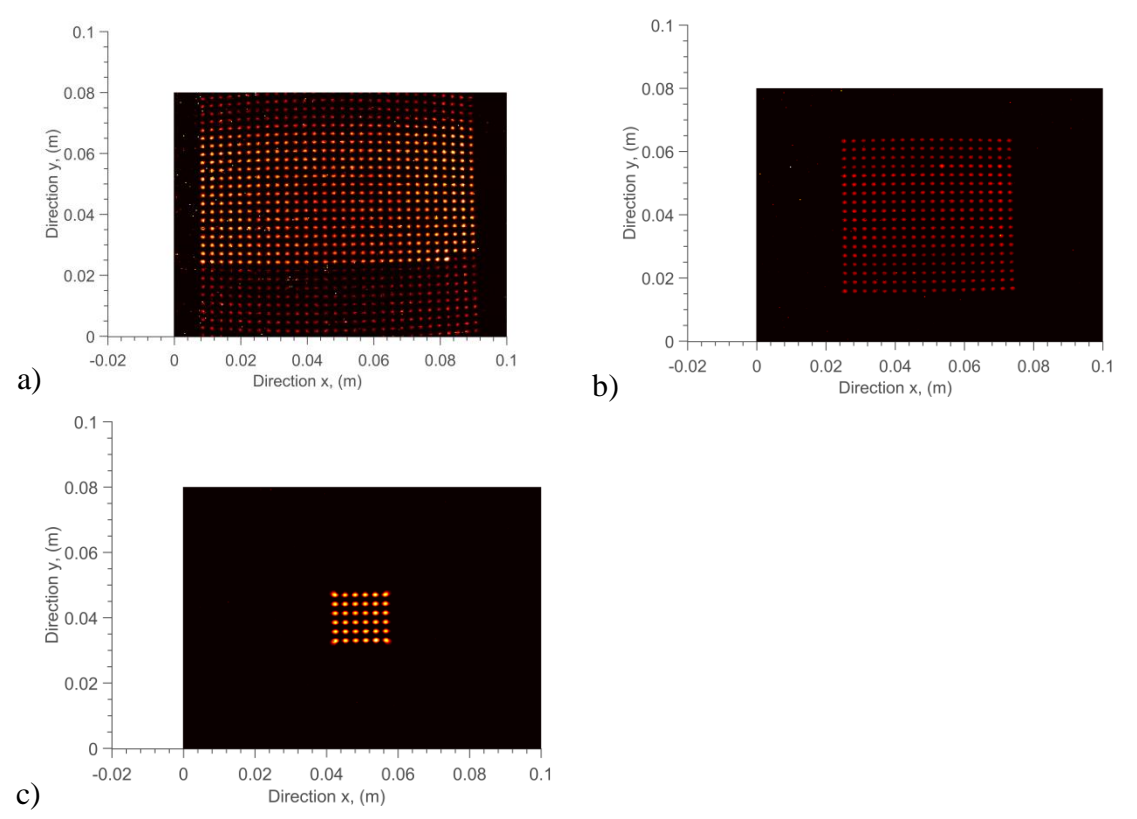

<span id="page-75-0"></span>figure 2-11 : Champ de distorsions du plan image suite à un balayage laser pour différentes distances : a), *d* = 250,7 mm, b), *d* = 211,7 mm, c), *d* = 191,7 mm.

Dans notre cas, en projetant directement le faisceau via les miroirs galvanométriques, nous remarquons une déformation importante des lignes horizontales lorsque l'on travaille sur une zone de 250 x 250 pixels soit environ 10 cm x 10 cm [\(figure 2-11](#page-75-0) - a). En revanche, en réduisant la zone de travail à un carré de 75 x 75 pixels de côté soit 3 cm [\(figure 2-11](#page-75-0) - b), les aberrations optiques sont moins visibles et disparaissent totalement lorsque la surface de travail est de l'ordre du centimètre carré. Nous pouvons donc conclure que l'utilisation des têtes galvanométriques en plein champ apporte des aberrations optiques qui augmentent proportionnellement à la surface scannée.

Dès lors, il apparaît clairement qu'une utilisation brute des miroirs galvanométriques va limiter la surface de travail à une zone allant de 1 x 1 cm à 5 x 5 cm avec une distance de travail *d* maximale de 19.2 cm. Ainsi et afin de remédier à ce problème, il est courant d'associer le système galvanométrique à une lentille dite F-thêta qui permet de corriger les effets de distorsion.

#### <span id="page-75-1"></span>**1.3.2 Lentille F-Thêta**

Afin de pallier aux problèmes d'aberrations chromatiques décrits précédemment, il est recommandé d'associer ces systèmes galvanométriques à des lentilles de type F-Thêta qui, lorsqu'elles sont utilisées conjointement avec le système de scanner, permettent un positionnement rapide et une focalisation précise du faisceau laser. Si les lentilles sphériques classiques permettent de focaliser le faisceau laser en un point sur l'axe optique, les lentilles F-

Thêta garantissent une focalisation parfaite du faisceau laser en tout point de la surface de projection du faisceau source (ou plan de l'échantillon à étudier). Le principe de ces lentilles est illustré à la [figure 2-12](#page-76-0) où l'on observe que, lorsque la lentille est directement placée à la sortie des miroirs et que le plan de projection se situe à la distance focale de la lentille, alors l'angle incident entre le faisceau et le laser se retrouve projeté à une distance  $f\theta$ .

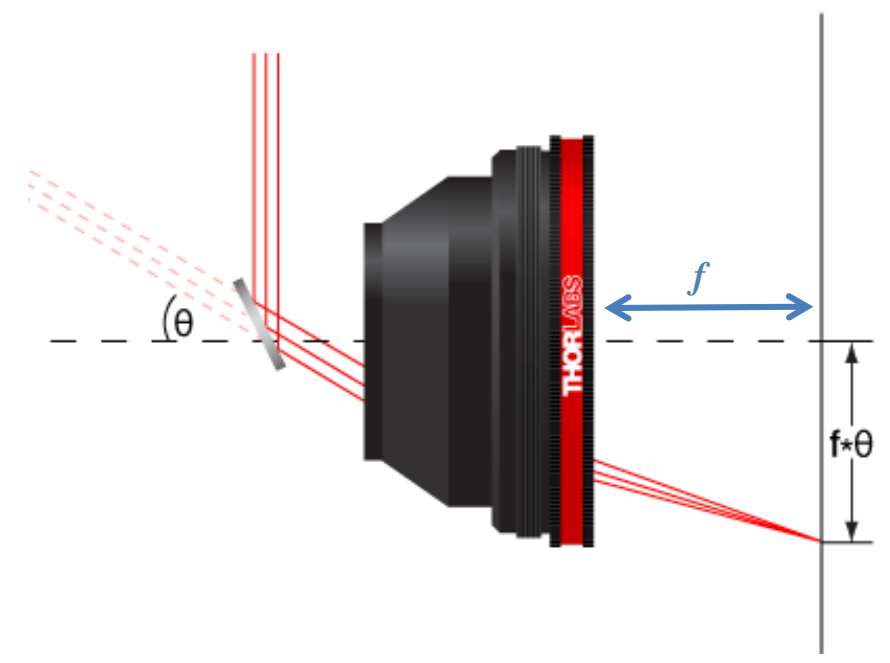

figure 2-12 : Schéma de principe d'une lentille f-thêta.

<span id="page-76-0"></span>Si l'intérêt de ces lentilles est capital pour la qualité du faisceau (amplitude constante quelle que soit la position sur le plan de projection), un des inconvénients est de réduire la surface de balayage. Néanmoins, il faut trouver un compromis entre les problèmes de distorsion observés [figure 2-11](#page-75-0) et une surface caractéristique suffisante et adaptée au champ des caméras thermiques. Ainsi, en appliquant le calcul précédent au cas d'une lentille f-thêta, la taille de la surface de travail résultante s'exprime de la façon suivante :  $D_f = f\theta = 2f \tan(\theta)$ . Dans ces conditions, les surfaces obtenues pour les différentes lentilles à notre disposition sont égales à : (i), 70 mm x 70 mm pour la lentille de focale *f* = 100 mm avec un diamètre de faisceau focalisé de *dspot* = 16 µm et un pas de *D<sup>f</sup>* = 2.8 µm, (ii), 110.6 mm x 110.6 mm pour la lentille de focale  $f = 160$  mm avec un diamètre de faisceau focalisé de  $d_{spot} = 25$  µm et un pas de  $\Delta D_f = 4.5$  µm et (iii), 156.7 mm x 156.7 mm pour la lentille de focale *f* = 254 mm avec un diamètre de faisceau focalisé de  $d_{spot} = 26$  µm et un pas de  $\Delta D_f = 5.6$  µm. En effet, nous disposons d'un jeu de 3 lentilles différentes. Pour cette étude, c'est essentiellement la lentille de focale 160 mm qui sera utilisée. En conclusion, il faut retenir que ces lentilles dites f-thêta permettent de diminuer les distorsions rencontrées précédemment (section [1.3.1\)](#page-73-1) en maintenant la possibilité d'exploiter le plein champ optique tout en maintenant une amplitude constante de la source laser incidente, cela indépendamment de la position à l'intérieur de la surface scrutée.

En pratique, les positions angulaires des moteurs sont relatives à un couple de coordonnées exprimées sous forme de tension (V). En effet, la gamme de positions angulaires comprises en -20° et 20° se discrétise en termes de tension à appliquer au moteur sur une gamme correspondante à -10 V et 10 V. Ainsi, la calibration position angulaire, tension appliquée et

déplacement résultant s'effectuent selon la relation suivante :  $\Delta D_f = 2f \tan(\Delta \theta) = 2f \tan(\frac{\Delta V}{\Delta})$ 2  $D_f = 2f \tan(\Delta \theta) = 2f \tan(\frac{\Delta V}{2})$  $\Delta D_f = 2f \tan(\Delta \theta) = 2f \tan(\frac{\Delta \theta}{f})$ 

. Par conséquent, cela revient à générer une matrice de tension donnée : grille de points [\(figure](#page-77-0)  [2-13.](#page-77-0)a) ou cercle [\(figure 2-13.](#page-77-0)b) et à balayer successivement chacune de ces positions. La vitesse de déplacement entre deux couples de coordonnées est contrôlée par le paramètre *fscan* (Hz) qui représente la durée entre deux déplacements.

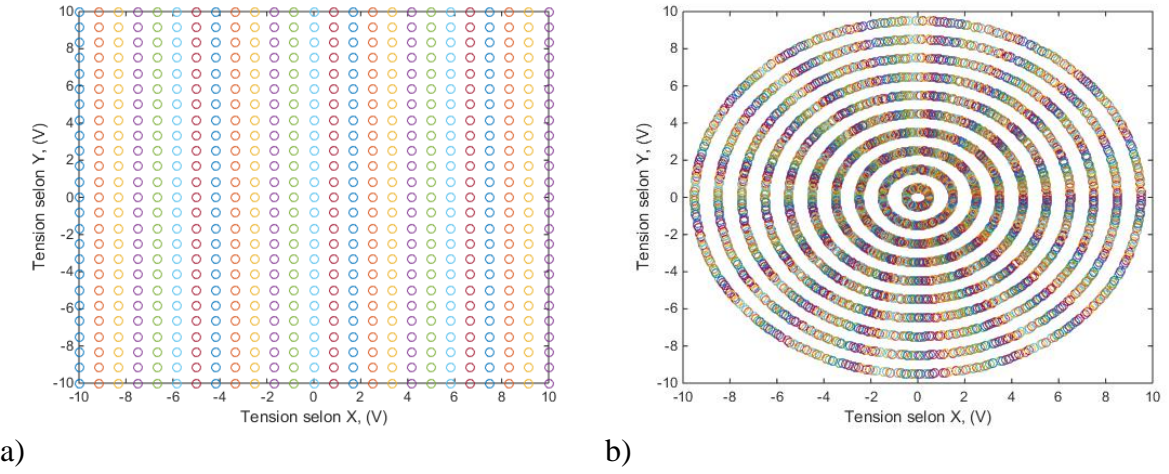

figure 2-13 : Matrices de tension générées : (a), grille de points et (b), cercle de points.

<span id="page-77-0"></span>Ces balayages peuvent être réalisés de manière matricielle, aléatoire ou linéaire par projection d'un point source sur la surface de l'échantillon (voir section [2\)](#page-82-0). De même, en utilisant les possibilités de la diode laser, nous pouvons réaliser des excitations continues, ou périodiques.

## **1.3.3 Miroir dichroïque**

Un dernier élément constitue cet ensemble optique, il s'agit du miroir dichroïque [\(figure 2-14\)](#page-78-0), qui a pour but de diriger le faisceau laser incident de manière perpendiculaire à la surface de l'échantillon tout en autorisant une mesure champ de température par la caméra IR placée parallèlement à l'axe du faisceau incident (voir [figure 2-14\)](#page-78-0).

Ce type de miroir présente des propriétés de transmission et de réflexion différentes dépendant des longueurs d'ondes. De manière générale, un miroir dichroïque est caractérisé par deux plages de longueurs d'onde, celles correspondant à la partie : (i), réfléchie lorsque le faisceau est à une incidence de 45° et (ii), transmise par le miroir dichroïque en incidence normale [\(figure](#page-78-0)  [2-14\)](#page-78-0).

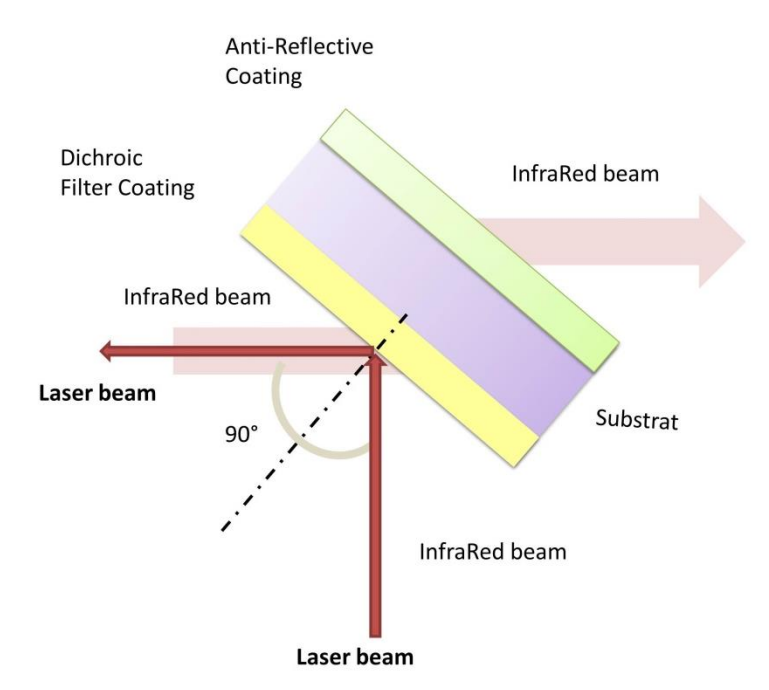

<span id="page-78-0"></span>figure 2-14 : Schéma de principe d'un miroir dichroïque utilisé pour séparer deux faisceaux lumineux de longueurs d'onde différente.

La qualité du miroir dichroïque dépend à la fois du traitement de la première surface (dite réfléchissante) et de l'ensemble substrat + traitement antireflet déposés sur la face opposée qui va transmettre le rayonnement IR émis par l'objet analysé. Il est donc nécessaire de choisir une plage de longueurs d'onde adaptée à la lumière incidente (laser dans notre cas) qui permet d'effectuer la sollicitation thermique tout en maximisant la plage permettant la transmission IR qui correspond au signal thermique à mesurer.

Ainsi, dans notre cas, nous disposons d'une caméra IR FLIR SC300L sensible dans la gamme allant de 7 à 14 µm tandis que la longueur d'onde du faisceau laser utilisé est de 976 nm. Le choix du miroir doit donc satisfaire ces deux contraintes. Les substrats de Séléniure de Zinc (ZnSe) conviennent parfaitement car ils présentent une large bande de transmission allant de 0.45  $\mu$ m à 21.5  $\mu$ m<sup>1</sup> bien en accord avec la majorité des caméras thermiques, y compris bolométriques, ceci permet d'envisager des évolutions futures du dispositif. Par ailleurs, le substrat choisi présente un coefficient de transmission de 95 % du spectre IR dans la plage 2 à 16 µm. Le second point clef est de maximiser la réflexion du faisceau sur le miroir afin de minimiser toute perte de puissance. Nous avons choisi comme dépôt une couche d'or assurant la réflexion de 99% du signal (épaisseur 1 µm qualité optique lambda sur 10) (voir l'annexe A[.2.1](#page-218-0) pour les caractéristiques et les courbes de transmission et de réflexion).

 $\overline{a}$ 

<sup>1</sup> [http://www.kayelaby.npl.co.uk/general\\_physics/2\\_5/2\\_5\\_8.html](http://www.kayelaby.npl.co.uk/general_physics/2_5/2_5_8.html)

### **1.4 Caméra thermique InfraRouge**

## **1.4.1 Caractéristiques techniques**

La caméra infrarouge utilisée pour cette étude est de type MCT modèle SC7300L voir [figure](#page-69-0)  [2-2.](#page-69-0) Cette caméra est équipée d'une matrice de détecteurs quantiques de type MCT (Mercure-Cadmium-Tellurure) de 256 x 320 pixels et dont la résolution spatiale minimale apparente est de 25 µm par pixel. Elle est couplée à un objectif de focale de 25 mm, ceci permet d'obtenir un grandissement variable centré autour de 10. La fréquence d'acquisition maximale peut atteindre 800 images par seconde et elle fonctionne en mode snapshot, c'est-à-dire que tous les pixels enregistrent le signal radiatif en même temps, appelé Temps d'Intégration (T.I) (similaire au temps d'exposition en photographie classique). Ce TI est ajustable, ceci permet d'optimiser le rapport signal à bruit ainsi que le gain des mesures. En pratique, sur les caméras de type MCT, il se situe autour de 600 µs, mais sa plage de variation s'étend de 1 µs à la seconde.

De plus, ces caméras sont ultra-sensibles, avec une détectivité de l'ordre du *pW*.√*Hz*. Dans ces conditions, la variation de température mesurable en chaque pixel de l'image peut atteindre le mK. Pour assurer une telle stabilité, le capteur quantique est refroidi à une température de 77 K par le biais d'un moteur Stirling.

## **1.4.2 Aberration optique, sensibilité et bruit de mesure**

La matrice de capteurs qui compose l'élément principal de détection de la caméra est sujette à des inhomogénéités en termes de détection spatiale. En effet, l'utilisation de systèmes optiques pour imager l'objet ou la scène thermique entraîne des aberrations chromatiques (tout comme l'optique visible) qui conduisent à des effets de bord (particulièrement aux microéchelles, i.e. grandissements < 1). Ce phénomène bien connu dans le domaine de l'optique visible impacte de manière similaire les systèmes IR [68,69]. Pour cela, il est bien souvent préférable de travailler en mode demi-image qui consiste à ne conserver que le centre correspondant à l'image dite plein champ. Ainsi par la suite, la région d'intérêt (Region Of Interest) sera prise au centre de l'image thermique.

La résolution spatiale de la caméra infrarouge est définie par le « pitch » qui représente la longueur du côté de la surface élémentaire du carré d'un pixel du capteur MCT. Certains pixels peuvent être corrélés spatialement entre eux selon le type d'optique utilisé et du grandissement. De plus, dès l'achat de la caméra ou tout simplement au cours du temps, certains pixels sont dégradés ou éteints et sont considérés comme étant des pixels défectueux (voir paragraphe [3.2.1\)](#page-102-0). Il n'est pas rare d'avoir 5 % de ce type de pixels dans une image.

Le paramètre NETD (Noise Equivalent Temperature Difference) est défini comme étant la quantité de signal infrarouge incident nécessaire pour que le rapport signal à bruit soit égal à 1. Ce paramètre dépend de la sensibilité (en mK.DL) et du bruit électronique (en DL) du détecteur, et il se mesure en mK. Ceci est illustré sur la [figure 2-15](#page-80-0) où une scène est filmée par le biais de deux caméras thermiques dont les NETD sont différents. Cette figure montre que plus le NETD est grand, moins la scène thermique est contrastée.

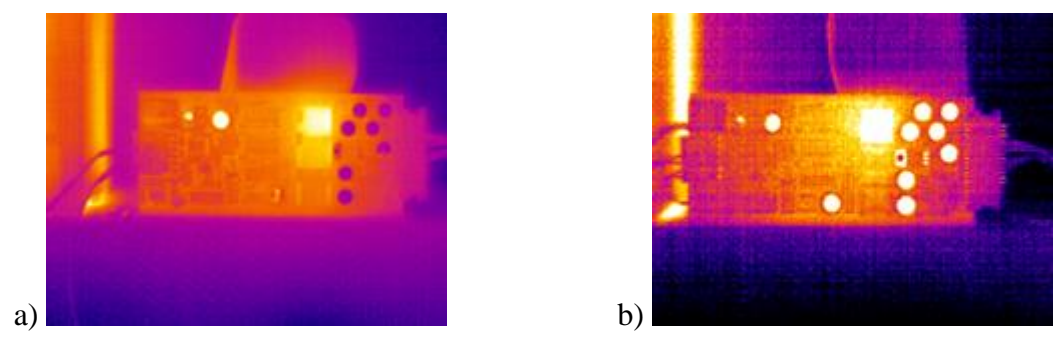

figure 2-15 : Images thermiques pour différentes  $NETD^2$  : (a) 60 mK, b) 80 mK

<span id="page-80-0"></span>Le temps d'intégration représente le temps d'exposition de la caméra infrarouge au rayonnement thermique. Ce temps peut être réglé de 1 µs à 1 s. Le réglage du temps d'intégration se fait en fonction du niveau du rapport signal à bruit, c'est-à-dire que plus le rapport signal à bruit est élevé, plus le temps d'intégration est court et inversement, plus le rapport signal à bruit est faible, plus le temps d'intégration est élevé.

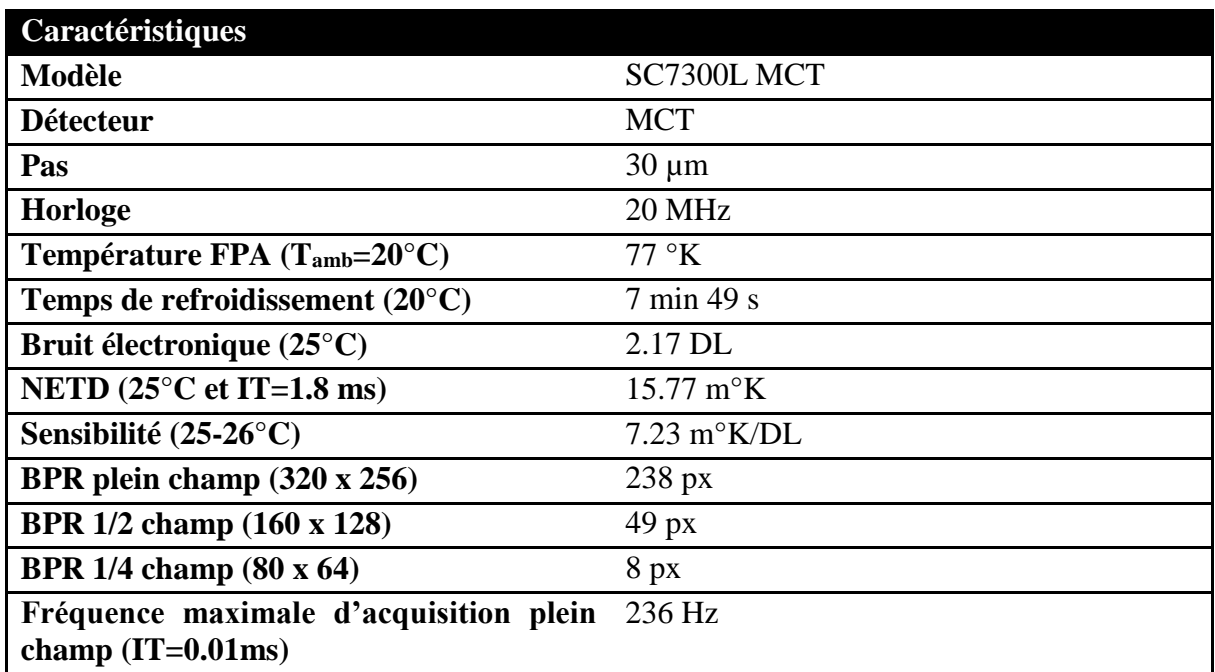

Tableau 1- 1 : Caractéristiques techniques de la caméra infrarouge extraite de la notice constructeur FLIR SYSTEMS

Le bruit de mesure infrarouge est gaussien (voir l'histogramme du signal stationnaire tracé sur la [figure 2-17](#page-81-0) - b.). Ce paramètre est important pour la suite car les aléas du bruit de chaque pixel sont indépendants. L'introduction d'une matrice de covariance totale des pixels rendrait les calculs extrêmement lourds et c'est l'une des limitations de toutes les méthodes liées aux caméras thermiques.

 $\overline{a}$ 

<sup>2</sup> http://irinformir.blogspot.fr/2012/05/what-does-sensitivity-netd-mean-when.html

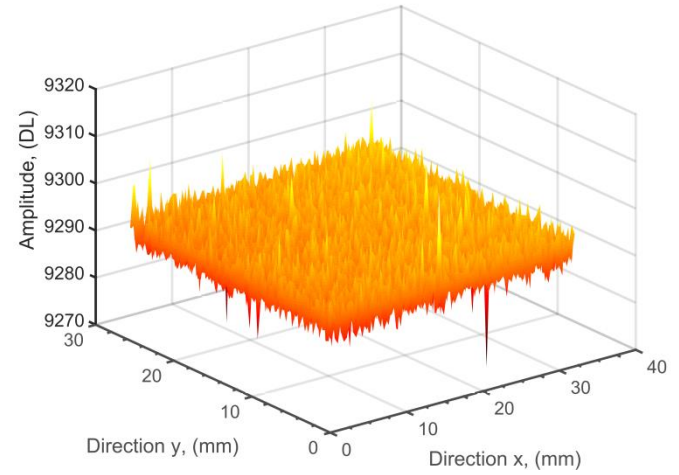

figure 2-16 : Image infrarouge du bruit de mesure

<span id="page-81-1"></span>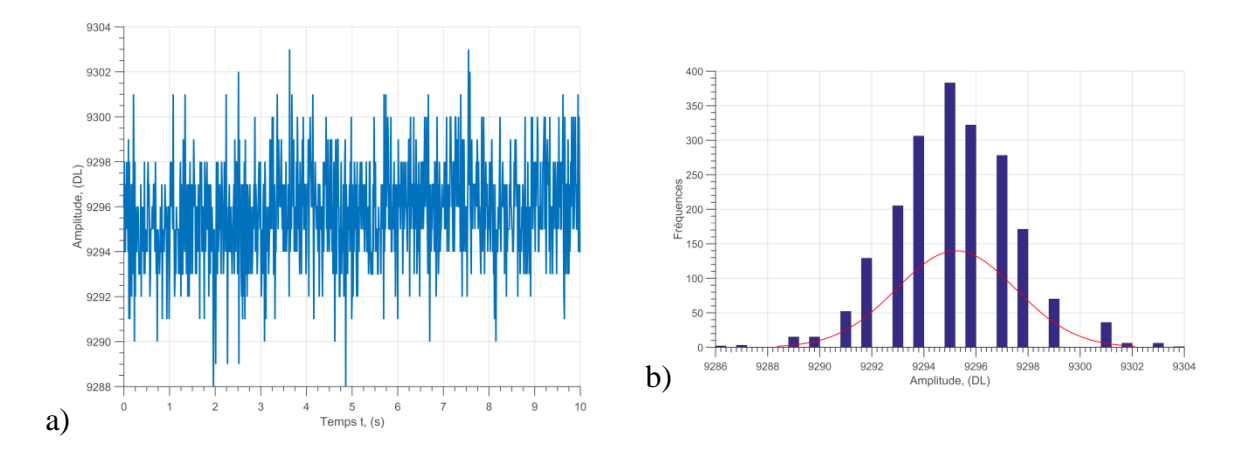

<span id="page-81-0"></span>figure 2-17 : a), Signal stationnaire d'un pixel de la caméra infrarouge au cours du temps et b), histogramme correspondant au signal de la [figure 2-16.](#page-81-1)

### <span id="page-82-0"></span>**2 METHODES D'EXCITATION ET D'ACQUISITION**

Cette partie a pour but d'illustrer une infime partie de l'infinité des possibilités offertes par le dispositif développé dans ce travail. En effet, compte tenu de la capacité en termes de déplacements spatiaux et temporels de l'ensemble source laser et scanner optique, il devient possible de réaliser tout un panel de sollicitations thermiques allant d'un simple pulse à un balayage à vitesse constante ou un quadrillage spatio-temporel des échantillons.

Le banc d'essai « Flying spot » propose différents types d'excitations thermiques selon les besoins de l'utilisateur grâce à un logiciel développé sous LabView (voir l'annexe A[.3\)](#page-221-0). Les différentes excitations thermiques utilisées dans cette étude sont (i), *Pulsed Spot* [\(figure 2-20](#page-85-0) a.), permettant de faire une expérience de type point source impulsionnel pour une mesure locale sur l'échantillon, (ii), *Pulsed Flying spot* [\(figure 2-21](#page-86-0) - a, b et c.), permettant de faire un quadrillage spatial de points sources laser impulsionnels pour obtenir une cartographie de propriétés thermiques, (iii), *Random Flying Spot* [\(figure 2-26](#page-90-0) - d.), qui permet de faire balayage spatial aléatoire de points sources impulsionnels pour obtenir une cartographie de propriétés thermiques, (iv), *Constant Velocity Flying Spot* [\(figure 2-24\)](#page-88-0), qui permet de faire un balayage spatial à vitesse constante de sources laser continues pour révéler les discontinuités transverses d'une échantillon, et (v), *Spatial Lock-in Flying spot*, qui permet de faire un quadrillage spatial de points sources laser à différentes fréquences temporelles dépendant de la fréquence de balayage pour obtenir une cartographie de propriétés thermiques.

### **2.1 Scanner multiéchelle des échantillons**

Ce dispositif qui se veut versatile a été développé afin de permettre la caractérisation thermique (mesure des diffusivités thermiques dans le plan) sur matériaux homogènes ou hétérogènes pouvant être isotropes ou anisotropes, d'épaisseurs différentes et avec des temps de réponses (thermique) très variés. De plus, la détection de l'orientation des fibres ou celles de défauts (e.g. fissure, rayure, délamination….) sont incluses dans ce banc de mesure. Ainsi, le côté multiéchelle du système devient une priorité pour effecteur toutes ces caractérisations. Cet ensemble associé au développement de méthodes de traitement stables et robustes doit nous conduire à une grande maîtrise de l'erreur de mesure et surtout à sa quantification.

Par ailleurs, l'automatisation du dispositif permet d'obtenir des conditions opératoires optimales et répétables. De plus, compte tenu des moyens de sollicitations utilisés (lampes flash, ou diode laser), il est possible de synchroniser temporellement ces excitations avec le système de détection.

Enfin, les matériaux testés sont souvent de dimensions très variés qui peuvent entrainer des aberrations optiques importantes dès lors que l'on veut analyser des surfaces supérieures à 5 cm x 5 cm. Ainsi, dans le cas de pièces de grandes dimensions (de l'ordre du mètre de large) et afin de prendre en compte ce problème un banc de platines motorisées selon X, Y,  $\theta$  (cf. figure [2-1\)](#page-68-0) a été utilisé afin de réaliser des analyses successives de petites zones puis de les assembler pour reconstruire la pièce entière.

### <span id="page-83-1"></span>**2.2 Les paramètres clés du scanner par Flying Spot**

À partir d'une image [figure 2-18](#page-83-0) réalisée avec la caméra infrarouge, les différentes possibilités offertes par le système ainsi que les principaux paramètres influant seront décrits.

Il est important de rappeler que l'ensemble du système d'excitation et d'acquisition est entièrement automatisé par le biais de programmes « maison » présentés en annexe A.3. De plus, à ce stade du développement, seules les approches cartésiennes ont été abordées. Elles consistent à déplacer l'excitation selon un domaine x et y. En effet, si l'on se réfère à la partie [1.3.2](#page-75-1) où l'on a pu montrer qu'il était possible de réaliser n'importe quelle géométrie (voir [figure](#page-83-0)  [2-18\)](#page-83-0), pour les cas en lien avec la thermique et donc associés à des méthodes de traitement, seuls les cas les plus à géométrie cartésienne sont abordés.

Dès lors, l'observation de la [figure 2-18](#page-83-0) permet de mettre en évidence les 5 paramètres clés prépondérants : (i), la définition de la zone à scanner, (ii), le nombre de positions selon les directions x et/ou y, (iii), la forme temporelle de l'excitation à une position donnée, (iv), la fréquence de déplacement entre 2 positions et (v), le nombre de cycles ou répétitions des phases (ii) à (iv).

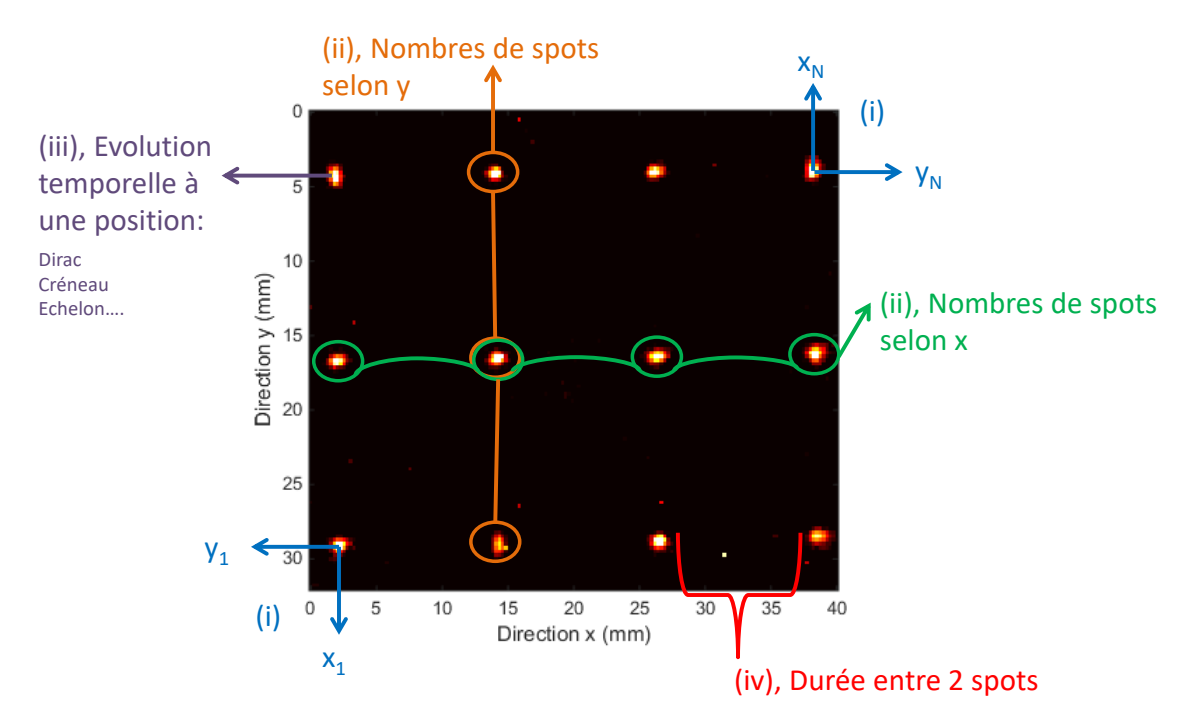

<span id="page-83-0"></span>figure 2-18 : Schéma d'explication des différents paramètres clés d'un déplacement spatiotemporel de type Flying Spot.

Compte tenu de la relation qui lie les tensions imposées au système avec les positions spatiales dans l'image (voir section [1.3.2\)](#page-75-1), il est en pratique, plus aisé d'avoir recours à une étape de calibration. Cette étape consiste à déplacer, par le biais d'un logiciel (annexe A.3), le faisceau en imposant deux couples de tensions (*Ux0, Vy0*) et *(Uxn, Vyn)* qui correspondent respectivement aux positions (*x1, y1*) et *(xn, yn)* des coins inférieur gauche et supérieur droit de l'image caméra. Cette étape permet d'une part de connaître l'ensemble des coordonnées en tension disponibles pour la mesure mais aussi la calibration directe entre les valeurs en tension et celles en pixels. Dans ces conditions il devient facile de positionner la source laser n'importe où dans l'image avec une grande précision.

Une fois cette étape réalisée, il est possible de choisir n'importe quelle forme géométrique dans ce sous espace. Pour les cas présentés ici, seuls des déplacements sous formes de matrices lignes et colonnes seront réalisés. Dès lors, le deuxième paramètre (ii) est obtenu. Il s'agit du nombre

d'impacts désirés selon les directions x et y qui vont définir la grille des sollicitations thermiques à réaliser. Il faut noter qu'à chaque position *(xi, yi)*, il est possible d'introduire une forme temporelle (iii) à la sollicitation. Pour cela, la diode laser (voir sectio[n 1.2.2\)](#page-70-0) est contrôlée par le biais d'un générateur de signal. En pratique dans cette étude, seule des excitations de type pulse ont été appliquées. On rappelle qu'un pulse consiste à allumer le laser à une puissance donnée pendant une durée  $\tau$ . De plus, sur l'aspect temporel, selon le mode que l'on choisit, il faut attendre la relaxation thermique du système avant de resolliciter la zone en cours de relaxation ou les zones voisines. Ainsi, le paramètre (iv) relatif à la durée d'attente entre deux déplacements entre en jeu. En pratique, ce paramètre s'apparente à une fréquence de balayage de l'échantillon.

En résumé, seuls 3 paramètres majeurs sont importants. Il s'agit du nombre de spots (ou sollicitation) selon les directions x et y qui conduit à une grille matricielle de *Nx.N<sup>y</sup>* excitations. Ensuite, un autre paramètre clé est la durée  $\tau$  du pulse à une position donnée et enfin l'intervalle de temps entre 2 positions. Ainsi, cela peut se traduire mathématiquement par la formule suivante qui traduit l'ensemble la condition aux limites imposée au système à la surface de l'échantillon :

$$
Q(x, y, t) = \sum_{k=1}^{N(I^*J)} \left( \sum_{j=1}^{J} \left( \sum_{i=1}^{I} \delta(x - i\Delta x) \right) \delta(y - j\Delta y) \right) \delta(t - k\Delta t)
$$

Dès lors, en influant uniquement sur ces 3 paramètres, les principales méthodes d'excitations peuvent être décrites.

#### **2.3 Excitation point source spatial : Pulsed Spot**

Même si la configuration de type point source unique n'est pas d'intérêt pour ce travail, elle permet en premier lieu d'illustrer l'aspect espace-temps du système.

#### **2.3.1 Méthode impulsionnelle**

Les paramètres du système sont une position  $(x_i, y_i)$  qui se situe au centre de l'image thermique comme illustr[é figure 2-19.](#page-85-1)a. Une fois le scanner à cette position, un pulse de durée  $\tau$  est réalisé et la réponse en température du pixel est mesurée et représentée [figure 2-19](#page-85-1) - b. Ce cas représente la sollicitation thermique la plus simple réalisable avec le système actuel.

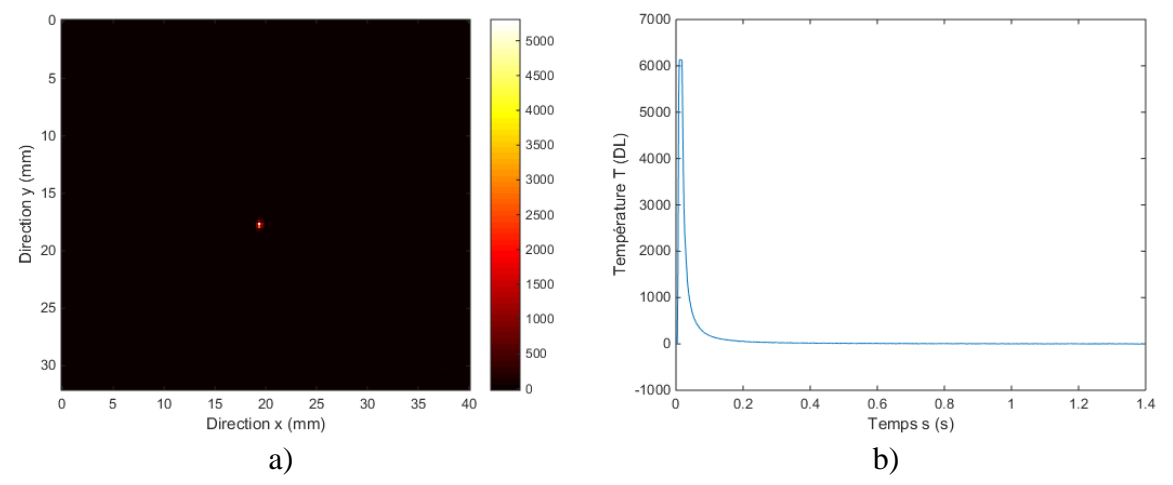

<span id="page-85-1"></span>figure 2-19 : Excitation de type point source spatial : a), champ de température au moment du pulse et b), évolution transitoire à l'endroit du spot.

#### **2.3.2 Méthode impulsionelle périodique**

À partir du cas précédent, il est possible de réaliser *N* fois cette sollicitation, ceci correspond à une répétition de pulse de durée  $\tau$  espacée de la fréquence de scan  $f_{scan}$ . La durée totale d'un tel schéma est égale à  $N\left[\tau + \frac{1}{f}\right]$  $\bigg)$  $\setminus$  $\overline{\phantom{a}}$  $\setminus$  $\int$   $\tau$  + *scan f*  $N\left(\tau+\frac{1}{\tau}\right)$  [figure 2-20](#page-85-0) - b.

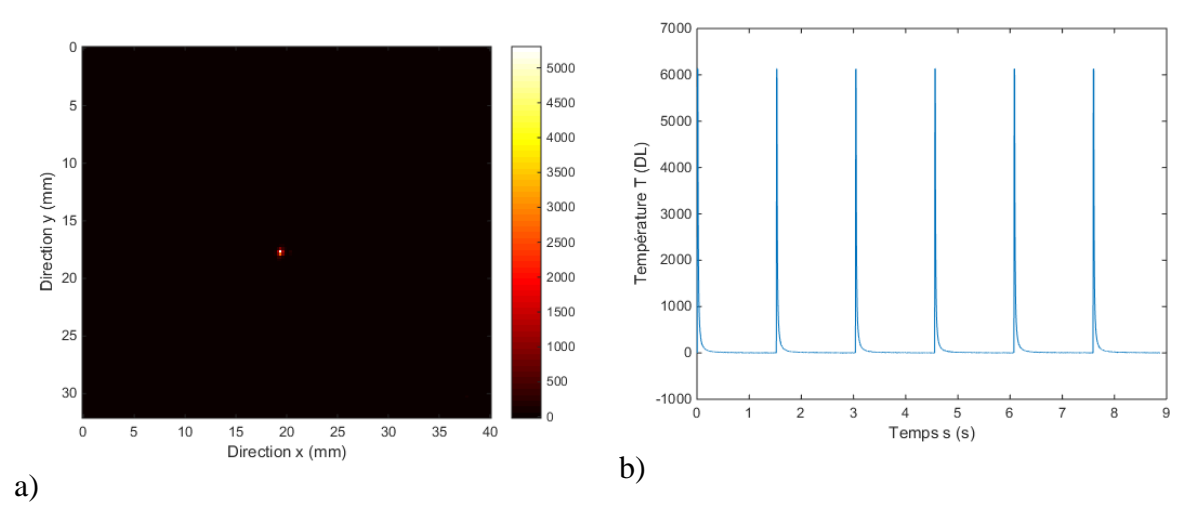

<span id="page-85-0"></span>figure 2-20 : Excitation de type point source spatial : a), champ de température au moment du pulse et b), évolution transitoire à l'endroit du spot.

Ces exemples représentent la brique élémentaire du système de scanner spatio-temporel. Il faut alors imaginer une infinité de combinaisons spatiales à partir de ces 3 paramètres.

### **2.4 Excitation à quadrillage spatial : Pulsed Flying Spot**

#### **2.4.1 Méthode impulsionelle ou pulsée**

Dans cette partie, la réponse impulsionnelle (section [2.2\)](#page-83-1) est répétée selon différentes positions spatiales comme représenté [figure 2-21](#page-86-0) - a à [figure 2-21](#page-86-0) - d. Afin de pouvoir afficher l'ensemble des positions réalisées dans ce maillage rectangulaire, la somme de toutes les réponses thermiques obtenues à chaque position (et à l'instant initial du pulse) est représentée [figure 2-](#page-87-0) [22.](#page-87-0) Il faut noter que, dans cet exemple, 12 réponses impulsionnelles ont été réalisées sur une surface relative à un rectangle de 30 mm x 40 mm. Afin de confirmer le caractère impulsionnel de cette illustration, l'évolution transitoire de la température de chacun des spots est représentée [figure 2-22.](#page-87-0)b. Sur cette figure, il faut noter que les 12 réponses impulsionnelles sont temporellement décalées d'un temps égal à la somme entre la durée d'un pulse et l'inverse de la fréquence de scan. En pratique, dans cet exemple, la durée du pulse a été fixée à  $\tau = 100$  *ms* et la fréquence de scan à *fscan = 1 Hz*.

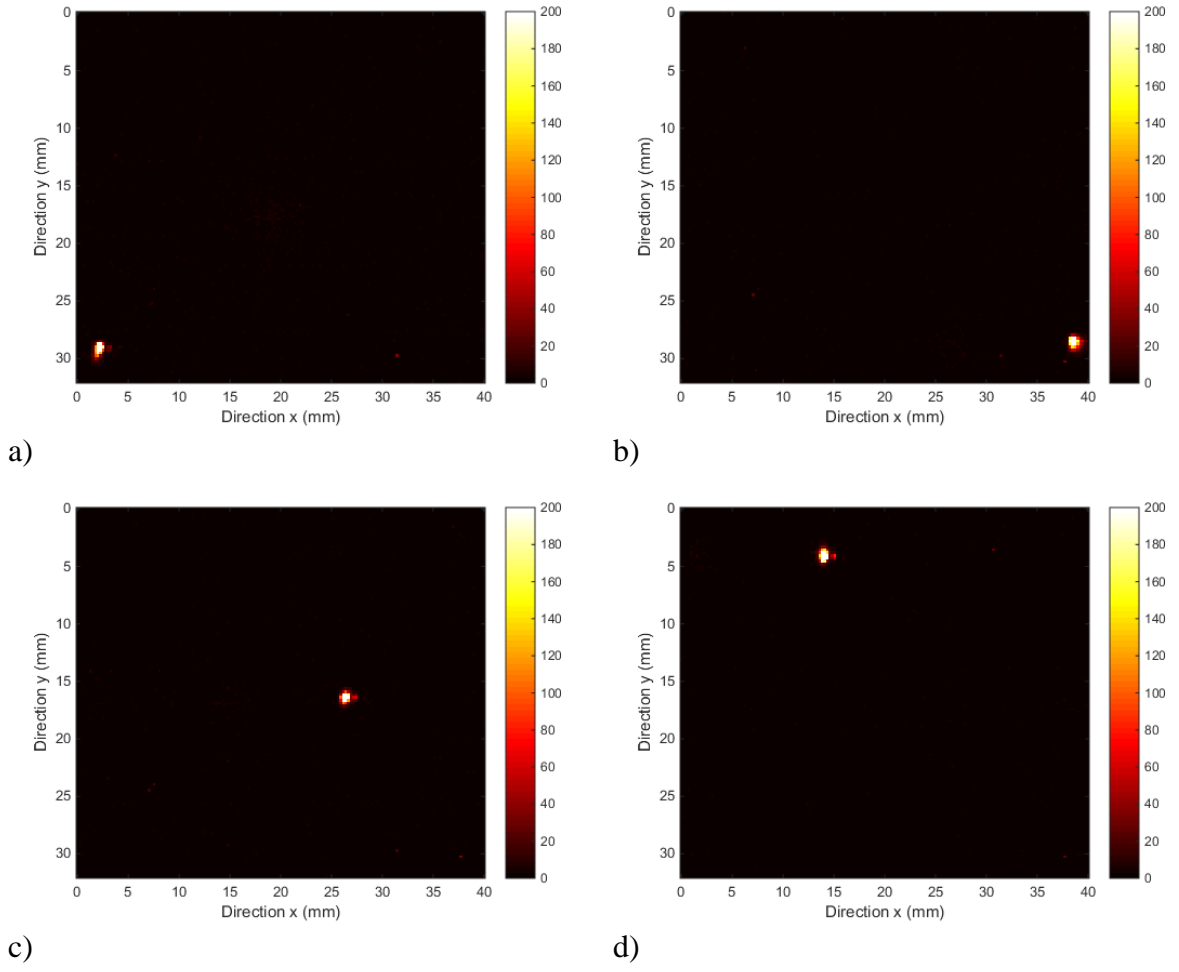

<span id="page-86-0"></span>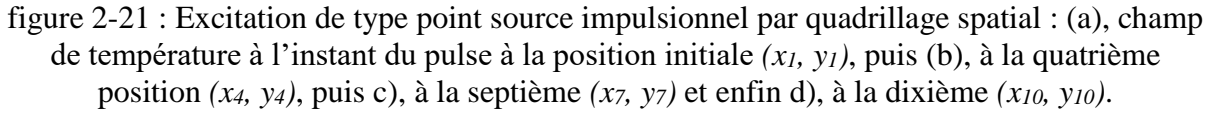

Il faut souligner [figure 2-22.](#page-87-0)b, la régularité temporelle des mesures obtenues à chacune des 12 positions spatiales. En revanche, l'évolution de l'amplitude est un peu moins reproductible. Cela s'explique par la faible durée  $\tau$  des pulses en comparaison de la fréquence d'acquisition de la caméra *facq = 100 Hz*, mais aussi aux inhomogénéités de l'échantillon utilisé.

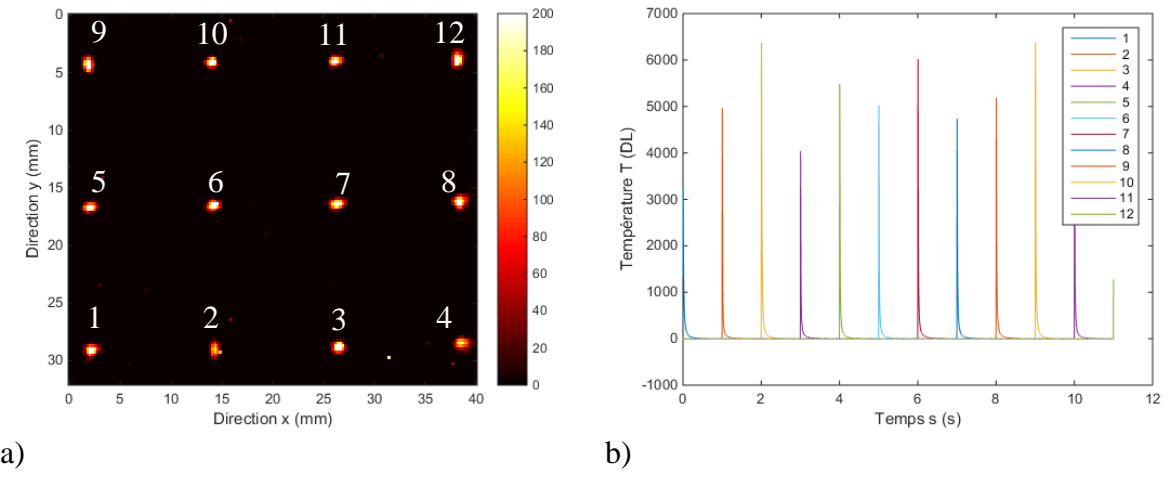

<span id="page-87-0"></span>figure 2-22 : Excitation de type point source impulsionnel par quadrillage spatial : (a), image représentant la moyenne du film infrarouge et (b), évolution transitoire à l'endroit des différentes positions impactées par le faisceau laser.

À partir de cet exemple, il est possible de réaliser comme précédemment (voir [figure 2-22\)](#page-87-0) un train d'impulsions à une position donnée avant de passer à la position suivante. Cet exemple ne sera pas illustré ici.

### **2.4.2 Méthode pulsée spatiale**

En revanche, sur la [figure 2-23,](#page-87-1) il est intéressant de noter qu'en réalisant la méthode par quadrillage impulsionnelle en boucle, il est possible de générer un mode Lock-in à chaque position.

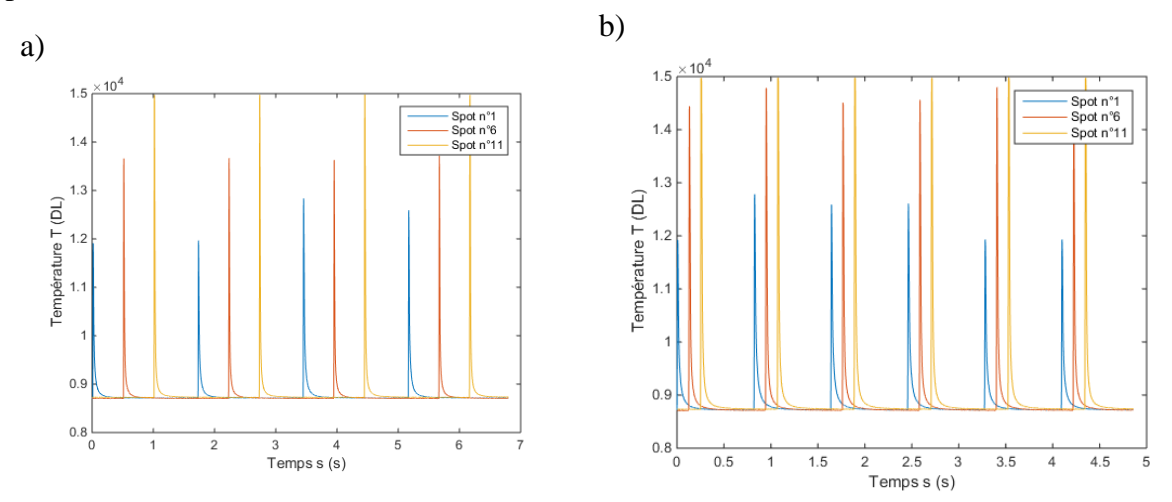

<span id="page-87-1"></span>figure 2-23 : a), évolution transitoire pour différentes positions pour  $\tau = 100$  ms et  $f_{scan} = 2$  Hz et b), cas où pour  $\tau = 100$  ms et  $f_{scan} = 10$  Hz.

En effet, [figure 2-23](#page-87-1) - a, on peut remarquer, sur le signal à la position du spot 1, que par passage successif, on peut créer une deuxième sollicitation à plus basse fréquence correspondant à un temps d'attente de N nombre de spots. De même, [figure 2-23](#page-87-1) – b, en augmentant la fréquence de scan ou autrement dit en diminuant le temps de pause entre deux positions, il est possible de moduler cette deuxième fréquence.

Ainsi, le côté multiéchelle spatiale et temporelle apparaît clairement dans cette approche de type Pulsed Flying Spot. En effet, il devient possible d'analyser à différents temps et sur plusieurs décades les réponses transitoires thermiques.

### **2.5 Excitation à vitesse constante : Constant Velocity Flying Spot**

Un autre type d'excitation consiste à balayer les échantillons à des vitesses de scan constantes et avec le laser allumé en continu. Cela se traduit, sur les paramètres du système, à faire tendre le nombre de pixels en x vers l'infini et à ne plus réaliser des pulses, mais à laisser la source allumée en permanence. Des exemples de champs de température obtenus dans ces conditions sont représentés [figure 2-24](#page-88-0) - a à [figure 2-24](#page-88-0) - d où l'on peut clairement observer l'effet du terme de vitesse dans la diffusion de la chaleur.

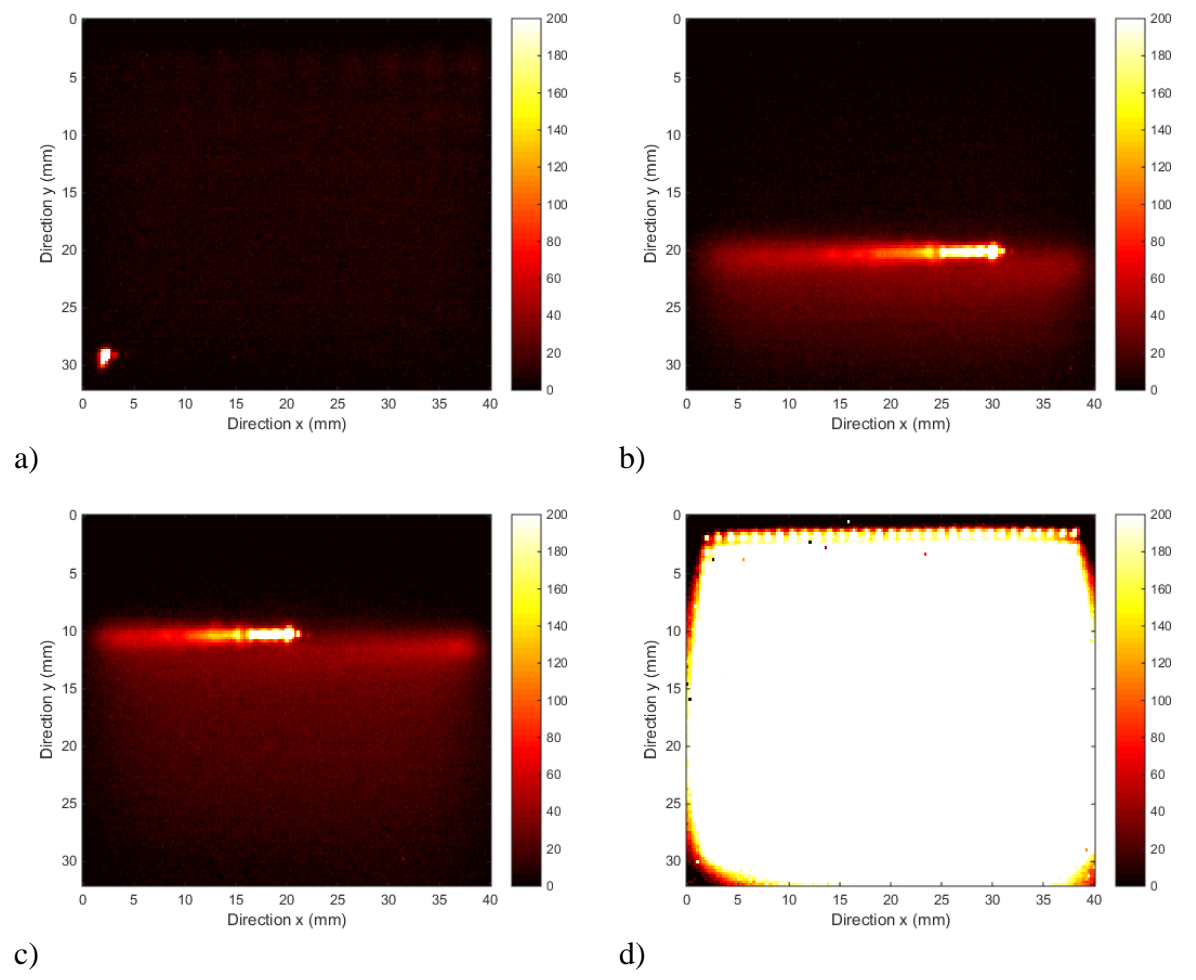

<span id="page-88-0"></span>figure 2-24 : Excitation à vitesse de balayage constante et avec le laser allumé en continu: ((a), champ de température à l'instant du pulse, ((b), champ de température après un balayage, (c), champ de température après un balayage et (d) champ de température à la fin du balayage.

En effet, dans ce cas, les modèles développés dans les chapitres suivants devront être adaptés en prenant en compte un terme de transport lié au Peclet induit par le déplacement à vitesse constante de la source. Il sera montré dans les perspectives de ce travail, qu'un simple changement de repère permet encore de traiter ce problème par le biais de solutions analytiques en régime permanent et toujours séparables.

De plus, à partir des mesures obtenues [figure 2-24,](#page-88-0) il est possible de représenter l'évolution temporelle de la température selon quelques positions de l'image [figure 2-25.](#page-89-0) On pourra noter l'apparition sur la réponse impulsionnelle l'influence du terme de vitesse [figure 2-25](#page-89-0) - b.

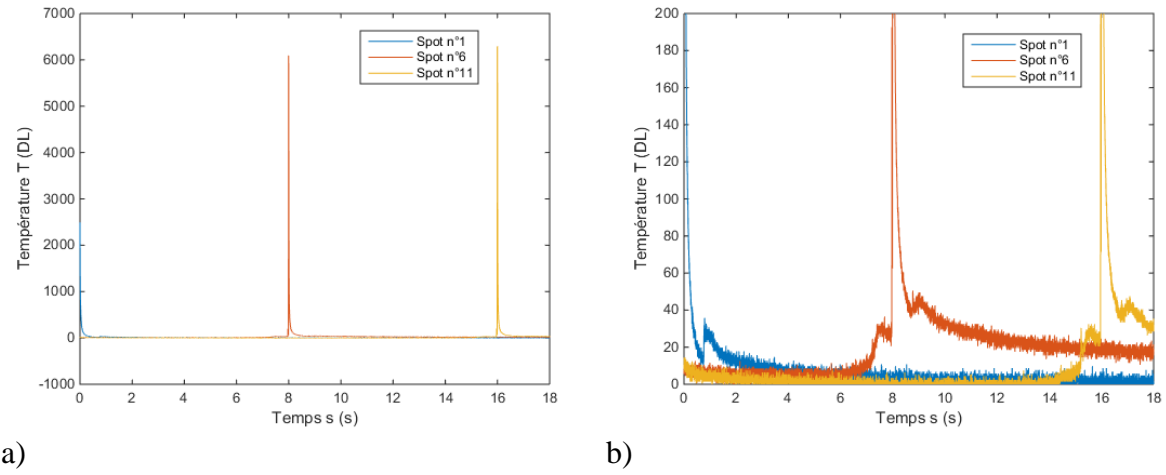

<span id="page-89-0"></span>figure 2-25 : (a), évolution transitoire selon quelques positions de l'image au début du film, (b), évolution transitoire aux positions des différents spots à la fin du film.

### **2.6 Excitation impulsionnelle spatialement aléatoire : Random Flying Spot**

Finalement, un dernier mode de sollicitation peut être présenté. Il s'agit de réaliser un déplacement complètement aléatoire de la source laser dans l'espace de l'image. Quelques exemples de champs de température mesurés dans cette nouvelle configuration sont représentés [figure 2-26.](#page-90-0) Si ce problème devient en pratique difficilement séparable, il présente l'avantage de densifier les sollicitations et donc de créer des gradients locaux dans le plan extrêmement non homogènes et à très fort gradient. Cette génération peut complètement être adaptée à des méthodes basées sur des approches nodales (voir chapitre 1 section 3.2.2). En effet, ces méthodes indépendantes de la répartition temporelle des excitations souffrent de leur grande dépendance au bruit de mesure (calcul des opérateurs dérivés sur les champs mesurés). Néanmoins, la source laser palie à ce problème de bruit grâce à sa très forte densité de puissance locale déposée.

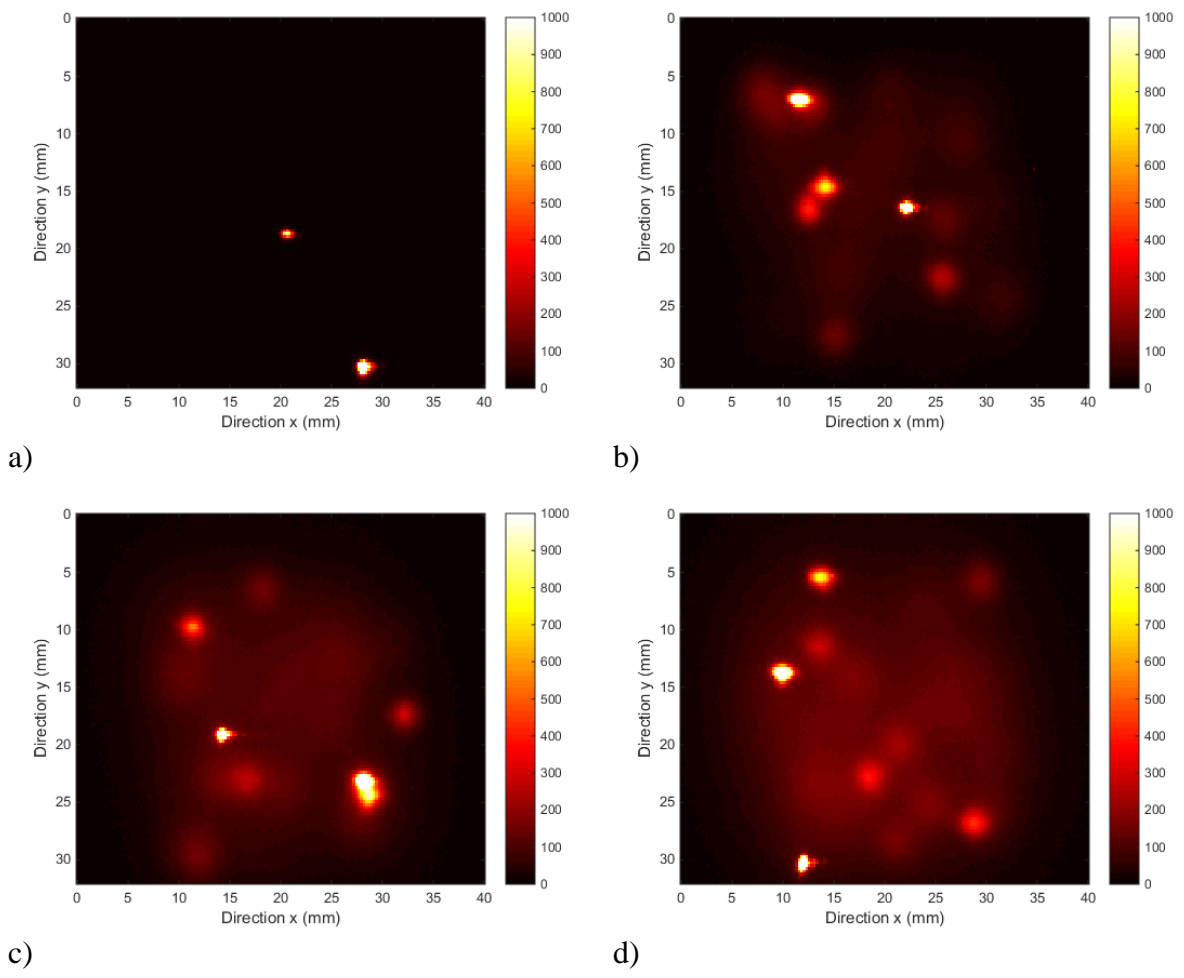

<span id="page-90-0"></span>figure 2-26 : Excitation aléatoire de type point source impulsionnel : ((a), champ de température à l'instant du pulse, (b), champ de température à l'instant du pulse après un deuxième balayage type *aléatoire*, (c), champ de température à l'instant du pulse après un troisième balayage type *aléatoire* et (d) champ de température à la fin du dernier balayage.

À partir des mesures réalisées, il est possible d'extraire la moyenne de toutes les contributions en termes d'excitation [figure 2-27.](#page-91-0)a. Il faut souligner l'aspect grande surface perturbée et forte densité locale de flux. Enfin, [figure 2-27.](#page-91-0)b, l'évolution transitoire représentée en différents pixels de l'image montre le caractère aléatoire de l'excitation et donc de la réponse thermique engendrée.

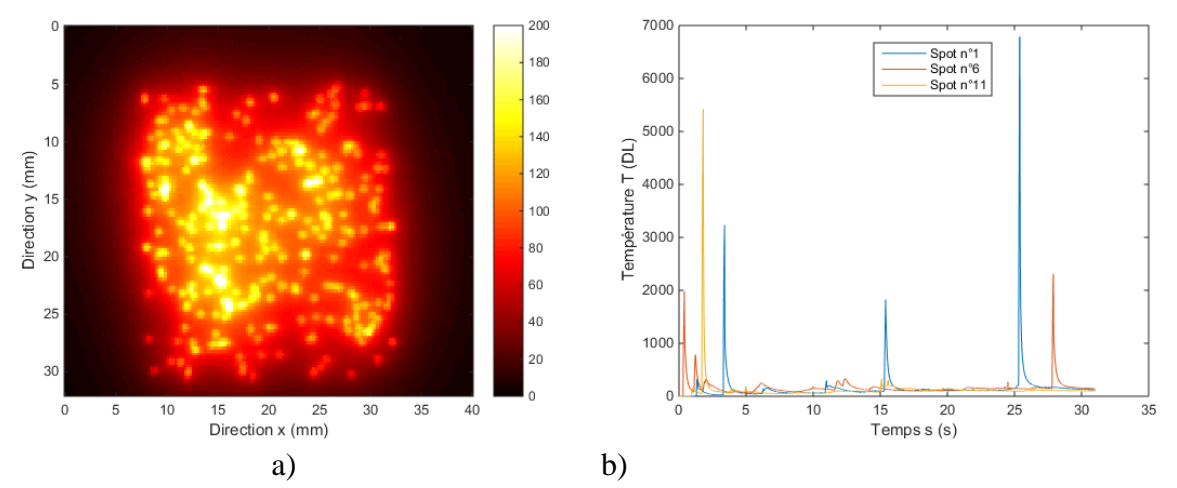

<span id="page-91-0"></span>figure 2-27 : a), image représentant la moyenne du film infrarouge suit à une sollicitation thermique de type « *Random Flying Spot* », b), évolution transitoire à l'endroit de différentes positions sollicitées par le faisceau laser

En conclusion de cette partie il faut encore une fois souligner, à travers ces quelques exemples, la très grande versatilité du dispositif expérimental développé dans ce travail. Tout l'intérêt de disposer d'un ensemble de scanner laser optique est mis en évidence. Cela permet de déposer de fortes densités de puissances qui génèrent des gradients thermiques locaux importants avec des temps caractéristiques de balayage tout à fait raisonnables (de l'ordre de quelques secondes selon le mode sélectionné). Dès lors, tout l'enjeu de la seconde partie de ce travail apparaît. Il s'agit de développer des méthodes de caractérisations de propriétés thermiques dans le plan adaptées à ces modes de sollicitations spatialement hétérogènes.

### **3 PRETRAITEMENT DES MESURES**

#### **3.1 Notions de base et vocabulaire**

Une image numérique est une fonction à support discret et borné, et à valeurs discrètes. Elle est généralement multidimensionnelle (2D ou 3D), et ses valeurs peuvent être scalaires (image en niveaux de gris, NG ou DL) ou vectorielles (image en niveaux de couleurs : RGB, image multicomposante). De plus, elle est composée de pixels qui sont rectangulaires ou carrés, et qui sont désignés par des coordonnées entières.

L'échantillonnage qui permet de réaliser ce pavage de l'espace en pixel est un procédé de discrétisation spatiale d'une image. Lorsque que cette image est déjà discrétisée et que le nombre de pixels diminue, on dit que l'on a un sous-échantillonnage. Une image numérique est quantifiée car ses pixels peuvent prendre différentes valeurs.

Suites à ces différentes remarques, il peut être noté qu'une image numérique n'est qu'une valeur approchée d'une image réelle. Pour se rapprocher au mieux de l'image réelle, il faut augmenter le nombre de pixels utilisés (résolution spatiale). Ceci est illustré par la [figure 2-28.](#page-92-0)

Pour la suite, les images numérique 2D seront représentées par une matrice *I* composée de N<sup>k</sup> lignes et de N<sub>l</sub> colonnes. Un pixel de l'image sera désigné par le couple *(i,j)* où  $i \in \{1, N_k\}$  et  $j \in \{I, N_i\}$ . Le terme  $I(i,j)$  sera la valeur du pixel se trouvant en *(i,j)*, tel que  $I(i; j) \in \{I, N_{max}\}$ où *Nmax* est le nombre de niveaux de gris.

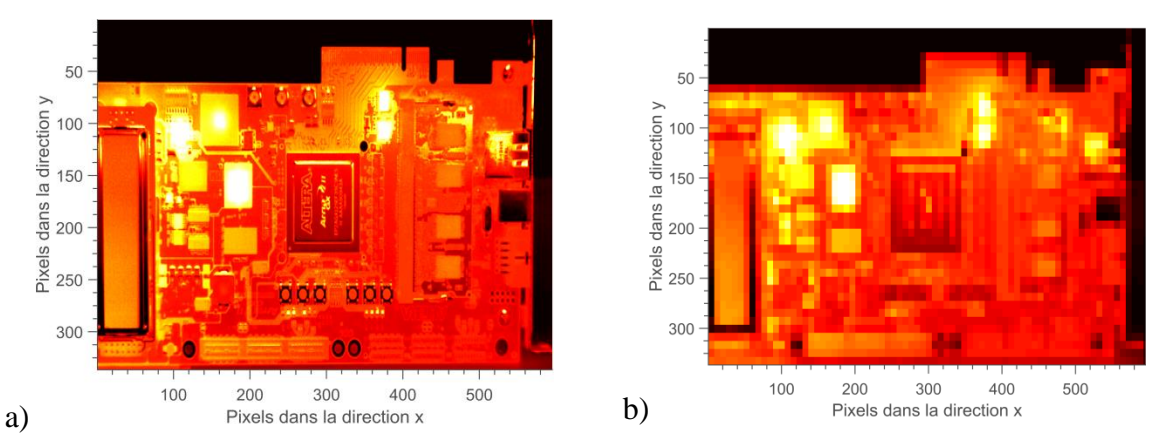

<span id="page-92-0"></span>figure 2-28 : Illustration du problème de la résolution spatiale d'une image numérique infrarouge d'une carte électronique : a) images résolue, b) image avec un aspect « pixélisé ».

L'histogramme d'une image numérique est une fonction discrète qui permet de représenter le nombre de pixels d'une image en fonction de leur intensité. La construction d'un histogramme se fait à partir de la somme du nombre de pixels pour chaque niveau de gris de l'image et en divisant les valeurs de chaque classe par le nombre total de pixels de l'image (normalisation), comme illustré [figure 2-29.](#page-93-0)

Soit  $h_n(I)$  une fonction associée à une valeur d'intensité  $I(i,j)$  qui représente l'histogramme de l'image *I*. L'histogramme normalisée  $h_n(I)$  de  $h(I)$  s'écrit de la façon suivante :

$$
h_n(I) = \frac{h(I)}{N_k N_l} \tag{2.2}
$$

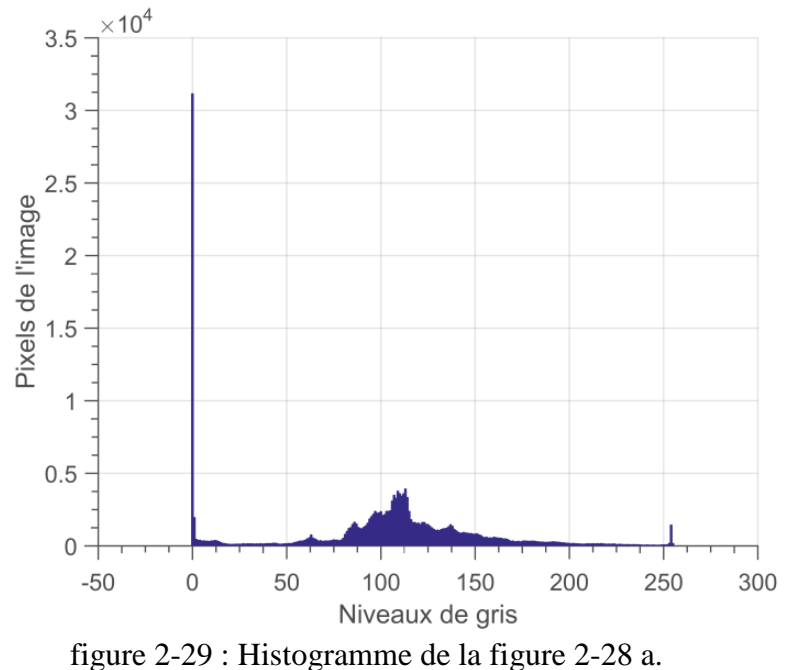

### <span id="page-93-2"></span><span id="page-93-0"></span>**3.1.1 Filtrage Spatial pour la réduction du bruit de mesure**

Le bruit est un phénomène parasitaire et aléatoire qui suit une distribution de probabilité connue qui peut provenir de différents phénomènes, comme illustré la [figure 2-30.](#page-93-1) Pour un filtrage linéaire, ce bruit est additif et est décrit comme suit :

$$
I_b(i, j) = I(i, j) + e_T(i, j)
$$

avec I<sub>b</sub> l'image bruitée de l'image I et  $e_T$  le bruit de mesure.

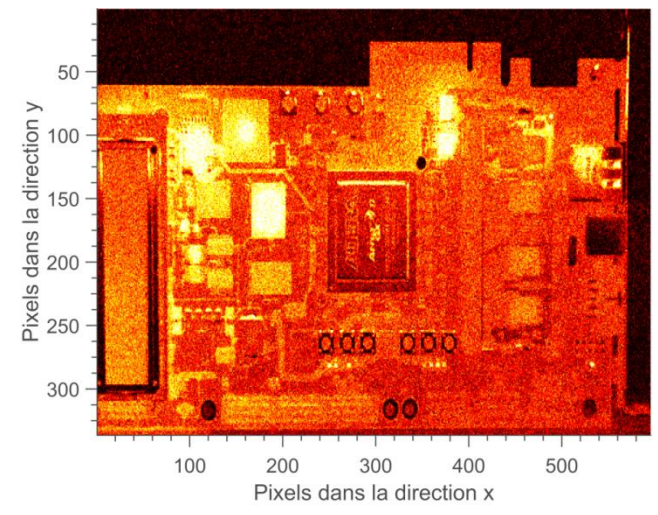

<span id="page-93-1"></span>figure 2-30 : Image bruitée par un bruit gaussien de moyenne nulle et de variance de 0.01.

Le produit de convolution d'un signal  $x(n)$  avec un filtre  $h(n)$  s'écrit de la façon suivante :

$$
(x * h)(n) = \sum_{k=-\infty}^{+\infty} x(k)h(n-k)
$$
 2.4

Les différentes propriétés du produit de convolution sont :

- la commutativité :  $(x * g)(n) = (g * x)(n)$ ;
- la distributivité :  $(x*(g+h))(n) = (x*g)(n) + (x*h)(n)$ ;
- l'associativité :  $((x * g) * h)(n) = (x *)(g * h)(n)$ .

Le produit de convolution d'un signal 2D *I(i,j)* avec un filtre *h(i,j)* s'écrit de la façon suivante :

$$
I^{'}(i, j) = (I * h)(i, j) = \sum_{n=1}^{N} \sum_{m=1}^{M} I(i, j)h(n-i, m-j)
$$

De façon générale, l'image *I(i,j)* est convoluée par un masque carré de taille *d* (impaire), ceci nous donne :

$$
I^{'}(i, j) = (I * h)(i, j) = \sum_{n=-\frac{d-1}{2}}^{\frac{d-1}{2}} \sum_{m=-\frac{d-1}{2}}^{\frac{d-1}{2}} I(i, j)h(n-i, m-j) \qquad 2.6
$$

Le filtrage d'une image par un produit de convolution au pixel  $p=f(i,j)$  doit suivre différentes étapes, telles que :

- $\bullet$  une rotation de  $\pi$  du noyau de convolution par rapport à son centre,
- le centrage du filtre sur *p*,
- la somme pondérée entre les pixels de l'image et les coefficients du filtre,
- l'égalité du pixel *p* à la somme pondérée.

Par exemple dans le cas d'un noyau h de taille 3 x 3 (d=3) qui est convolué au pixel I(i,j) de l'image I.

Le noyau h s'écrit de la façon suivante :

$$
h = \begin{pmatrix} h_1 & h_2 & h_3 \\ h_4 & h_5 & h_6 \\ h_7 & h_8 & h_9 \end{pmatrix}
$$
 2.7

Le produit de convolution de I par h.

$$
I(i, j) = h_1 I(i-1, j-1) + h_2 I(i-1, j) + h_3 I(i-1, j+1)
$$
  
+ 
$$
h_4 I(i, j-1) + h_5 I(i, j) + h_6 I(i, j+1)
$$
  
+ 
$$
h_7 I(i+1, j-1) + h_8 I(i+1, j) + h_9 I(i+1, j+1)
$$
 2.8

#### **Page 94**

Il est important de noter que pour éviter que la luminance de l'image soit modifiée suite au produit de convolution de l'image par le masque, il faut que la somme des coefficients du filtre

soit égale à 1 :  $\sum h_i =$  $=$ *t i 1*  $h_i = 1$ , où  $t = d^2$  est le nombre de coefficients du filtre. b) Moyenne glissante

Ce filtre permet d'attribuer au pixel central de l'image la moyenne de ses voisins. La taille du filtre dépend de l'intensité du bruit et de la taille des détails de l'image à traiter.

Les effets du filtre basés sur la moyenne dépendent de la taille du noyau. Plus le noyau est grand, plus le bruit de mesure est éliminé mais les détails fins sont eux aussi éliminés et les contours étalés.

La [figure 2-31](#page-95-0) illustre la problématique du choix de la taille du noyau où plus la taille du filtre augmente, plus le bruit de mesure est réduit mais plus l'image devient floue [\(figure 2-31](#page-95-0) b).

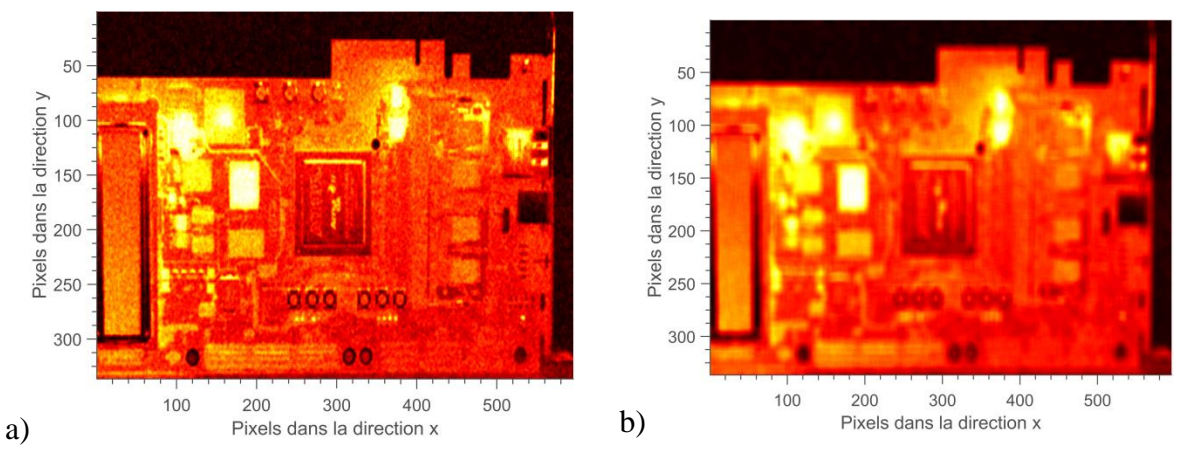

<span id="page-95-0"></span>figure 2-31 : Image bruitée par un bruit gaussien de moyenne nulle et de variance de 0.01. a), filtre de type *moyenne* de taille 3 x 3 et b), filtre de type *moyenne* de taille 9 x 9.

#### c) Filtre gaussien

Le filtre gaussien est très utilisé en traitement des images pour de nombreuses raisons, telles que : (i), l'application itérée de moyennes locales qui peuvent être assimilées asymptotiquement à une convolution par une gaussienne (théorème central limite), (ii), c'est un filtre 2D isotrope car il commute avec une rotation de l'image, (iii), sa transformée de Fourier est une gaussienne d'écart-type 1/σ , et (iv), il permet d'avoir un équilibre entre les répartitions spatiales et fréquentielles. Ce filtre est donc un bon compromis entre la conservation des contours et la réduction du bruit.

$$
h_g(i,j) = \frac{1}{\sqrt{2\pi\sigma^2}} \exp\left(\frac{-(i^2+j^2)}{2\sigma^2}\right)
$$

Le filtrage est réalisé par une moyenne pondérée de l'image car les pixels près du centre ont un « poids » plus important que ceux qui sont plus éloignés.

Cependant cette méthode doit respecter certaines conditions par rapport à son écart-type (largeur au filtre), telles que :

- $\bullet$   $\sigma$  < pixel : cela n'a aucun effet,
- σ < 1 : cela permet de réduire le bruit de mesure,
- $\bullet$   $\sigma$   $>$  1 : (gaussienne plus large) cela permet d'obtenir une image floue et des détails sont perdus.

La [figure 2-32](#page-96-0) illustre la problématique du choix de l'écart-type où plus la taille du filtre augmente plus le bruit de mesure est réduit mais plus l'image devient floue (voir [figure 2-32](#page-96-0) **-** b).

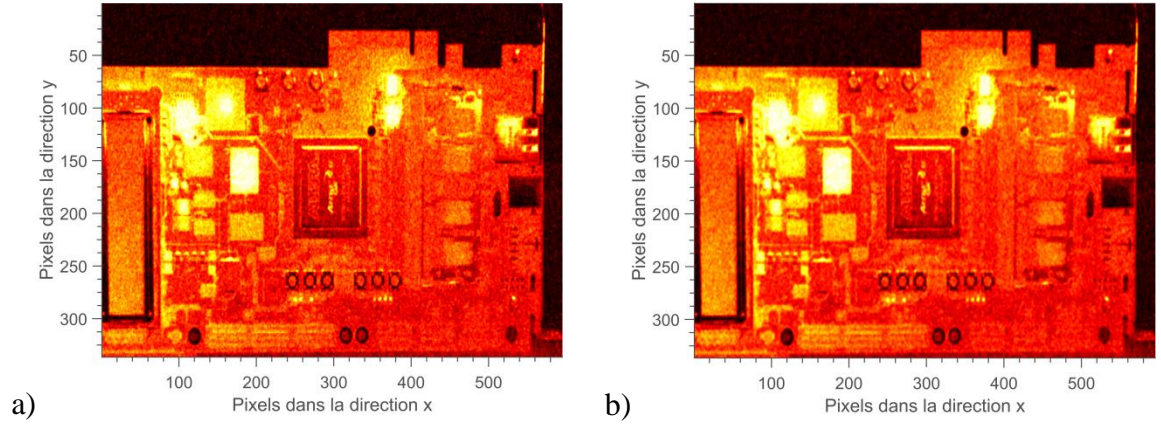

<span id="page-96-0"></span>figure 2-32 : Image filtrée par un filtre gaussien : a) d'écart-type 0.7 donc la taille du filtre est de 7, b) d'écart-type 1.2 donc la taille du filtre est de 9.

d) Filtre médian

Le filtre médian est non linéaire car il attribue au pixel central la valeur médiane de ses voisins. Ce filtre est très intéressant car il permet de conserver les contours, réduit le bruit additif ou gaussien. Cependant, si le bruit est supérieur à la moitié de la taille du filtre, ce filtre devient inefficace.

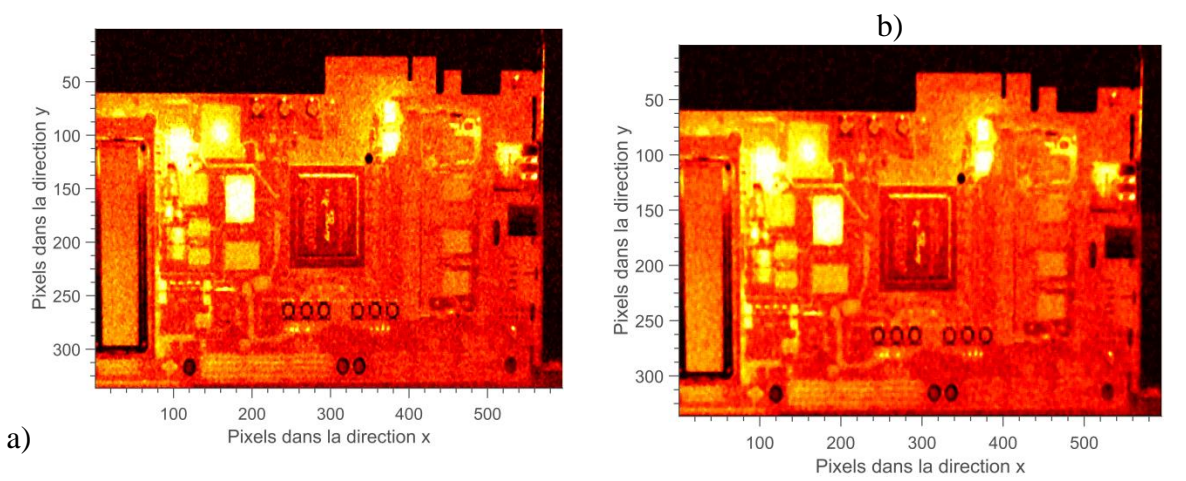

figure 2-33 : Image filtrée par un filtre médian : a) pour une taille du filtre de 3 x 3, b) pour une taille du filtre de 9 x 9.

e) Singular Value Decomposition (S.V.D)

La Décomposition en Valeurs Singulières a été développée par des mathématiciens qui étudiaient la géométrie différentielle. Les premiers mathématiciens qui se sont intéressés à cet outil ont été Eugenio Beltrami (1835-1899) et Camille Jordan (1838-1921) [70]. James Joseph Sylvester [71], l'a ensuite étudié dans le cas de matrices réelles carrées. Le mathématicien qui a apporté sa pierre à l'édifice avec le terme moderne de « valeurs singulières » a été Emile Picard [72]. En 1965, Gene Golub et Willim Kahan proposèrent un premier algorithme de calcul de cette décomposition, puis en 1970, une version très populaire est apparue grâce à Golub et Christian Reinsch.

Cet outil est devenu très populaire pour des études de statistique d'analyse, la compression de données et d'images et la reconnaissance de visages.

Depuis très récemment, la SVD est utilisée et appliquée à des films infrarouges et pour étudier le champ de température séparable, comme dans la thèse de M. Bamford en 2007 [46] et dans la thèse de V. Ayvazyan en 2012 [73].

Soit une matrice réelle *T* de taille *(n,m)* quelconque est décomposable en un produit de matrices défini par :

$$
T = U_{n \times n} \cdot \Sigma_{n \times m} \cdot V_{n \times m}^T
$$

Avec

- *Unxn* et *Vmxm*: deux matrices unitaires,
- *Σnxm*: matrice diagonale positive.

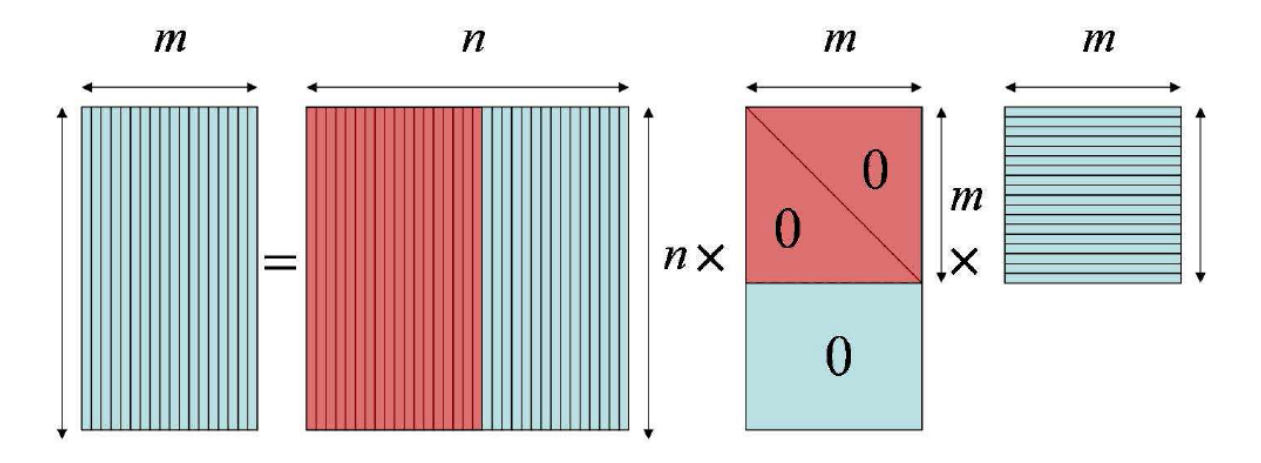

figure 2-34 : Schéma de la SVD appliquée à une matrice rectangulaire T

Elle peut être écrite sous une forme simplifiée :

$$
T = U_{n \times n} \cdot \Sigma \big|_{n \times m} \cdot V \big|_{m \times m}^{T} = \sum_{k=1}^{m} \gamma_{k} \left( U_{k} \cdot V_{k}^{T} \right)
$$
 (2.11)

Avec :

- $\bullet$  *U<sub>k</sub>* et *V<sub>k</sub>* : respectivement les vecteurs colonnes des matrices *U*<sub>*nxn*</sub> et *V*<sub>*mxm*</sub>,
- *γ<sup>k</sup>* : valeurs singulières des éléments diagonaux de *Σnxm* rangés par ordre décroissant. Dans le cas où les valeurs singulières sont décroissantes très rapidement lorsque *k* augmente, les premiers modes interviennent dans la somme (Eq.29).

Ainsi, il peut être effectué une approximation de l'équation [2.12,](#page-98-0) telle que :

<span id="page-98-0"></span>
$$
T \approx \sum_{k=1}^{\tilde{n}} \gamma_k \left( U_k \cdot V_k^T \right) \, \text{avec } \tilde{n} << \min(n, m) \tag{2.12}
$$

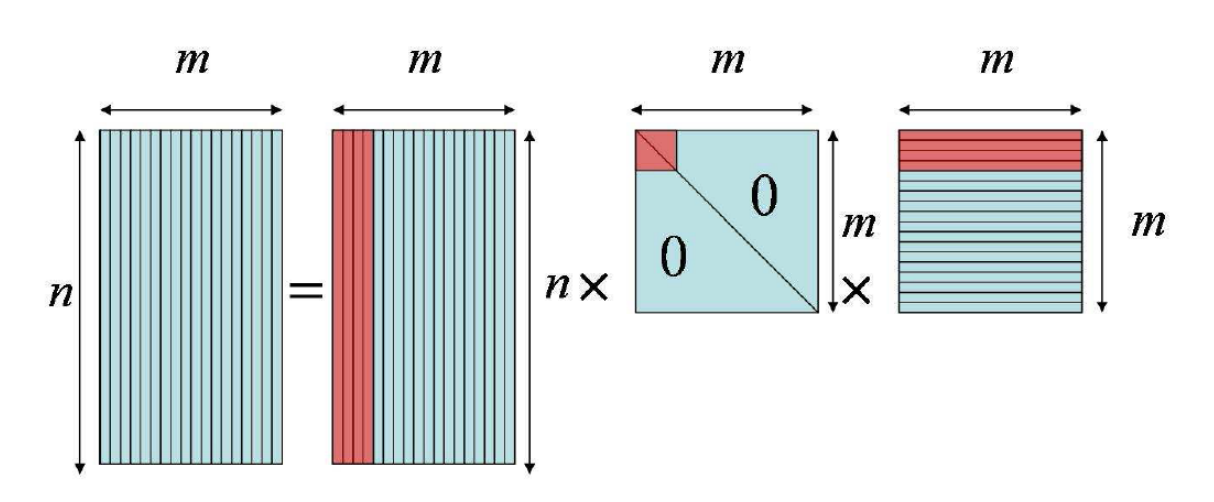

figure 2-35 : Schéma de la compression effectuée par la SVD appliquée à une matrice rectangulaire T

Ainsi, la SVD peut être utilisée pour effectuer une compression du signal et la suppression du bruit contenu dans des données 2D.

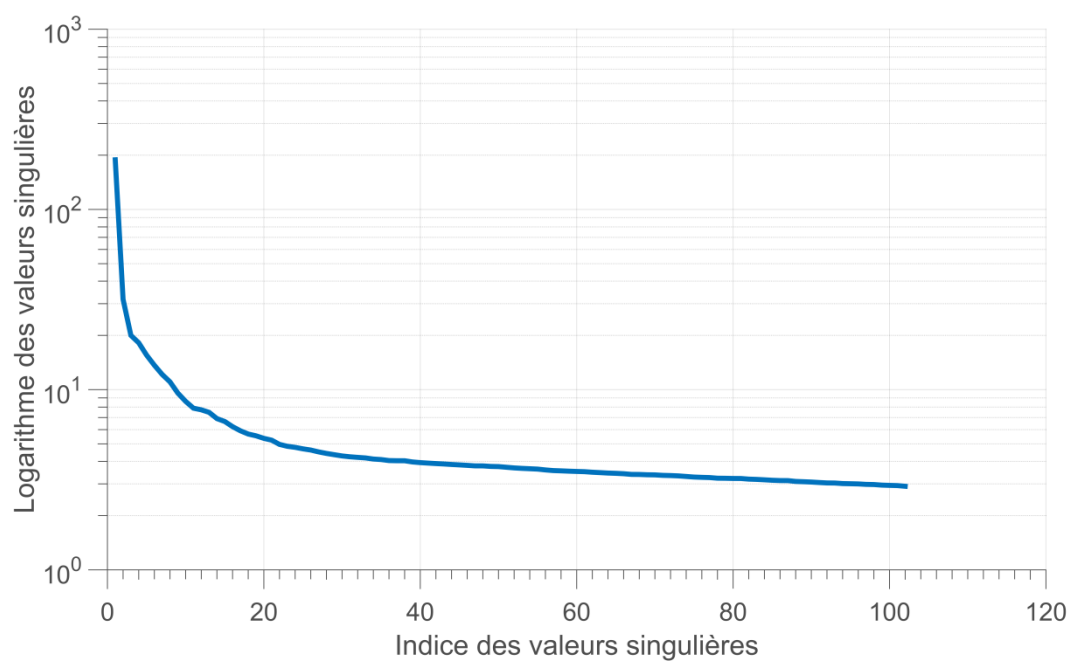

figure 2-36 : logarithme des valeurs singulières suite à une décomposition de la [figure 2-30.](#page-93-1)

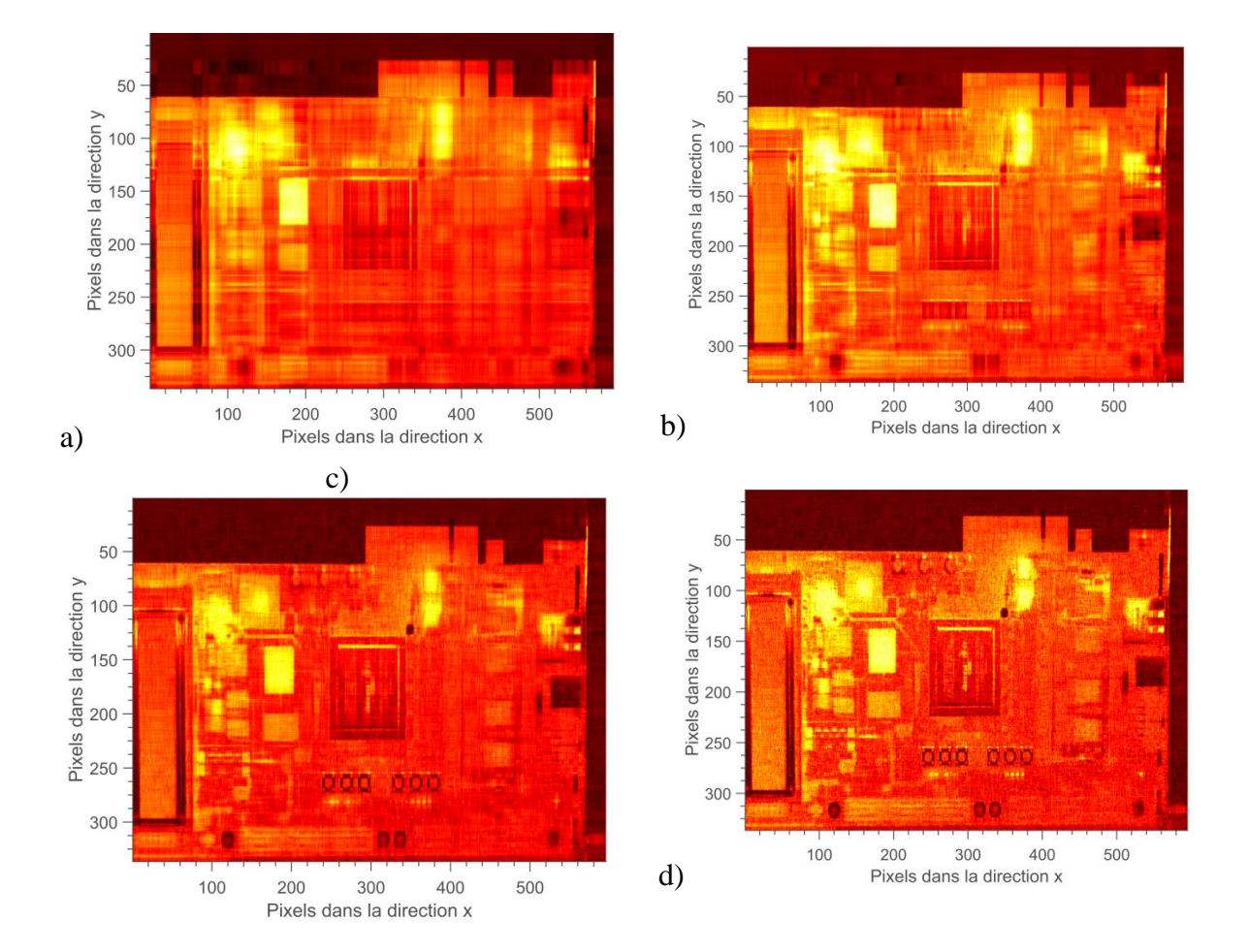

figure 2-37 : Images recomposées de la [figure 2-30](#page-93-1) : (a) 6 modes, b) 12 modes, c) 25 modes et d) 50 modes.

### **3.1.2 Opérateurs propres à la thermique**

a) Dérivée première, gradients spatial et temporel

Le contour d'une image est un lieu de variation de niveaux de gris. Ainsi, on peut localiser cette variation par une recherche du maximum de la dérivée première via le calcul du gradient de l'image.

Le calcul du gradient peut se faire par un calcul de variation monodimensionnelle selon une direction donnée, tel que :

$$
h_{Grad}(i, j) = (I * h_x)(x, y)
$$

avec h l'opérateur de dérivation selon une direction donnée, ici x.

$$
h_{Grad}(i, j) = \sum_{n=1}^{m} \sum_{m=1}^{M} I(x + i, y + j) h_x(i, j)
$$
 2.14

La taille de l'opérateur h est donnée par le couple (*m*,*n*).

Dans notre cas, le gradient est un vecteur composé d'une amplitude représentant la quantité de variation locale des niveaux de gris et d'une direction qui est orthogonale à la frontière qui passe au point considéré.

Ainsi, le gradient d'une image s'écrit comme suit :

$$
\nabla I(x, y) = \frac{\partial I(x, y)}{\partial x} + \frac{\partial I(x, y)}{\partial y}
$$

L'inconvénient du calcul du gradient est que les dérivées accentuent le bruit de l'image, comme illustré dans la [figure 2-38.](#page-100-0)

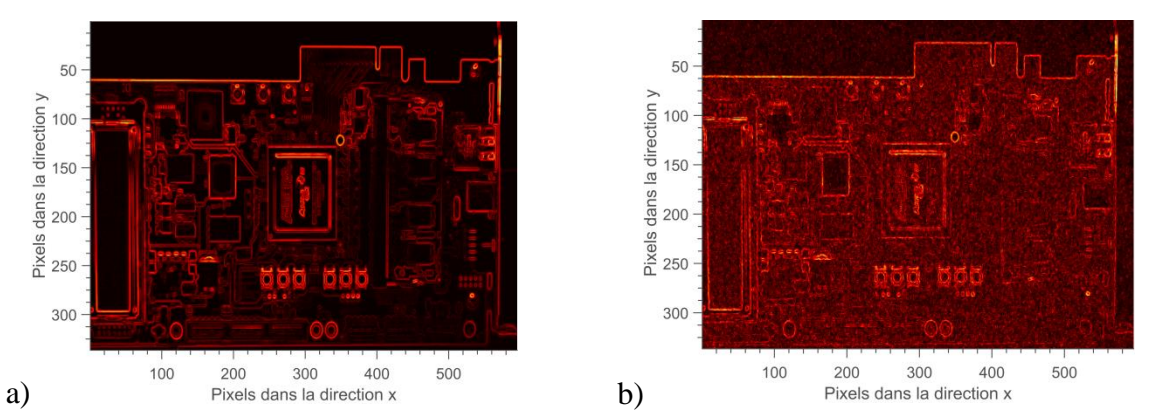

<span id="page-100-0"></span>figure 2-38 : Image filtrée par un filtre de gradient : (a) sans bruit, b) avec bruit.

Le laplacien d'une image se calcul selon les 4 directions de l'image (*x*,y, *xy* et *yx*) mais dans notre cas d'étude, le calcul selon les directions principales de l'image est privilégié.

 $2I = \partial^2 I(x, y) + \partial^2 I(x, y)$ 

 $\nabla^2 I = \frac{\partial}{\partial \tau}$ 

2

 $+\frac{\partial}{\partial}$ 

*I x y*

2.16

Ainsi, le laplacien d'une image *I* s'écrit :

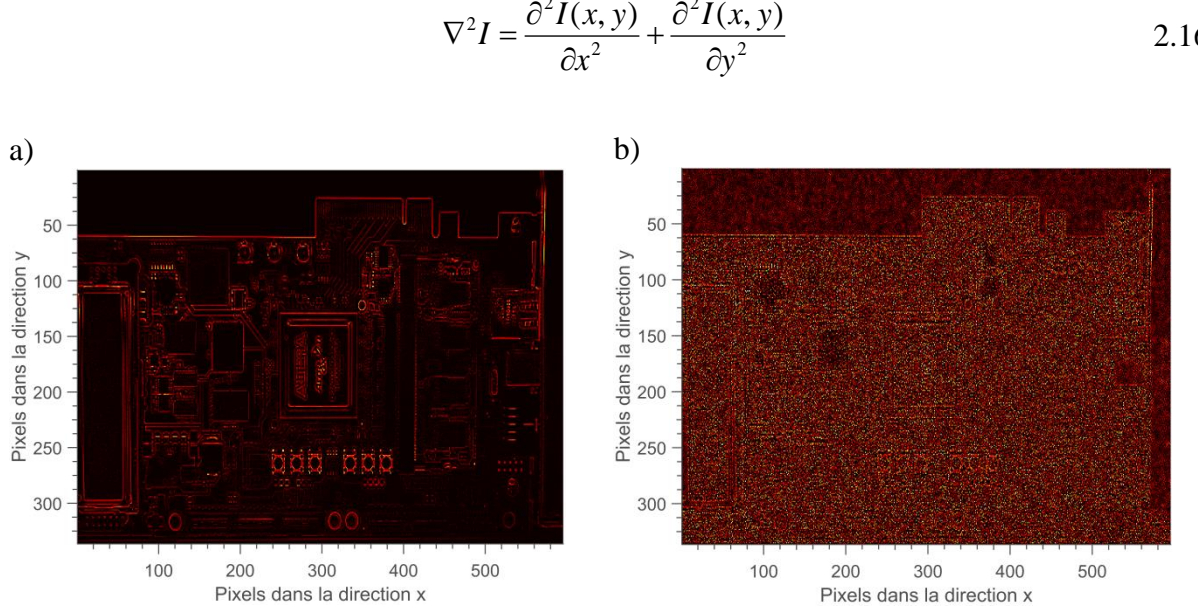

figure 2-39 Image filtré par un filtre de laplacien : (a) sans bruit, b) avec bruit.

<span id="page-101-0"></span>L'utilisation directe d'un opérateur laplacien sur une image bruitée n'est pas très judicieuse. Cependant, un prétraitement de l'image par un filtre pour lisser l'image est conseillé pour réduire le bruit.

Suite aux considérations théoriques sur le produit de convolution [\(3.1.1\)](#page-93-2), il est possible d'écrire l'expression suivante :

$$
\nabla^2 (I * h_g) = (\nabla^2 I) * h_g = I * (\nabla^2 h_g)
$$

Ceci permet d'écrire le laplacien du filtre gaussien qui est connu sous le nom du « chapeau mexicain » :

$$
\nabla^2 h_G(r) = \frac{1}{\pi \sigma^4} \left( I - \frac{\sqrt{\left(x^2 + y^2\right)}}{2\sigma^2} \right) exp\left(-\frac{\sqrt{\left(x^2 + y^2\right)}}{2\sigma^2}\right) \tag{2.18}
$$

Ce nouveau filtre dépend de 3 paramètres, qui sont, (i), la taille du masque (impaire), (ii) *σ* l'écart-type qui représente la taille du « chapeau mexicain » et (iii) les pas d'échantillonnage.

La [figure 2-40](#page-102-1) illustre l'efficacité de filtre par rapport à un filtre utilisant le laplacien (voir [figure 2-39\)](#page-101-0). Les contours sont révélés malgré le bruit de mesure.

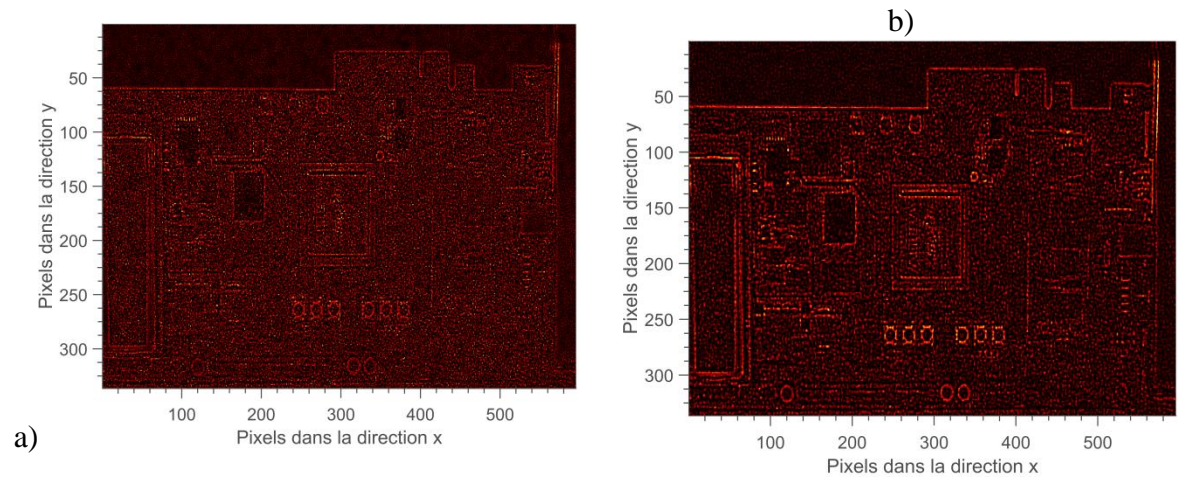

<span id="page-102-1"></span>figure 2-40 : Image filtrée via le filtre « chapeau mexicain » : (a) d'écart-type 0.7, b) d'écarttype 1.2.

### **3.2 Correction des images brutes mesurées**

La matrice du capteur d'une caméra infrarouge peut contenir des pixels défectueux (« *bad pixels* » ou « *dead pixels* »). Ce sont soit des défauts inhérents à la fabrication de la caméra, soit des défauts qui apparaissent avec le vieillissement de la caméra infrarouge.

Le nombre de pixels défectueux dans une image infrarouge est un paramètre important qu'il faut prendre en compte lorsque l'on définit la qualité d'un film infrarouge ou d'un détecteur. Cependant, il n'y a pas de définition exacte pour définir un pixel mort [74].

Dans notre étude, trois types de pixels défectueux sont définis, tels que, (i), les pixels défectueux qui produisent toujours le même signal,(ii), l'amplitude du bruit des pixels qui est supérieure à celui des autres pixels de l'image et (iii), blinking ou drifting pixels qui ont un comportement temporel différents des autres bons pixels.

#### <span id="page-102-0"></span>**3.2.1 Exclusion des pixels défectueux**

Dans la littérature, il existe différentes méthodes permettant de détecter les pixels défectueux [75–77]: i) utilisation de la décomposition en composantes principales (A.C.P), ii) *value on polynomial coefficients*, iii) *temporal noise*, iv) *extreme value*.

Dans notre cas, pour détecter les pixels défectueux, un algorithme robuste et simple en termes de temps de calcul a été développé. Dans un premier temps, un filtre médian (voir section [3.1.1\)](#page-93-2) est utilisé pour lisser l'image (voir [figure 2-42](#page-104-0) - a.) permettant de supprimer les pixels morts. Ensuite, la soustraction des images infrarouges par les images lissées permet de ramener les pixels corrects autour d'une moyenne nulle (voir [figure 2-42](#page-104-0) - b). Dans un troisième temps, les mauvais pixels sont sélectionnés suivant un critère prédéfini (voir relation [2.20\)](#page-103-0). Dans un dernier temps, on récupère les positions spatiales des mauvais pixels à partir de l'image les contenant (voir figure  $2-42 - b$ ).

$$
\begin{cases}\n\text{Fixed defecteux}\text{,si}\n\left|I(i,j)\right| > I_{seuil} \\
\text{Fixed non defecteux}\text{,si}\n\left|I(i,j)\right| \leq I_{seuil}\n\end{cases}\n\tag{2.19}
$$

Le critère de sélection pour détecter les pixels non défectueux s'écrit :

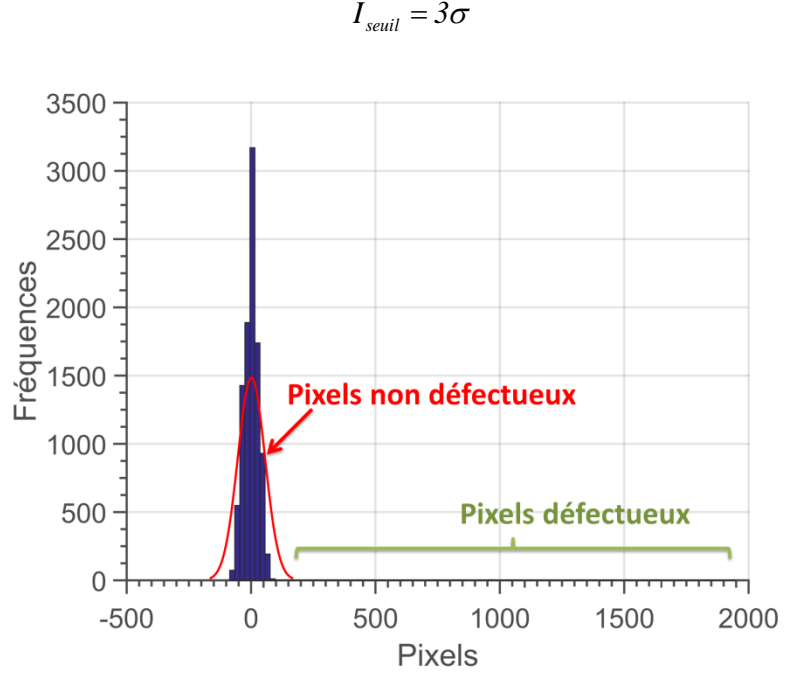

<span id="page-103-0"></span>2.20

figure 2-41 : Histogramme représentant la répartition statistique des pixels défectueux et non défectueux d'une image thermique.

Dans la littérature, il existe différentes méthodes pour remplacer les pixels défectueux [75,76,78,79]. Dans notre étude, deux méthodes ont été retenues : (i), on remplace le pixel mort par la moyenne des pixels qui l'entourent et (ii), on remplace le pixel mort par la valeur de son pixel voisin le plus proche en utilisant la méthode des k plus proches voisins (k-nearest neighbors algorithm).

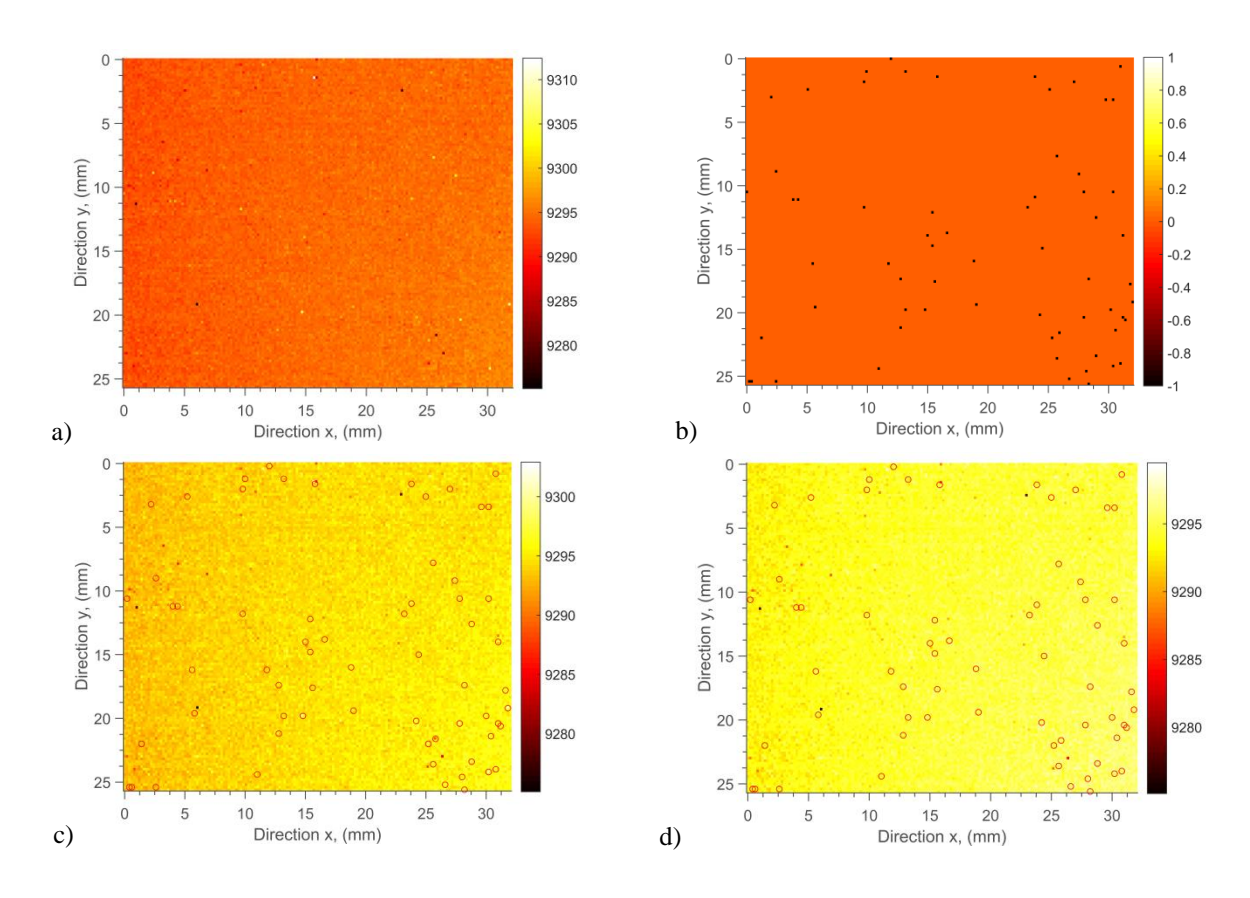

<span id="page-104-0"></span>figure 2-42 : Détection des pixels défectueux ou des mauvais pixels sur un film infrarouge : a) image infrarouge à un instant *t* contenant des pixels défectueux ou des mauvais pixels, b) image contenant les pixels défectueux détectés, c) pixels défectueux remplacés par la méthode des moyennes, d) pixels défectueux remplacés par la méthode des k plus proches voisins.

La méthode qui a été retenue pour les traitements est celle des k plus proches voisins car elle permet d'obtenir une meilleure valeur non biaisée pour remplacer le pixel mort. De plus, cette méthode permet d'utiliser différentes métriques avec lesquelles on peut améliorer l'estimation, par exemple, en utilisant une pondération de type gaussienne [75].

### **3.2.2 Correction du background (offset)**

Lors d'une acquisition d'images infrarouges, le bruit de mesure et les flux parasites augmentent d'un offset le champ de température, comme illustré sur la [figure 2-43](#page-105-0) - a et b. Cet offset peut être considéré comme étant la température ambiante de la pièce. Avant le traitement des résultats expérimentaux, il faut soustraire cette température ambiante aux images thermiques du film infrarouge, notée *T(x,y,t)*.

Pour cela, il suffit suivre la procédure suivante :

- faire *N* acquisitions d'images infrarouges (*Noff*) avant d'exciter thermiquement l'échantillon,
- calculer la moyenne temporelle de ces *N* acquisitions

$$
\overline{T}(x, y) = \frac{1}{N_{\text{off}}} \sum_{t=1}^{N_{\text{off}}} T(x, y, t)
$$

- création d'une matrice 3D de  $T(x, y)$  pour chaque pas de temps,
- soustraire aux images thermiques l'image moyenne  $T(x, y)$  (voir [figure 2-43.](#page-105-0)a et b), comme suit :

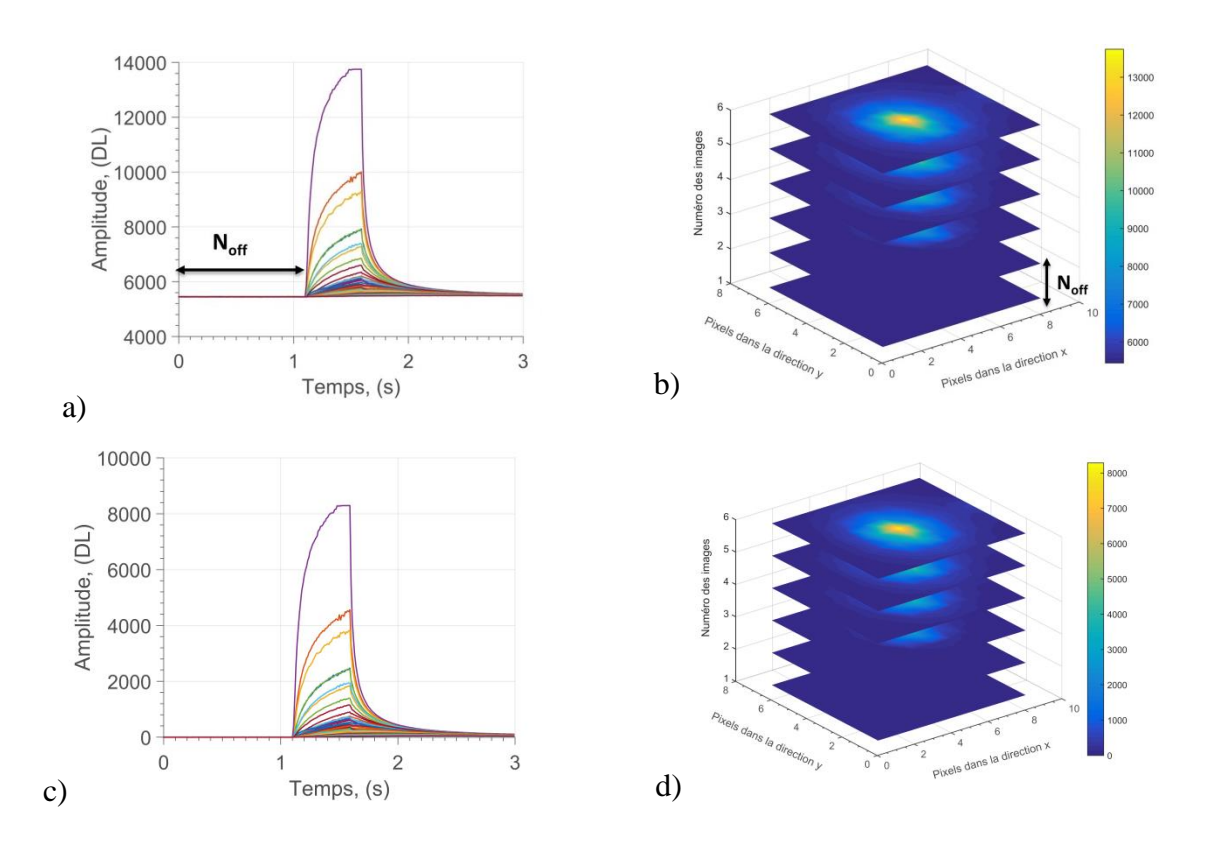

$$
\widetilde{T}(x, y, t) = T(x, y, t) - \overline{T}(x, y, t)
$$
\n(2.22)

<span id="page-105-0"></span>figure 2-43 : Correction du niveau de l'offset : a) évolution de la température au cours du temps sans correction du niveau de l'offset, b) champ de température au cours du temps sans correction du niveau de l'offset, c) évolution de la température au cours du temps avec correction du niveau de l'offset et d) champ de température au cours du temps avec correction du niveau de l'offset.

Dans le cas où l'arrière-plan n'est pas homogène, il est possible de le supprimer en suivant la procédure suivante [80] :

- faire N acquisitions d'images infrarouges,
- lisser les images thermiques en utilisant un filtre médian dont l'ordre est supérieur à la taille du spot laser,
- soustraire à chacune des images thermiques son image lissée.

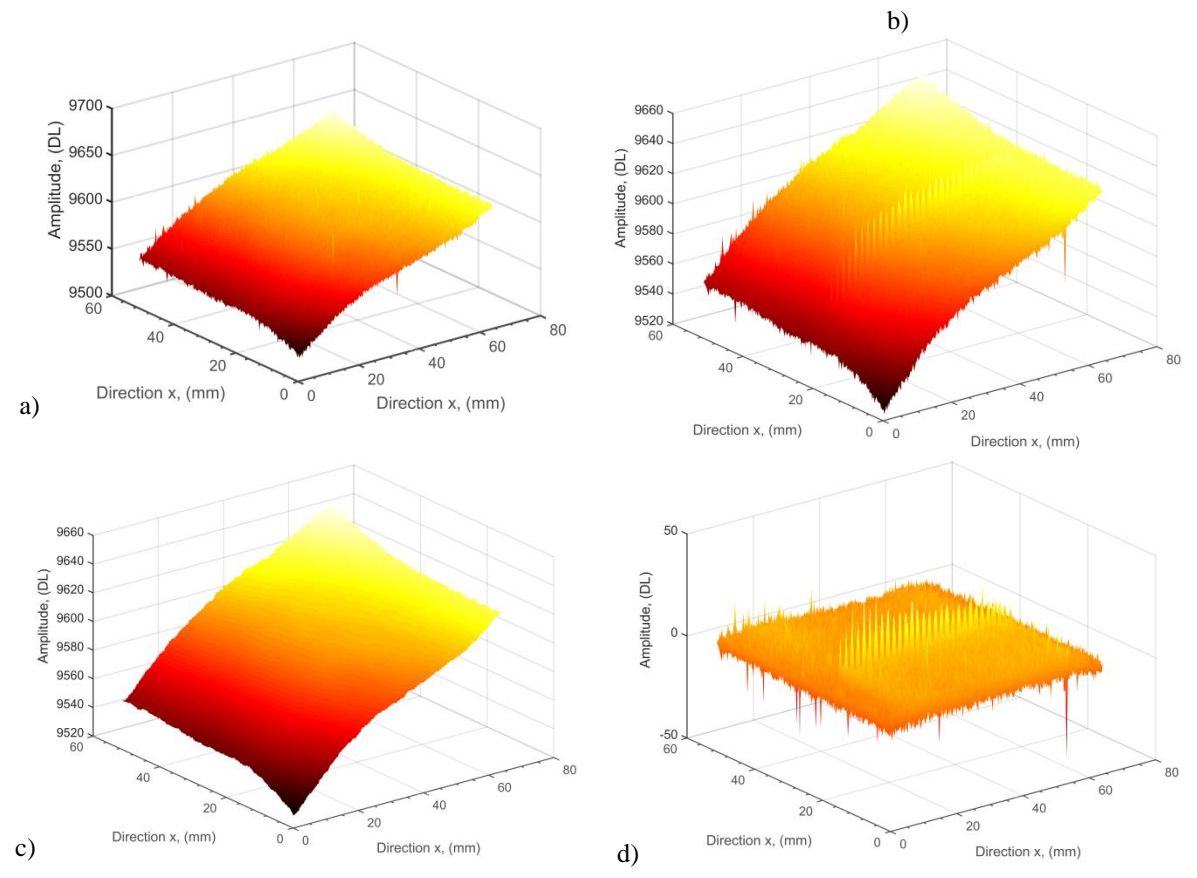

<span id="page-106-0"></span>figure 2-44 : Correction du niveau de l'arrière-plan : (a) image infrarouge du champ de température ambiant, b) image infrarouge du champ de température suite à des excitations thermiques de type laser, c) image infrarouge du champ de température suite à des excitations thermiques de type laser après lissage et d) image infrarouge du champ de température suite à des excitations thermiques de type laser après correction.

Comme illustré sur l[a figure 2-44](#page-106-0) - d, les images thermiques sont très bruitées lorsque le rapport signal à bruit est faible. Ces différents traitements permettent d'augmenter le rapport signal sur bruit et de façon très significatif.

## **3.3 Méthode de détection des spots laser en Flying Spot**

Dans cette partie, on s'intéresse à l'utilisation d'outils de segmentation pour extraire le spot laser de l'arrière-plan de l'image thermique.

La segmentation est un outil de traitement d'images qui permet de sélectionner des pixels selon certains critères prédéfinis. Ces familles de pixels sont appelées des régions ou des classes. Dans cette partie, on s'intéresse au cas de deux classes et non aux multi-classes.

#### **3.3.1 Seuillage dynamique**

Pour sélectionner des classes, il existe plusieurs méthodes de seuillage d'histogramme. Ces méthodes peuvent être appliquées si l'histogramme contient différents pics distincts de niveaux de gris

Pour binariser automatiquement les images thermiques, la méthode d'Otsu [81] a été utilisée Dans un premier temps, un calcul de l'histogramme est réalisé, puis dans un second temps, on classe les pixels de l'image selon deux classes en niveau de gris entre 0 et 255. Pour cela, il faut trouver un seuil de l'histogramme pour laquelle l'histogramme cumulé atteint 50% de sa valeur maximale.

Soit une image en niveaux de gris *I* dont son histogramme est *h(n)* avec n compris entre 0 et Nmax. La probabilité p(n) *a priori* d'un niveau de gris n s'écrit :

$$
p(n) = \frac{h(n)}{N_x N_y}
$$

La moyenne et la variance de cette densité de probabilité p(n) s'écrit :

$$
\mu = \sum_{n=0}^{N_{max}} np(n) \text{ et } \sigma^2 = \sum_{n=0}^{N_{max}} (n - \mu)^2 p(n)
$$
 2.24

Dans la méthode d'Ostu [81], on classe les pixels de l'image selon deux classes  $P_1$  et  $P_2$ .par rapport à un seuil noté ζ. Les probabilités *a priori* des deux classes P<sub>1</sub> et P<sub>2</sub> s'écrivent :

$$
P(|p_1|) = \sum_{n=0}^{\zeta} p(n) \text{ et } P(|p_2|) = \sum_{n=\zeta+1}^{N_{max}} p(n)
$$

La moyenne totale est :

$$
\mu = \mu_{p_1} P(p_1) + \mu_{p_2} P(p_2)
$$
 2.26

La variance intra-classe s'écrit de la façon suivante :

$$
\sigma^2_{intra} = P(p_1) \sigma^2_{P_1} + P(p_2) \sigma^2_{P_2}
$$

La variance inter-classe s'écrit :
$$
\sigma^2_{\text{inter}} = P(\ p_1)(\mu_{P_1} - \mu)^2 + P(\ p_2)(\mu_{P_2} - \mu)^2 \qquad 2.28
$$

D'après Otsu, le seuil optimal est obtenu lorsque que l'on minimise la variance intra-classe et que l'on maximise la variance interclasse. La somme de ces deux variances est constante. Ainsi, maximiser la variance interclasse équivaut à minimiser la variance intra-classe. On a donc seuil optimal au maximum de la variance interclasse.

Ce seuil s'écrit donc de la façon suivante :

$$
\zeta = \frac{\sigma^2_{\text{inter}}}{\sigma} \tag{2.29}
$$

Suite à l'application de la méthode, il devient possible de seuiller en temps réel un spot laser qui évolue au cours du temps, comme illustré sur la [figure 2-45.](#page-108-0)

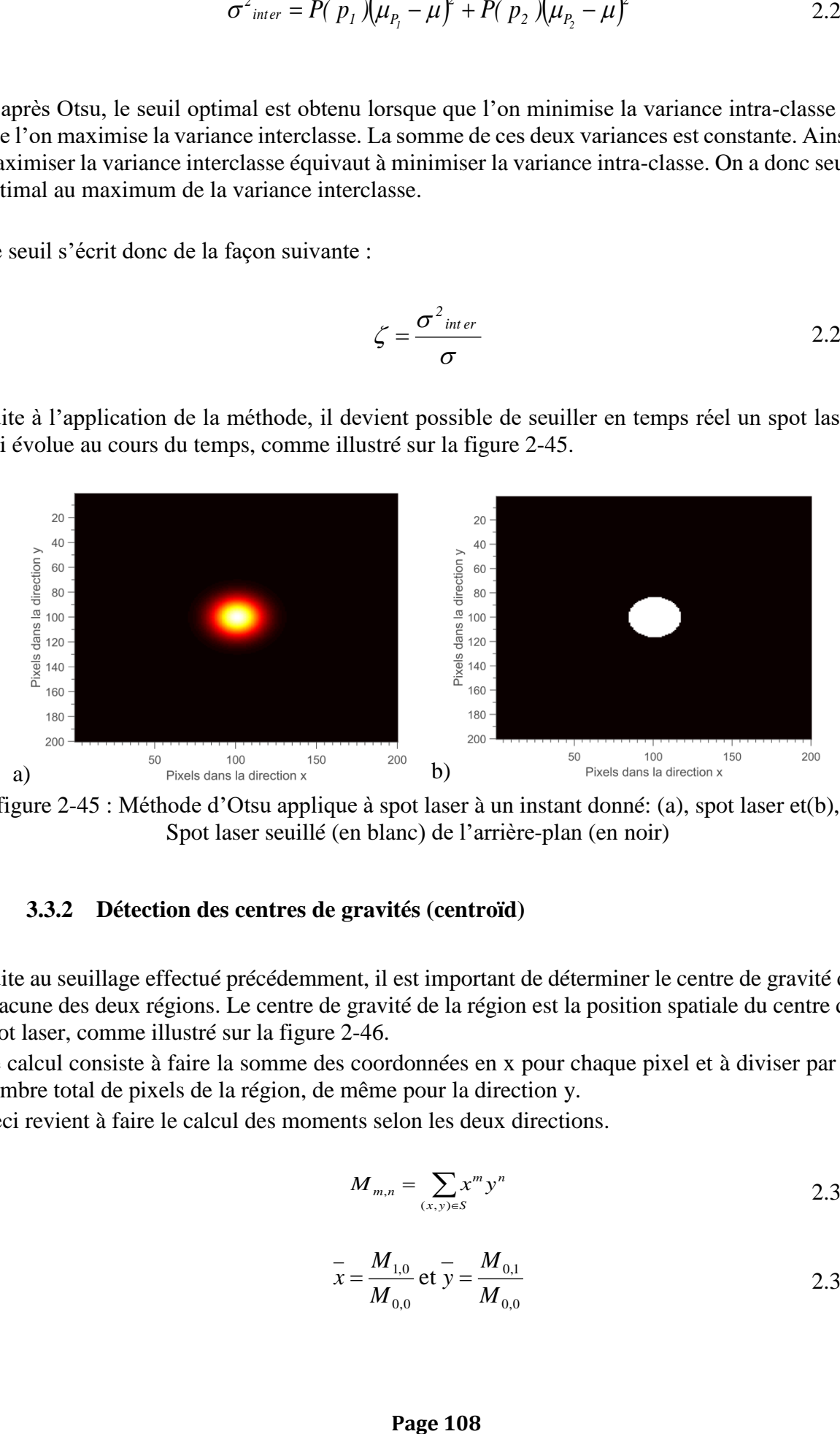

<span id="page-108-0"></span>figure 2-45 : Méthode d'Otsu applique à spot laser à un instant donné: (a), spot laser et(b), Spot laser seuillé (en blanc) de l'arrière-plan (en noir)

#### **3.3.2 Détection des centres de gravités (centroïd)**

Suite au seuillage effectué précédemment, il est important de déterminer le centre de gravité de chacune des deux régions. Le centre de gravité de la région est la position spatiale du centre du spot laser, comme illustré sur la [figure 2-46.](#page-109-0)

Le calcul consiste à faire la somme des coordonnées en x pour chaque pixel et à diviser par le nombre total de pixels de la région, de même pour la direction y.

Ceci revient à faire le calcul des moments selon les deux directions.

$$
M_{m,n} = \sum_{(x,y)\in S} x^m y^n
$$

$$
\overline{x} = \frac{M_{1,0}}{M_{0,0}} \text{ et } \overline{y} = \frac{M_{0,1}}{M_{0,0}} \tag{2.31}
$$

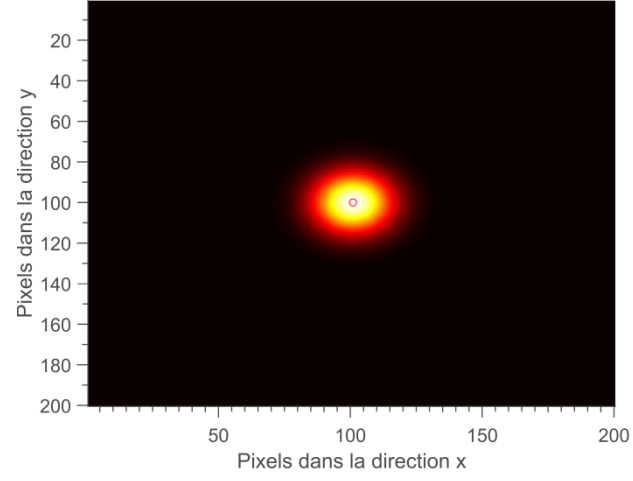

<span id="page-109-0"></span>figure 2-46 : Champ de température avec son centre de gravité (cercle rouge)

#### **3.3.3 Labellisation des spots laser : étiquetage en composantes connexes**

Suite à un balayage de type « *Pusled Flying spot* », les spots laser sont étiquetés, ceci permet de connaître la distribution granulométrique et la position des spots laser. Une composante connexe est un ensemble de pixels connexes entre eux. A partir de deux pixels appartenant à la même composante connexe, il devient possible de définir un chemin à l'intérieur de la composante connexe. Ceci permet d'affecter une étiquette distincte comme illustré sur la [figure 2-47.](#page-109-1)

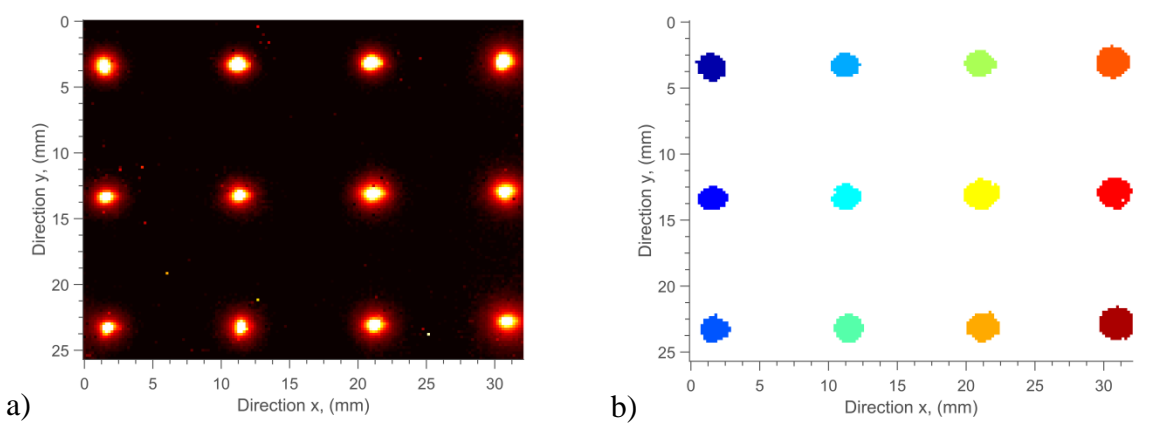

<span id="page-109-1"></span>figure 2-47 : (a), Champ de température suite à une excitation thermique de type *Pusled Flying spot*, (b), labellisation des spots laser.

Ce chapitre est centré sur le *développement d'un instrument capable de générer des champs hétérogènes d'excitations thermiques et de mesurer simultanément un champ de températures* sur une large gamme de résolutions spatiales et temporelles. L'objectif était de se focaliser sur le développement d'un outil expérimental versatile permettant de caractériser des systèmes multiéchelles hétérogènes. Pour cela, l'idée majeure était de regrouper dans un seul dispositif et via *un système de scanner optique laser* les différents types de sollicitations thermiques possibles. La mesure de champ de températures induit par ces sollicitations étant réalisée via une *caméra InfraRouge*.

Une des particularités de l'instrument développé est l'infinité des possibilités offertes en matière de sollicitations thermiques. Pour en résumer les plus pertinentes, il faut retenir les modes de sollicitation suivants : (i), le **«** *Pulsed Spot »*, une source thermique impulsionelle centrée sur l'échantillon, (ii), le **«** *Pulsed Flying spot »* sorte de quadrillage de sources thermiques ponctuelles impulsionnelles, (iii), le **«** *Random Flying Spot »* qui représente une répartition aléatoire de sources thermiques, (iv), la **«** *Constant Velocity Flying Spot »* où balayage à vitesse constante des échantillons et (v), le **«** *Spatial Lock-in Flying spot* **»** qui représente un quadrillage de sources thermiques ponctuelles à fréquences temporelles variables. De manière générale, l'ensemble de ces modes de sollicitations thermique permettent d'obtenir un champ de flux de chaleur hétérogène déposé à la surface des échantillons. Il faut retenir que le faisceau peut être *focalisé* sur des dimensions de *quelques microns*, pouvant aisément atteindre des densités de puissance de l'ordre du *GW/m²*. Cela permet de générer localement des gradients thermiques ultra contrôlés qui engendrent des champs de températures extrêmement hétérogènes et très peu bruités en vue de l'estimation des propriétés thermiques dans le plan.

De plus, ce scanner optique présente une extrême flexibilité (en termes de géométries) associée à une grande rapidité de déplacement. En effet, la vitesse de déplacement est proportionnelle à la vitesse angulaire des moteurs. Cette dernière peut être extrêmement rapide de l'ordre de *130 Hz* (ou déplacements par seconde) sur toute la gamme de positions angulaires et peut atteindre *un déplacement toutes les 400 µs* en surface réduite. Le scanner optique est couplé à des platines de translations permettant d'étudier des matériaux hétérogènes (ou systèmes) de tailles millimétriques jusqu'au mètre.

Ainsi, au vu du très grand nombre de possibilités offertes par le système l'un des enjeux majeurs de la suite de ce travail réside dans le développement de méthodes de caractérisations capables à partir de ce champ hétérogène d'excitations d'obtenir une cartographie de propriétés thermiques dans le plan.

## **Chapitre 3**

# Méthode parabolique d'estimation des diffusivités thermiques dans le plan

Dans le chapitre 1, il a été clairement montré que la plupart des méthodes de caractérisation thermiques dans le plan n'exploitent pas la séparabilité des solutions représentant des champs de *températures transitoires 2D ou 3D*. Néanmoins, certains auteurs proposent ce type d'approche via des transformées intégrales de Fourier qui ne permettent pas d'obtenir des *analyses locales des transferts et des cartographies de propriétés thermiques*. De plus, le chapitre 2 a permis de montrer l'efficacité et la grande versatilité du nouveau dispositif expérimental développé dans ce travail. En effet, ce dernier permet de réaliser simultanément des champs hétérogènes d'excitations par un scanner optique laser et une mesure par thermographie infrarouge des champs de températures de bonne qualité et à diverses échelles. Cependant, une des particularités de la mesure de champ de températures est *la grande quantité d'informations ou de mesures obtenues*. Ainsi, il devient nécessaire de développer une estimation capable d'exploiter au mieux l'ensemble de ces données pour *fournir des cartographies quantitatives* de paramètres thermophysiques.

Ainsi dans ce chapitre il est proposé de revisiter les méthodes d'estimations afin d'*exploiter la séparabilité des solutions* dans le but d'*estimer le tenseur de diffusivité thermique selon les axes principaux d'anisotropie*. Plus précisément, il s'agit de développer une méthode d'*estimation des propriétés thermiques dans le plan de milieux hétérogènes et anisotropes* à partir d'une sollicitation de type point source impulsionnel en *utilisant la séparabilité du* champ 3D transitoire de températures. Dans une première partie, le modèle direct sera présenté puis la démarche abordée pour la mise en œuvre d'une méthode inverse. Ensuite, une étude numérique sera réalisée afin de montrer les limites de la méthode proposée et sa sensibilité. Finalement, trois validations expérimentales seront proposées sur des matériaux aux propriétés bien connues.

Il faut retenir que, la méthode développée dans ce travail est *facile à mettre en œuvre*, qu'elle est basée sur une *méthode inverse de type Gauss Markov* qui permet *une estimation simultanée du tenseur de diffusivités dans le plan et de la position de l'excitation thermique*.

## **1 PROPOSITION D'UNE METHODE PHOTOTHERMIQUE D'ESTIMATION DES DIFFUSIVITES THERMIQUES DANS LE PLAN**

Dans ce chapitre qui traite du développement d'une méthode de caractérisation des diffusivités thermiques dans le plan par une approche de type logarithme spatial, l'accent sera mis sur l'écriture du problème thermique, la description des étapes de la méthode proposée et, finalement, une étude paramétrique visant à démontrer la robustesse de cette technique et sa validation via une application sur des matériaux standards.

## **1.1 Modélisation analytique du problème direct de la réponse impulsionnelle d'un point source en milieu homogène anisotrope**

Le schéma [figure 3-1](#page-112-0) représente le problème thermique d'un milieu homogène semi-infini et orthotrope selon les trois directions de l'espace (x, y et z) soumis à une sollicitation thermique de type point source spatial et Dirac temporel.

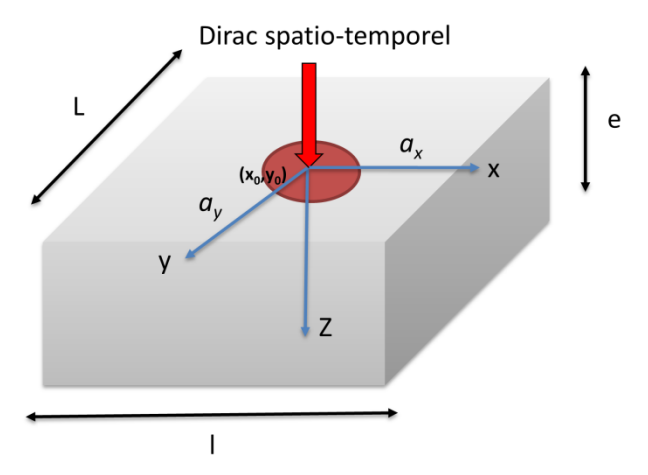

<span id="page-112-0"></span>figure 3-1 : Milieu orthotrope infini suivant les directions principales dans le plan et semi infini selon la direction principale transverse.

Dans le cas d'un milieu homogène, l'équation de la chaleur qui exprime en un point les densités de flux en fonction des gradients de température s'écrit de la façon suivante :

<span id="page-112-1"></span>
$$
div(\lambda \vec{g} rad(T)) = \rho c_p \frac{\partial T}{\partial t}
$$

Comme représenté [figure 3-1,](#page-112-0) le repère (0xyz) est orienté selon les directions principales avec les axes x et y qui sont relatifs aux directions principales dans le plan alors que l'axe z correspond à la direction principale transverse ou dans l'épaisseur du matériau. C'est selon cette notation que les propriétés thermiques seront définies comme étant dans le plan ou dans l'épaisseur. Dans ces conditions, le tenseur de diffusivité thermique dans les directions principales s'écrit selon une matrice diagonale comme exprimé équation [figure 3-2](#page-120-0) :

$$
\begin{bmatrix} a_{xx} & 0 & 0 \\ 0 & a_{yy} & 0 \\ 0 & 0 & a_{zz} \end{bmatrix}
$$
 3.2

En faisant l'hypothèse que, dans un milieu homogène, la masse volumique et la chaleur spécifique sont identiques, et en prenant en compte la relation qui lie la conductivité à la diffusivité thermique, on obtient les expressions suivantes entre les grandeurs thermiques :

<span id="page-113-0"></span>
$$
a_{xx} = \frac{\lambda_{xx}}{\rho c_p}; a_{yy} = \frac{\lambda_{yy}}{\rho c_p}; a_{zz} = \frac{\lambda_{zz}}{\rho c_p}
$$

Avec ces considérations, l'équation de la chaleur équation [3.1](#page-112-1) peut se réécrire sous forme tensorielle comme suit :

$$
\left[\frac{\partial}{\partial x}\frac{\partial}{\partial y}\frac{\partial}{\partial z}\right] \begin{bmatrix} a_{xx} & 0 & 0 \\ 0 & a_{yy} & 0 \\ 0 & 0 & a_{zz} \end{bmatrix} \begin{bmatrix} \frac{\partial T(x,y,z,t)}{\partial x} \\ \frac{\partial T(x,y,z,t)}{\partial y} \\ \frac{\partial T(x,y,z,t)}{\partial z} \end{bmatrix} = \frac{\partial T(x,y,z,t)}{\partial t} \qquad (3.4)
$$

En développant l'équation [3.4](#page-113-0) et en introduisant les conditions aux limites du problème illustrées [3.5](#page-113-1) , milieu infini selon x et y, semi-infini en z et avec source impulsionnelle en face avant, le système thermique complet à résoudre est obtenu équation [3.5.](#page-113-1)

<span id="page-113-1"></span>
$$
\begin{aligned}\n\left| \frac{\partial T(x, y, z, t)}{\partial t} = a_{xx} \frac{\partial^2 T(x, y, z, t)}{\partial x^2} + a_{yy} \frac{\partial^2 T(x, y, z, t)}{\partial y^2} + a_{zz} \frac{\partial^2 T(x, y, z, t)}{\partial z^2} \\
\text{pour } -\frac{1}{2} < x < +\frac{1}{2}, -\frac{L}{2} < y < +\frac{L}{2}, z = 0 \text{ et } t > 0 \\
T(x, y, z, t = 0) = 0 \\
-\lambda_{xx} \frac{\partial T(x, y, z, t)}{\partial x} \bigg|_{x = \pm \frac{1}{2}} = 0 \\
-\lambda_{yy} \frac{\partial T(x, y, z, t)}{\partial y} \bigg|_{y = \pm \frac{L}{2}} = 0\n\end{aligned}\n\right\} \quad (3.5)
$$

Pour résoudre un tel système, il est possible d'appliquer des méthodes en transformées intégrales [54,82] qui permettent une reformulation du problème complet dans l'espace transformé. Dans ce problème, les transformées de type Laplace-Fourier sont appliquées au système [3.5,](#page-113-1) ce qui permet d'obtenir la formulation suivante de la température dans l'espace transformé :

$$
\theta(\alpha_n, \beta_m, z, p) = \int_{x=\frac{l}{2}}^{x=\frac{l}{2}} \int_{y=\frac{l}{2}}^{y=\frac{l}{2}} \int_{t=0}^{t\to\infty} T(x, y, z, t) \cos(\alpha_n x) \cos(\beta_m y) \exp(-pt) dx dy dt \qquad 3.6
$$

et pour les conditions aux limites selon z :

$$
\begin{cases}\n\frac{d^2\theta(\alpha_n, \beta_m, z, p)}{dz^2} - \left(\frac{a_{xx}}{a_{zz}}\alpha_n^2 + \frac{a_{yy}}{a_{zz}}\beta_m^2 + \frac{p}{a_{zz}}\right)\theta(\alpha_n, \beta_m, z, p) = 0 \\
-\lambda_{zz}\frac{d\theta(\alpha_n, \beta_m, z, p)}{\partial z}\bigg|_{z=0} = Q; -\lambda_{zz}\frac{d\theta(\alpha_n, \beta_m, z, p)}{\partial z}\bigg|_{z\to\infty} = 0\n\end{cases}
$$
\n3.7

Avec 
$$
Q = \int_{x=0}^{+\infty} \int_{y=0}^{+\infty} \int_{t=0}^{+\infty} Q \delta(x) \delta(y) \delta(t) \cos(\alpha_n x) \cos(\beta_m y) \exp(-pt) dx dy dt
$$

En appliquant les conditions aux limites du problème, la solution générale de l'équation différentielle d'ordre 2 s'écrit :

<span id="page-114-0"></span>
$$
\theta(\alpha_n, \beta_m, z, p) = \frac{Q}{\lambda_{zz} \sqrt{\frac{a_{xx}}{a_{zz}} \alpha_n^2 + \frac{a_{yy}}{a_{zz}} \beta_m^2 + \frac{p}{a_{zz}}}} exp\left(-z \sqrt{\frac{a_{xx}}{a_{zz}} \alpha_n^2 + \frac{a_{yy}}{a_{zz}} \beta_m^2 + \frac{p}{a_{zz}}}\right)
$$
 3.8

Cette solution générale (équation [3.8](#page-114-0) ), valable dans l'espace transformé de Laplace-Fourier, doit être inversée pour revenir dans l'espace cartésien transitoire réel. Compte tenu des propriétés particulières de la transformée inverse de Laplace, un certain nombre d'étapes sont nécessaires et sont décrites ici :

1. La propriété de translation : 
$$
L[exp(-kt)f(t)] = F(p+k)
$$
 avec  $k = a_{xx} \alpha_n^2 + a_{yy} \beta_m^2$ 

$$
\theta(\alpha_n, \beta_m, z, p) = L^{-1} \left[ \frac{Q}{\lambda_z \sqrt{\frac{p}{a_z}}} \exp\left(-z \sqrt{\frac{p}{a_z}}\right) \right] \exp\left(-a_{xx} \alpha_n^2 t \right) \exp\left(-a_{yy} \beta_m^2 t\right) \qquad 3.9
$$

2. La propriété de changement d'échelle :  $L[f(kt)]$ *k*  $L[f(kt)] = \frac{F(p/k)}{l}$  avec  $k = a_{zx}$ 

$$
\theta(\alpha_n, \beta_m, z, p) = \frac{Q}{\rho c_p} L^{-1} \left[ \frac{1}{\sqrt{p}} \exp\left(-z\sqrt{p}\right) \right] \exp\left(-a_{xx} \alpha_n^2 t \right) \exp\left(-a_{yy} \beta_m^2 t\right) \qquad 3.10
$$

3. La transformée de Laplace inverse : 
$$
L^{-1} \left[ \frac{1}{\sqrt{p}} \exp\left(-z\sqrt{p}\right) \right] = \frac{1}{\sqrt{\pi}} \exp\left(-\frac{z^2}{4t}\right)
$$

$$
\tau(\alpha_n, \beta_m, z, p) = \frac{Q}{\rho c_p \sqrt{\pi a_{zt}}} \exp\left(-\frac{z^2}{4a_{zt}}\right) \exp\left(-a_{xx} \alpha_n^2 t\right) \exp\left(-a_{yy} \beta_m^2 t\right) \qquad 3.11
$$

A ce stade du retour vers l'espace réel, il reste à appliquer les propriétés particulières de la transformée inverse de Fourier :

$$
\begin{cases}\nF^{-1}\left[\exp\left(-k\alpha_n^2\right)\right] = \left[\frac{1}{\sqrt{\pi k}}\exp\left(\frac{-x^2}{4k}\right)\right] \text{avec } k = a_{xx}t \\
F^{-1}\left[\exp\left(-k\beta_m^2\right)\right] = \left[\frac{1}{\sqrt{\pi k}}\exp\left(\frac{-y^2}{4k}\right)\right] \text{avec } k = a_{yy}t\n\end{cases}
$$
\n3.12

Finalement, l'ensemble de ces transformations inverses permettent d'obtenir l'expression finale dans l'espace réel du champ 3D transitoire de température :

<span id="page-115-0"></span>
$$
T(x, y, z, t) = \frac{Q}{\rho c_p} \frac{\exp\left(-\frac{x^2}{4a_{xx}t}\right) \exp\left(-\frac{y^2}{4a_{yy}t}\right)}{\sqrt{\pi a_{xx}t}} \frac{\exp\left(-\frac{z^2}{4a_{zz}t}\right)}{\sqrt{\pi a_{xy}t}}
$$

Il faut noter que compte tenu du caractère homogène des conditions aux limites ainsi que de l'aspect impulsionnel de la condition en temps, l'expression [3.13](#page-115-0) du champ de température est complètement séparable, c'est-à-dire qu'elle se résume au produit des 3 solutions 1D transitoire dans les 3 directions de l'espace :  $T(x, y, z, t) = T(x, t) \cdot T(y, t) \cdot T(z, t)$ 

Ce caractère séparable est un point majeur de ce travail, et il faut souligner notre volonté de se placer dans des configurations expérimentales et théoriques qui permettent de valider ces hypothèses et ainsi de simplifier l'estimation des différents paramètres. En effet, il faut noter qu'il devient désormais possible de traiter séparément le calcul ou l'estimation des propriétés selon x, y ou z. De même, il est possible de se placer en des positions d'espace particulières telles que l'influence des transferts de chaleur dans les autres directions est nulle.

#### <span id="page-115-2"></span>**1.2 Présentation de la méthode dite des « paraboles »**

De par la nature des mesures réalisées par thermographie infrarouge (champ de température à la surface des objets), il convient de reporter cette mesure surfacique en se plaçant analytiquement à la position  $z = 0$  (surface visée par la caméra) de l'expression [3.14.](#page-115-1) Dans ces conditions, une nouvelle expression est obtenue :

<span id="page-115-1"></span>
$$
T(x, y, z = 0, t) = \frac{Q}{\rho c_p} \frac{\exp\left(-\frac{(x - x_0)^2}{4a_{xt}}\right)}{\sqrt{\pi a_{xt}}} \frac{\exp\left(-\frac{(y - y_0)^2}{4a_{yy}t}\right)}{\sqrt{\pi a_{yy}t}} \frac{1}{\sqrt{\pi a_{xt}}}
$$

Cette solution, valable uniquement à la surface de l'échantillon, traduit toujours l'aspect tridimensionnel et transitoire du problème. Or, dans ce travail, ce sont les propriétés thermiques dans le plan qui seront abordées. Dans ces conditions, le problème tridimensionnel est réduit à un problème de diffusion bidimensionnelle, en divisant l'expression tridimensionnelle en  $z = 0$ par sa moyenne calculée dans le plan (selon les directions x et y). Cette division permet d'obtenir :

$$
T^*(x, y, t) = \frac{T(x, y, z = 0, t)}{\langle T(x, y, z = 0, t) \rangle_{x, y}}
$$
  

$$
T^*(x, y, t) = \frac{\exp\left(-\frac{(x - x_0)^2}{4a_{xt}t}\right) \exp\left(-\frac{(y - y_0)^2}{4a_{yt}t}\right)}{\sqrt{\pi a_{xt}t}}
$$
 (3.15)

Avec

$$
\langle T(x, y, z=0, t) \rangle_{x,y} = \int_{-l/2}^{+l/2} \int_{-l/2}^{+l/2} T(x, y, z=0, t) = \frac{Q}{\rho c_p} \frac{1}{\sqrt{\pi a_z t}}
$$

L'expression 3.14 représente le produit de trois densités de probabilité et grâce *aux propriétés de séparabilité* de l'expression 3.14, il est possible d'étudier les différents champs unidimensionnels transitoires de la température.

Pour réaliser cela, il suffit, à partir de l'expression bidimensionnelle 3.14, de calculer les moyennes dites marginales selon chacune des directions. Les résultats obtenus sont exprimés ci-dessous :

<span id="page-116-2"></span>
$$
T^*(x, y, t) = \frac{\exp\left(-\frac{(x - x_0)^2}{4a_{xx}t}\right) \exp\left(-\frac{(y - y_0)^2}{4a_{xy}t}\right)}{\sqrt{\pi a_{xx}t} + \sqrt{\pi a_{yy}t}}
$$
\n
$$
x, y, z = 0, t) \Big|_{x, y} = \int_{-\frac{1}{2}\sqrt{\frac{1}{2}}}^{\frac{1}{2}\sqrt{\frac{1}{2}}} T(x, y, z = 0, t) = \frac{Q}{\rho c_p} \frac{1}{\sqrt{\pi a_{zz}t}}
$$
\n
$$
x, y, z = 0, t) \Big|_{x, y} = \int_{-\frac{1}{2}\sqrt{\frac{1}{2}}}^{\frac{1}{2}\sqrt{\frac{1}{2}}} T(x, y, z = 0, t) = \frac{Q}{\rho c_p} \frac{1}{\sqrt{\pi a_{zz}t}}
$$
\n
$$
3.16
$$
\nsis the left to be a positive constant,  $\frac{1}{2}$  is the positive constant,  $\frac{1}{2}$  is the positive constant.  $\frac{1}{2}$  is the  $\frac{1}{2}$  is the  $\frac{1}{2}$  and  $\frac{1}{2}$  is the  $\frac{1}{2}$  is the  $\frac{1}{2}$  and  $\frac{1}{2}$  is the  $\frac{1}{2}$  and  $\frac{1}{2}$  is the  $\frac{1}{2}$  and  $\frac{1}{2}$  is the  $\frac{1}{2}$  and  $\frac{1}{2}$  is the  $\frac{1}{2}$  and  $\frac{1}{2}$  is the  $\frac{1}{2}$  and  $\frac{1}{2}$  is the  $\frac{1}{2}$  and  $\frac{1}{2}$  is the  $\frac{1}{2}$  and  $\frac{1}{2}$  is the  $\frac{1}{2}$  and  $\frac{1}{2}$  is the  $\frac{1}{2}$  and  $\frac{1}{2}$  is the  $\frac{1}{2}$  and  $\frac{1}{2}$  is the  $\frac{1}{2}$  and  $\frac{1}{2}$  is the  $\frac{1}{2}$  and  $\frac{1}{2}$  is the  $\frac{1}{2}$  and  $\frac{1}{2}$  is the 

où *L* et *l* sont les dimensions d'un domaine rectangulaire centré autour de la source et orienté selon les directions *x* et *y* (voir [figure 3-1\)](#page-112-0)*.*

En prenant le logarithme népérien des expressions [3.17,](#page-116-0) les expressions suivantes sont obtenues :

<span id="page-116-1"></span><span id="page-116-0"></span>
$$
\begin{cases}\n\ln(\overline{T}_{y}) = \ln(k_{1}) - \ln(t) - \frac{(x - x_{0})^{2}}{4a_{xx}t} \\
\ln(\overline{T}_{x}) = \ln(k_{2}) - \ln(t) - \frac{(y - y_{0})^{2}}{4a_{yy}t}\n\end{cases}
$$
\n3.18

Avec

 $\int_{a}^{b} \sigma \sqrt{a} \, dx$  $k_1 = \frac{Q}{\rho c_p \pi} \frac{1}{\sqrt{a_{72}}}$  $=\frac{2}{\sqrt{1-\frac{1}{\sqrt{1-\frac{1$  $\int_{a}^{b} \sigma \sqrt{a} \int_{a}^{b} a^{b}$  $k_2 = \frac{Q}{\rho c_p \pi} \frac{1}{\sqrt{a_{12}} \sqrt{a_{23}}}$  $=\frac{Q}{\sqrt{Q}}$ . Cette constante dépend du transfert

thermique dans l'épaisseur. Ainsi, la diffusivité thermique transverse peut être déterminée par connaissance du flux de chaleur (*Q*). De plus, il est possible de déterminer l'effusivité thermique ( $E = \rho c_p \sqrt{a_{\alpha}}$ )

Les expressions [3.18](#page-116-1) peuvent être développées pour obtenir une relation polynomiale d'ordre 2 fonction de l'espace et du temps, équation [3.19.](#page-117-0) Ce développement fait apparaître 3 coefficients fonction du temps qu'il faut estimer pour obtenir les propriétés thermophysiques du problème.

<span id="page-117-1"></span><span id="page-117-0"></span>
$$
\begin{cases}\n\ln(\overline{T}_{y}) = \beta_{0}(t) + \beta_{1}(t)x + \beta_{2}(t)x^{2} \\
\ln(\overline{T}_{x}) = \beta_{0}(t) + \beta_{1}(t)y + \beta_{2}(t)y^{2}\n\end{cases}
$$
\n3.19

Les expressions de ces différents coefficients sont données par :

$$
\beta_2(t) = -\frac{1}{4a_{xt}} \text{ou} - \frac{1}{4a_{yy}t}
$$
\n
$$
\beta_1(t) = \frac{x_0}{2a_{xt}} \text{ou} \frac{y_0}{2a_{yy}t}
$$
\n
$$
\beta_0(t) = -\frac{x_0^2}{4a_{xt}} + \ln(k_1) - \ln(t) \text{ou} - \frac{y_0^2}{4a_{yy}t} + \ln(k_2) - \ln(t)
$$
\n(3.20)

A partir de ces équations [3.20,](#page-117-1) la stratégie visant à estimer un ensemble de paramètres du problème thermique peut être décrite. En effet, il faut noter que :

- Le paramètre  $\beta_2(t)$  dépend uniquement des diffusivités thermiques  $a_{xx}$  et  $a_{yy}$ . Par conséquent, il devient possible d'estimer ces grandeurs de manière indépendante selon x et y. Cela permet de déterminer l'anisotropie éventuelle.
- L'expression du paramètre  $\beta_1(t)$  en fonction du paramètre  $\beta_2(t)$  permet d'estimer la position initiale de la source thermique impulsionnelle (ou source thermique dans cette étude) en s'affranchissant de l'estimation des diffusivités thermiques dans le plan.

Le protocole complet développé pour l'estimation de ces différents paramètres n'est pas détaillé ici, mais le lecteur peut se référer à la section [2.2](#page-125-0) où la démarche globale d'estimation est appliquée à un cas numérique.

#### <span id="page-117-2"></span>**1.3 Cas où l'excitation n'est plus un Dirac spatial et temporel**

Cernuschi *et al.* [40] et Salazar *et al*. [65], lorsque l'impulsion n'est plus un Dirac spatial mais une gaussienne de rayon *R* et n'est plus un Dirac temporel mais une fonction porte *Π* de durée *τ*, l'évolution de la température ne s'écrit plus comme dans l'expression [3.16](#page-116-2) mais s'écrit :

<span id="page-118-1"></span><span id="page-118-0"></span>
$$
\dot{T}(x, y, z = 0, t) = T(x, y, z = 0, t) * \Pi(\tau)
$$
\n(3.21)

La nouvelle expression du champ de température obtenue suite à une sollicitation thermique de type gaussien et de rayon *R* [40,65] avec une durée d'impulsion *τ* s'écrit :

$$
\dot{T}(x, y, z = 0, t) = \frac{Q}{\rho c_{p} e} \frac{\left(\frac{(x - x_{0})^{2}}{R^{2}} - 2a_{xx}\tau + 4a_{xt}t\right)}{\sqrt{\frac{R^{2}}{2} - 2a_{xx}\tau + \pi a_{xt}t}} \frac{\exp\left(-\frac{(y - y_{0})^{2}}{R^{2}} - 2a_{yy}\tau + 4a_{yy}t\right)}{\sqrt{\frac{R^{2}}{2} - 2a_{yy}\tau + \pi a_{yy}t}} \frac{1}{\sqrt{\pi a_{xt}}}
$$
3.22

Les expressions [3.20](#page-117-1) doivent être réécrites comme suit :

$$
T(x, y, z = 0, t) = T(x, y, z = 0, t) * \Pi(\tau)
$$
\n3.21\n
$$
= \text{Resion du champ de température obtenue suite à une sollicitation thermique de te rayon R [40,65] avec une dure d'impulsion rs3écrit :
$$
\n
$$
= \frac{Q}{\mathcal{R} \cdot \rho} = \frac{\left(\frac{x - x_0}{2}\right)^2}{\frac{R^2}{2} - 2a_{xx}t + 4a_{xt}} = \frac{Q}{\sqrt{\frac{R^2}{2} - 2a_{yy}t + 4a_{yy}t}} = \frac{Q}{\sqrt{\frac{R^2}{2} - 2a_{yy}t + 4a_{yy}t}} = \frac{Q}{\sqrt{\frac{R^2}{2} - 2a_{yy}t + 4a_{yy}t}} = \frac{Q}{\sqrt{\frac{R^2}{2} - 2a_{yy}t + 4a_{yy}t}} = \frac{Q}{\sqrt{\frac{R^2}{2} - 2a_{yy}t + 4a_{yy}t}} = \frac{Q}{\sqrt{\frac{R^2}{2} - 2a_{yy}t + 4a_{yy}t}} = \frac{Q}{\sqrt{\frac{R^2}{2} - 2a_{yy}t + 4a_{yy}t}} = \frac{Q}{\sqrt{\frac{R^2}{2} - 2a_{yy}t + 2t}} = \frac{Q}{\sqrt{\frac{R^2}{2} - 2a_{yy}t + 2t}} = \frac{Q}{\sqrt{\frac{R^2}{2} - 2a_{yy}t + 2t}} = \frac{Q}{\sqrt{\frac{R^2}{2} - 2a_{yy}t + 2t}} = \frac{Q}{\sqrt{\frac{R^2}{2} - 2a_{yy}t + 2t}} = \frac{Q}{\sqrt{\frac{R^2}{2} - 2a_{yy}t + 2t}} = \frac{Q}{\sqrt{\frac{R^2}{2} - 2a_{yy}t + 2t}} = \frac{Q}{\sqrt{\frac{R^2}{2} - 2a_{yy}t + 2t}} = \frac{Q}{\sqrt{\frac{R^2}{2} - 2a_{yy}t + 2t}} = \frac{Q}{\sqrt{\frac{R^2}{2} - 2a_{yy}t + 2t}} = \frac{Q}{\sqrt{\frac{R^2}{2} - 2a_{yy}t + 2t}} = \frac{Q}{\sqrt{\frac{R^2}{2} - 2a_{yy
$$

La stratégie visant à estimer l'ensemble des paramètres, décrite dans la section [1.2,](#page-115-2) reste la même. Néanmoins, il faut noter que :

- Le paramètre *β2(t)* tracé en fonction du temps présente une ordonnée à l'origine qui dépend du rayon *R* de la source thermique,
- E L'expression du paramètre  $\beta_l(t)$  en fonction du paramètre  $\beta_2(t)$  reste la même que dans la section [1.2.](#page-115-2)

Une étude de sensibilité sur la méthode par rapport aux différents paramètres, tels que le diamètre et la durée de la sollicitation thermique, est réalisée dans les sections [2.3.3](#page-134-0) et [2.3.4](#page-138-0) pour étudier leur influence sur l'estimation des diffusivités thermiques dans le plan. L'étude ne sera pas faite sur l'estimation de la position spatiale de la sollicitation thermique car ils n'ont aucune influence sur cette dernière étant donné que l'on trace le paramètre *β1(t)* en fonction du paramètre  $\beta_2(t)$  (voir la section [1.4.2\)](#page-121-0).

#### <span id="page-119-3"></span>**1.4 Estimation des paramètres du modèle parabolique par méthode inverse de type Gauss-Markov**

#### **1.4.1 Rappel sur les méthodes inverses**

La méthode des moindres carrés est basée sur la minimisation de la somme quadratique *J* des résidus entre une fonction expérimentale  $Y_d$  et une fonction modèle  $Y_m(\beta)$ :

$$
J = (Y_d - Y_m(\beta))^T (Y_d - Y_m(\beta))
$$
 3.24

Les moindres-carrés linéaires s'appliquent lorsque le modèle Y est une fonction linéaire des paramètres à estimer, ici *β*, tels que :

<span id="page-119-1"></span><span id="page-119-0"></span>
$$
Y_m = S\beta \tag{3.25}
$$

Avec *S* la matrice des sensibilités.

Minimiser la somme quadratique  $J(\beta)$  revient à annuler son gradient  $\nabla J$  par rapport aux  $\beta$  .A partir des équations 1-39 et 1-40, l'annulation du gradient s'écrit :

$$
\nabla J = \frac{\partial J}{\partial \beta} = \frac{\partial (Y_d - S\beta)^T (Y_d - X\beta)}{\partial \beta} = -2S^T (Y_d - X\beta) = 0
$$
 3.26

$$
A \text{vec } S = \frac{\partial Y_m}{\partial \beta}
$$

La solution de l'équation [3.26](#page-119-0) est :

<span id="page-119-2"></span>
$$
\hat{\beta} = (S^T S)^{-1} S^T Y_d \qquad \qquad 3.27
$$

Dans le cas des moindres carrés, une hypothèse forte de la méthode consiste à considérer que les observables ne sont pas autocorrélés et qu'ils ont tous la même variance ( $var(Y_d) = \sigma^2 I_d$ avec  $\sigma$  l'écart-type et  $I_d$  la matrice identité).

Dans le cas où les observables ne sont pas à même variance (hétéroscédasticité), le théorème de Gauss-Markov, aussi appelé méthode des moindres carrés pondérés, est alors appliqué.

Cette pondération consiste à introduire, dans la méthode inverse, une matrice notée *W* qui représente le poids attribué à chacune des observables.

Selon ces hypothèses, l'équation [3.24](#page-119-1) se formule de la façon suivante :

$$
J = (Y_d - Y_m(\beta))^T W (Y_d - Y_m(\beta))
$$
 3.28

Avec  $W = \frac{1}{\pi^2}$  $W = \frac{1}{2}$  une matrice carrée dont tous les coefficients sont nuls sauf ceux situés sur la σ diagonale principale qui sont égaux à l'inverse des variances des observables. Cette matrice est diagonale seulement si les observables sont décorrélées.

La minimisation de cette forme quadratique permet d'obtenir les paramètres à estimer selon l'expression :

<span id="page-120-1"></span>
$$
\hat{\beta} = (S^T W S)^{-1} S^T W Y_d \qquad \qquad 3.29
$$

Cette méthode, bien plus robuste que le cas sans pondération, est en pratique difficile à mettre en place car elle nécessite la connaissance a priori du bruit de mesure. Dans cette étude, la principale source de bruit provient du capteur de la caméra thermique. Ce capteur, bien que très sensible, est sujet à différentes sources possibles de bruit qui sont : (i), l'environnement extérieur, (ii), les effets optiques dus aux lentilles (corrélation spatiale) et (iii), les dérives temporelles. Malgré tout, une procédure d'évaluation des bruits de mesure consiste à réaliser une mesure du champ de température transitoire d'une surface homogène et isotherme. Dans ces conditions, le bruit de mesure peut être extrait en fonction de l'espace et du temps

[\(figure 3-2\)](#page-120-0) pour chacun des pixels du détecteur. Il faut noter qu'il existe une littérature importante sur l'identification du bruit de mesure [83] qui ne fait pas l'objet d'une attention particulière dans ce travail.

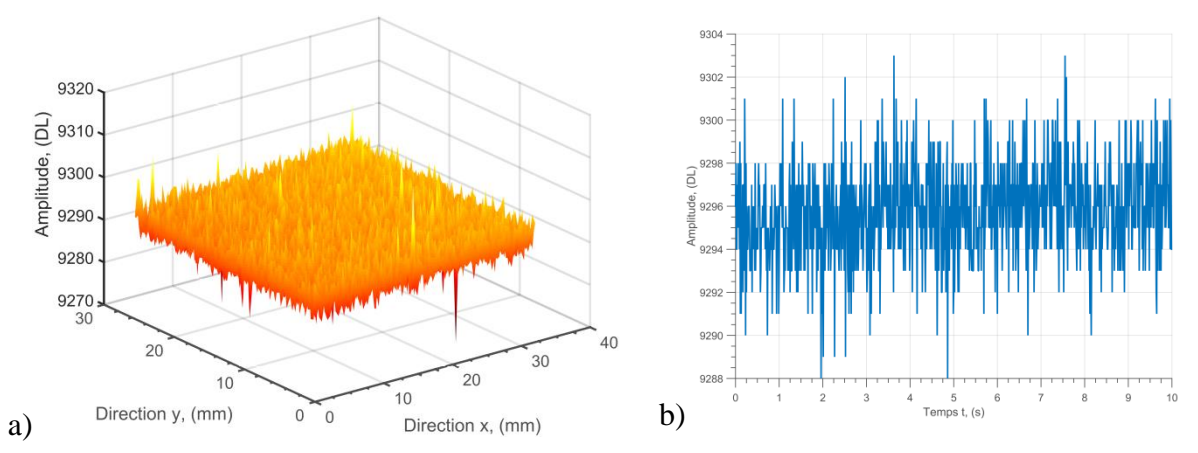

<span id="page-120-0"></span>figure 3-2 : (a), Image infrarouge du bruit de mesure de la caméra IR MCT SC 7000 et (b), bruit de mesure du pixel central de la caméra en fonction du temps.

À partir de ces considérations, et compte tenu des caractéristiques de la caméra (voir Chapitre 2 section 1.4), le bruit de mesure peut être noté  $e_T$ . Ce bruit représente une variable aléatoire qui suit une loi normale d'écart-type  $\sigma_i$  et de moyenne nulle. Selon cette notation, le champ de température issu des mesures réalisées par le biais de la caméra s'exprime :

Le champ de température mesuré par la caméra, notée *T* , s'écrit :

$$
\widehat{T}(x, y, z = 0, t_i) = T(x, y, z = 0, t_i) + e_{T(x, y, z = 0, t_i)}
$$
\n
$$
\tag{3.30}
$$

L'introduction du bruit de mesure sous forme de variable aléatoire peut être reportée dans les expressions [3.18](#page-116-1) des champs logarithmiques de température selon le formalisme :

$$
\ln(\overline{T}_{\xi}) = \ln \left( \overline{T}_{\xi} + \left\langle e_{T(x, y, z=0, t_i)} \right\rangle_{x \, \text{ou } y} \right) \tag{3.31}
$$

En considérant un développement asymptotique du premier ordre de cette expression, l'équation devient :

$$
\ln(\overline{T}_{\xi}) = \ln(\overline{T}_{\xi}) + \frac{\langle e_{T(x,y,z=0,t_i)} \rangle_{x_{\text{out } y}}}{\overline{T}_{\beta}}
$$
\n
$$
\qquad \qquad 3.32
$$

A partir de cette expression, il est possible de faire plusieurs remarques : (i), pour des « erreurs » faibles  $e_T$  autour du champ de température bruité  $T$ ,  $\hat{f}$ , les éléments de la diagonale de la matrice de covariance de *T*  $\frac{e_T}{\pi}$  sont faibles et (ii), pour un rapport signal sur bruit important  $\frac{T_{\text{max}}}{\hat{\pi}}$ min *T*  $\frac{T_{\rm r}}{2}$  $\hat{ }$ , les éléments de la diagonale de la matrice de covariance de *T*  $\frac{e_T}{T}$  augmentent.

Ainsi, la diagonale de la matrice de covariance du bruit de mesure aléatoire n'est plus uniforme. Dans ce cas, il ne faut plus considérer l'estimateur au sens des moindres carrés linéaires de l'équation [3.27](#page-119-2) car il est biaisé, mais l'estimateur optimal au sens des moindres carrés pondérés de l'équation [3.29.](#page-120-1) C'est ce dernier qui sera utilisé dans l'ensemble des méthodes inverses proposées dans ce travail.

#### <span id="page-121-0"></span>**1.4.2Méthode inverse appliquée au modèle des « paraboles »**

Le modèle proposé équation [3.19](#page-117-0) peut s'écrire sous forme d'une relation linéaire entre le logarithme de la température  $\ln(\overline{T}_\xi)$ , la matrice de sensibilité *X* et les paramètres à estimer  $\beta$ selon l'équation suivante :

<span id="page-121-2"></span>
$$
\ln(\overline{T}_{\xi}) = X\beta \tag{3.33}
$$

Avec X la matrice des sensibilités qui est une fonction de la dérivée des paramètres à estimer :

$$
X(\beta_i, x) = \frac{\partial f(\beta_i, x)}{\partial \beta_i} = \begin{bmatrix} 1 & x_1 & x_1^2 \\ \vdots & \vdots & \vdots \\ 1 & x_i & x_i^2 \end{bmatrix}
$$
 3.34

D'après l'expression [3.29](#page-120-1) du théorème de Gauss-Markov, l'estimateur optimal à variance minimale du vecteur paramètre β est obtenu :

<span id="page-121-1"></span>
$$
\hat{\beta} = \left(X^T W X\right)^{-1} X^T W \ln(\overline{T}_{\xi}) \tag{3.35}
$$

$$
Avec \quad W^{-1} = \begin{bmatrix} \left(\frac{\sigma^2}{N_{x/y}}\right) T_{1_{x/y}}^2 & \cdots & 0 \\ \vdots & \ddots & \vdots \\ 0 & \cdots & \left(\frac{\sigma^2}{N_{x/y}}\right) T_{i_{x/y}}^2 \end{bmatrix}
$$
une matrice diagonale de l'inverse des

variances du bruit de mesure. Ici, il est supposé que les mesures sont complètements décorrélées. En pratique, et selon la position spatiale dans l'image, il existe une corrélation spatiale entre les pixels essentiellement due à des aberrations optiques qui se forment généralement dans les coins de l'image. Ainsi, il est bien souvent préférable de travailler sur la zone centrale de l'image où ces effets sont négligeables.

#### **1.4.3 Estimation des diffusivités thermiques dans le plan**

Les expressions du système d'équations [3.20](#page-117-1) permettent d'obtenir une relation linéaire où la pente représente la diffusivité thermique dans le plan et l'ordonnée à l'origine est une fonction du rayon du faisceau laser incident et de la durée de l'impulsion (voir sections [2.3.3](#page-134-0) et [2.3.4\)](#page-138-0).

L'estimation de la pente de cette droite peut être réalisée au sens des moindres carrés linéaires pour obtenir une droite qui minimise la somme quadratique J des écarts entre les quantités  $y_i$  et  $y_i' = \hat{a}_{x/y} \cdot t_i$ , telle que :

$$
J = \sum_{i=1}^{N_t} \left( y_i(t_i) - y_i(t_i) \right)^2 \tag{3.36}
$$

Ces valeurs s'obtiennent à partir de l'expression suivante :

$$
\hat{a}_{x/y} = (Y^T Y)^T Y^T Y' \tag{3.37}
$$

avec *Y* la matrice de sensibilité

Cet estimateur n'est pas considéré comme optimal car le bruit de mesure devient plus grand que le signal aux temps longs (voir section [2.2\)](#page-125-0). Ainsi, il faut utiliser le théorème de Gauss-Markov de l'équation [3.29](#page-120-1) pour obtenir l'estimateur optimal, tel que :

<span id="page-122-0"></span>
$$
\dot{\hat{a}}_{x/y} = \left(X^T W_t X\right)^{-1} X^T W_t Y_d \tag{3.38}
$$

Avec  $\overline{\phantom{a}}$  $\overline{\phantom{a}}$  $\overline{\phantom{a}}$  $\overline{\phantom{a}}$  $\overline{\phantom{a}}$  $\rfloor$  $\overline{\phantom{a}}$  $\mathsf{L}$  $\overline{a}$  $\mathbf{r}$  $\overline{a}$  $\overline{a}$ L  $\mathbf{r}$  $=$ 2 2 1  $0 \quad \cdots \quad \frac{1}{-1}$  $\frac{1}{2}$  ... 0 *i*  $W_{t}$ σ σ  $\cdots$ i in i  $\cdots$ une matrice diagonale de l'inverse des variances du bruit de

mesure.

Pour mesurer la précision sur l'estimation des diffusivités thermiques, l'erreur relative est calculée :

<span id="page-123-0"></span>
$$
\varepsilon_{x/y} = \left| \frac{\dot{a}_{x/y} - a_{x/y}}{a_{x/y}} \right| * 100
$$

Avec  $a_{x/y}$  les diffusivités thermiques dans le plan provenant de la littérature pour un matériau orthotrope.

#### **1.4.4Estimation des coefficients de la position spatiale du spot laser**

D'après l'équation [figure 3-20](#page-139-0) la position x<sub>0</sub>, y<sub>0</sub> de la source thermique peut être estimée à partir des expressions suivantes :

<span id="page-123-2"></span>
$$
\beta_1(t) = \frac{x_0}{2a_{xx}t}
$$
  
\n
$$
\beta_1(t) = \frac{y_0}{2a_{yy}t}
$$

Il faut noter que ces expressions [3.20](#page-117-1) dépendent du paramètre diffusivité. Ainsi, pour limiter la propagation des erreurs successives d'estimation des différents paramètres, il est préférable de formuler le problème en exprimant les paramètres *β<sup>1</sup>* en fonction de *β2*. Cela permet d'obtenir la relation suivante :

<span id="page-123-1"></span>
$$
\begin{cases}\n-\frac{1}{2\beta_2(t)} = \frac{x_0}{\beta_1(t)} \\
-\frac{1}{2\beta_2(t)} = \frac{y_0}{\beta_1(t)}\n\end{cases}
$$
\n3.41

#### **2 ETUDE NUMERIQUE DE VALIDATION DE LA METHODE DEVELOPEE : CAS D'UN MATERIAU HOMOGENE**

Dans cette partie, une validation numérique est réalisée sur une plaque de plexiglas homogène et de faible épaisseur soumise à une impulsion laser. Dans cette simulation numérique, une étude sera faite sur les différents paramètres qui influent sur la méthode inverse, tels que : (i), l'erreur sur l'estimation de la résolution spatiale, (ii), le rapport signal à bruit, (iii), le diamètre du spot laser, et (iv), la durée de l'impulsion laser.

#### <span id="page-124-1"></span>**2.1 Description du modèle numérique**

Un modèle 2D transitoire exprimé en volumes finis a été utilisé pour simuler le champ de température dans un échantillon isotrope. Pour cela, les différents paramètres d'entrées de la simulation numérique sont les propriétés thermiques et la géométrie du matériau avec les valeurs suivantes pour : (i), la diffusivité thermique  $a = 1,089.10^{-7} \text{ m}^2 \text{ s}^{-1}$ , (ii), la capacité thermique volumique  $\rho C_p = 1743350 \text{ J.m}^3 \text{ K}^{-1}$  et (iii), un parallélépipède droit dont les côtés sont égaux à 40,8 mm [\(figure 3-3\)](#page-124-0). Comme illustré sur la [figure 3-3,](#page-124-0) les propriétés du faisceau laser sont : (i), une source de chaleur volumique  $\varphi_0 = 1.107 \text{ W.m}^{-2}$  lors de l'impulsion laser (ii), un diamètre R de 200 µm centré sur l'échantillon, avec  $x_0$  et y<sub>0</sub> égaux à 100 pixels. Les caractéristiques du système d'acquisition sont la taille du pixel *Δx* = *Δy* = 200 µm et le pas de temps d'acquisition *Δt* = 10 ms. Le champ de température de l'échantillon est simulé pour l'intervalle de temps  $t \in [1 \text{ s}, 30 \text{ s}]$ , comme illustré [figure 3-4.](#page-125-1) Avant l'impulsion laser, le champ de température de l'échantillon est nul, de même pour les conditions aux limites de flux (adiabatiques) selon les directions *x* et *y*.

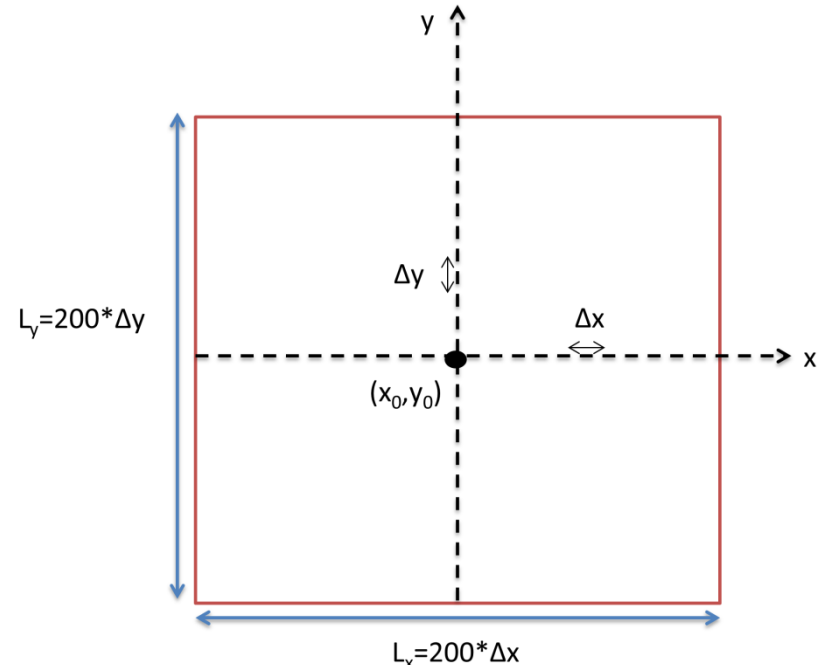

<span id="page-124-0"></span>figure 3-3: Schéma numérique pour réaliser la simulation en volumes finis

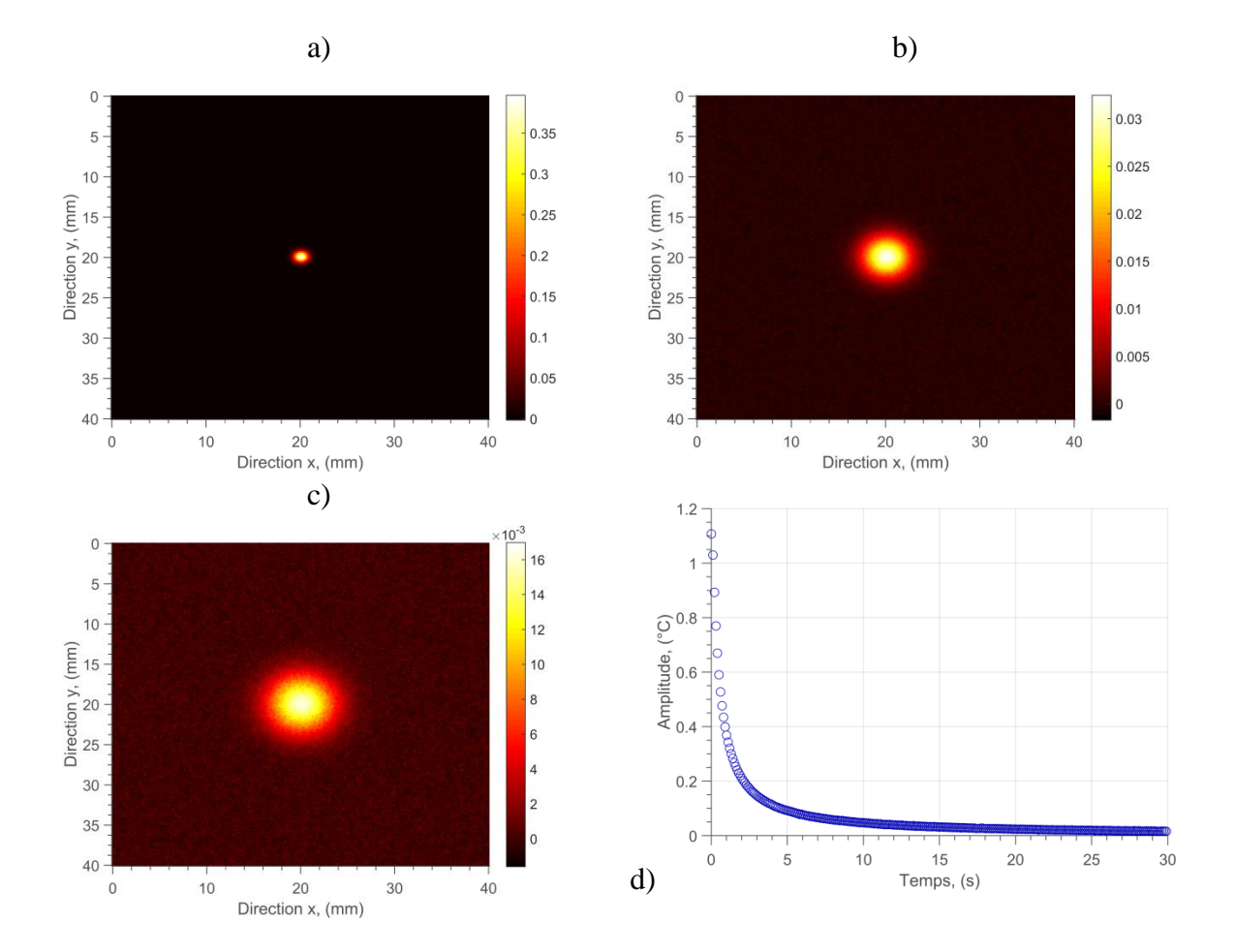

<span id="page-125-1"></span>figure 3-4 : Champs de température obtenus à partir de la simulation numérique : a), 1s après l'excitation thermique, b), pendant la relation thermique à  $t = 15$  s, c), à  $t = 30$  s, et (d), évolution de la température mesurée à l'endroit de la source thermique.

#### <span id="page-125-0"></span>**2.2 Description pas à pas de la méthode appliquée à une plaque homogène de Plexiglass**

Suite à une expérimentation de type point source, le bruit de mesure et les flux parasites augmentent d'un offset le champ de température. Cet offset peut être considéré comme étant la température ambiante de la pièce. Avant le traitement des résultats expérimentaux, il faut leur soustraire cette température ambiante. La méthode utilisée est détaillée dans le chapitre 2 section 3.2.2. Suite à ce prétraitement, les moyennes marginales selon les directions principales x et y sont calculées selon l'équation [3.17.](#page-116-0) La gaussienne de chaque moyenne marginale est seuillée à chaque pas de temps du bruit de mesure en calculant la dérivée première des moyennes marginales pour obtenir les maxima et les minima au cours du temps. Cela permet de définir une zone d'estimation relative à chaque image thermique. Ceci est illustré sur la [figure 3-5](#page-126-0) où la dérivée première du signal permet d'obtenir les maxima et les minima des dérivées qui définissent les bornes de la zone des images infrarouges qui seront traitées (la [figure 3-6\)](#page-126-1).

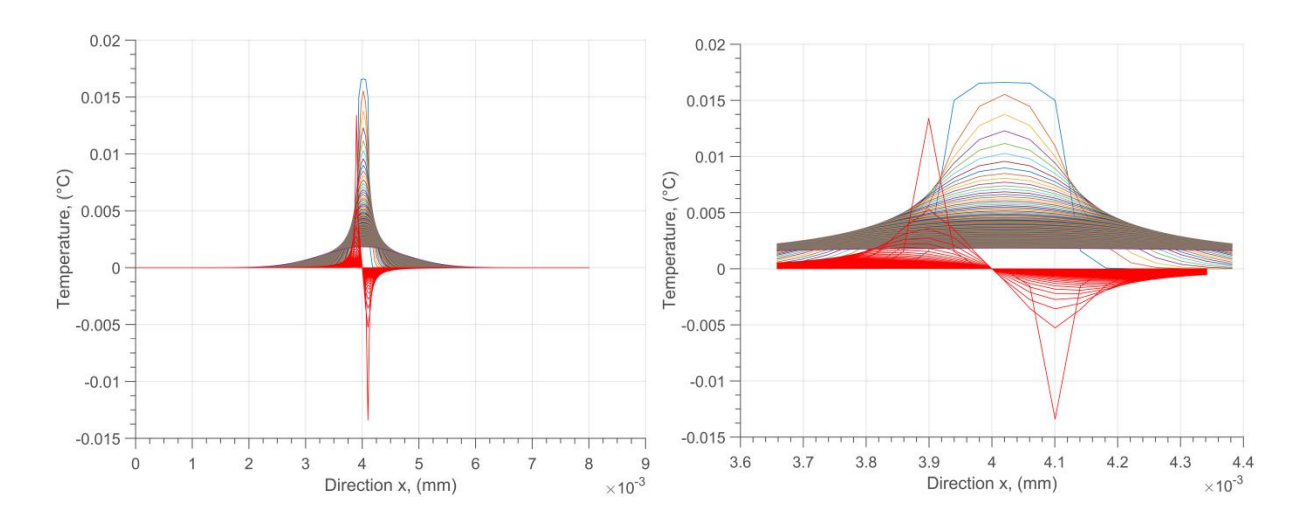

<span id="page-126-0"></span>figure 3-5 : Seuillage du faisceau gaussien. En arrière-plan, les moyennes marginales du film infrarouge selon l'axe x en fonction du temps; au premier plan, la dérivée première de la moyenne marginale selon l'axe x.

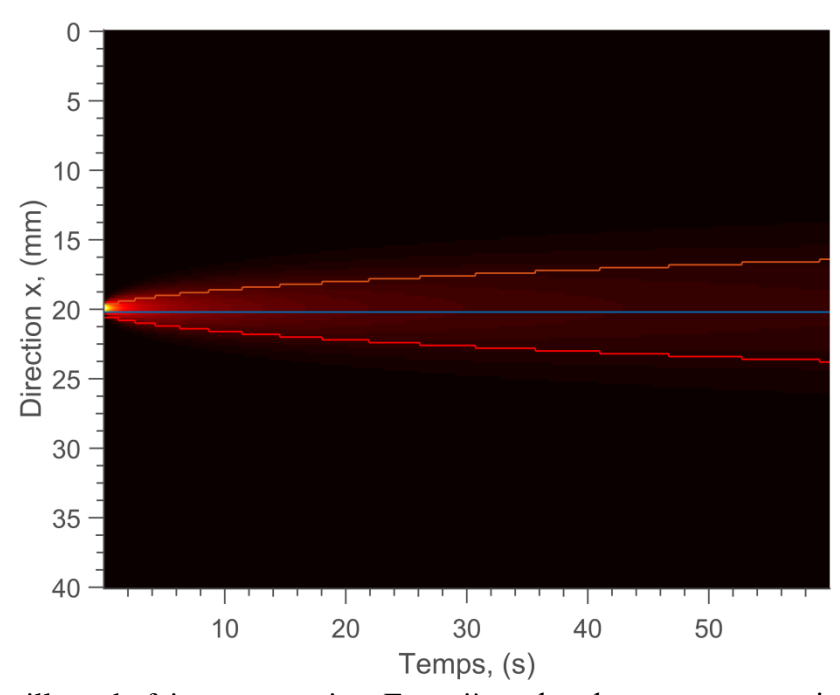

<span id="page-126-1"></span>figure 3-6 : Seuillage du faisceau gaussien. En arrière-plan, la moyenne marginale selon l'axe x en fonction du temps. Les courbes représentent respectivement le maximum de la dérivée première, la moyenne et le minimum de la dérivée première en fonction du temps.

À partir du seuillage transitoire du champ de température, une zone d'intérêt sur les images infrarouges est obtenue. Cette étape permet d'une part de repérer les zones d'intérêt pour l'application de la méthode inverse et d'autre part, de limiter l'influence du bruit de mesure sur l'estimation. À partir de cette détection, qui permet de définir une surface de travail, les moyennes marginales sont calculées selon les deux directions x et y. Dès lors, les expressions [3.18](#page-116-1) qui consistent à calculer le logarithme des températures en fonction de la position spatiale peuvent être appliquées. Un exemple de résultat obtenu à un instant donné est représenté [figure](#page-136-0)  [3-17.](#page-136-0) Il faut remarquer [\(figure 3-7.](#page-127-0)b) que le profil du logarithme de la température présente bien une forme parabolique en accord avec le modèle présenté équation [3.19.](#page-117-0) De cette dernière relation, une minimisation (voir [figure 3-17.](#page-136-0)b) est réalisée afin de déterminer les coefficients β<sub>i</sub> de l'expression [3.19.](#page-117-0) Il faut souligner que ces coefficients exprimés selon l'équation [3.20](#page-117-1) sont des fonctions du temps. Ces derniers peuvent être tracés afin d'obtenir par moindres carrés

pondérés les paramètres à estimer de l'équation [3.35](#page-121-1) [\(figure 3-17.](#page-136-0)b) Les pentes de ces paramètres représentent les diffusivités thermiques dans le plan de l'équation [3.38](#page-122-0) et la position spatiale de la source thermique de l'équation [3.39.](#page-123-0) Ceci est illustré sur les [figure 3-7.](#page-127-0)b et [figure](#page-128-0)  [3-9.](#page-128-0)

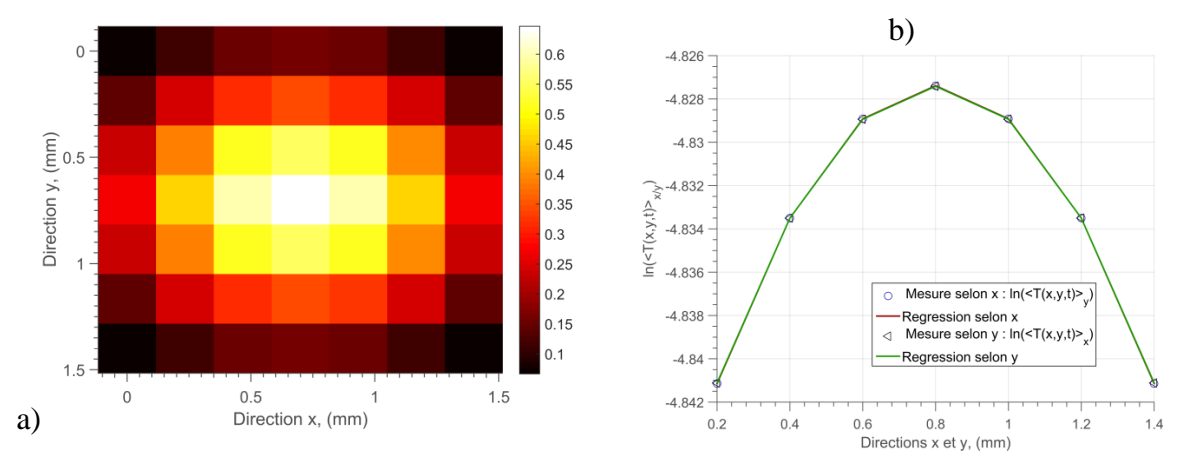

<span id="page-127-0"></span>figure 3-7 : a), région d'intérêt de l'image infrarouge obtenue après seuillage et b), représentation du logarithme des moyennes marginales selon les directions principales *x* et *y* du champ de température pour  $t = 15$  s.

Il faut noter qu'aux temps courts la droite passe par l'origine des axes du repère, ce qui confirme l'équation [3.20.](#page-117-1) En revanche, aux temps longs, l'effet du bruit de mesure apparait car le signal diminue. Dès lors, tout l'intérêt d'utiliser l'ensemble des pas de temps peut être mis en évidence.

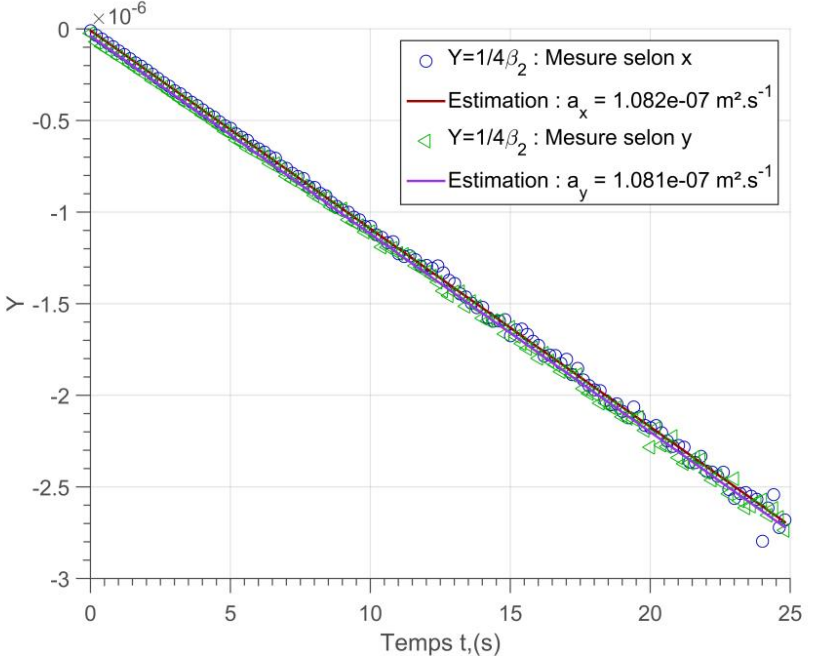

figure 3-8 : Inverse du coefficient quadratique de l'équation [3.20](#page-117-1) estimé selon les directions principales x (cercle) et y (triangle) en fonction du temps et la régression linéaire pour estimer les diffusivités thermiques dans le plan. Valeurs estimées:  $a_{xx} = 1,082.10^{-7}$  m<sup>2</sup>.s<sup>-1</sup> (erreur: 0,64 %) et *a*<sub>*yy*</sub> = 1,081.10<sup>-7</sup> m<sup>2</sup>.s<sup>-1</sup> (erreur: 0,73 %).

La [figure 3-9](#page-128-0) représente les coefficients β<sup>i</sup> de la parabole de l'équation [3.41](#page-123-1) qui sont relatifs à la position de la source. Ces coefficients sont représentés selon les directions principales.

Comme précédemment, par une simple régression linéaire, la position spatiale dans le plan *x* et *y* de la source thermique est estimée. Sur cette figure, il est possible de mettre en évidence qu'aux temps courts, la droite passe par l'origine des axes du repère ce qui confirme l'équation [3.20.](#page-117-1) De plus, le fait de représenter  $\beta_2(t)$  en fonction de  $\beta_1(t)$  permet de rester indépendant de l'erreur commise sur l'estimation des diffusivités thermiques dans le plan. Ceci confirme que l'équation [3.41](#page-123-1) est plus judicieuse que l'équation [3.40](#page-123-2) pour estimer la position de la source thermique dans le plan.

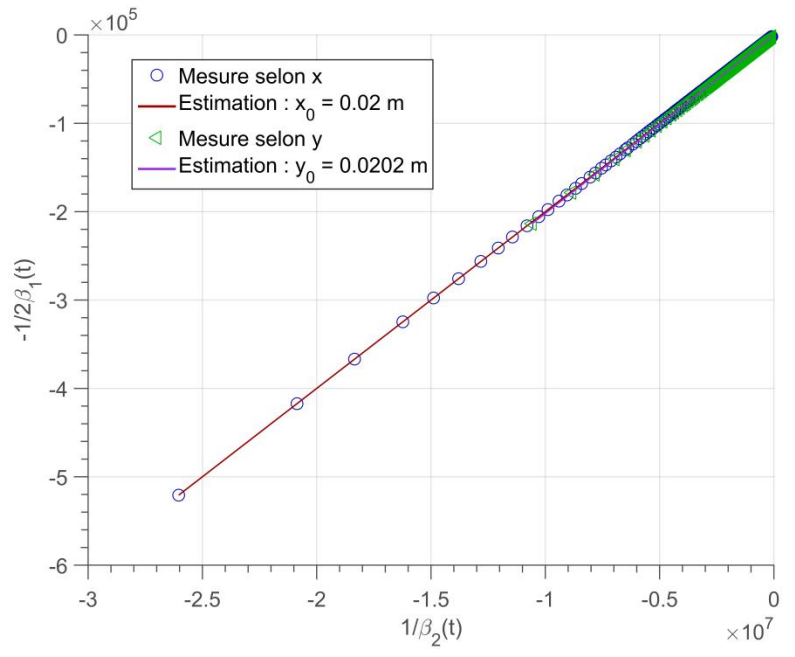

<span id="page-128-0"></span>figure 3-9 : Inverse du coefficient  $β_1$  en fonction de l'inverse du coefficient  $β_2$ . À partir de l'équation 1.53. L'estimation de la position spatiale de la source thermique selon les directions principales *x* (cercle) et *y* (triangle) en fonction du temps et la régression linéaire. Valeurs estimées: *x<sup>0</sup>* = 20 mm (erreur: 0 %) et *y<sup>0</sup>* = 20.2 mm (erreur: 1 %).

Il faut préciser que les paramètres estimés (par rapport à ceux simulés : *axx* = *ayy* = 1,089.10−7  $m<sup>2</sup>$ .s<sup>-1</sup> et  $x<sub>0</sub> = y<sub>0</sub> = 20$  mm) sont obtenus avec des erreurs très faibles pour les diffusivités thermiques :  $a_{xx} = 1,082.10^{-7} \text{ m}^2 \cdot \text{s}^{-1}$  (erreur: 0,64%) et  $a_{yy} = 1,081.10^{-7} \text{ m}^2 \cdot \text{s}^{-1}$  (erreur: 0,73 %) ainsi que pour la position de la source thermique :  $x_0 = 20$  mm (erreur: 0 %) et  $y_0 = 20.2$  mm (erreur: 1 %).

En conclusion de cette partie, il faut retenir que l'approche numérique pour une source centrée dans un milieu homogène et isotrope avec un bruit de mesure de x% permet de valider la méthode des paraboles développée dans ce chapitre. Pour aller plus loin, il serait intéressant de tester la robustesse de cette méthode en fonction d'autres paramètres comme le bruit de mesure, la taille de la source thermique, la durée de l'impulsion…

## **2.3 Etude de sensibilité aux différents paramètres pour l'estimation des diffusivités thermiques dans le plan**

Dans cette partie, une étude de sensibilité de la méthode à différents paramètres est proposée. Pour cela, les paramètres retenus comme primordiaux sont l'influence : (i), de l'estimation de la résolution spatiale du pixel, (ii), du rapport signal à bruit, (iii), du diamètre du spot laser, et (iv), de la durée de l'impulsion laser.

Ainsi, la démarche d'estimation présentée section 2.2 est appliquée à chacun des cas énumérés ci-dessus.

#### **2.3.1Etude de l'influence de la taille du pixel**

De nombreuses études ont été faites sur les performances relatives de la résolution spatiale des caméras infrarouge, telle que l'étude qui a été menée par Clerjaud en 2012 [84] où l'utilisation de la méthode *Fonction de Réponse à une fente* [85] a permis d'estimer la performance d'une caméra infrarouge et sa résolution spatiale.

Dans notre étude, la résolution spatiale de la caméra est estimée à partir d'une mire calibrée [\(figure 3-10](#page-129-0) 1). L'erreur sur l'estimation provient de la mesure à partir de l'image infrarouge de la mire. Cette erreur, qui peut être au minimum d'un pixel, se répercute directement dans la matrice de sensibilité (voir section [1.4](#page-119-3) et équation [3.34\)](#page-121-2) qui contient les termes spatiaux du modèle.

La matrice de sensibilité contenant l'erreur sur l'estimation de la résolution spatiale notée ⊿dx s'écrit :

$$
X = \begin{bmatrix} I & x_1 + \Delta dx & (x_1 + \Delta dx)^2 \\ \vdots & \vdots & \vdots \\ I & x_i + \Delta dx & (x_i + \Delta dx)^2 \end{bmatrix}
$$
 3.42

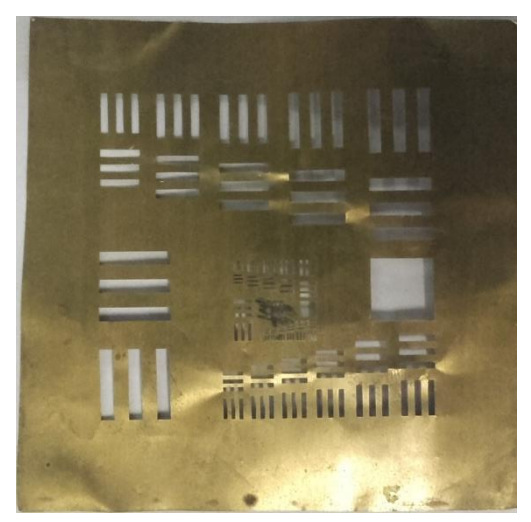

figure 3-10 1: Mire de calibration

<span id="page-129-0"></span>Lors de l'inversion de l'équation [3.38](#page-122-0) cette matrice de sensibilité apporte un biais sur les estimations. Cette erreur est quantifiable avec les expressions [3.44](#page-130-0) et [3.45.](#page-131-0)

Expérimentalement, la taille d'un pixel se calcule en divisant la longueur de l'objet (*L*) par la taille en pixel de l'image de l'objet  $(N_p)$ :

<span id="page-130-0"></span>
$$
\Delta p = \frac{L \pm \Delta L}{N_p \pm 1} \tag{3.43}
$$

L'incertitude se calcule en prenant le logarithme de l'expression précédente, telle que :

$$
\varepsilon(\Delta p) = \log \left( \frac{L \pm \Delta L}{N_p \pm 1} \right) = \log \left( \frac{\Delta L}{L} \right) + \log \left( \frac{1}{N_p} \right)
$$
 3.44

Cette dernière expression montre que l'influence de l'incertitude sur les estimations des diffusivités thermiques dans le plan peut être diminuée par une augmentation de la longueur *L* de la mire, ce qui accroît le nombre de pixels de l'image de la mire sur le capteur de la caméra infrarouge. De plus, une étude de répétabilité sur l'estimation de la résolution permet de diminuer l'incertitude en prenant la moyenne.

 $N_p \pm 1$ <br>
hme de l'e<br>  $= \log \left( \frac{\Delta L}{L} \right)$ <br>
fluence de diminué<br>
s de l'ima<br>
ilité sur l<br>
e.<br>
e en fonct à bruit de<br>
diffusivite<br>
ale. Cette<br>
nées en f<br>
qui tradu:<br>
6 est eng<br>
be st eng<br>
page 130 Une étude de sensibilité sur l'erreur commise en fonction de l'incertitude de l'estimation de la résolution spatiale est illustrée [figure 3-11.](#page-131-1) Cette étude s'appuie sur le modèle numérique présenté section [2.1](#page-124-1) pour un rapport signal à bruit de 1. Afin de montrer la sensibilité de la méthode à ce paramètre, des estimations de diffusivités thermiques dans le plan sont réalisées en fonction de l'erreur sur la résolution spatiale. Cette erreur est fixée sur une gamme allant de 1 à 17 %.

La [figure 3-11](#page-131-1) représente les valeurs estimées en fonction des résolutions spatiales. Cette simulation est en accord avec la relation [3.45](#page-131-0) qui traduit que pour une erreur de 17% sur la taille du pixel de la caméra, une erreur de 44 % est engendrée sur l'estimation des diffusivités thermiques.

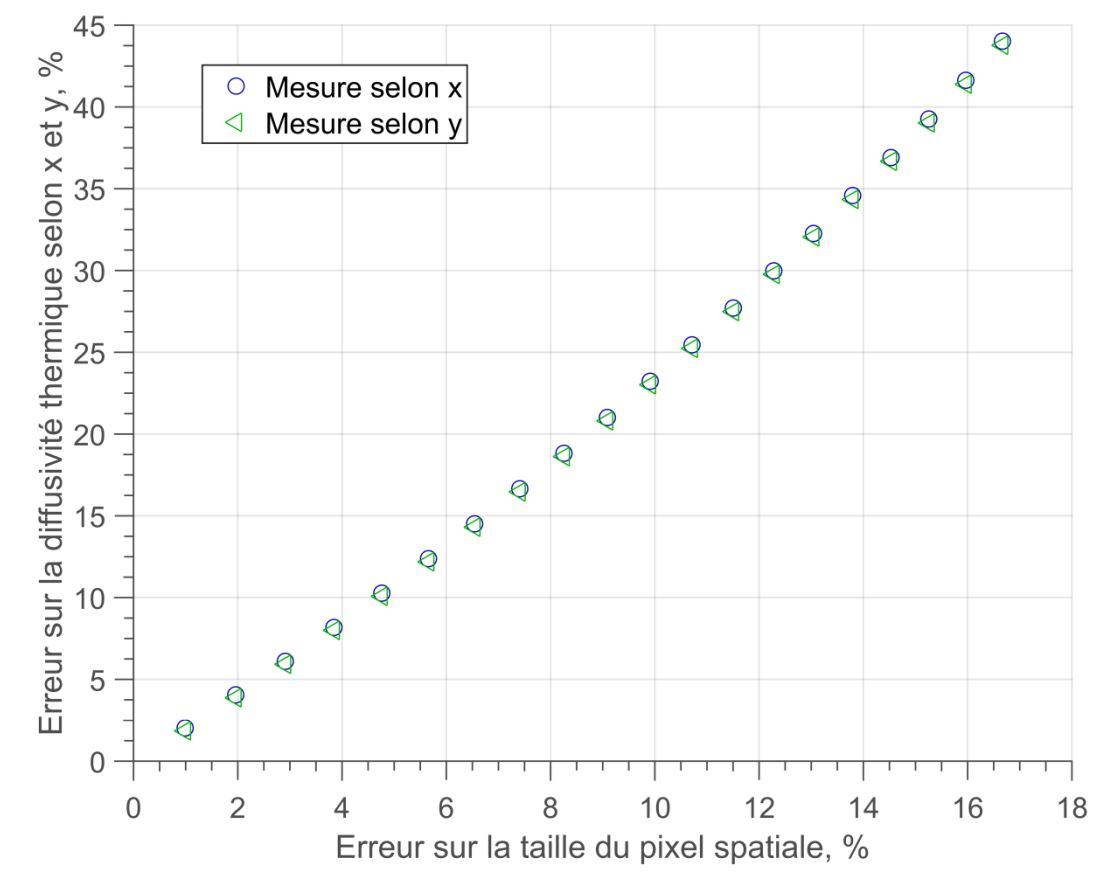

<span id="page-131-1"></span>figure 3-11 : Etude de sensibilité sur l'incertitude sur l'estimation de la résolution spatiale de la caméra infrarouge.

En conclusion, il faut retenir qu'il est très important de bien connaitre la taille d'un pixel et surtout de réaliser cette mesure avec un minimum d'erreur. En effet, cette erreur se propage au carré dans l'estimation de la diffusivité thermique. De manière générale, l'incertitude sur ce paramètre reste inférieure à 4 % ce qui est raisonnable pour l'erreur obtenue sur la diffusivité thermique (inférieure à 10%). De même le pixel de la caméra étant carré, cette erreur se propage de la même façon selon les directions *x* et *y*.

#### <span id="page-131-2"></span>**2.3.2Etude de l'influence du rapport signal à bruit**

Une étude de sensibilité a été faite sur l'influence du bruit de mesure sur les estimations des diffusivités thermiques dans le plan et de la position spatiale de la source thermique. Afin de montrer la sensibilité de la méthode à ce paramètre, 20 estimations de diffusivités thermiques dans le plan ont été faites pour un rapport signal à bruit allant de 1 à 90 %. Le bruit de mesure a été modélisé par un bruit blanc additif gaussien, de moyenne nulle et non corrélé spatialement. L'intensité de ce bruit de mesure est donnée par la formule suivante :

<span id="page-131-0"></span>
$$
SNR = \frac{\overline{T}(x_k, y_l, t_i)}{max(\varepsilon(x_k, y_l, t_i))}
$$
 3.45

Avec  $\overline{T}(x_k, y_l, t_i)$  représentent la température moyenne de l'ensemble du film infrarouge, telle que :

![](_page_132_Figure_0.jpeg)

<span id="page-132-0"></span>*N*

figure 3-12 : Champ de température simulé avec le modèle 2D d'une plaque isotrope avec un bruit de mesure gaussien.

Conformément aux équations [3.38](#page-122-0) et [3.39,](#page-123-0) la [figure 3-13e](#page-133-0)t la [figure 3-14](#page-133-1) montrent, en pourcentage, l'erreur d'estimation en pourcentage par le biais de l'équation [3.39](#page-123-0) en fonction du niveau du rapport signal à bruit pour les deux directions principales *x* et *y*. Trois courbes (erreurs d'estimations : maximum, moyen et minimum) ont été tracées, ce qui permet de montrer la dispersion des résultats en fonction des différents niveaux de bruit de mesure. Ces deux figures mettent en évidence que les erreurs moyennes augmentent en fonction du rapport signal sur bruit. De plus, l'augmentation du bruit de mesure fait croître la dispersion des erreurs. Cependant, la faible dispersion et le faible niveau de l'erreur d'estimation montrent toute la robustesse (au rapport signal à bruit) de la méthode inverse proposée.

![](_page_133_Figure_0.jpeg)

<span id="page-133-0"></span>figure 3-13 : Erreurs d'estimations maximales (en pointillé), moyennes et minimales (en pointillé) des diffusivités thermiques selon : a), *x* pour différents niveaux de bruit de mesure, b), *y* pour différents niveaux de bruit de mesure (voir équation [3.46\)](#page-132-0).

![](_page_133_Figure_2.jpeg)

<span id="page-133-1"></span>figure 3-14 : Erreurs d'estimations maximales (en pointillé), moyennes et minimales (en pointillé) de la position spatiale de la source thermique : a), selon *x*, b), selon *y* pour différents niveaux de bruit de mesure (voir équation [3.46\)](#page-132-0).

Lorsque le bruit devient plus grand que le signal, l'estimation des propriétés avec une méthode au sens des moindres carrés pondérés n'est plus possible, comme illustré sur la [figure 3-15.](#page-134-1) Il faut donc arrêter l'estimation de façon judicieuse. Pour cela, le calcul du coefficient de corrélation linéaire est tout à fait à approprié (l'équation [3.47\)](#page-134-2). Ainsi, il est possible d'optimiser l'estimation et de l'automatiser en utilisant un tel coefficient.

Le coefficient de corrélation calculé sur la pente du coefficient  $4\beta_2(t)$ *1*  $\beta_{\scriptscriptstyle 2}$ s'écrit de la façon suivante:

<span id="page-134-2"></span>
$$
\rho = \frac{\sum_{i=1}^{N_t} (Y_k(t_i) - \overline{Y})(t_i - \overline{t})}{\sqrt{\sum_{i=1}^{N_t} (Y_k(t_i) - \overline{Y})^2} \sqrt{\sum_{k=1}^{N_t} (t_i - \overline{t})^2}}
$$
 3.47

Dans cette méthode, on recherche une linéarité entre les deux variables  $Y_i$  représentant le coefficient  $4\beta_2(t)$ *1*  $\beta_{2}$ et *i t* . Pour cela, si le coefficient de corrélation est égal à 1 ou à -1, cela signifie que les deux variables sont linéairement dépendantes (corrélées). Autrement, elles sont linéairement indépendantes. Ce coefficient a été fixé à 0,95 pour qu'il puisse traduire la forte dépendance entre les deux variables.

![](_page_134_Figure_2.jpeg)

<span id="page-134-1"></span>figure 3-15 :(a), Tracé de l'inverse du coefficient quadratique estimé selon la direction principale x et b), résultats du calcul du coefficient de corrélation entre les deux variables  $1/4\beta_2(t)$  et t.

Il faut retenir que l'estimation de la diffusivité thermique par la méthode des paraboles est très peu sensible au bruit. En effet, même avec un bruit équivalent à 100% du signal moyen, l'erreur obtenue ne dépasse pas 1%. De même, le bruit de mesure n'influe que très peu sur l'estimation de la position de la source thermique. En effet, elle atteint 0.2 mm pour un SNR de 0.

#### <span id="page-134-0"></span>**2.3.3Etude de l'influence de la taille de l'excitation**

Dans cette partie, l'idée est de montrer l'influence de la forme spatiale de la source de sollicitation thermique sur l'estimation des paramètres du problème. En effet, si dans un cas idéal, il est possible de considérer une source ponctuelle de type Dirac spatial, en pratique, même si les sources laser peuvent se focaliser à des résolutions inférieures à la taille d'un pixel, il n'est pas rare qu'on ne puisse plus la considérer comme complètement ponctuelle. Ainsi, il convient de vérifier l'influence de cette dimension sur l'estimation des paramètres de la méthode des paraboles. Pour cela, une modélisation numérique (avec les mêmes caractéristiques que celles de la section [2.1\)](#page-124-1) qui consiste désormais à faire varier la taille de la source thermique est réalisée ici. La gamme de variation du diamètre de la source est prise entre 200 µm et 2 mm. Cela est en accord avec les capacités de focalisation de notre système optique. Un exemple de champ de température obtenu à un instant donné et pour une taille de faisceau de 0.6 mm est représenté [figure 3-16.](#page-135-0)

![](_page_135_Figure_1.jpeg)

figure 3-16 : Champ de température à  $t = 1$  s pour un diamètre de faisceau de 600 µm.

<span id="page-135-0"></span>D'un point de vue modélisation analytique, le fait d'inclure la taille de la source et en accord avec l'expression [3.22](#page-118-0) du champ de température (voir section [1.3\)](#page-117-2). Le rayon de source thermique va influer sur l'estimation du coefficient *β<sup>2</sup>* de notre méthode. Ainsi, la nouvelle équation [3.48](#page-135-1) écrite ci-dessous montre que le rayon contribue à faire varier l'ordonnée à l'origine de la courbe *-1/4β2*(t).

<span id="page-135-1"></span>
$$
-\frac{1}{4\beta_2} = \frac{R^2}{8} + a_{x/y}(t - t_0)
$$
 3.48

À partir des simulations numériques et après estimation des différents coefficients des paraboles calculées pour les moyennes marginales, l'évolution du coefficient β en fonction du temps peut être représentée [figure 3-17.](#page-136-0)

![](_page_136_Figure_0.jpeg)

<span id="page-136-0"></span>figure 3-17 : Tracé de l'équation [3.20](#page-117-1) en fonction du temps pour différents diamètres de la source thermique R.

Sur la [figure 3-17,](#page-136-0) il est possible de bien observer l'influence du rayon qui a tendance à déformer l'évolution linéaire de l'expression [3.23](#page-118-1) aux temps courts et à introduire de ce fait une ordonnée à l'origine proportionnelle au rayon dans l'estimation par régression linéaire de ces différentes courbes. Ceci apporte un biais sur l'estimation des diffusivités thermiques dans le plan, comme illustré sur la [figure 3-18.](#page-137-0)

![](_page_137_Figure_0.jpeg)

<span id="page-137-0"></span>figure 3-18 : Estimations des diffusivités thermiques dans le plan sans le choix des temps optimaux suite à la simulation numérique pour différents diamètres du spot laser.

Pour pallier à ce problème, il faut démarrer l'estimation à des temps plus longs. Le choix des temps optimaux est réalisé par application de la méthode des corrélations décrite à la section [2.3.2.](#page-131-2)

Dans ces conditions, les estimations réalisées en fonction des différents rayons sont reportées à la [figure 3-19](#page-138-1) où il apparaît qu'après optimisation par méthode des corrélations du choix du temps de référence pour la régression linéaire, l'erreur commise sur la pente (qui est seulement dépendante de la diffusivité) n'est pas significative.

![](_page_138_Figure_0.jpeg)

<span id="page-138-1"></span>figure 3-19 : Estimations des diffusivités thermiques dans le plan avec le choix des temps optimaux suite à la simulation numérique pour différents diamètres du spot laser.

Ici, il faut mettre en évidence que le rayon de la source thermique est un facteur important qui, même s'il n'intervient que dans l'ordonnée à l'origine de la minimisation, doit être traité par une méthode particulière d'estimation. En effet, il faut être capable de repérer le temps à partir duquel l'effet est négligeable pour appliquer la régression linéaire. Si cette procédure n'est pas menée à bien, l'erreur sur les diffusivités thermiques estimées ainsi que sur la position de la source peuvent être importantes. En revanche, si l'identification de ce temps est réalisée correctement, aucune erreur ne sera commise sur l'estimation des paramètres (voir [figure 3-](#page-138-1) [19\)](#page-138-1).

#### <span id="page-138-0"></span>**2.3.4Etude de l'influence de la durée de l'excitation**

Un dernier point important reste à aborder, il s'agit de l'influence de la durée de l'impulsion source. En effet, même si les sources laser actuelles permettent des durées ultra-courtes, il est impossible d'être complètement Dirac. Les performances de notre système de diode laser (voir chapitre 2 section 1.2.2) montrent qu'il est possible d'atteindre des durées d'impulsions minimales de 1 ms. Malgré ces capacités, il faut également intégrer la nécessité de chauffer suffisament longtemps le matériau pour obtenir assez de signal lors des mesures. Cela dépend essentiellement de la nature optique des surfaces des échantillons, mais aussi de leurs propriétés thermiques. Dans ces conditons, il n'est pas rare de transformer le Dirac théorique en une sollicitation de type créneau dont la durée peut atteindre la seconde. Pour cela, l'étude de sensiblité proposée ici (toujours basée sur la solution numérique section [2.1\)](#page-124-1) consiste à faire varier la durée d'impulsion de la source sur une gamme allant de 20 ms à 1 s. A partir de ces simultations, les coefficients polynomiaux du logarithme des moyennes marginales sont calculés à partir de la méthode illustrée section [1.4.2.](#page-121-0) Dès lors, le coefficient  $\beta_2$  peut être représenté [figure 3-20](#page-139-0) en fonction du temps et pour différentes durées d'impulsion.

![](_page_139_Figure_0.jpeg)

<span id="page-139-0"></span>figure 3-20 : Tracé de l'équation 1.38 en fonction du temps pour différentes durées de l'impulsion laser.

Contrairement à l'influence du rayon, celle sur la durée est beaucoup plus minime. Malgré tout, d'un point de vue théorique, il faut introduire cette durée dans le modèle de type Dirac par une simple convolution de la réponse impulsionnelle. Le résultat de cette convolution est exprimé équation [3.49](#page-139-1) dans laquelle la durée de l'impulsion apparaît dans les termes en exponentielles :

$$
\dot{T}(x, y, z = 0, t) = \frac{Q}{\rho c_{p} e} \frac{\exp\left(-\frac{(x - x_{0})^{2}}{-2a_{xx}\tau + 4a_{xx}(t - t_{0})}\right)}{2\sqrt{\pi a_{xx}(t - t_{0})}} \frac{\exp\left(-\frac{(y - y_{0})^{2}}{-2a_{yy}\tau + 4a_{yy}(t - t_{0})}\right)}{2\sqrt{\pi a_{yy}(t - t_{0})}} \frac{1}{\sqrt{\pi a_{zz}t}}
$$
3.49

En calculant le logarithme de la réponse en température, il vient que cette durée d'impulsion introduit encore une fois (comme le rayon) une ordonnée à l'origine dans le problème de régression linéaire.

<span id="page-139-2"></span><span id="page-139-1"></span>
$$
-\frac{1}{4\beta_2} = a_{x/y} \left(\frac{1}{2}\tau + (t - t_0)\right)
$$
 3.50

Dès lors, à partir des résultats numériques ( [figure 3-20](#page-139-0) ), l'estimation de l'ordonnée à l'origine et de la pente de l'expression [3.50](#page-139-2) est réalisée. Les résultats obtenus [figure 3-21](#page-140-0) montrent que seule l'ordonnée à l'origine est effectivement influencée par ce paramètre alors que la pente (porteuse du paramètre diffusivité) n'est pas affectée. Il faut noter ici que, contrairement au cas du rayon, il n'est quasiment pas nécessaire d'optimiser la régression linéaire par la méthode des corrélations (voir section [2.3.2\)](#page-131-2).

![](_page_140_Figure_0.jpeg)

<span id="page-140-0"></span>figure 3-21 : Erreurs sur l'estimation de la diffusivité thermique selon x pour différentes durées de l'impulsion laser.

Il faut souligner que la durée de l'impulsion est un paramètre qui se reporte sur l'ordonnée à l'origine de la dépendance linéaire entre le coefficient d'ordre 2 du polynôme et le temps. Contrairement à la taille du faisceau, il semblerait que son influence soit plus faible. Cela s'explique par le fait qu'elle est d'ordre 1 alors que le diamètre du faisceau intervient à l'ordre 2.

## **3 VALIDATION EXPERIMENTALE DE LA METHODE DANS LE CAS DE MATERIAUX HOMOGENES**

Dans cette partie, il s'agit de valider la méthode développée sur des cas expérimentaux simples et standards. Pour cela, deux échantillons homogènes et isotropes de type plexiglas et PVC seront étudiés puis un exemple de milieu homogène anisotrope sera présenté sur un composite de type carbone / époxy. Pour chacun des échantillons retenus, la méthode sera appliquée comme telle avec une excitation de type impulsionnelle d'une durée de 0.5 s et avec un faisceau focalisé sur une taille de 200 µm. De par la présence d'une durée lors de l'excitation, la base de temps a été corrigée selon la méthode proposée par Degiovanni [7] et en accord avec la méthode des corrélations décrites à la section [2.3.2.](#page-131-2) La correction de la base de temps consiste à décaler l'origine des temps de t<sub>c</sub> qui représente le barycentre de la durée de l'impulsion, tel que :

$$
t = t^* - t_c \tag{3.51}
$$

Notre premier objectif est de vérifier expérimentalement la méthode avec deux échantillons isotropes et calibrés. Notre choix s'est porté sur un échantillon de plexiglas homogène et semitransparent et sur un échantillon de PVC homogène dans le but de vérifier les propriétés thermiques dans le plan.

#### **3.1 Validation expérimentale sur une plaque homogène et isotrope de plexiglas**

Les mesures effectuées sur l'échantillon homogène et isotrope de plexiglas ( [figure 3-22](#page-141-0) ) d'épaisseur *e* = 3 mm, de longueur *L* = 60 mm et de largeur *l* = 40 mm sont réalisées selon les conditions suivantes : (i), la résolution spatiale d'un pixel de la caméra infrarouge est estimée (voir méthode proposée section [1.4.2\)](#page-121-0) à 118  $\mu$ m (avec une incertitude de  $\pm$  4  $\mu$ m) par pixel, (ii), la fréquence d'acquisition de la caméra est fixée à 100 Hz, (iii), la source laser est focalisée avec un diamètre de faisceau *d* = 120 µm, la puissance de la source laser est fixée à 100 mW avec une durée d'impulsion qui est égale à  $\tau = 500$  ms et (iv), l'acquisition est réalisée sur une durée de  $t = 4$  s, ce qui représente 400 images. La diffusivité thermique transverse fournie par la littérature [86] est égale à 1,0898.10<sup>-7</sup> m<sup>2</sup>.s<sup>-1</sup>. L'échantillon étant semi-transparent, il a été peint sur une épaisseur de 200 µm par le biais d'une peinture thermique noire et mate d'émissivité égale à 0,93.

![](_page_141_Figure_6.jpeg)

<span id="page-141-0"></span>figure 3-22 : Photographie de l'échantillon de plexiglas étudié recouvert d'une couche de 20 µm de peinture noire.

Les résultats obtenus sont représentés sur la [figure 3-23](#page-142-0) où l'on peut observer les champs de température mesurées à différents instants ainsi que l'évolution temporelle de la température mesurée à l'endroit de l'excitation laser [\(figure 3-23.](#page-142-0)d). Il est intéressant de noter que la qualité

des mesures est correcte avec un très bon rapport signal à bruit. Cela s'explique par la forte puissance du laser utilisé et par le caractère plutôt isolant du matériau. De même, compte tenu des propriétés isotropes de l'échantillon, on peut remarquer que la diffusion s'effectue selon un profil circulaire caractéristique d'une diffusion homogène dans toutes les directions de l'espace.

![](_page_142_Figure_1.jpeg)

<span id="page-142-0"></span>figure 3-23 : Champs de température obtenus à partir d'une mesure expérimentale : a), après l'excitation thermique t = 0.2 s, b), pendant la relaxation thermique à t = 0.4 s, c), à t = 1 s, d), évolution de la température mesurée à l'endroit de la source thermique

À partir de ces mesures, la méthode développée et détaillée à la section [1.4.2](#page-121-0) peut être appliquée. Dans un premier temps, la méthode de détection de la zone optimale est appliquée (partie [2.2\)](#page-125-0) et la zone sélectionnée est représentée figure 3-24. Il faut noter que cette zone est de taille assez faible (environ de 1 x 1 mm), ce qui s'explique encore une fois par la faible diffusivité du matériau. À cause de la durée de l'impulsion laser, la base de temps a été corrigée selon la méthode proposée par Degiovanni [8].

Ensuite, à partir du champ de température mesuré sur la [figure 3-23,](#page-142-0) les moyennes marginales relatives aux directions *x* et *y* sont réalisées selon les équations [3.17](#page-116-0) et [3.18.](#page-116-1) De ces moyennes et en accord avec le développement parabolique de l'équation [3.20](#page-117-1) proposée dans ce travail, les 3 coefficients du polynôme d'ordre 2 sont estimés pour chaque pas de temps. Un exemple de minimisation quadratique est représenté [figure 3-24.](#page-143-0) Ainsi, il devient possible, connaissant ces coefficients, d'estimer les diffusivités thermiques selon les expressions [3.20.](#page-117-1) Pour cela, le coefficient de la parabole est tracé en fonction du temps t selon l'expression  $1/4\beta_2(t) = -at$  et pour les deux directions principales. Une régression linéaire de la relation [3.38](#page-122-0) permet d'estimer les diffusivités thermiques dans le plan. Il faut noter qu'aux temps courts, la droite ne passe pas par l'origine des axes du repère (voir explication section [2.3.3\)](#page-134-0) à cause de l'influence du diamètre de la source thermique (voir équation [3.48\)](#page-135-1) et de la durée de l'impulsion (équation [3.20\)](#page-117-1). Les diffusivités thermiques dans le plan sont estimées avec des valeurs égales à

*a*<sub>*xx*</sub> = 1,10.10<sup>-7</sup> m<sup>2</sup>.s<sup>-1</sup> et *a*<sub>*yy*</sub> = 1,12.10<sup>-7</sup> m<sup>2</sup>.s<sup>-1</sup> représentant un écart par rapport à la valeur fournie par la littérature [86] de 1,01 % selon *x* et de 2,85 % selon *y*.

![](_page_143_Figure_1.jpeg)

<span id="page-143-0"></span>figure 3-24 : Logarithme de la moyenne marginale du champ de température pour  $t = 0.1$  s : (a) selon l'axe *x*, (b) selon l'axe *y*.

![](_page_143_Figure_3.jpeg)

figure 3-25 : Inverse du coefficient quadratique estimé selon les directions principales x (cercle bleu) et y (carré vert) tracé en fonction du temps. La régression linéaire permet d'obtenir les diffusivités thermiques dans le plan. Les valeurs estimées sont égales à *a*<sub>*xx*</sub> =1,10.10−7 m<sup>2</sup>.s<sup>-1</sup> et *a*<sub>*yy*</sub> = 1,12.10−7 m<sup>2</sup>.s<sup>-1</sup> ce qui représente un écart par rapport à la littérature [86] de 1,01 % pour x et 2,85 % pour y.

Dès lors, la position spatiale de la source thermique peut être estimée en accord avec le modèle de l'équation  $1/4\beta_2(t) = -(x_0, y_0)/4\beta_1(t)$  et comme représenté sur la [figure 3-26](#page-144-0) Les résultats obtenus sont égaux à *x<sup>0</sup>* = 0,67 mm et *y0* = 0,50 mm. Ici, il est difficile de donner une
erreur sur cette position car elle n'est a priori pas connue. Malgré cela, on peut ajouter que les positions estimées sont identiques avec celles obtenues en recherchant la position du maximum du signal de la mesure.

Il est également important de noter [figure 3-26](#page-144-0) qu'aux temps courts, la droite passe par l'origine des axes du repère, ce qui est en bon accord avec l'équation [3.20.](#page-117-0) De même, cela montre que l'estimation n'est influencée ni par la taille du faisceau laser, ni par la durée de l'impulsion, contrairement à l'estimation de la diffusivité.

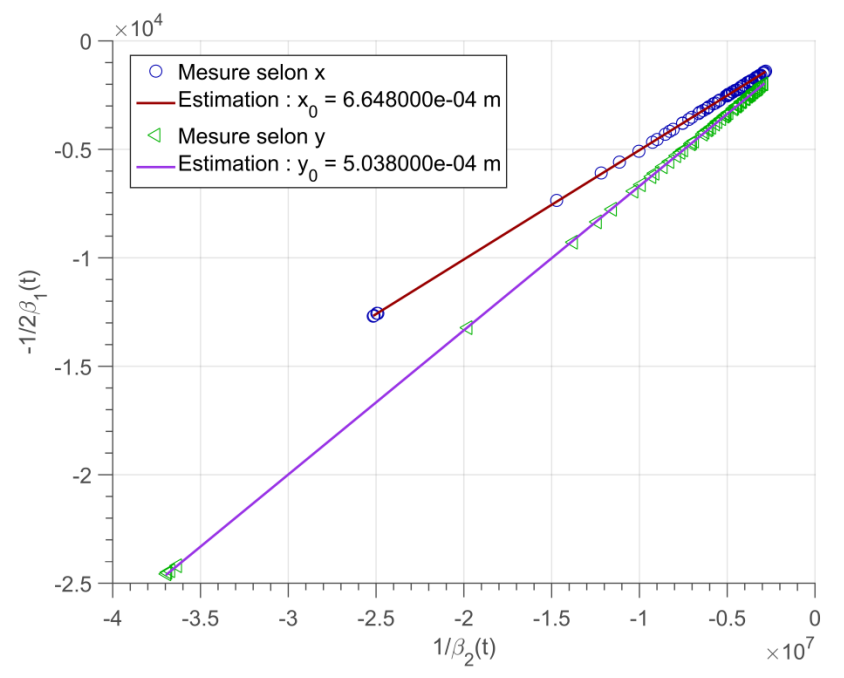

<span id="page-144-0"></span>figure 3-26 : Inverse du coefficient  $β_1$  en fonction de l'inverse du coefficient  $β_2$ . À partir de l'équation [3.41,](#page-123-0) il est possible d'estimer la position spatiale de la source thermique selon les deux directions principales *x* (cercle bleu) et *y* (carré vert) en fonction du temps et la régression linéaire. Valeurs estimées:  $x_0 = 0.67$  mm (erreur : 0,8 %).et  $y_0 = 0.50$  mm (erreur : 0,8 %).

Ce premier exemple de mesure sur un matériau homogène et isotrope comme le plexiglass permet de valider la méthode développée puisque les diffusivités estimées selon *x* et *y* sont identiques, ceci confirme le caractère isotrope du matériau. De plus, les valeurs obtenues sont en très bon accord avec la littérature puisque l'écart observé est inférieur à 6%.

#### **3.2 Validation expérimentale sur une plaque homogène et isotrope de PVC**

Les mesures effectuées sur l'échantillon homogène et isotrope de PVC d'épaisseur *e* = 3 mm, de longueur *L* = 60 mm et de largeur *l* = 40 mm sont réalisées selon les conditions suivantes : (i), la résolution spatiale d'un pixel de la caméra infrarouge est estimée à 204 µm (avec une incertitude de  $\pm$  4 µm) par pixel (voir méthode proposée section [1.4.2\)](#page-121-0), (ii), la fréquence d'acquisition de la caméra est fixée à 100 Hz, (iii), la source laser est focalisée avec un diamètre de faisceau *d* = 200 µm, la puissance de la source laser est fixée à 200 mW avec une durée d'impulsion qui est égale à  $\tau$  = 100 ms et (iv) l'acquisition est réalisée sur une durée de t = 4 s, ce qui représente 400 images. La diffusivité thermique transverse fournie par la littérature [87] varie entre  $1,16.10^{-7}$  m<sup>2</sup>.s<sup>-1</sup> et  $2,10^{-7}$  m<sup>2</sup>.s<sup>-1</sup>. L'échantillon n'étant pas semi-transparent, aucune peinture n'a été déposée.

Les résultats obtenus sont représentés sur la [figure 3-27](#page-145-0) où l'on peut observer les champs de température mesurés à différents instants ainsi que l'évolution temporelle de la température mesurée à l'endroit de l'excitation laser [\(figure 3-27.](#page-145-0)d). Comme précédemment, il est intéressant de noter que la qualité des mesures est correcte, avec un très bon rapport signal à bruit. Cela s'explique par la forte puissance du laser utilisé et par le caractère plutôt isolant du matériau. De même, compte tenu des propriétés isotropes de l'échantillon, on peut remarquer que la diffusion s'effectue selon un profil circulaire caractéristique d'une diffusion homogène dans toutes les directions de l'espace.

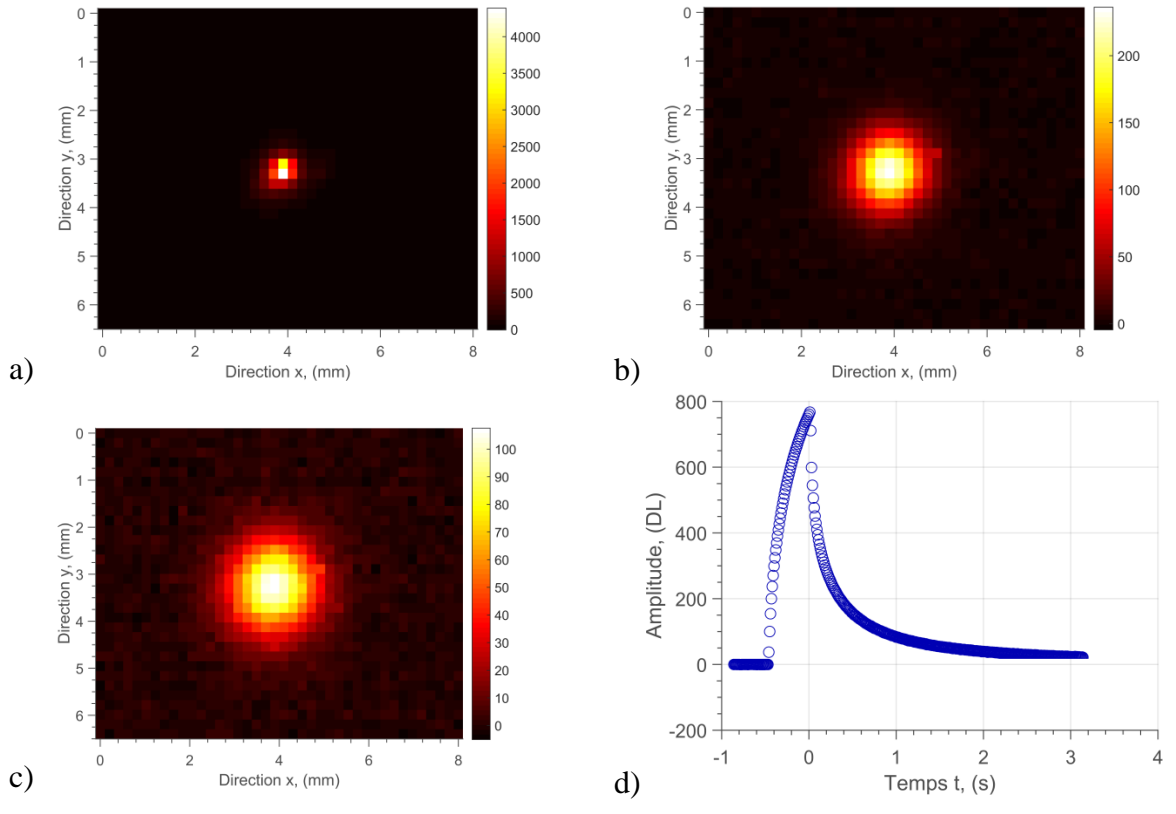

<span id="page-145-0"></span>figure 3-27 : Champs de température obtenus à partir de la mesure expérimentale. a), après l'excitation thermique à t = 0.2 s, b), pendant la relaxation thermique à t = 0,5 s, c), à t = 1 s, et d), évolution de la température mesurée à l'endroit de la source thermique.

À partir de ces mesures, la méthode développée et détaillée dans la section [1.4.2](#page-121-0) peut être appliquée. Dans un premier temps, la méthode de détection de la zone optimale (voir partie [2.2\)](#page-125-0) est appliquée et la zone sélectionnée est représentée [figure 3-28.](#page-146-0) Il faut noter que cette zone est de taille assez faible (environ de 1 x 1 mm²), ce qui s'explique encore une fois par la faible diffusivité du matériau. À cause de la durée de l'impulsion laser, la base de temps a été corrigée selon la méthode proposée par Degiovanni [8].

Ensuite, à partir du champ de température mesuré sur la [figure 3-27,](#page-145-0) les moyennes marginales relatives aux directions x et y sont réalisées selon les équations [3.17e](#page-116-0)t [3.18.](#page-116-1) De ces moyennes et en accord avec le développement parabolique de l'équation [3.20](#page-117-0) proposée dans ce travail, les 3 coefficients du polynôme d'ordre 2 sont estimés pour chaque pas de temps. Un exemple de minimisation quadratique est représenté [figure 3-28.](#page-146-0) Ainsi, il devient possible, connaissant ces coefficients, d'estimer les diffusivités thermiques selon les expressions [3.20.](#page-117-0) Pour cela, le coefficient de la parabole est tracé en fonction du temps *t* selon l'expression  $1/4\beta_2(t) = -at$  et pour les deux directions principales. Une régression linéaire de la relation [3.38](#page-122-0) permet d'estimer les diffusivités thermiques dans le plan. Il faut noter qu'aux temps courts, la droite ne passe pas par l'origine des axes du repère (voir explication section [2.3.3\)](#page-134-0) à cause de l'influence du diamètre de la source thermique (équation [3.48\)](#page-135-0) et de la durée de l'impulsion (équation 3.20).

Les diffusivités thermiques dans le plan sont estimées avec des valeurs égales à *a*<sub>*xx*</sub> = 1,88.10<sup>-7</sup> m<sup>2</sup>.s<sup>-1</sup> et *a<sub>yy</sub>* = 1,87.10<sup>-7</sup> m<sup>2</sup>.s<sup>-1</sup> ceci représente un écart par rapport à la valeur fournie par la littérature [87] de 2,1 % selon *x* et de 2,6 % selon *y*.

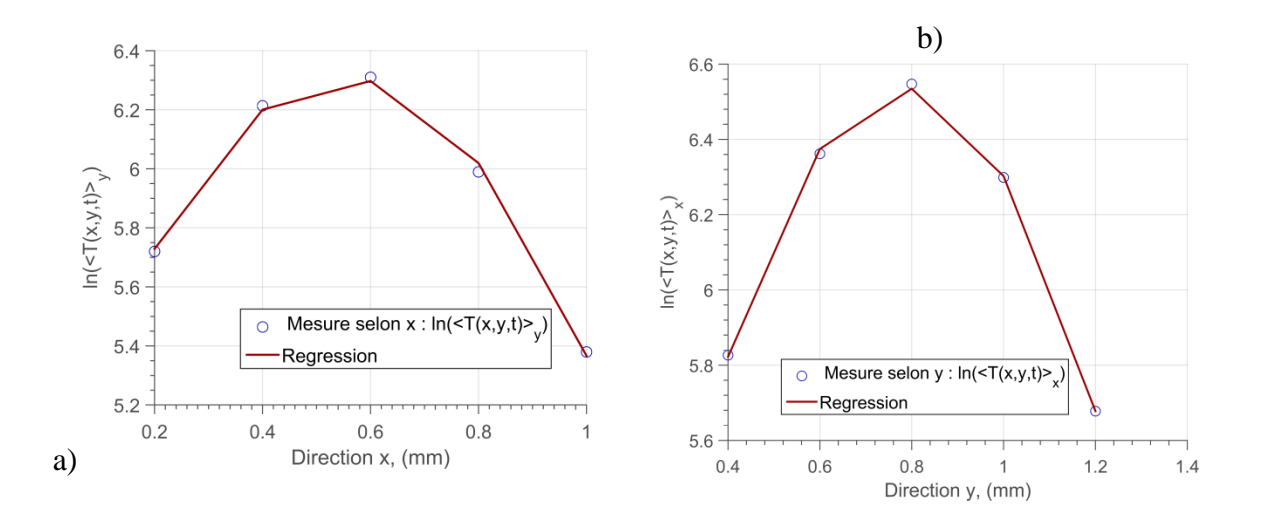

<span id="page-146-0"></span>figure 3-28 : Logarithme de la moyenne marginale du champ de température pour  $t = 0.1s : a$ ), selon l'axe *x*, b), selon l'axe *y*.

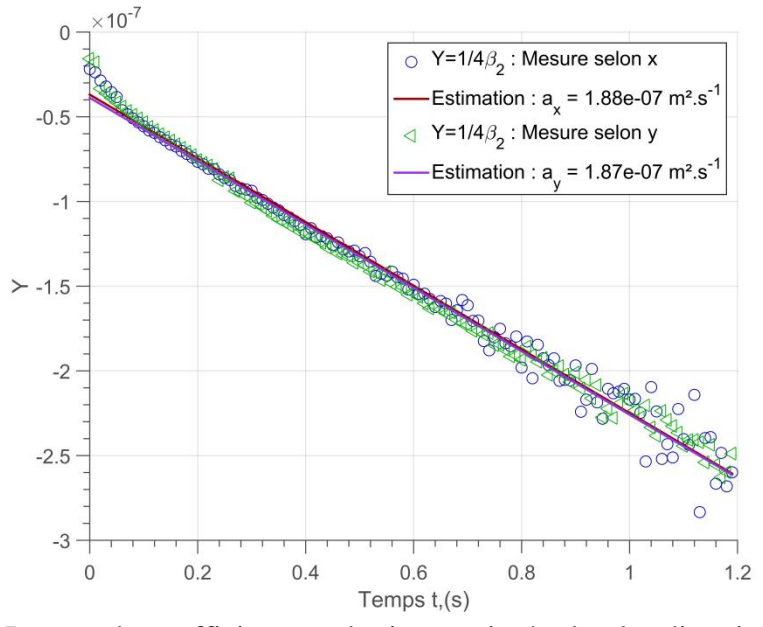

figure 3-29 : Inverse du coefficient quadratique estimé selon les directions principales x (cercle bleu) et y (carré vert) en fonction du temps. La régression linéaire estimant les diffusivités thermiques dans le plan. Valeurs estimées:  $a_{xx} = 1,88.10 - 7 \text{ m}^2 \text{.}^{\text{}}\text{s}^{-1}$  (erreur: 2,1 %) et  $a_{yy} = 1,87. 10^{-7} \text{ m}^2 \text{.} \text{s}^{-1}$  (erreur: 2,6 %).

Dès lors, la position spatiale de la source thermique peut être estimée en accord avec le modèle de l'équation  $1/4\beta_2(t) = -(x_0, y_0)/4\beta_1(t)$  et comme représenté sur la [figure 3-30.](#page-147-0) Les résultats obtenus sont égaux à *x<sup>0</sup>* = 0,79 mm et *y0* = 0,54 mm. Ici, il est difficile de donner une erreur sur cette position car elle n'est a priori pas connue. Malgré cela, on peut ajouter que les positions estimées sont identiques avec celles obtenues en recherchant la position du maximum du signal de la mesure.

Il est également important de noter [figure 3-30,](#page-147-0) qu'aux temps courts la droite passe par l'origine des axes du repère ce qui est en bon accord avec l'équation [3.20.](#page-117-0) De même, cela montre que l'estimation n'est influencée ni par la taille du faisceau laser, ni par la durée de l'impulsion contrairement à l'estimation de la diffusivité.

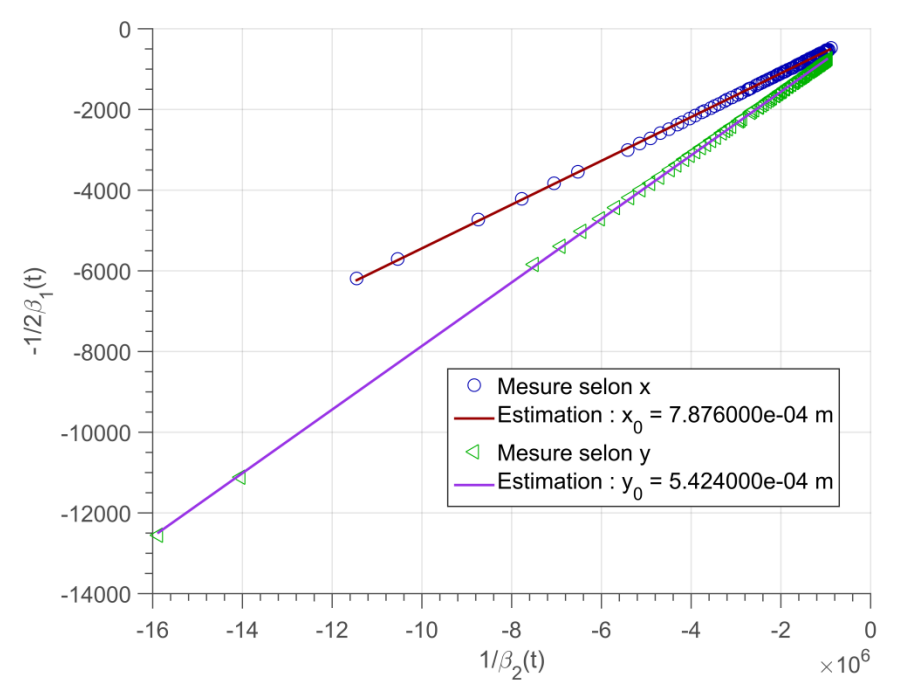

<span id="page-147-0"></span>figure 3-30 : Inverse du coefficient β<sup>1</sup> en fonction de l'inverse du coefficient β2. A partir de l'équation [3.41,](#page-123-0) il est possible d'estimer la position spatiale de la source thermique estimée selon les deux directions principales *x* (cercle bleu) et *y* (carré vert) en fonction du temps et la régression linéaire. Valeurs estimées:  $x_0 = 0.79$  mm (erreur: 4 %) et  $y_0 = 0.54$  mm (erreur: 2 %).

Ce deuxième exemple de mesure sur un matériau homogène et isotrope comme le PVC permet de valider la méthode développée puisque les diffusivités estimées selon x et y sont identiques, ceci confirme le caractère isotrope du matériau. De plus, les valeurs obtenues sont en très bon accord avec la littérature puisque l'écart observé est inférieur à 2 %.

Afin de poursuivre la validation de cette méthode, on propose ici une étude de répétabilité des mesures qui consiste à réaliser 20 essais sur l'échantillon. Les diffusivités estimées selon x et y sont reportées sur la [figure 3-31o](#page-148-0)ù l'on peut observer que la dispersion est faible avec une valeur moyenne des diffusivités estimées égales à  $a_{xx} = 1,87.10^{-7} \text{ m}^2 \text{.} \text{s}^{-1}$  et  $a_{yy} = 1,95.10^{-7} \text{ m}^2 \text{.} \text{s}^{-1}$ <sup>1</sup> et des écarts respectifs de 2,1 % selon x et 2,6 % selon y.

Ensuite et de la même façon, les positions selon x et y de la source thermique sont estimées et représentées [figure 3-31.](#page-148-0) Il faut noter que la dispersion est extrêmement faible, ceci démontre la grande précision de la méthode à l'estimation de ce paramètre. Les valeurs moyennes obtenues selon x et y sont  $x_0 = 0.79$  mm et  $y_0 = 0.54$  mm avec des écarts de 4 % pour  $x_0$  et 2 % pour *y0*.Cela valide définitivement la méthode développée dans ce chapitre.

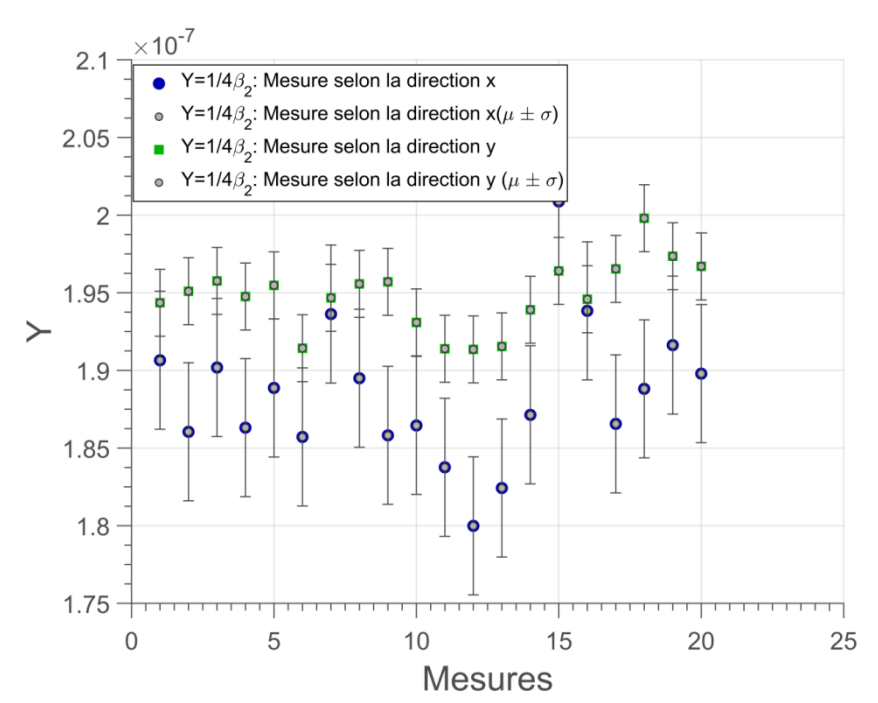

<span id="page-148-0"></span>figure 3-31 : Mesures de répétabilité des diffusivités thermiques dans le plan sur un échantillon de PVC

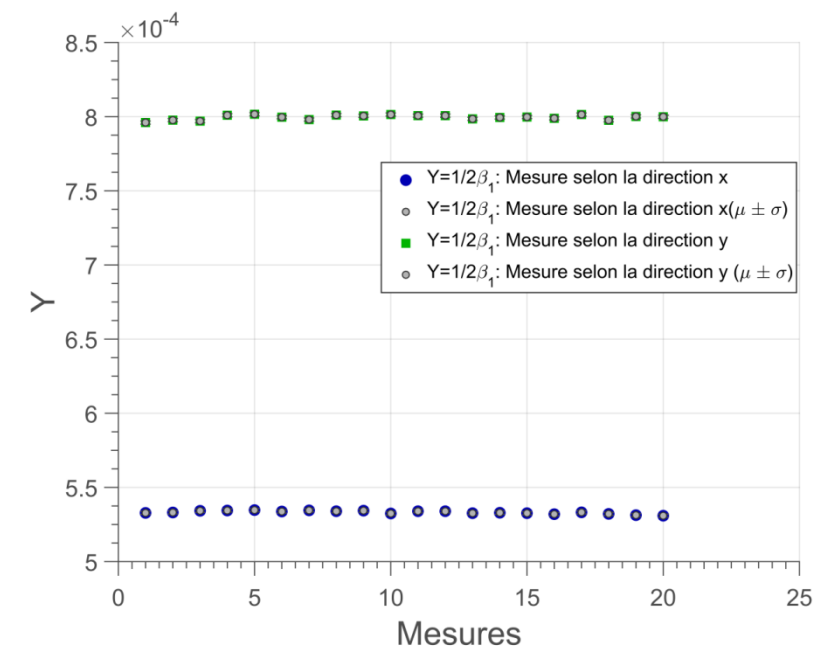

figure 3-32 : Mesures de répétabilité de la position spatiale de la source thermique sur un échantillon de PVC

Dans la partie précédente, deux validations expérimentales ont été réalisées sur deux échantillons homogènes et isotropes dont un était semi-transparent. Dans cette partie, le but est de faire une nouvelle validation expérimentale mais sur un échantillon homogène et anisotrope. L'objectif est de mesurer les diffusivités thermiques dans le plan et de vérifier le rapport d'anisotropie.

#### **3.3 Mesure du tenseur de diffusivité thermique sur une plaque homogène et anisotrope de composite carbone/époxy**

Une dernière validation est proposée ici, elle concerne un exemple de mesures effectuées sur un échantillon homogène et anisotrope de composite carbone / époxy d'épaisseur *e* = 5 mm, de longueur *L* = 236 mm et de largeur *l* = 75 mm [\(figure 3-33\)](#page-149-0). Les mesures sont réalisées selon les conditions suivantes: (i), la résolution spatiale d'un pixel de la caméra infrarouge est estimée à 210 µm (avec une incertitude de  $\pm 4$  µm) par pixel (voir méthode proposée section [1.4.2\)](#page-121-0), (ii), la fréquence d'acquisition de la caméra est fixée à 300 Hz, (iii), la source laser est focalisée avec un diamètre de faisceau *d* = 200 µm, la puissance de la source laser est fixée à 330 mW avec une durée d'impulsion qui est égale à  $\tau = 0.5$  ms et (iv), l'acquisition est réalisée sur une durée de  $t = 4$  s, ce qui représente 1200 images. Les diffusivités thermiques fournies dans la littérature [88] sont égales à  $a_{xx} = 3,8.10^{-6} \text{ m}^2 \text{.} \text{s}^{-1}$  avec une dispersion de 5% et  $a_{yy} = 5,37.10^{-7}$  $\text{m}^2 \cdot \text{s}^{-1}$  (on précise que  $a_{yy}$  varie entre 4,54.10<sup>-7</sup> m<sup>2</sup>.s<sup>-1</sup> et 6,4.10<sup>-7</sup> m<sup>2</sup>.s<sup>-1</sup>).

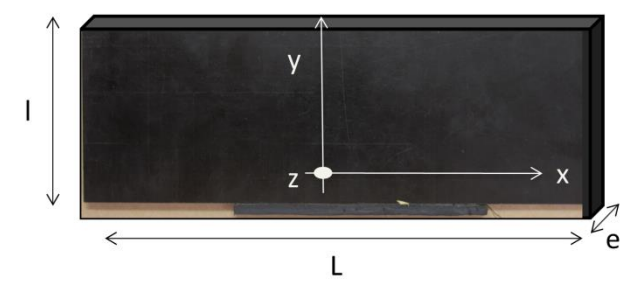

figure 3-33 : Echantillon de composite carbone et époxy.

<span id="page-149-0"></span>Les résultats obtenus sont représentés sur la [figure 3-34](#page-150-0) où l'on peut observer les champs de température mesurés à différents instants [\(figure 3-34.](#page-150-0)a à .c) ainsi que l'évolution temporelle de la température mesurée à l'endroit de l'excitation laser [\(figure 3-34.](#page-150-0)d). Il est intéressant de noter que la qualité des mesures est correcte avec un rapport signal à bruit plus faible que dans les exemples précédents. Cela s'explique par le caractère un peu plus conducteur du matériau. De même, compte tenu des propriétés anisotropes de l'échantillon, on peut remarquer que la diffusion s'effectue selon un profil elliptique caractéristique d'une diffusion non homogène selon les directions de l'espace. À cause de la durée de l'impulsion laser, la base de temps a été corrigée selon la méthode proposée par Degiovanni [7].

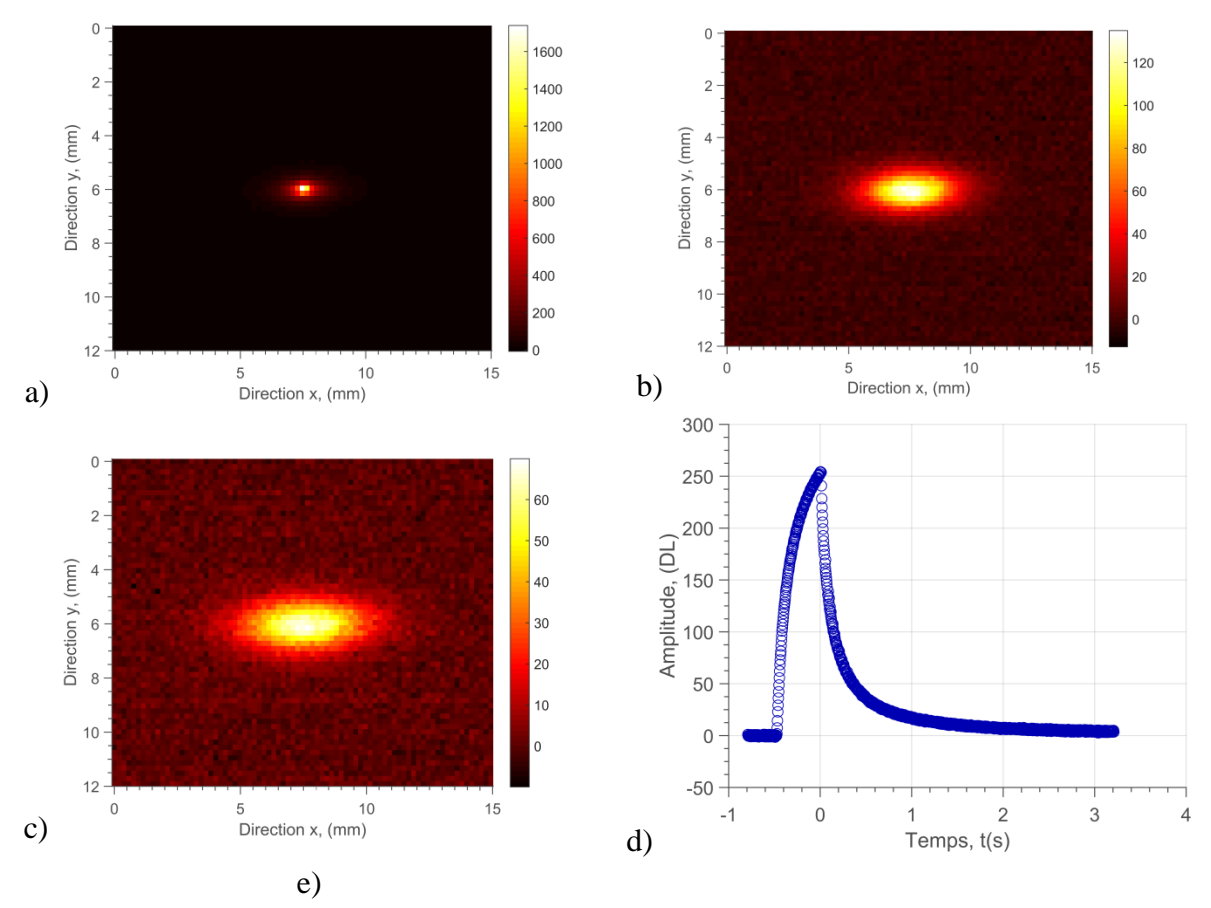

<span id="page-150-0"></span>figure 3-34 : Champs de température obtenus à partir de la mesure expérimentale : a), après l'excitation thermique t = 0,0 s, b), pendant la relation thermique à t = 0,7s, c), à t = 1 s, et d), évolution de la température mesurée à l'endroit de la source thermique.

Ensuite, à partir du champ de température mesuré sur la [figure 3-22,](#page-141-0) les moyennes marginales relatives aux directions x et y sont calculées selon les équations [3.17e](#page-116-0)t [3.18.](#page-116-1) De ces moyennes et en accord avec le développement parabolique de l'équation [3.20](#page-117-0) proposé dans ce travail, les 3 coefficients du polynôme d'ordre 2 sont estimés pour chaque pas de temps. Un exemple de minimisation quadratique est représenté [figure 3-35.](#page-151-0) Ainsi, il devient possible, connaissant ces coefficients, d'estimer les diffusivités thermiques selon les expressions [3.20.](#page-117-0)Pour cela, le coefficient de la parabole est tracé en fonction du temps t selon l'expression  $1/4\beta_2(t) = -at$  et pour les deux directions principales. Une régression linéaire de la relation [3.38](#page-122-0) permet d'estimer les diffusivités thermiques dans le plan. Il faut noter qu'aux temps courts, la droite ne passe pas par l'origine des axes du repère (voir explication section [2.3.3\)](#page-134-0) à cause de l'influence du diamètre de la source thermique (équation [3.48\)](#page-135-0) et de la durée de l'impulsion (équation 3.20). Les diffusivités thermiques dans le plan sont estimées avec des valeurs égales à  $a_{xx}$  = 3,86.10<sup>-6</sup> m<sup>2</sup>.s<sup>-1</sup> et  $a_{yy}$  = 5,86.10<sup>-7</sup> m<sup>2</sup>.s<sup>-1</sup>, ceci représente un écart par rapport à la valeur fournie par la littérature [88] de 1,3 % selon *x* et de 9,1 % selon *y*.

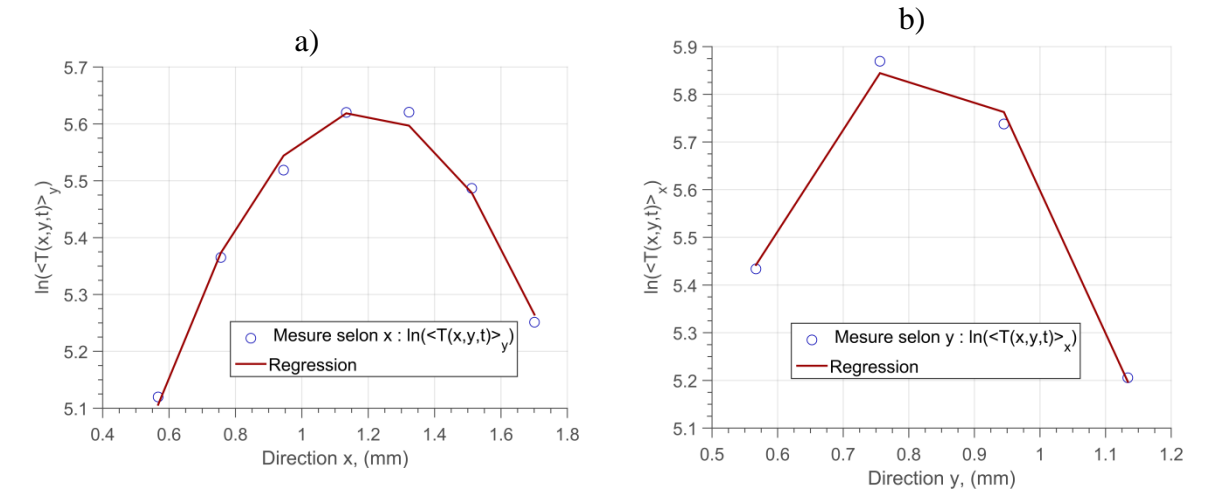

<span id="page-151-0"></span>figure  $3-35$ : Logarithme de la moyenne marginale du champ de température pou t =  $0.1$  s : (a) selon l'axe x, (b) selon l'axe y.

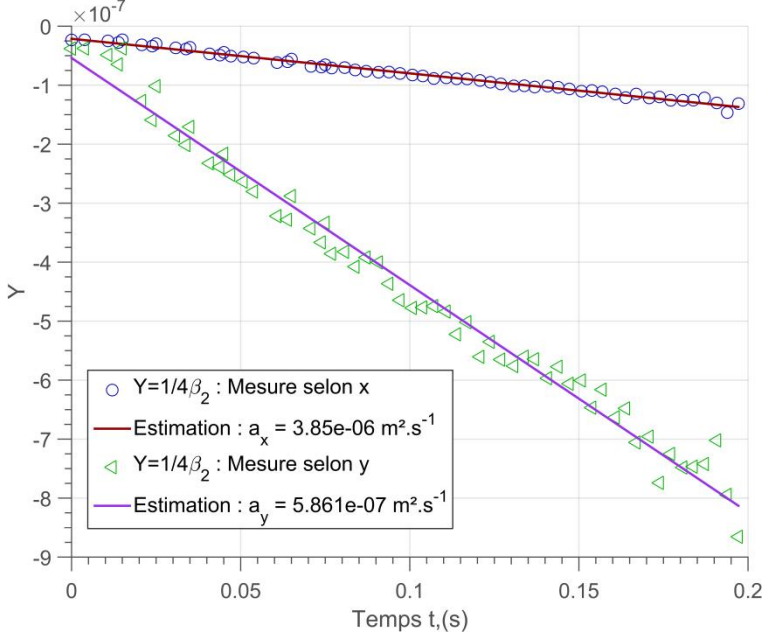

figure 3-36 :Inverse du coefficient quadratique estimé selon la direction les principales x (cercle bleu) et y (carré vert) en fonction du temps. La régression linéaire estimé les diffusivités thermiques dans le plan. Valeurs estimées:  $a_{xx} = 3.86*10^{-6} \text{ m}^2 \text{.} \text{s}^{-1}$  (erreur: 1,3 %) et  $a_{yy} = 5,86*10^{-7} \text{ m}^2 \text{.} \text{s}^{-1}$  (erreur: 9,1 %).

Dès lors, la position spatiale de la source thermique peut être estimée en accord avec le modèle de l'équation  $1/4\beta_2(t) = -(x_0, y_0)/4\beta_1(t)$  et comme représenté sur la [figure 3-37.](#page-152-0) Les résultats obtenus sont égaux à *x<sup>0</sup>* = 1,21 mm et *y<sup>0</sup>* = 0,81 mm. Il est difficile de donner une erreur sur cette position car elle n'est a priori pas connue. Malgré cela, on peut ajouter que les positions estimées sont identiques avec celles obtenues en recherchant la position du maximum du signal de la mesure.

Il est également important de noter [figure 3-37,](#page-152-0) qu'aux temps courts, la droite passe par l'origine des axes du repère, ce qui est en accord avec l'équation [3.20.](#page-117-0) De même, cela montre que l'estimation n'est influencée ni par la taille du faisceau laser, ni par la durée de l'impulsion contrairement à l'estimation de la diffusivité.

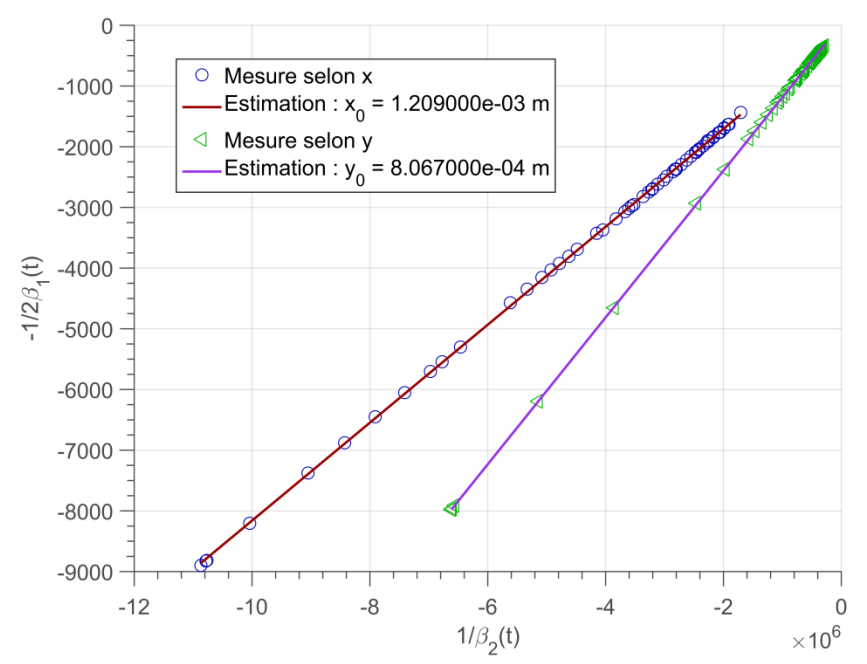

<span id="page-152-0"></span>figure 3-37 : Tracé de l'inverse du coefficient *β<sup>1</sup>* en fonction de l'inverse du coefficient *β2*. À partir de l'équation [3.41,](#page-123-0) il est possible d'estimer la position spatiale de la source thermique selon les directions principales x (cercle bleu) et y (carré vert) en fonction du temps. La régression linéaire. Valeurs estimées: *x<sup>0</sup>* = 1,21 mm (erreur : 0,83 %) et *y<sup>0</sup>* = 0,81 mm (erreur : 0,86 %).

Ce dernier exemple montre toute la capacité de la méthode à caractériser des matériaux homogènes et anisotropes.

En conclusion de ce chapitre, il s'avère que la nouvelle méthode proposée ici permet l'estimation du tenseur des diffusivités thermiques dans le plan des matériaux ainsi que la *localisation spatiale de la source thermique*.

En résumé, il faut retenir que la méthode proposée est basée sur un *modèle analytique 3D transitoire* de la réponse impulsionnelle d'un *point source spatial* (équation 3.14). Cette solution analytique présente l'avantage d'être *séparable*, ce qui permet d'étudier les transferts de chaleur unidimensionnels et transitoires indépendamment de la direction considérée. Dans ce travail, ce sont les moyennes marginales (c'est-à-dire la moyenne du champ de température selon *x* et *y*, voir équation 3.17) qui ont été utilisées afin de déterminer les propriétés thermiques. Cela permet d'obtenir des *diffusivités thermiques moyennes selon x et y* selon une surface carrée (milieu isotrope) ou rectangulaire (milieu anisotrope) relative aux longueurs des moyennes réalisées.

Le principe général de la méthode proposée réside sur : (i), le repérage de la surface utile pour le calcul des moyennes marginales (figure 1-5). Cela est réalisé via une méthode de localisation de la position de la source et d'un seuillage du champ de température basé sur la détection des minima et maxima pendant son évolution transitoire. À partir de cette étape, les moyennes marginales sont calculées (ii) et les champs transitoires ainsi obtenus selon x et y sont exprimés sous forme logarithmique spatiale (iii). Ce passage en logarithme du champ de température permet d'*estimer à chaque pas de temps une fonction polynomiale d'ordre 2* (équation 3.19). *Les coefficients du polynôme ainsi estimés sont analytiquement liés aux paramètres comme la diffusivité thermique, et la position de la source d'excitation* (équation 3.20). De plus, ils s'expriment en fonction du temps, ce qui permet dans une ultime étape (iv) de calculer les coefficients selon le temps pour *estimer, via une méthode inverse de type Gauss-Markov (équation 3.38), les paramètres du problème*.

Ensuite, à partir d'une étude théorique basée sur la modélisation numérique d'un milieu homogène isotrope soumis à une source impulsionnelle ponctuelle, une *étude de sensibilité* ainsi que la validation de la méthode développée ont pu être réalisées. Il faut retenir que les *principales sources* d'incertitude sont (i), *le bruit de mesure*, (ii), *la taille de la source de chaleur* et (iii), *la durée de l'impulsion*. Il a été démontré que la *méthode est très robuste* et finalement très peu sensible à ces sources d'erreurs. En effet, l'erreur obtenue sur *l'estimation des diffusivités thermiques est de l'ordre de 1% quand le bruit de mesure avoisine les 100% du signal « moyen»* (figure 3-13). De même, il faut savoir qu'expérimentalement, il est difficile d'obtenir une source thermique complètement ponctuelle. Malgré cela, la méthode basée sur une solution ponctuelle n'est pas affectée car la taille de la source intervient comme une ordonnée à l'origine de la relation linéaire qui lie le coefficient d'ordre 2 du polynôme et la diffusivité thermique (équation 3.23). Ainsi, même lorsque la taille de *la source atteint 2 mm*, l'erreur commise sur l'estimation de la *diffusivité reste inférieure à 1* % (figure 3-17). Enfin, pour les mêmes raisons que la taille de la source, il est en pratique difficile expérimentalement de réaliser un vrai Dirac spatial et temporel. Encore une fois, la méthode développée peut être affectée par la durée des impulsions avec *une erreur commise de 0.07 %* pour *une durée d'impulsion allant jusqu'à 1 s* (voir figure 3-20).

Finalement, *trois validations expérimentales* sur un échantillon de *plexiglas isotrope* (figure 3-25), sur un échantillon de *pvc isotrope* (figure 3-29) et sur un échantillon de *composite anisotrope* (figure 3-36) ont été réalisées et ont permis de montrer que les diffusivités thermiques obtenues sont en accord avec les valeurs connues et mesurées par ailleurs sur ces échantillons de référence. Il faut souligner que *l'écart obtenu avec la littérature est inférieur à 2 %*. Enfin, *une étude de répétabilité réalisée sur 30 mesures* a permis de montrer que *l'écart type relatif aux incertitudes sur l'estimation des diffusivités reste encore inférieur à 2 %.*

# **Chapitre 4**

# Méthode ellipsométrique d'estimation du tenseur de diffusivité thermique

Dans le chapitre 3, une méthode d'estimation du tenseur des propriétés thermiques dans le plan de milieux hétérogènes et anisotropes a été réalisée. Si cette méthode présente de nombreux avantages elle présente un inconvénient lorsque les *axes d'anisotropies du matériau ne sont plus colinéaires aux axes du repère de l'image*. Ainsi, l'objectif ici est de *généraliser l'approche impulsionnelle en milieu anisotrope* à des cas où l'objet se présente avec *une orientation angulaire par rapport au repère des images*. La grande difficulté à priori réside dans le fait que dans ce cas, le *problème thermique n'est plus séparable* et comme l'idée générale est de rester dans la continuité de la méthode précédente le point clé de ce chapitre va résider dans le développement d'une nouvelle méthode qui s'affranchit de cet inconvénient par le biais d'un changement de repère réalisé via l'utilisation d'une matrice de passage.

Tout d'abord il sera présenté une nouvelle méthode qui permet d'estimer simultanément le *tenseur de diffusivité thermique hors axes du repère de l'image ainsi que l'orientation des axes d'anisotropie* lorsque le transfert de chaleur s'effectue hors des axes du repère de l'image. Cette approche présente un avantage important pour l'**ensemble** des matériaux composites ou fibreux (bois) en conditions industrielles réelles.

Pour cela, dans une première partie, le modèle thermique direct sera présenté, puis les différentes étapes de la *méthode inverse de type Gauss Markov* seront détaillées. Une approche analytique à partir d'un *champ de température 2D hors axes du repère de l'image* permettra de valider la méthode en estimant le tenseur de diffusivité thermique et l'orientation des isothermes.

Finalement une *validation* **expérimentale** sera présentée sur un *matériau composite carbone / époxy* dont *les axes d'anisotropes seront orientés hors des axes du repère de l'image*.

## **1 METHODE D'ESTIMATION DU TENSEUR DE DIFFUSIVTE THERMIQUE HORS AXES DU REPERE DE L'IMAGE**

Dans le chapitre 3, la solution à un problème tridimensionnel d'un milieu homogène et anisotrope a été décrite comme étant le produit de trois solutions unidimensionnelles transitoires (voir chapitre 3 sections 1.1). Cette séparabilité de la solution analytique a permis de développer une nouvelle méthode inverse basée sur une écriture de type logarithme spatial du champ de température. Cette nouvelle formulation permet d'obtenir une forme parabolique spatiale qui conduit à l'estimation des diffusivités thermiques dans le plan. Cette approche, très simple à mettre en œuvre, est généralisée dans ce chapitre. En effet, ici, l'accent sera mis sur l'étude d'une solution à un problème tridimensionnel d'un milieu homogène et anisotrope hors des axes du repère de l'image. Contrairement au formalisme du chapitre précédent, cette solution ne présente pas l'avantage d'être séparable selon les différentes directions de l'espace. Dans ces conditions, le travail réalisé dans cette partie consiste à proposer une nouvelle méthode d'estimation du tenseur de diffusivité thermique dans le plan par une approche de type logarithme spatial elliptique.

L'intérêt de cette méthode est de pouvoir estimer simultanément le tenseur de diffusivités et l'orientation des axes d'anisotropies du matériau lorsque le transfert de chaleur s'effectue hors des axes du repère de l'image. L'objectif final de cette nouvelle approche est la caractérisation thermique en milieu industriel des matériaux composites par exemple, mais aussi des matériaux biologiques fibreux comme le bois.

## **1.1 Modélisation analytique du problème direct de la réponse impulsionnelle d'un point source en milieu homogène anisotrope**

Le schéma figure 4-1 représente le problème thermique d'un milieu homogène semi-infini et orthotrope selon les trois directions de l'espace (x, y et z) soumis à une sollicitation thermique de type point source spatial et Dirac temporel. La particularité de ce problème réside dans le fait que les axes (X, Y et Z) liés à la diffusion de la chaleur ne sont pas orientés selon les axes (x, y et z) du repère de l'image.

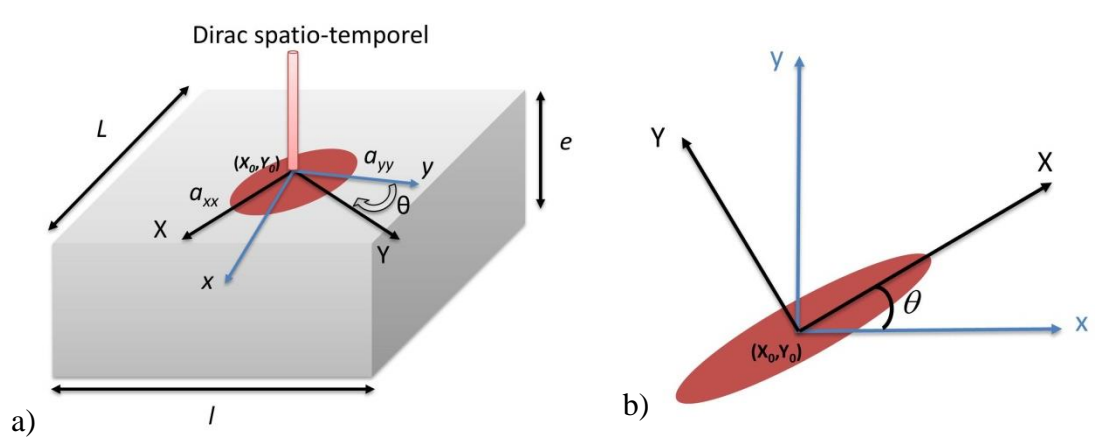

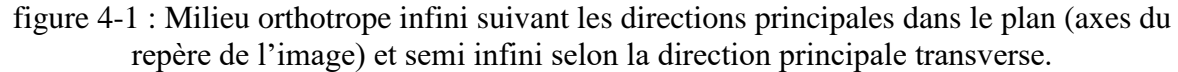

Dans le cas d'un milieu homogène, l'équation de la chaleur qui exprime en tout point les densités en fonction des gradients de température s'écrit :

$$
div(\lambda \vec{g}rad(T)) = \rho c_p \frac{\partial T}{\partial t}
$$

Comme représenté figure 4-1, le repère (0XYZ) relatif aux directions principales d'anisotropie de l'échantillon est orienté d'un angle *θ* par rapport aux axes principaux (0xyz) du repère de l'image. Dans ces conditions, il faut noter que le tenseur de propriétés thermiques sera exprimé selon le repère de l'image. Ainsi, le tenseur de diffusivité thermique exprimé s'écrit avec deux termes croisés (*axy*, *ayx*) selon la matrice 4.2 où les termes *axy* et *ayx* sont considérés égaux :

$$
\begin{pmatrix} a_{xx} & a_{xy} & 0 \\ a_{yx} & a_{yy} & 0 \\ 0 & 0 & a_{zz} \end{pmatrix}
$$
 4.2

Le passage d'un repère à l'autre s'effectue par le biais d'un changement de base qui s'exprime par une simple matrice de passage. Cela se traduit sur le tenseur de diffusivité thermique par la relation suivante entre les tenseurs et la position angulaire :

$$
\begin{pmatrix}\na_{xx} & a_{xy} & 0 \\
a_{yx} & a_{yy} & 0 \\
0 & 0 & a_{zz}\n\end{pmatrix} = PDP^{-1}
$$
\n
$$
= \begin{pmatrix}\ncos(\theta) & -sin(\theta) & 0 \\
sin(\theta) & cos(\theta) & 0 \\
0 & 0 & 1\n\end{pmatrix} \begin{pmatrix}\na_{xx} & 0 & 0 \\
0 & a_{yy} & 0 \\
0 & 0 & a_{zz}\n\end{pmatrix} \begin{pmatrix}\ncos(\theta) & sin(\theta) & 0 \\
-sin(\theta) & cos(\theta) & 0 \\
0 & 0 & 1\n\end{pmatrix}
$$
\n
$$
(4.3)
$$

Avec ces considérations, l'équation 4.1 peut être réécrite sous forme tensorielle de la façon suivante :

$$
\left[\begin{array}{cc} \frac{\partial}{\partial x} & \frac{\partial}{\partial y} \frac{\partial}{\partial z} \end{array}\right] \left[\begin{array}{ccc} a_{xx} & a_{xy} & 0 \\ a_{yx} & a_{yy} & 0 \\ 0 & 0 & a_{zz} \end{array}\right] \left[\begin{array}{c} \frac{\partial T(x, y, z, t)}{\partial x} \\ \frac{\partial T(x, y, z, t)}{\partial y} \\ \frac{\partial T(x, y, z, t)}{\partial z} \end{array}\right] = \frac{\partial T(x, y, z, t)}{\partial t}
$$

En développant l'équation 4.1 et en introduisant les conditions aux limites du problème illustrées figure 4-1 : milieu infini selon *x* et *y*, milieu semi-infini en *z* avec un point source impulsionnel en face avant, le système thermique complet à résoudre est le suivant :

$$
\begin{vmatrix}\n\frac{\partial T(x, y, z, t)}{\partial t} = a_{xx} \frac{\partial^2 T(x, y, z, t)}{\partial x^2} + a_{yy} \frac{\partial^2 T(x, y, z, t)}{\partial y^2} \n+ 2a_{xy} \frac{\partial^2 T(x, y, z, t)}{\partial x \partial y} + a_{zz} \frac{\partial^2 T(x, y, z, t)}{\partial z^2} \npour 0 < x < L, 0 < y < 1, z = 0 \text{ et } t > 0 \nT(x, y, z, t = 0) = 0 \nI(x, y, z, t = 0) = 0 \n- \lambda_{xx} \frac{\partial T(x, y, z, t)}{\partial x} \bigg|_{x=0} = 0; - \lambda_{xx} \frac{\partial T(x, y, z, t)}{\partial x} \bigg|_{x=L} = 0 \n- \lambda_{yy} \frac{\partial T(x, y, z, t)}{\partial y} \bigg|_{y=0} = 0; - \lambda_{yy} \frac{\partial T(x, y, z, t)}{\partial y} \bigg|_{y=1} = 0 \n- \lambda_{zz} \frac{\partial T(x, y, z, t)}{\partial z} \bigg|_{z=0} = \varphi_0 \delta(x = x_0, y = y_0, z = 0, t); - \lambda_{zz} \frac{\partial T(x, y, z, t)}{\partial z} \bigg|_{z=e} = 0
$$

La solution du système d'équations 4.5 a été proposée par Chang et al. [54,89] pour un milieu anisotrope avec source de chaleur ponctuelle localisée à l'origine (*x0*, *y0*, *z0*). Elle est donnée par l'expression :

$$
T(x, y, z, t) = \frac{Q}{4\pi\rho c_p t} \cdot |a^{i,j}|^{\frac{1}{2}}.
$$
  
\n
$$
exp\left(-\left(\frac{a^{xx}(x - x_0)^2}{4t} + \frac{a^{xy}(x - x_0)(y - y_0)}{2t} + \frac{a^{yy}(y - y_0)^2}{4t}\right)\right) \cdot f_z(t)
$$
\n(4.6)

Quelques remarques sur les notations proposées par Chang et al. :

 $\sqrt{ }$ 

- La matrice *aij* qui représente le tenseur de diffusivité thermique dans le plan (ici l'axe z est colinéaire aux deux repères) exprimé selon les axes du repère image s'écrit  $\Bigg\}$  $\big)$  $\backslash$  $\overline{\phantom{a}}$  $\overline{\mathcal{L}}$ ſ  $=$  $yx$  *u*<sub>yy</sub> *xx xy*  $a^{ij}$ <sup> $a^{ij}$ </sup>  $a_{xx}$  *a*  $a_{ij} = \begin{pmatrix} a_{ix} & a_{xy} \\ a & y \end{pmatrix}$ , avec  $a_{ij} = a_{ix}a_{yy} - a_{xy}^2$  (m<sup>4</sup>.s<sup>-2</sup>) l'expression de son déterminant.
- En revanche, dans l'expression proposée par Chang, la matrice  $a^{ij}$  représente l'inverse du tenseur de diffusivité thermique, ce qui permet d'obtenir une nouvelle relation qui

s'écrit  $a^{ij} = \begin{vmatrix} a_{xx} & a_{xy} \\ a & a \end{vmatrix} = \frac{1}{|a|} \begin{vmatrix} a_{yy} & a_{xy} \\ -a & a \end{vmatrix}$  $\bigg)$  $\backslash$  $\overline{\phantom{a}}$  $\setminus$ ſ -- $\Big\} =$  $\bigg)$  $\backslash$  $\overline{\phantom{a}}$  $\setminus$ ſ  $=$  $\overline{a}$  $\mathbf{u}_x$   $\mathbf{u}_x$ *yy*  $u_{xy}$ *ij 1*  $yx$  *u*<sub>yy</sub> *ij*  $\begin{bmatrix} u_{xx} & u_{xy} \end{bmatrix}$  $a_{\rm{vr}}$  *a*  $a_w$  *- a a 1*  $a_{\rm v}$  *a*  $a_{rr}$  *a*  $a^{ij} = \begin{bmatrix} x_{xx} & x_{xy} \\ y & z_{yy} \end{bmatrix} = \frac{1}{|x_{yy}|} \begin{bmatrix} x_{xy} \\ y_{xy} \end{bmatrix}$ , avec l'expression suivante pour le déterminant  $|a^{ij}| = \frac{1}{|a^{i}|} (a_{xx} a_{yy} - a_{yy}^2)$ .  $\mathbf{x} \mathbf{x}$ *u*<sub>*xy*</sub>  $-\mathbf{u}_{xy}$ *ij*  $\left| \frac{a}{a} \right| = \frac{1}{1} \left| a_{xx} a_{yy} - a \right|$ *a*  $a^{ij}$  =  $\frac{1}{1}$   $\left(a_{xx}a_{yy} - a_{xy}^{2}\right)$ .

En utilisant les remarques précédentes la solution peut-être réécrite selon les axes principaux du repère image de la façon suivante :

$$
T(x, y, z, t) = \frac{Q}{4\pi\rho c_p t} \cdot \left| a^{i,j} \right|^{\frac{1}{2}}.
$$
  
\n
$$
exp\left(-\frac{I}{|a_{i,j}|}\left(\frac{a_{yy}(x-x_0)^2}{4t} - \frac{a_{xy}(x-x_0)(y-y_0)}{2t} + \frac{a_{xx}(y-y_0)^2}{4t}\right)\right) \cdot f_z(t)
$$
\n(4.7)

Ici, il faut noter que l'introduction de l'inverse du tenseur de diffusivités fait apparaître les termes croisés *axy* liés à l'angle entre les deux différents repères. De plus, la fonction *fz(t)* représente le transfert thermique selon la direction z. Ainsi, il est possible de l'écrire sous la forme :

$$
f_z(t) = \begin{cases} \exp\left(-\frac{z^2}{4a_{zz}t}\right) & \text{pour un milieu semi-infini} \\ \sqrt{\pi a_{zz}t} & \text{pour un milieu semi-infini} \\ 1 & \text{pour un milieu mince selon la direction z} \end{cases}
$$

Contrairement à la solution du chapitre 3, l'expression 4.7 n'est pas séparable à cause du terme croisé. Par conséquent, il faut proposer une nouvelle méthode inverse permettant d'estimer les propriétés thermiques dans le plan.

#### **1.2 Présentation de la méthode dite des « ellipses »**

Par défaut, les mesures réalisées par thermographie infrarouge sont issues du champ de température obtenue à la surface des échantillons. Ainsi, d'un point de vue analytique cela revient à imposer z = 0 (surface observée par la caméra) dans l'expression 4.8. Dans ces conditions, une nouvelle expression est obtenue :

$$
ext{g} = \frac{1}{|a_{ij}|} \left( \frac{a_{ij}(x - x_0)^2}{4t} - \frac{a_{ij}(x - x_0)(y - y_0)}{2t} + \frac{a_{ij}(y - y_0)^2}{4t} \right) \cdot f_z(t)
$$
\nter que l'introduction de l'inverse du tensor de diffusivités fait apparaître les  $a_{ij}$  liés à l'angle entre les deux différents repères. De plus, la fonction *f\_z(t)* transfert thermique selon la direction z. Ainsi, il est possible de l'écrire sous la transferit hermique selon la direction z. Ainsi, il est possible de l'écrire sous la pour un milieu emine semi-infini pour un milieu mine eselon la direction z

\nà la solution du chapitre 3, l'expression 4.7 n'est pas séparable à cause du terme aséquent, il faut proposer une nouvelle méthode inverse permettant d'estimer les migues dans le plan.

\n**ation de la méthode dite des « ellipses »**

\nse mesures réalisées par thermographie infrarouge sont issues du champ de botenue al as unfétrable na sameéra) dans l'expression 4.8. Dans ces nouvelle expression est obtenue :

\n
$$
T(x, y, z = 0, t) = \frac{Q}{4\pi\rho c_p t} \cdot |a^{i,j}|^{\frac{1}{2}}.
$$

\n
$$
ext{exp} \left( -\frac{1}{|a_{i,j}|} \left( \frac{a_{ij}(x - x_0)^2}{4t} - \frac{a_{ij}(x - x_0)(y - y_0)}{2t} + \frac{a_{ij}(y - y_0)^2}{4t} \right) \right) \cdot f_z(t)
$$

\n
$$
f_z(t) = \frac{1}{\sqrt{\pi a_{ij}t}} \text{ pour un milieu semi-infini}
$$

\n
$$
f_z(t) = \frac{1}{\sqrt{\pi a_{ij}t}} \text{ pour un milieu semi-infini}
$$

\n**Page 159**

avec :

$$
f_z(t) = \frac{1}{\sqrt{\pi a_z t}}
$$
 pour un milieu semi-infini 4.10

Ainsi, et pour ces nouvelles conditions, l'expression 4.9 s'écrit :

<span id="page-160-0"></span>
$$
T(x, y, z = 0, t) = \frac{Q}{4\pi\rho c_p t} \cdot \left| a^{i,j} \right|^{\frac{1}{2}}.
$$
  
\n
$$
\exp\left(-\frac{1}{\left| a_{i,j} \right|} \left( \frac{a_{yy}(x - x_0)^2}{4t} - \frac{a_{xy}(x - x_0)(y - y_0)}{2t} + \frac{a_{xx}(y - y_0)^2}{4t} \right) \right) \cdot \frac{1}{\sqrt{\pi a_{zz}t}}
$$
\n(4.11)

De cette expression 4.11, il est possible de calculer le logarithme népérien pour obtenir :

$$
\ln(T(x, y, z = 0, t)) = C - \frac{3}{2} \ln(t) + \frac{1}{|a_{i,j}|} \left( -\frac{a_{yy}}{4t} (x - x_0)^2 + \frac{a_{xy}}{2t} (x - x_0)(y - y_0) - \frac{a_{xx}}{4t} (y - y_0)^2 \right)
$$
 4.12

où C représente une constante arbitraire dont l'expression varie selon la nature du problème thermique, tel que :

•  $C = \ln \left| \frac{Q}{4 \rho c} \frac{1}{\pi^{3/2} \sqrt{a}} \right| a^{i,j} |^2$  $\overline{\phantom{a}}$  $\bigg)$  $\setminus$  $\overline{\phantom{a}}$  $\overline{\phantom{a}}$  $\overline{\mathcal{L}}$ ſ  $=\ln\left|\frac{Q}{1-\frac{2}{2}}\right| \frac{1}{\sqrt{2}}$  $\frac{1}{j}$ 3/2 1 4  $\ln\left|\frac{Q}{4} - \frac{1}{3/2}\right| = |a^{i,j}|$  $p$   $\mu$   $\sqrt{u_{zz}}$ *a*  $c_{p} \pi^{3/2} \sqrt{a}$  $C = \ln\left(\frac{Q}{A}\right)$  $\rho c_{_{p}}$   $\pi$ . Cette constante dépend du transfert thermique dans

 $\left(\frac{x - x_0}{4}\right)^n = \frac{a_{xy}(x - x_0)(y - y_0)}{2t} + \frac{a_{xx}(y - y_0)}{4t}$ <br>
at possible de calculer le logarithme népérie<br>
st possible de calculer le logarithme népérie<br>  $\frac{3}{2} \ln(t) + \frac{1}{|a_{xx}|} \left(-\frac{a_{yy}}{4t}(x - x_0)^2 + \frac{a_{xy}}{2t}(x - x_0)\right)$ l'épaisseur. Elle permet d'estimer la diffusivité selon z ou plus généralement l'effusivité thermique ( $E = \rho c_p \sqrt{a_{\alpha}}$ ) lorsque le flux de chaleur (*Q*) est connu. En pratique il est difficile de connaître le flux absorbé par l'échantillon. Il est préférable de réaliser deux mesures à différentes puissances du laser.

L'expression 4.12 , peut être développée pour obtenir une forme quadratique fonction de l'espace et du temps (équation 4.13). Ce développement fait apparaître 6 coefficients uniquement fonctions du temps. La méthode de caractérisation consiste alors à estimer ces paramètres pour obtenir les propriétés thermophysiques de l'échantillon.

$$
\ln(T(x, z = 0, y, t)) = \beta_0(t) + \beta_1(t)x + \beta_2(t)y + \beta_3(t)x^2 + \beta_4(t)xy + \beta_5(t)y^2
$$
 4.13

Les expressions de ces différents coefficients sont données par :

$$
\begin{cases}\n\beta_0(t) = C - \frac{3}{2} \ln(t) + \frac{1}{|a_{i,j}|} \left( -\frac{a_{yy}}{4t} x_0^2 + \frac{a_{xy}}{2t} x_0 y_0 - \frac{a_{xx}}{4t} y_0 \right) \\
\beta_1(t) = \frac{1}{|a_{i,j}|} \left( -\frac{a_{xy}}{2t} y_0 + \frac{a_{yy}}{2t} x_0 \right) \\
\beta_2(t) = \frac{1}{|a_{i,j}|} \left( -\frac{a_{xy}}{2t} x_0 + \frac{a_{xx}}{2t} y_0 \right) \\
\beta_3(t) = -\frac{a_{yy}}{4|a_{i,j}|t} \\
\beta_4(t) = \frac{a_{xy}}{2|a_{i,j}|t} \\
\beta_5(t) = -\frac{a_{xx}}{4|a_{i,j}|t}\n\end{cases}
$$
\n4.14

À partir de ces relations 4.14, la stratégie visant à estimer un ensemble de paramètres du problème thermique peut être décrite :

 $\theta$  *β*<sub>3</sub>(*t*), *β*<sub>4</sub>(*t*), *β*<sub>5</sub>(*t*) dépendent respectivement des diffusivités thermiques  $a_{yy}$ ,  $a_{xy}$  et

*axx* , et du déterminant du tenseur de diffusivité thermique,

• les expressions des paramètres  $\beta_1(t)$  et  $\beta_2(t)$  permettent d'estimer la position initiale de la source thermique impulsionnelle (ou faisceau laser dans cette étude) en s'affranchissant de l'estimation des diffusivités thermiques dans le plan.

Le protocole complet développé pour l'estimation de ces différents paramètres n'est pas détaillé ici, mais le lecteur peut se référer à la section [1.4](#page-119-0) où la démarche globale d'estimation est appliquée à un cas analytique.

#### **1.3 Estimation des paramètres du modèle elliptique via une méthode inverse de type Gauss-Markov**

Le champ de température mesuré par la caméra infrarouge est entaché d'une erreur liée au bruit de mesure due à la sensibilité du capteur. Cela peut être reporté selon la formule suivante :

$$
\widehat{T}(x, y, z = 0, t_i) = T(x, y, z = 0, t_i) + e_{T(x, y, z = 0, t_i)}
$$
\n
$$
\tag{4.15}
$$

L'introduction du bruit de mesure sous forme de variable aléatoire est également reportée dans l'expression 4.9 du champ logarithmique de température, ce qui donne :

$$
\ln(\widehat{T}(x, y, z = 0, t_i)) = \ln(\widehat{T}(x, y, z = 0, t_i) + e_{T(x, y, z = 0, t_i)})
$$
\n4.16

En considérant un développement asymptotique au premier ordre de cette expression, l'équation devient :

$$
\ln(T(x, y, z = 0, t_i)) = \ln(T(x, y, z = 0, t_i)) + \frac{e_{T(x, y, z = 0, t_i)}}{T(x, y, z = 0, t_i)}
$$
\n4.17

*T*

A partir de cette expression, il est possible de faire plusieurs remarques : (i), pour des « erreurs » faibles  $_{e_T}$  autour du champ de température bruité  $T$ ,  $\hat{f}$ , les éléments de la diagonale de la matrice de covariance de *T*  $\frac{e_f}{\pi}$  sont faibles et (ii), pour un rapport signal à bruit important min max *T*  $\frac{T_{\rm r}}{T_{\rm r}}$  $\hat{ }$ , les éléments de la diagonale de la matrice de covariance de  $\frac{e_T}{\pi}$  augmentent.

Ainsi, la diagonale de la matrice de covariance du bruit de mesure aléatoire n'est plus uniforme. Dans ce cas, il ne faut plus considérer l'estimateur aux sens des moindres carrés linéaires de l'équation (voir chapitre 3 section 1.4.2 ) car il est biaisé, mais l'estimateur optimal au sens des moindres carrés pondérés de l'équation (voir chapitre 3 section 1.4.2). C'est ce dernier qui sera utilisé dans l'ensemble des méthodes inverses proposées dans ce travail.

#### **1.3.1Méthode inverse pour estimer les coefficients de ellipses**

Le modèle de l'équation 4.13 peut s'écrire sous la forme d'une relation linéaire entre le logarithme de la température *lnT*  $\frac{1}{1}$ , la matrice de sensibilité  $S$  et les paramètres à estimer  $\beta$ :

$$
ln(\widehat{T}) = S\beta \tag{4.18}
$$

avec S, la matrice des sensibilités qui représente une fonction de la dérivée des paramètres à estimer et qui s'exprime :

$$
S(\beta_i, x, y) = \frac{\partial f(\beta_i, x, y)}{\partial \beta_i} = \begin{bmatrix} 1 & x & y & xy & x^2 & y^2 \\ \vdots & \vdots & \vdots & \vdots & \vdots \\ 1 & x_i & y_i & x_i y_i & x_i^2 & y_i^2 \end{bmatrix}
$$
 4.19

D'après l'expression 3.29 (chapitre 3 section 1.4.2) du théorème de Gauss-Markov, l'estimateur optimal à variance minimale du vecteur paramètre β est obtenu :

$$
\hat{\beta} = (S^T W S)^{-1} S^T W \ln(\hat{T})
$$
\n
$$
4.20
$$

$$
\text{Avec } W^{-1} = \begin{bmatrix} \left( \frac{\sigma^2}{N_{x/y}} \right) T_{1_{x/y}}^2 & \cdots & 0 \\ \vdots & \ddots & \vdots \\ 0 & \cdots & \left( \frac{\sigma^2}{N_{x/y}} \right) T_{i_{x/y}}^2 \end{bmatrix}
$$

une matrice diagonale de l'inverse des

variances du bruit de mesure.

Pour satisfaire cette hypothèse, il faut assumer que les mesures sont complètement décorrélées. En pratique, dans le champ de température mesuré par le biais de la caméra, il existe une corrélation spatiale entre les pixels. Cette corrélation est essentiellement due à des aberrations optiques qui se forment généralement dans les coins de l'image. Ainsi, il est bien souvent préférable de travailler sur la zone centrale de l'image où ces effets sont négligeables. De même il est possible d'avoir une corrélation temporelle lorsque les fréquences d'acquisition sont trop importantes ou trop proches de la fréquence maximale possible pour un temps d'intégration donnée et une taille d'image (320 x 256 pixels ou 160 x 128 pixels). En pratique pour limiter ce problème, il est recommandé de travailler à une fréquence égale à la demi-fréquence maximale.

#### **1.3.2Estimation des coefficients de la position spatiale du spot laser**

D'après l'équation 4.14, la position  $x_0$ ,  $y_0$  de la source thermique peut être estimée à partir des expressions suivantes :

$$
\begin{cases}\n\beta_1(t) = -(2\beta_3(t)x_0 + \beta_4(t)y_0) \\
\beta_2(t) = -(2\beta_4(t)x_0 + 2\beta_3(t)y_0)\n\end{cases}
$$
\n4.21

Il faut noter que les expressions 4.21 dépendent de l'estimation de quatre paramètres. Ainsi, pour limiter la propagation des erreurs successives d'estimation des différents paramètres, il est préférable de formuler le problème en utilisant le théorème de Gauss-Markov :

$$
\left[\hat{Y}\right] = \left[S^{\prime}W_{t}^{-1}S\right]^{-1}\left[S^{\prime}\right]\left[W_{t}\right]^{-1}\left[B\right]
$$
\n
$$
4.22
$$

J  $\overline{\phantom{a}}$ 

*0*

où :

•  $\hat{Y}$  est la matrice contenant les coordonnées spatiales du spot laser  $\begin{bmatrix} x_0 \\ y_1 \end{bmatrix}$ L L Į. *0 y x*

 S est la matrice des sensibilités  $\overline{\phantom{a}}$  $\overline{\phantom{a}}$  $\overline{\phantom{a}}$ J  $\overline{\phantom{a}}$  $\mathsf{L}$  $\mathbf{r}$  $\mathbf{r}$ L  $\mathbf{r}$  $-2\beta_i(t)$  - $-2\beta_{3}(t)$  - $2\beta_3(t) - \beta_4(t)$  $2\beta_{3} (t) - \beta_{4} (t)$ *n*  $\lambda$  *n*  $\tau$ *1 1*  $3 \int_{0}^{1} (1) \frac{\mu}{4}$  $3^{11}$  *H*<sub>4</sub>  $\beta_3(t)$  -  $\beta_4$  $\beta_{3}$  (t)  $-\beta_{4}$  $\vdots$   $\vdots$  | ou  $\overline{\phantom{a}}$  $\overline{\phantom{a}}$  $\overline{\phantom{a}}$ 」  $\overline{\phantom{a}}$  $\mathsf{L}$  $\overline{ }$  $\overline{ }$ L  $\overline{a}$  $-\beta_{4}(t)$  - $-\beta_{4} (t)$  - $(t) -2\beta_5(t)$  $(t)$   $-2\beta_{5}(t)$ *n1 n 1 1*  $4_{n}$ (*i*)  $2\mu_5$  $4^{1}$ <sup>1</sup>  $\beta_{4}$  (t)  $-2\beta$  $\beta_{4}$  (t)  $-2\beta$  $\frac{1}{2}$  ,  $\frac{1}{2}$  ,  $\frac{1}{2}$ B est la matrice contenant les paramètres  $\beta_1(t)$  $\overline{\phantom{a}}$  $\overline{\phantom{a}}$  $\overline{\phantom{a}}$  $\overline{\phantom{a}}$  $\overline{\phantom{a}}$  $\mathsf{L}$  $\overline{ }$  $\overline{ }$ L  $\overline{\phantom{a}}$ *1n( t )*  $I_I(t)$  $\beta$  $\beta$  $\vdots$ 

## **1.3.3Estimation de l'angle d'orientation des isothermes par rapport aux hors axes du repère de l'image**

Les isothermes liées à la diffusion thermique d'un échantillon orienté hors des axes du repère de l'image se propagent le long des directions principales d'anisotropie du matériau à caractériser. Si de nombreuses méthodes ont été proposées pour déterminer ces isothermes, elles sont généralement basées sur des outils de traitement d'image pour calculer cet angle. Le plus souvent, les méthodes utilisées sont basées sur des régressions elliptiques [90] ou sur le calcul de l'angle entre l'axe majeur de l'ellipse et sa base [91].

Dans cette partie, une méthode basée sur l'expression analytique est développée pour mesurer l'orientation de ces isothermes. Il faut noter que, contrairement aux méthodes issues de la littérature, aucun traitement d'image n'est nécessaire dans ce cas. De plus, la solution analytique permet une estimation simultanée des propriétés thermiques dans le plan ainsi que l'angle d'orientation. Cette originalité fait de cette approche un nouvel outil de caractérisation.

Soit la quadratique *q* de l'équation 4.13 centrée aux coordonnées (0,0) du repère de l'image :

$$
q(x, y) = \beta_3(t)x^2 + \beta_4(t)xy + \beta_5(t)y^2
$$
 4.23

La forme quadratique de l'expression 4.23 est celle d'une ellipse (conique) qui peut s'écrire sous la forme matricielle :

$$
q(x, y) = {x \choose y} A {x \choose y}
$$
 4.24

avec  $\overline{\phantom{a}}$  $\overline{\phantom{a}}$  $\overline{\phantom{a}}$  $\bigg)$  $\setminus$  $\overline{\phantom{a}}$  $\mathbf{I}$  $\mathbf{I}$  $\setminus$ ſ  $=$  $\frac{(t)}{2}$   $\beta_5(t)$  $(t)$   $\frac{\beta_4(t)}{2}$ *A*  $\frac{4}{2}$   $\beta_5$  $P_3(t) = \frac{P_4}{t}$  $\frac{\beta_4(t)}{2}$   $\beta_3$  $\beta_{3}(t) \frac{\beta_{4}}{2}$ 2 2 | la matrice symétrique associée

Cette matrice symétrique associée est définie diagonale positive avec comme vecteurs propres *X*<sub>*I*</sub> et *X*<sub>2</sub> et comme valeurs propres *λ<sub>l</sub>* et *λ*<sub>2</sub>, tels que :

$$
\begin{cases}\nAX_1 = \lambda_1 X_1 \text{ avec } X_1 = \begin{pmatrix} x_{11} \\ x_{21} \end{pmatrix} \\
AX_2 = \lambda_2 X_2 \text{ avec } X_2 = \begin{pmatrix} x_{12} \\ x_{22} \end{pmatrix}\n\end{cases}
$$
\n4.25

Les valeurs propres de la matrice *A* sont définies formellement de la façon suivante :

$$
\begin{cases}\n\lambda_1 = -\frac{1}{4a_{xx}t} \\
\lambda_2 = -\frac{1}{4a_{yy}t}\n\end{cases}
$$
\n4.26

L'angle *θ* qui définit l'orientation de l'ellipse par rapport aux axes du repère de l'image est obtenu par la relation :

$$
\theta = Arc \tan\left(-\frac{x_{21}}{x_{11}}\right) = Arc \tan\left(\frac{x_{12}}{x_{22}}\right) \tag{4.27}
$$

Finalement, il est possible d'écrire la nouvelle équation réduite selon les axes d'anisotropies :

$$
q'(X,Y) = \begin{pmatrix} X \\ Y \end{pmatrix} \begin{pmatrix} \lambda_1 & 0 \\ 0 & \lambda_2 \end{pmatrix} \begin{pmatrix} X \\ Y \end{pmatrix}
$$
 4.28

La diagonalisation de la matrice associée *A* de la quadratique (équation 4.24) a permis d'éliminer le terme croisé et d'écrire une nouvelle forme quadratique (équation 4.28) représentant le logarithme du champ de température dans les axes principaux d'anisotropie.

#### **1.3.4Estimation des diffusivités thermiques dans le plan**

À partir des valeurs propres de la matrice associée *A* décrite dans l'équation 4.25, une relation linéaire est obtenue. Dans cette relation, la pente représente la diffusivité thermique dans le plan.

L'estimation de la pente peut être réalisée au sens des moindres carrés linéaires pour obtenir une droite qui minimise la somme quadratique J des écarts entre les quantités  $y_i$  et  $y_i = \hat{a} \cdot t_i$ , telle que :

$$
J = \sum_{i=1}^{N_t} \left( y_i(t_i) - y_i(t_i) \right)^2
$$
 4.29

Ces valeurs s'obtiennent à partir de l'expression suivante :

$$
\widehat{a} = \left(Y^T Y\right)^{-1} Y^T Y' \tag{4.30}
$$

Avec *Y* la matrice de sensibilité

Cet estimateur n'est pas considéré comme optimal car le bruit de mesure devient plus grand que le signal aux temps longs (voir section [2.2\)](#page-125-0). Ainsi, il faut utiliser le théorème de Gauss-Markov de l'équation 3.29 (chapitre 3 section 1.4.2) pour obtenir l'estimateur optimal :

$$
\dot{\hat{a}} = \left(S^T W X\right)^{-1} S^T W Y_d \tag{4.31}
$$

 $(S'WX)$   $S'WY_d$ <br>mbreux avantage<br> $:(i)$ , il n'est pas<br>btenir les isother<br>image grâce à un<br>amp de tempéra<br>evient séparable<br>rteuse de l'orien<br>node développée<br>e sera validée pa Cette nouvelle méthode présente de nombreux avantages par rapport aux méthodes issues de la littérature [90,91]. Ces avantages sont : (i), il n'est pas nécessaire d'implémenter une méthode de détection de contour pour pouvoir obtenir les isothermes, (ii), la méthode permet d'exploiter de manière rapide tous les pixels de l'image grâce à une estimation linéaire directe (moindres carrés pondérés) et (iii), même si le champ de température n'est plus séparable selon les axes du repère de l'image, l'expression redevient séparable selon les axes principaux d'anisotropie avec une simple matrice de passage porteuse de l'orientation angulaire. Dans ces conditions, le problème redevient identique à la méthode développée dans le chapitre 3.

Dans la section suivante, cette méthode sera validée par une étude analytique et expérimentale sur un milieu homogène et anisotrope.

#### **2 VALIDATION ANALYTIQUE DE LA METHODE DEVELOPPEE : CAS D'UN MATERIAU HOMOGENE ET ANISOTROPE**

Dans cette partie, une validation analytique est réalisée sur une plaque de composite homogène et de faible épaisseur soumise à une impulsion laser.

#### **2.1 Description du modèle analytique**

Le modèle analytique de l'équation 4.9 a été utilisé pour simuler le champ de température dans un échantillon anisotrope hors des axes de repère de l'image. Pour cela, les différents paramètres d'entrée du calcul sont les propriétés thermiques et la géométrie du matériau avec les valeurs suivantes pour : (i), le tenseur de diffusivité thermique  $a_{xx} = 1,089.10^{-7} \text{ m}^2 \text{.} \text{s}^{-1}$ ,  $a_{yy} =$ 4,356.10<sup>-7</sup> m<sup>2</sup>.s<sup>-1</sup>, (ii), la capacité thermique volumique  $\rho C_p = 1743350 \text{ J.m}^{-3}$ .K<sup>-1</sup> et (iii), un parallélépipède droit dont les côtés sont égaux à 40 mm (figure 4-2)et orienté d'un angle de 65 °. Comme illustré sur la figure 4-2, les propriétés du faisceau laser sont : (i), une source de chaleur volumique *φ<sup>0</sup>* = 1,107 W.m-2 lors de l'impulsion laser centrée en *x<sup>0</sup>* et *y<sup>0</sup>* égaux à 100 pixels. Les caractéristiques du système d'acquisition sont la taille du pixel *Δx* = *Δy* = 200 µm et le pas de temps d'acquisition *Δt* = 17 ms. Le champ de température de l'échantillon est calculé pour l'intervalle de temps *t 1 s,300 s* , comme illustré figure 4-3. Avant l'impulsion laser, le champ de température de l'échantillon est nul, de même pour les conditions aux limites de flux (adiabatiques) selon les directions *x* et *y*.

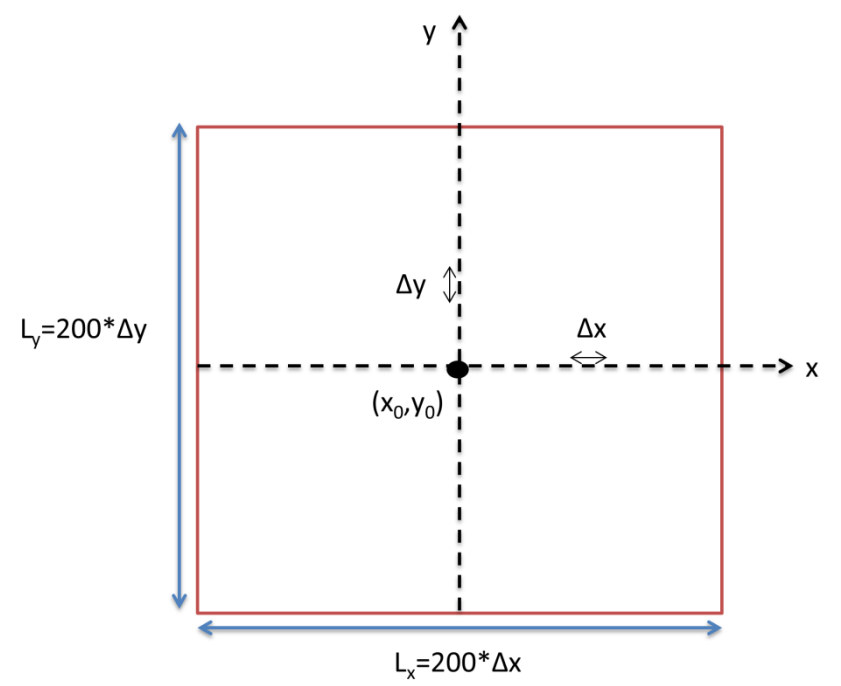

figure 4-2 : Schéma permettant de réaliser la simulation analytique

L'observation de la figure 4-3 montre clairement l'aspect elliptique du champ de température ainsi que l'orientation liée à l'angle entre le repère cartésien du calcul et celui des axes d'anisotropie du matériau simulé.

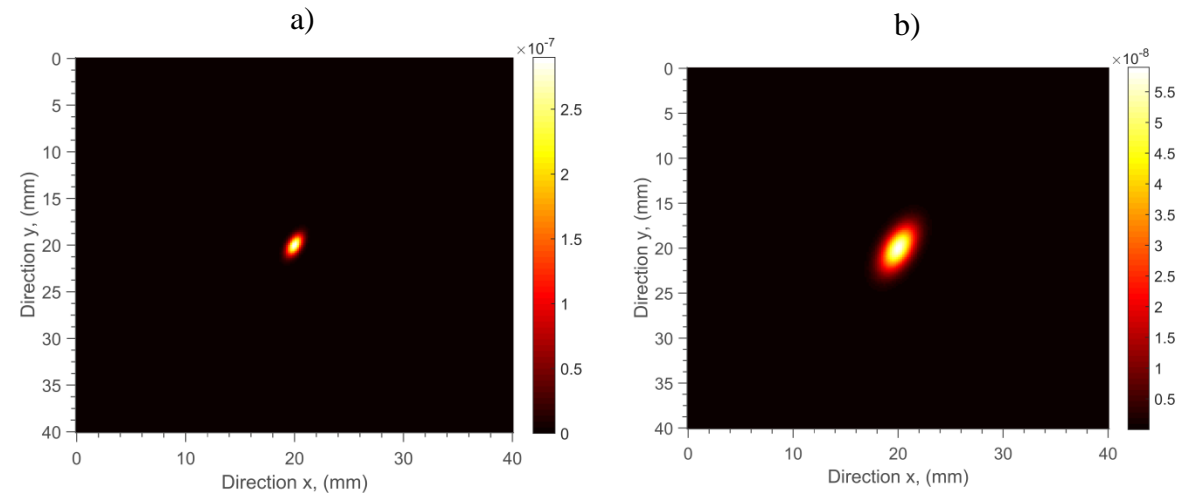

figure 4-3 : Champs de température obtenus à partir de la simulation analytique : a), 1s après l'excitation thermique et b), pendant la relaxation thermique à  $t = 3.3$  s.

#### **2.2 Description pas à pas de la méthode appliquée à une plaque homogène et anisotrope**

Suite à une expérimentation de type point source, les méthodes de prétraitements décrites dans le chapitre 2 section 3.2. sont mises en place. Suite à ce prétraitement, l'expression 4.12qui consiste à calculer le logarithme du champ de température peut être appliquée. Un exemple de résultat obtenu à un instant donné est représenté figure 4-4.

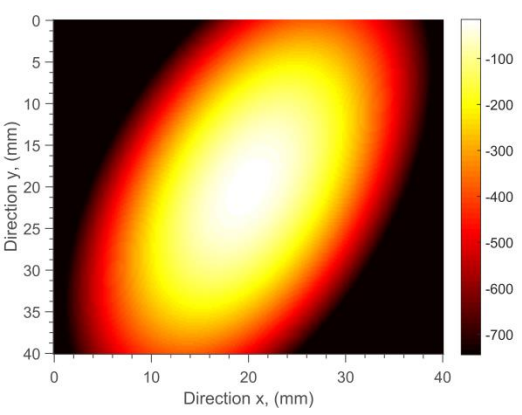

figure 4-4 : Représentation du logarithme du champ de température de la figure 4-3- a.

De cette dernière relation, une minimisation (4.16) est réalisée afin de déterminer les coefficients *β<sup>i</sup>* de l'ellipse (équation 4.13). En pratique, pour pouvoir appliquer les moindres carrés pondérés sur le logarithme des champs de température, l'image thermique est redimensionnée sous la forme d'un vecteur fonction de l'espace. De plus, les coefficients étant uniquement fonctions du temps (équationc4.14), la matrice associée (équation 4.24) est construite, pour chaque pas de temps, à partir des coefficients *β<sup>i</sup>* de la quadratique centrée de l'équation 4.23.

Ainsi, les valeurs propres de la matrice *A* peuvent être tracées en fonction du temps (figure 4- 6) afin d'obtenir via une méthode de moindres carrés pondérés (équation 4.31) les paramètres à estimer. Les pentes de ces paramètres représentent les diffusivités thermiques dans le plan (équation4.26). Ensuite, l'angle qui représente l'orientation des axes principaux d'anisotropie par rapport aux axes du repère de l'image, est déterminé à partir des vecteurs propres déduits de la matrice associée *A* (équation4.27). Il faut remarquer que son estimation donne une valeur constante quel que soit le pas de temps (figure 4-5). On note qu'aux temps courts la droite passe par l'origine des axes du repère ce qui confirme l'équation 4.14.

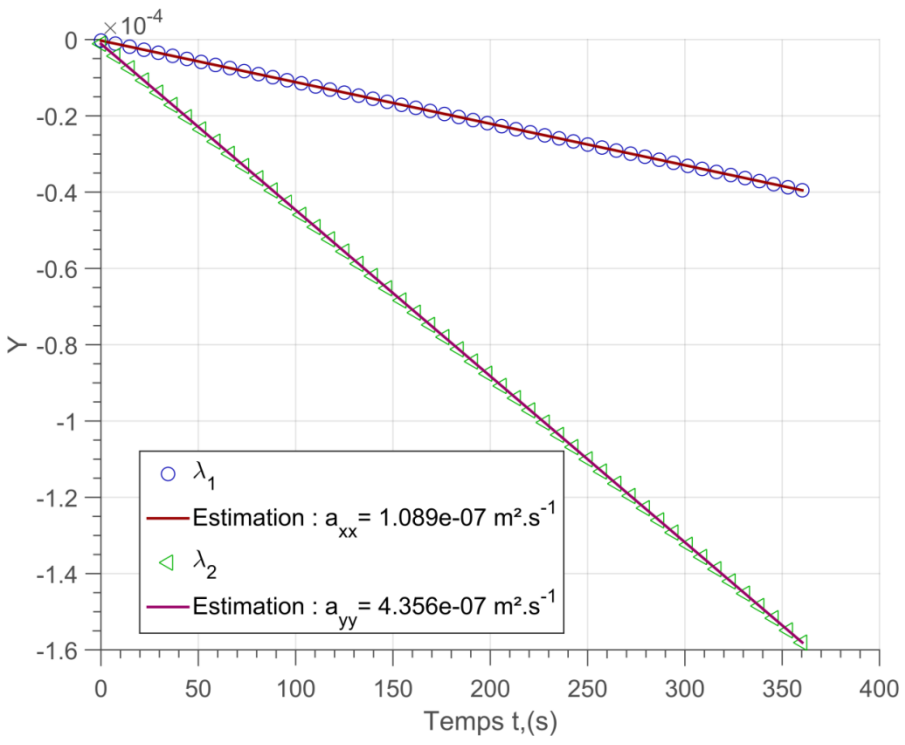

figure 4-5 : Valeurs propres de la matrice associée  $\lambda_1 = 1/4a_{xx}t$  et  $\lambda_2 = 1/4a_{yy}t$  permettant d'estimer selon les directions X (cercle) et Y (triangle) en fonction du temps et la régression linéaire pour estimer les diffusivités thermique dans le plan.

Valeurs estimées :  $a_{XX} = 1,09.10^{-7} \text{ m}^2 \text{.} \text{s}^{-1}$  et  $a_{YY} = 4,36.10^{-7} \text{ m}^2 \text{.} \text{s}^{-1}$ , il faut noter que dans ce cas générés sans bruit, les valeurs exactes introduites dans la simulation sont retrouvées.

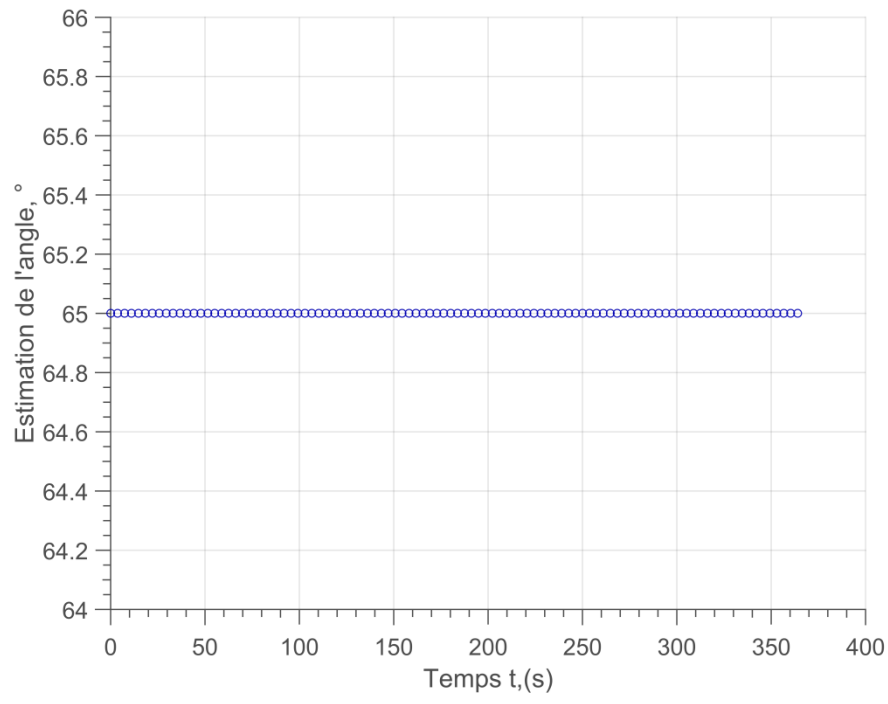

figure 4-6 : Angle estimé en fonction du temps à partir de l'arc tangente du rapport des vecteurs propres de la matrice associée *A* (voir équation 4.27) Valeur estimée:  $\theta = 65^\circ$ .

Il est nécessaire de préciser que les paramètres estimés (par rapport à ceux simulés :  $a_{XX} = 1,09.10^{-7} \text{ m}^2 \cdot \text{s}^{-1}$  et  $a_{YY} = 4,36.10^{-7} \text{ m}^2 \cdot \text{s}^{-1}$  et  $\theta = 65^{\circ}$ ) sont obtenues sans aucune erreur car le problème a été abordé sans ajout de bruit.

En conclusion de cette partie, il faut retenir que l'approche analytique pour une source centrée dans un milieu homogène et anisotrope a permis de valider la méthode des ellipses développées dans ce chapitre et surtout sa capacité à estimer simultanément les diffusivités thermiques dans le plan et l'angle d'orientation du matériau anisotrope. Pour complètement valider cette méthode, il est intéressant de réaliser un cas expérimental plus révélateur des performances de la méthode.

#### **3 VALIDATION EXPERIMENTALE DE LA METHODE SUR UN COMPOSITE DE TYPE CARBONE / EPOXY**

Dans cette partie, il s'agit de valider la méthode développée sur un cas expérimental simple et standard. Pour cela, un échantillon homogène et anisotrope de composite carbone / époxy dont les propriétés thermiques sont connues et données par la littérature [88] est présenté. Les diffusivités thermiques fournies dans la littérature [88] sont égales à  $a_{xx} = 3,8.10^{-6} \text{ m}^2 \text{.} \text{s}^{-1}$  avec une dispersion de 5 % et  $a_{yy} = 5,37.10^{-7} \text{ m}^2 \text{ s}^{-1}$  avec des valeurs comprises entre  $4,54.10<sup>-7</sup>$  m<sup>2</sup>.s<sup>-1</sup> et  $6,4.10<sup>-7</sup>$  m<sup>2</sup>.s<sup>-1</sup>. La méthode est réalisée à partir d'une excitation impulsionnelle d'une durée de 500 ms pour un faisceau laser focalisé sur une taille de 200 µm avec une puissance de 330 mW. L'excitation étant à durée non nulle, la base de temps a été corrigée selon la méthode proposée par Degiovanni [7]. La correction de la base de temps consiste à décaler l'origine des temps de t<sub>c</sub> qui représente le barycentre de la durée de l'impulsion selon l'expression :

$$
t = t^* - t_c \tag{1.52}
$$

Pour cette validation, l'échantillon caractérisé est homogène et anisotrope (figure 4-7) avec comme dimensions : une épaisseur *e* = 5 mm, une longueur *L* = 236 mm et une largeur

 $l = 75$  mm. Les caractéristiques d'acquisition de la caméra thermique sont : (i), la résolution spatiale d'un pixel de la caméra infrarouge est estimée à 118 µm (avec une incertitude de  $\pm 4$ µm) par pixel (voir méthode proposée section [1.4.2\)](#page-121-0), (ii), la fréquence d'acquisition de la caméra est fixée à 300 Hz, (iii), le temps d'intégration (TI) est de 320 µs et (iv), l'acquisition est réalisée sur une durée de  $t = 4$  s, ce qui représente 1200 images. L'échantillon est orienté selon un angle de 110 ° avec une incertitude de  $\pm$  2 ° par le biais d'une platine de rotation, comme illustré figure 4-7 - a.

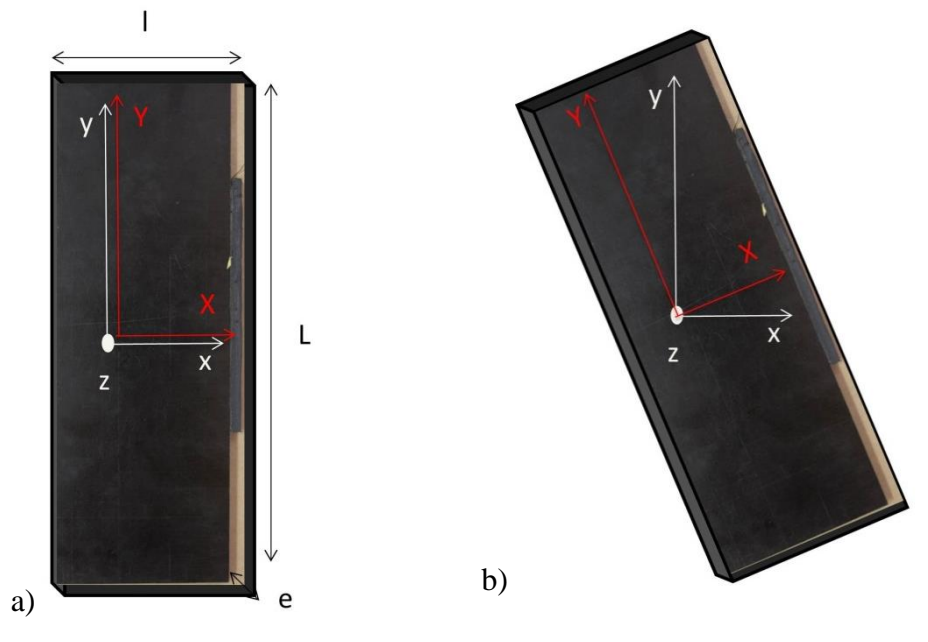

figure 4-7 : Echantillon de composite carbone et époxy : (a), dans les axes du repère de l'image (0xy) et (b), dans les axes d'anisotropie du matériau composite (0XY) orientés d'un angle *θ* par rapport au repère de l'image.

Les résultats obtenus sont représentés sur la figure 4-8 où les champs de température mesurés à différents instants sont illustrés figure 4-8.a-c. Dans cette expérimentation, le bruit de mesure est relativement élevé car le matériau est conducteur. Comme illustré figure 4-7- a, et compte

tenu des propriétés anisotropes de l'échantillon, il faut remarquer que la diffusion s'effectue selon un profil elliptique. Ce profil est caractéristique d'une diffusion homogène anisotrope orienté selon un angle *θ* par rapport aux axes de l'image. En fonction de la durée de l'impulsion laser, la base de temps a été corrigée selon la méthode proposée par Degiovanni [7].

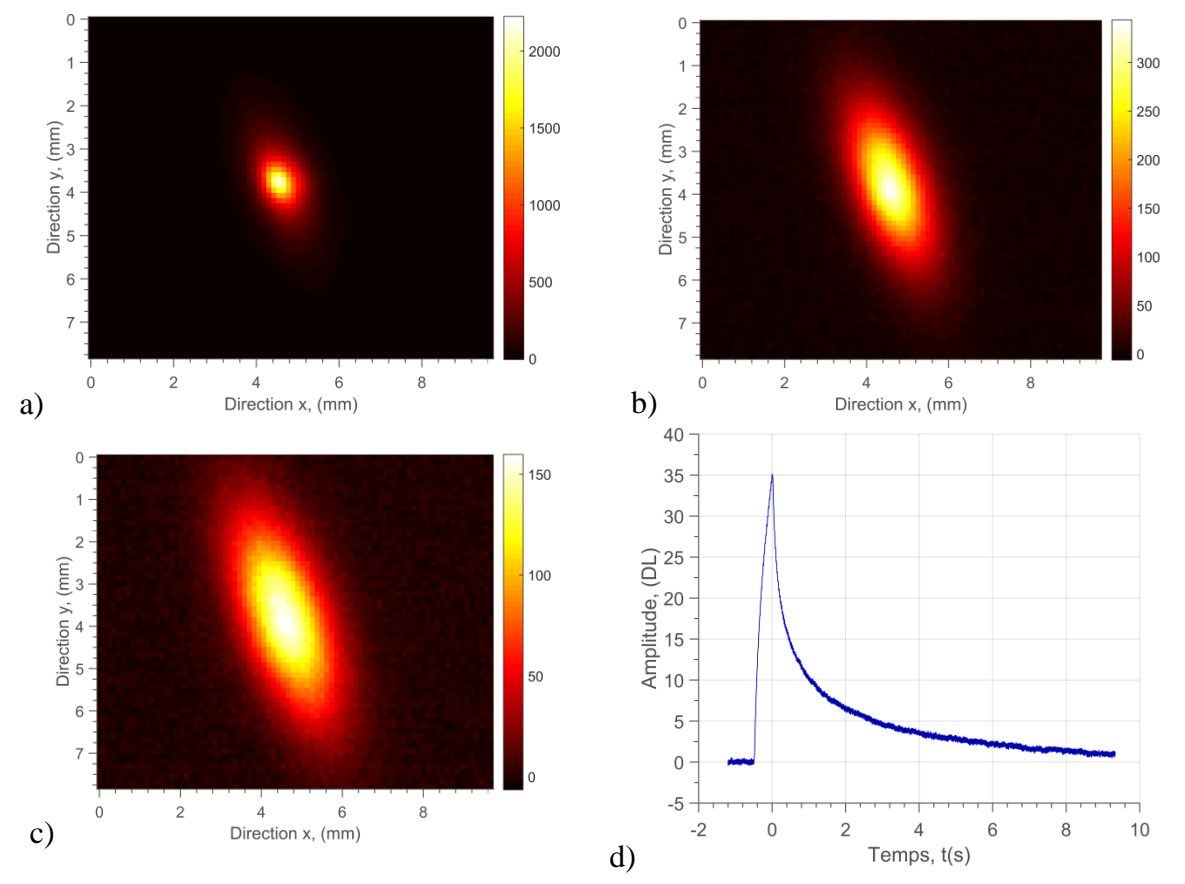

figure 4-8 : Champs de température obtenus à partir de la mesure expérimentale : a),  $t = 0.4$  s après l'excitation thermique à, b), pendant la relation thermique à  $t = 1$  s, c), à  $t = 4$  s et d), évolution de la température mesurée à l'endroit de la source thermique.

Lors d'une expérimentation de type point source, les méthodes de traitements mises en place dans le chapitre 2 section 3.2. sont utilisées pour supprimer l'offset du champ initial de température. Une fois ce prétraitement réalisé, l'expression [4.12](#page-160-0) qui consiste à calculer le logarithme du champ de température peut être appliquée. Un exemple de résultat obtenu à un instant donné est représenté [figure 4-9.](#page-173-0)

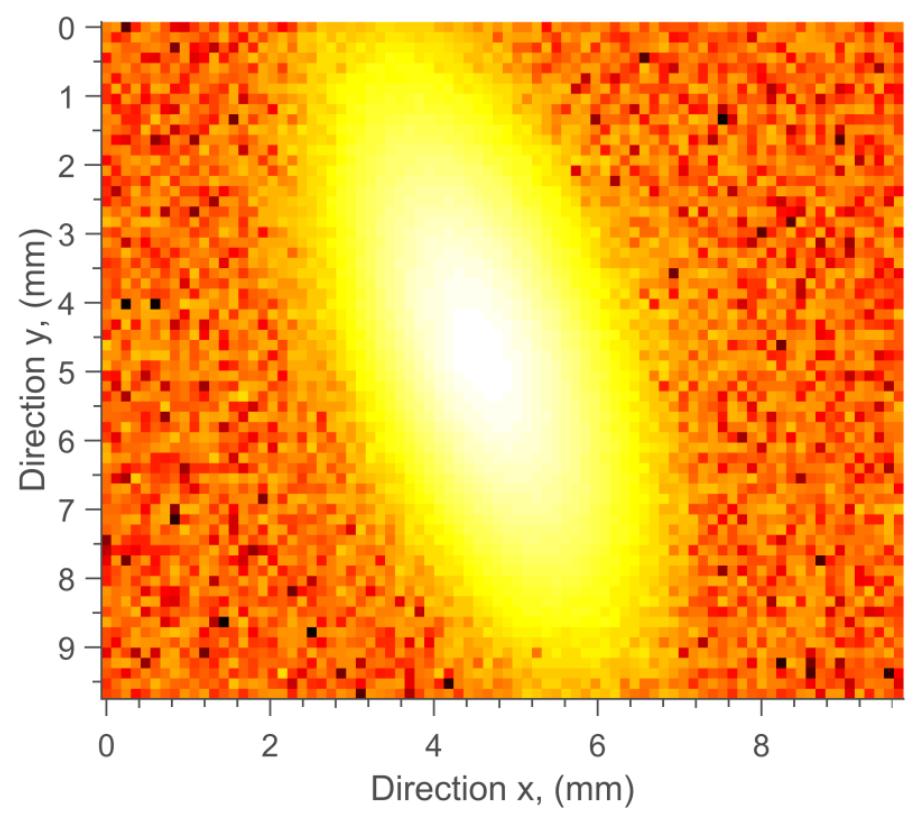

figure 4-9 : Représentation du logarithme du champ de température à  $t = 4$  s.

<span id="page-173-0"></span>De cette dernière relation, une minimisation [\(figure 4-10\)](#page-174-0) est réalisée afin de déterminer les coefficients *β<sup>i</sup>* de l'ellipse (équation 4.13). À partir de ces coefficients qui sont des fonctions du temps (équation 1.14), la matrice associée de l'équation 4.24 est construite via l'équation 4.23 pour chaque pas de temps. Les valeurs propres de cette matrice *A* représentent l'inverse des diffusivités thermiques dans le plan en fonction du temps. Ainsi, les diffusivités thermiques dans le plan sont estimées (figure 4-10) via une méthode des moindres carrés pondérés (équation 1.31). Les diffusivités thermiques estimées dans le plan sont obtenues avec des valeurs égales *a*<sub>XX</sub> = 4,2.10<sup>-7</sup> m<sup>2</sup>.s<sup>-1</sup> et *a*<sub>*YY*</sub> = 3,2.10<sup>-6</sup> m<sup>2</sup>.s<sup>-1</sup>, ce qui représente un écart par rapport à la valeur fournie dans la littérature [88] de 8.1 % selon *x* et de 13 % selon *y*.

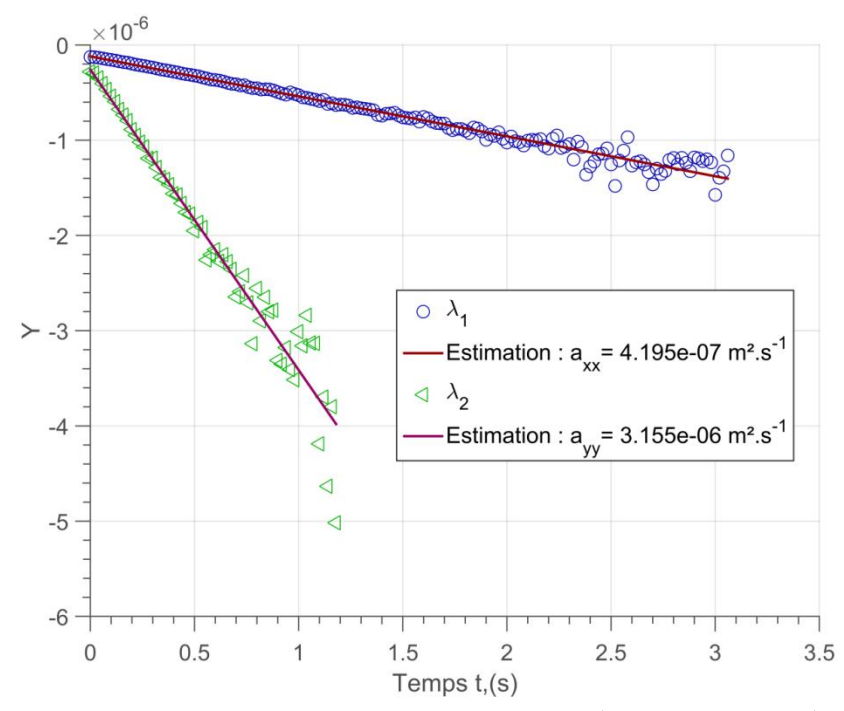

<span id="page-174-0"></span>figure 4-10 : Valeurs propres de la matrice associée  $\lambda_1 = 1/4a_{xx}t$  et  $\lambda_2 = 1/4a_{yy}t$ . Valeurs estimées:  $a_{XX} = 4,2.10^{-7} \text{ m}^2 \text{.} \text{s}^{-1}$  (erreur : 8.1 %) et  $a_{YY} = 3,2.10^{-6} \text{ m}^2 \text{.} \text{s}^{-1}$  (erreur : 13 %).

L'angle qui représente l'orientation des axes principaux d'anisotropie par rapport aux axes du repère de l'image est déterminé à partir des vecteurs propres calculés à partir de la matrice associée *A* de l'équation 4.27. L'angle estimé est représenté en fonction du temps sur la figure 4-11 et sa valeur moyenne obtenue est égale à 110,24°. Ici, il est difficile de donner une erreur sur cette position car elle n'est pas a priori connue. En revanche, il faut noter que l'erreur sur l'estimation augmente avec le temps. Par conséquent, il est préférable d'extraire la valeur aux temps courts.

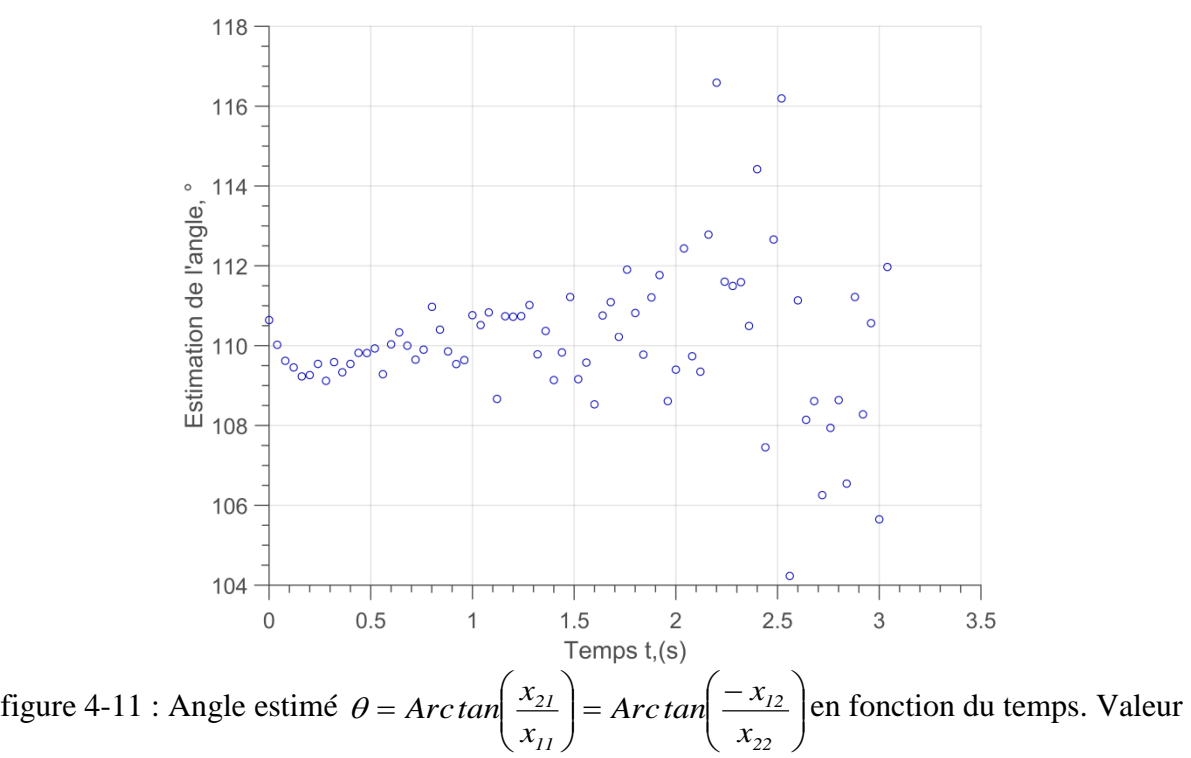

estimée: *θ*= 110,24 ° ± 4 ° pour l'ensemble des pas de temps. En pratique l'estimation est arrêtée à 0.75 s ce qui réduit la dispersion à 0,5°.

### **4 CONCLUSION**

En conclusion de ce chapitre, la méthode qui a été développée permet *d'estimer le tenseur de diffusivité thermique* dans le plan de matériaux anisotropes ainsi que l'angle d'orientation *θ* par rapport aux axes du repère de l'image. Cet angle permet de connaitre de façon précise *l'orientation des fibres dans un matériau composite* car la conduction thermique se propage le long des fibres.

Cette méthode présente de nombreux avantages par rapport aux méthodes existantes dans la littérature, à savoir : (i), il s'agit d'une *méthode basée sur un modèle analytique* qui ne nécessite aucune implémentation de méthodes qualitatives de traitement d'images comme la détection de contour ou le seuillage des isothermes, (ii), la méthode permet *d'exploiter de manière rapide tous les pixels de l'image* grâce à une *estimation linéaire directe (moindres carrées pondérées*) qui permet (iii), d'obtenir localement et simultanément *l'orientation des axes d'anisotropie ainsi que le tenseur de diffusivité thermique associé*.

D'un point de vue pratique, son implémentation est robuste, simple et rapide. Pour en résumé les principales étapes, il faut retenir que : (i), le champ de température mesuré est calculé sous forme de logarithme, puis (ii), une estimation de forme quadratique (équation 4.12) est réalisée à chaque pas de temps pour obtenir les valeurs propres de la matrice associée (équation 1.26) qui permet d'estimer *le tenseur de diffusivité thermique via une méthode inverse de type Gauss-Markov* (équation 1.31). Ensuite, l'expression de l'arc tangent du rapport des vecteurs propres de la matrice associée *A* (équation 1.25) permet *d'estimer l'angle d'orientation des isothermes*.

Finalement, cette nouvelle méthode a été *validée expérimentalement sur un matériau anisotrope standard de composite carbone/ époxy* (figure 1-9). Cela a permis de démontrer que les diffusivités thermiques obtenues sont en bon accord avec la littérature. Il faut surtout souligner que *l'écart obtenu avec la littérature est inférieur à 8 %.*

## **Chapitre 5**

# Application de l'outil développé à la caractérisation de matériaux

À partir de l'instrument quantitatif développé dans l'ensemble de ce travail l'objectif final de ce dernier chapitre est d'appliquer cet outil à la caractérisation de milieux hétérogènes. En effet, ce travail de thèse est issu d'un cofinancement avec l'industrielle EPSILON-Fahrenheit dont la volonté est une utilisation industrielle du dispositif dans le domaine du contrôle non destructif. Dans ce cadre, il faut être capable de détecter ou caractériser différents types de défauts comme *des fissures parallèles* ou *perpendiculaires au plan*, selon une large *gamme d'échelles spatiales et temporelles* allant de *matériaux isolants ou conducteurs* comme les *métaux ou les composites.*

Pour cela, l'objectif est de pointer les possibilités industrielles et métrologiques de l'outil développé. Il est en réalité défini comme *un ensemble alliant un dispositif de mesures d'une part et des méthodes de traitements* associées d'autre part. Dans ce but, quatre exemples seront détaillés. Même si ces exemples restent encore proches de l'échelle du laboratoire, l'idée générale est de pouvoir imaginer de transposer ces quelques cas à une autre échelle plus industrielle.

Ainsi, le premier exemple concerne la caractérisation thermique d'un *échantillon de pin maritime positionné* selon différents angles d'orientation entre les axes d'anisotropie et le repère de l'image. L'objectif est de valider la capacité de la méthode à estimer simultanément *les diffusivités thermiques dans le plan* et *l'angle entre les axes* cela indépendamment de l'orientation. Ensuite, le deuxième exemple proposé est relatif à une étude qualitative d'une *œuvre d'art de type peinture*. L'objectif vise à *démontrer l'ultra rapidité* et la capacité du système à *détecter des défauts de type fissures ou tramage* dans un tableau de peinture. Puis, le troisième cas s'articule autour de la *caractérisation d'un matériau hétérogène anisotrope* et l'obtention des premières *cartographies de diffusivités thermiques anisotrope dans le plan*. Cet exemple illustre à lui seul la grande flexibilité, la précision et la pertinence de l'outil développé dans ce travail.

Finalement, un dernier exemple qui représente la première perspective de ce travail est la mise en évidence de la possibilité offerte lors de *l'utilisation du système en mode « constant velocity »*. Il sera montré qu'il devient possible d'estimer des champs de propriétés en adaptant le modèle issu du chapitre 3 par *introduction d'un terme de vitesse dans la méthode*. Cet ultime cas est sans nul doute le plus prometteur et le plus *adapté aux besoins industriels de notre partenaire Epsilon-Fahrenheit* notamment dans le domaine de l'industrie automobile.

## **1 CARACTERISATION VIA UNE IMPULSION LASER D'UN MATERIAU ANISOTROPE ORIENTE SELON DIFFERENTES POSITIONS ANGULAIRES**

Dans cette partie, il s'agit d'appliquer la méthode d'ellipsométrie thermique développée dans le chapitre 4 sur un matériau biologique fibreux ici du pin maritime. Ce matériau, très présent dans la région Aquitaine, est structurellement proche d'un matériau hétérogène anisotrope. En effet, la croissance d'un arbre est liée aux saisons, ce qui crée différents types de cernes aux orientations fibreuses arbitraires (figure 5-1 et figure 5-2). L'analyse des fibres de bois devient alors un enjeu important pour étudier la résistance mécanique de la structure du bois qui doit respecter les réglementations européennes [92,93]. De nombreuses méthodes existent aujourd'hui pour mesurer l'orientation des fibres : (i), les rayons X [94] (voir annexe A.1), le contrôle visuel (voir annexe A.1), ou encore les méthodes de type « *scattering*». Il est cependant intéressant d'introduire la méthode d'ellipsométrie comme nouveau moyen de caractérisation avec comme objectif l'enjeu industriel régional pour la société Epsilon-Fahrenheit.

En vue de cette étude, le banc de mesure a été équipé d'une platine de rotation *Zaber series* qui permet d'orienter un échantillon de pin maritime selon différentes positions angulaires comme illustré sur la figure 5-1. La méthode de mesure utilisée est celle du « *Pulsed Spot* » qui consiste à réaliser une sollicitation thermique de type *point source impulsionnel* par le biais d'une diode laser. Les paramètres de sollicitation thermique lors de la mesure sont : (i), une durée d'impulsion de 500 ms, (ii), un diamètre du faisceau laser focalisé à  $d = 200 \mu m$  et (iii), une puissance de la source de 330 mW. Les paramètres pour l'acquisition des champs de température avec la caméra thermique sont les suivants : (i), la résolution spatiale d'un pixel de la caméra infrarouge est fixée à 236  $\mu$ m (avec une incertitude de  $\pm$  4  $\mu$ m), (ii), la fréquence d'acquisition de la caméra est fixée à 100 Hz, (iii), le temps d'intégration est pris égal à 400 µs et (iv) l'acquisition est réalisée sur une durée de  $t = 3$  s, soit 300 images.

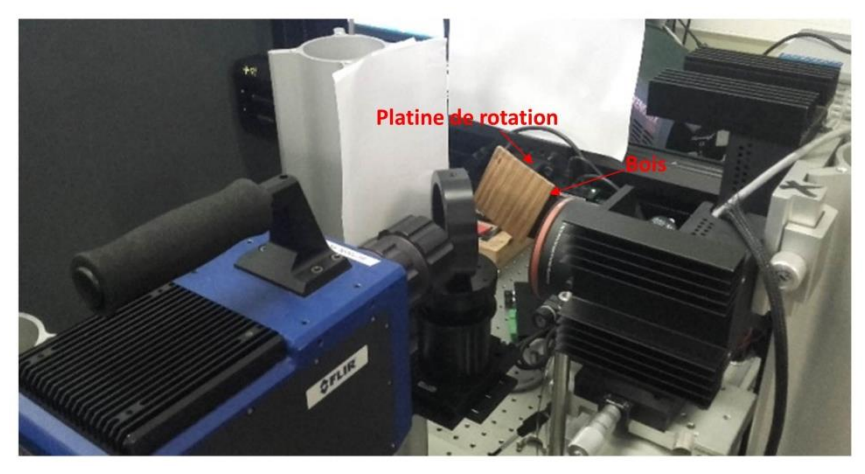

figure 5-1 : Banc de mesure équipé d'une platine de rotation.

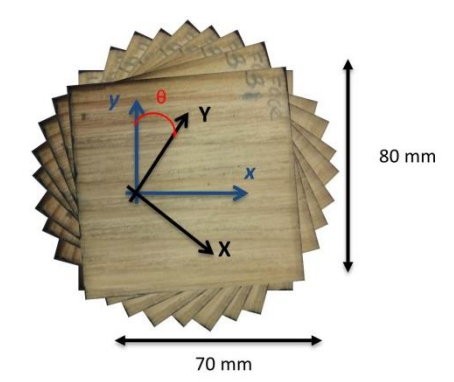

figure 5-2 : Échantillon de pin maritime orienté selon différentes positions angulaires par rapport aux axes du repère de l'image (0xy).

Les champs de température mesurés sont représentés sur la figure 5-3 pour un temps correspondant à 1 s après l'impulsion laser et pour différentes positions angulaires de l'échantillon de pin maritime.

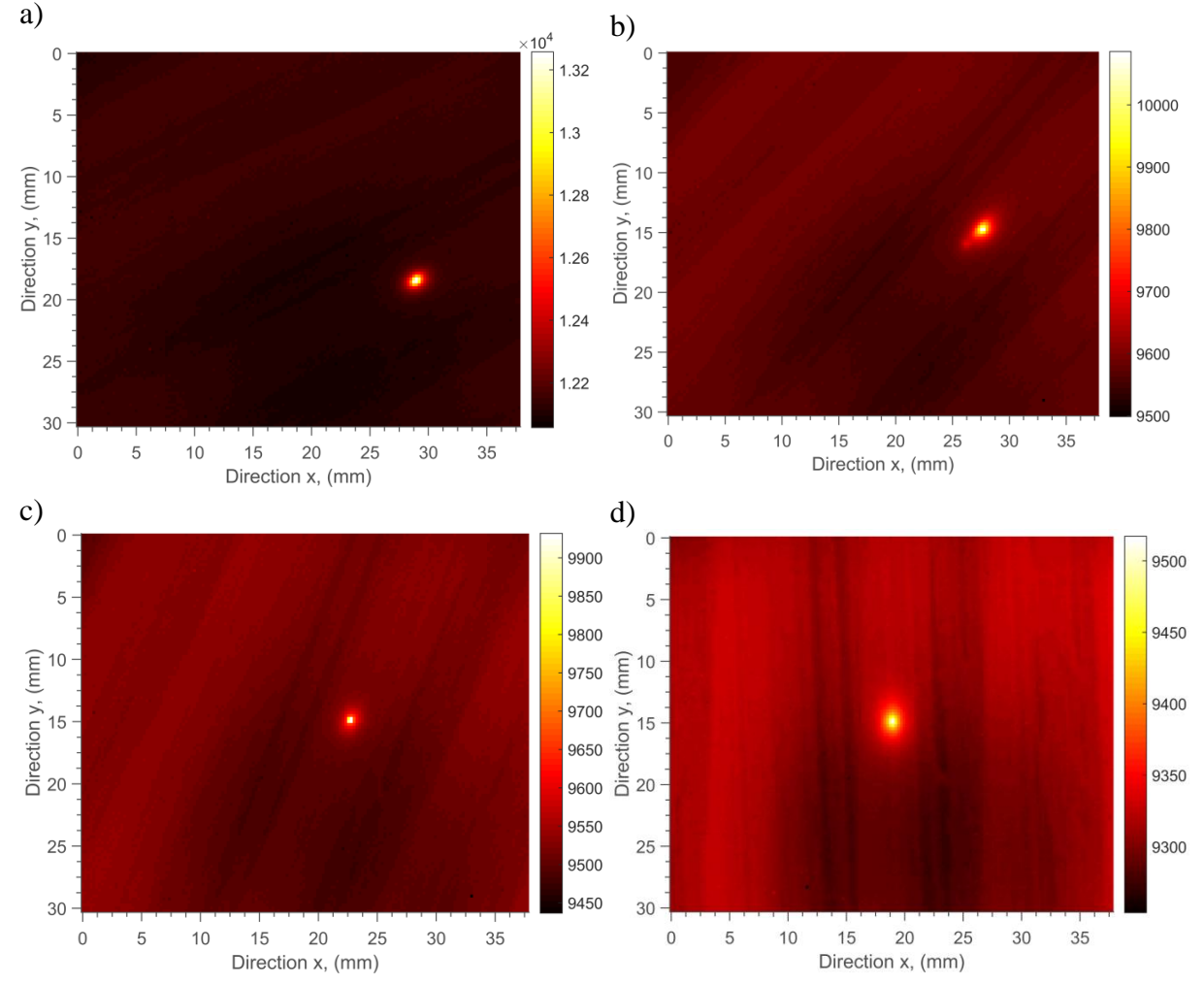

figure 5-3 : Champs des températures mesurées 1 s après l'impulsion laser pour différentes positions angulaires : a)  $\theta = 25^{\circ}$ , b),  $\theta = 45^{\circ}$ , c),  $\theta = 60^{\circ}$  et d),  $\theta = 85^{\circ}$ .
Il faut remarquer l'influence de cet angle sur le champ de température résultant. En effet, l'anisotropie du pin apparait clairement, avec une diffusion plus importante dans le sens des fibres et des isothermes qui varient en fonction de l'angle de rotation. Dans cet exemple, seul le cerne d'hiver (cerne clair de la figure 5-2) a été étudié. Ces mesures ont été répétées 5 fois pour chacune des différentes positions angulaires. La gamme de position angulaire s'échelonne de 0 à 85°. Pour ces différentes mesures, l'ensemble des paramètres (diffusivités thermiques dans le plan et angle de rotation) ont été estimés par la méthode issue du chapitre 4. Deux exemples de régressions linéaires obtenues pour les différents angles sont représentés figure 5- 4.

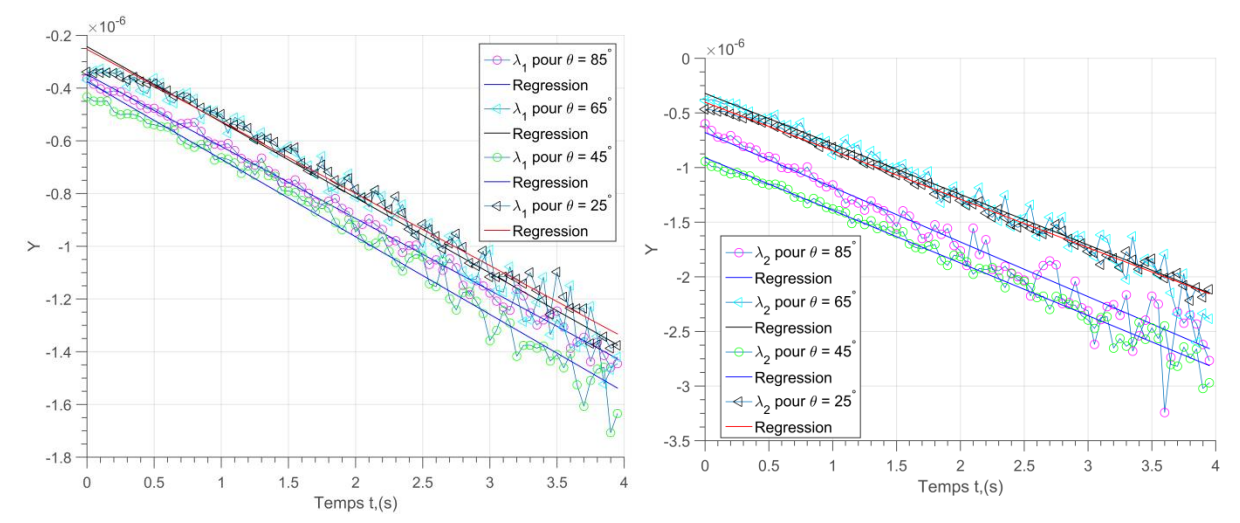

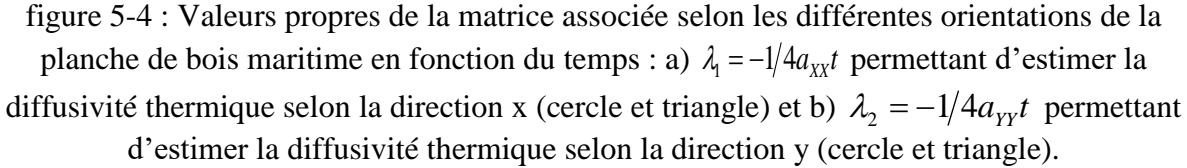

Les valeurs moyennes estimées sont :  $a_{XX} = 2{,}16.10^{-7} \text{ m}^2 \text{.} \text{s}^{-1}$  et  $a_{YY} = 4{,}76.10^{-7} \text{ m}^2 \text{.} \text{s}^{-1}$ .

Ces représentations mettent en évidence le caractère répétable des mesures et leur faible dispersion. À partir de ces résultats, les différentes diffusivités sont estimées et reportées sur la figure 5-5et la figure 5-6, en fonction de la position angulaire. Sur ces figures sont reportées les moyennes des 5 essais ainsi que l'écart type, et ce pour chacun des angles imposés (*θimp*). Il faut noter que si l'excitation laser est réalisée exactement à la même position quel que soit l'angle, la diffusivité thermique doit être identique. En pratique, un écart inférieur à 5% est obtenu indépendamment de la position angulaire. Cela démontre la grande robustesse de la méthode proposée et sa capacité à permettre d'estimer les diffusivités thermiques selon les axes d'anisotropie d'un matériau quelle que soit sa position angulaire.

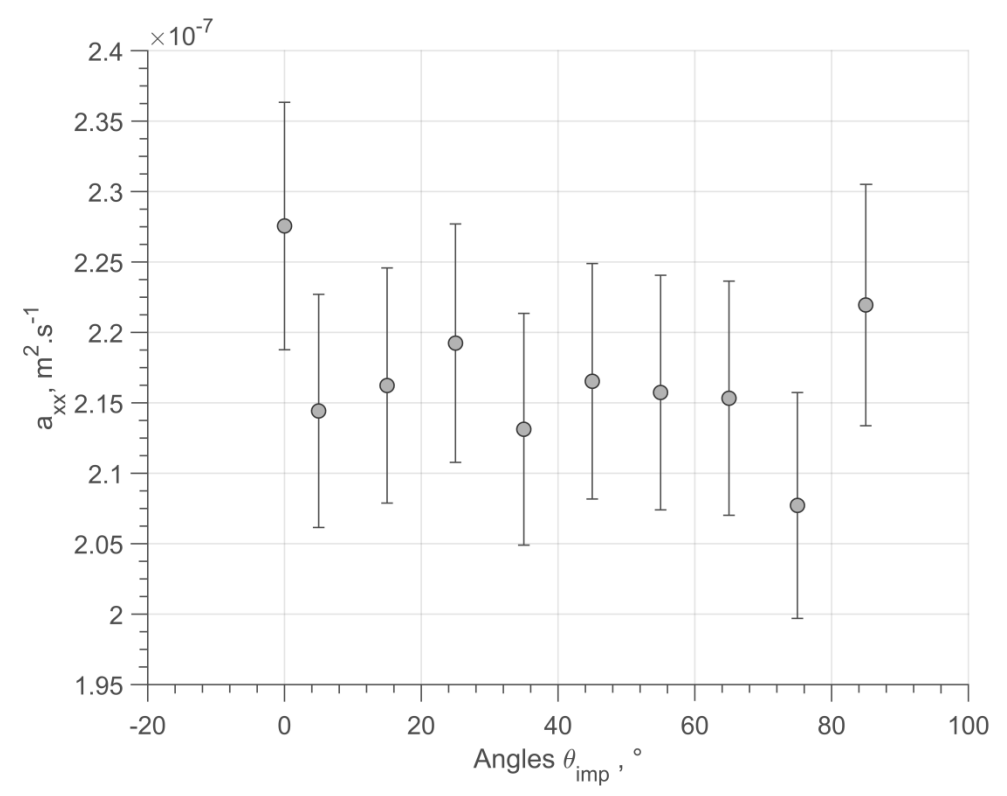

figure 5-5 : Diffusivités thermiques moyennes (cercle) et barres d'erreurs correspondant pour 5 essais selon la direction x en fonction des angles d'orientation de la fibre de bois :  $a_{XX} = 2{,}16.10^{-7} \text{ m}^2 \text{.s}^{-1}$ .

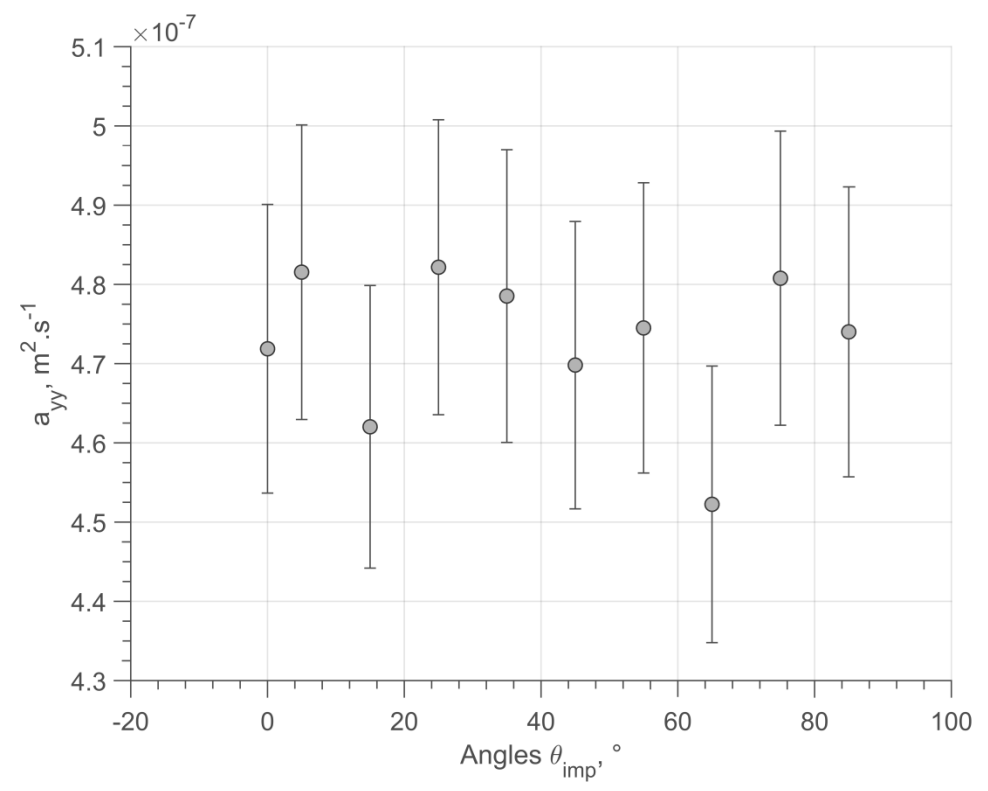

figure 5-6 : Diffusivités thermiques moyennes (cercle) et barres d'erreurs correspondant pour 5 essais selon la direction y en fonction des angles d'orientation de la fibre de bois :  $a_{YY} = 4.76.10^{-7}$  m<sup>2</sup>.s<sup>-1</sup>.

De la même façon, les angles d'orientation peuvent être estimés (*θest*). Ils sont représentés sur la [figure 5-7](#page-182-0) en fonction des angles imposés (*θimp*) via la platine de rotation. L'étude montre que les angles sont estimés avec des erreurs inférieures à 1 % et avec un écart type de 0.7° sur la figure 5-7 répétabilité des mesures. Il faut remarquer que l'angle initial imposé avec la platine de rotation est supposé être de 0°, c'est-à-dire que le cerne est aligné avec le repère de l'image. En pratique, cet alignement étant réalisé à l'œil, une erreur est induite dès le départ. On notera que la méthode proposée identifie un angle initial de 1.2 ° ce qui en fait une bien meilleure méthode d'alignement que le contrôle visuel. Malgré cela, une régression linéaire est réalisée entre les angles imposés et ceux mesurés. Il apparaît que l'on retrouve une pente de 1.02 qui est très proche de 1 et une ordonnée à l'origine de 1.2° typique du défaut d'alignement évoqué précédemment.

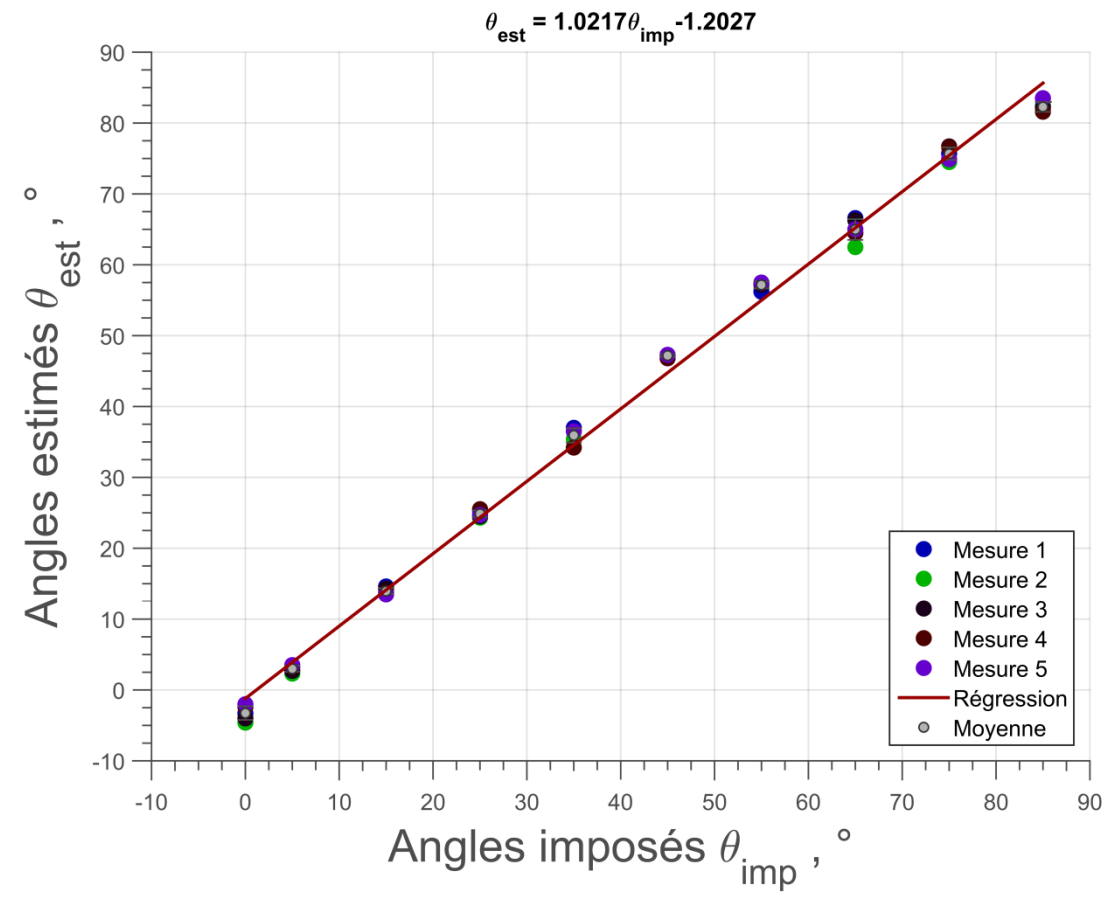

figure 5-7 : Angles estimés en fonction des angles imposés.

<span id="page-182-0"></span>En conclusion, ce premier exemple de caractérisation d'un matériau hétérogène et anisotrope hors des axes d'anisotropie par la méthode développée dans ce travail valide de manière définitive la méthode. De, plus cela permet de mettre en évidence la grande sensibilité de la méthode à l'estimation des diffusivités thermiques dans le plan, et ce indépendamment de la position angulaire et inversement à l'estimation extrêmement précise de la position angulaire. Cela devrait faire de cet outil (dispositif expérimental + méthode d'ellipsométrie) un système utilisable dans l'industrie pour étudier des matériaux anisotropes et hétérogènes. La première perspective est de réaliser une caractérisation de champs de propriétés thermiques de tels matériaux hétérogènes anisotropes.

# **2 DETECTION DE FISSURES ET CONTROLE D'UNE ŒUVRE D'ART PAR « CONSTANT VELOCITY FLYING SPOT »**

L'objectif de cette partie est de pointer les possibilités en termes de balayage du système développé. Pour cela, un exemple basé sur un balayage à vitesse constante est présenté sur une peinture utilisé de benchmark dans une collaboration internationale de notre groupe de recherche et d'une équipe italienne de l'Aquila. Cette équipe est basée dans une région de l'Italie fréquemment soumise à des tremblements de terre. Un de leurs principaux axes de recherche est le contrôle non destructif qui vise à détecter les dégradations sur des œuvres d'art qui ont subi un tremblement de terre. Un exemple de ce type de caractérisation est celle d'une fresque datant du XVième siècle, présente dans la basilique Santa Maria di Collemaggio qui fut construite en 1287 par le pape Célestin V à Abruzzo (Italie). En 2009, la basilique fut très gravement endommagée suite à un tremblement de terre. De nombreux laboratoires ont alors développé des méthodes de contrôle non destructif permettant de détecter et de quantifier les dommages causés à la fresque [95].

Afin de valider les différentes techniques, une étude a été réalisée sur une toile qui est une reproduction des peintures réalisées par des artistes italiens du XIII <sup>ième</sup> et XIV <sup>ième</sup> siècles

(figure 5-8). La peinture est composée d'un canevas collé sur une planche de bois, et du gesso a été appliqué à la surface pour réduire l'absorption de la peinture à huile par le canevas.

De nombreuses études ont été réalisées sur cette peinture, notamment par des laboratoires italiens et canadiens [96]. Leurs études ont porté sur l'utilisation de différentes méthodes de CND pour étudier les défauts de structures que comporte cette peinture. Dans l'ensemble, ces études n'ont pas permis de révéler les défauts perpendiculaires à la surface de la peinture. Ainsi, l'intérêt d'appliquer notre système apparaît, avec comme objectif de démontrer sa complémentarité avec les méthodes déjà existantes. Dans cette partie, une étude qualitative a été réalisée afin de révéler l'existence de ces fissures.

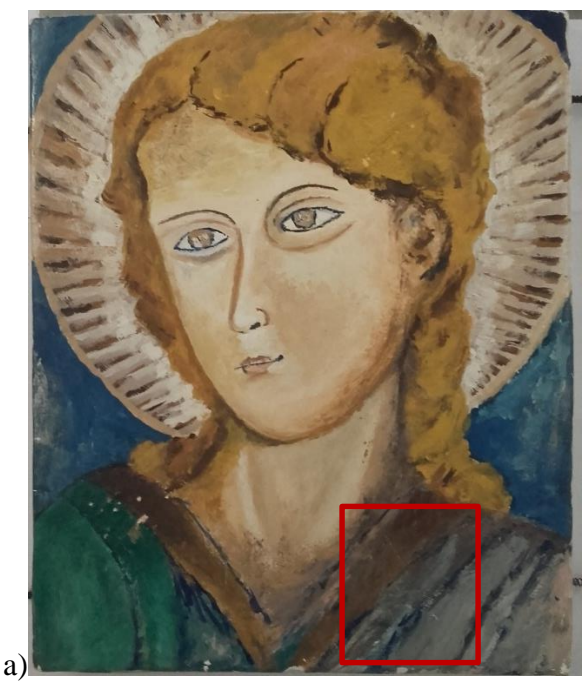

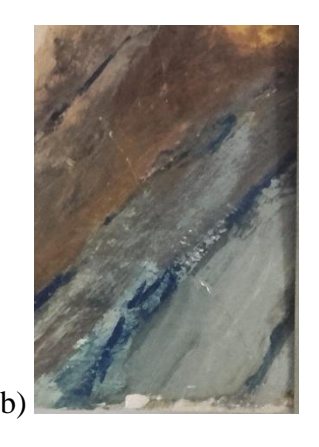

figure 5-8 : Tableau utilisé pour l'étude, fourni par S. Sfarra de l'université de l'Aquila (Italie) : a) le carré (rouge) montre la zone d'intérêt à étudier, b) agrandissement de la zone d'intérêt où se trouve la fissure.

Le principe de la mesure consiste à balayer le tableau avec un faisceau laser continu déplacé à vitesse constante. Lors du passage du faisceau laser sur la fissure, un gradient de température apparaît à la surface de l'échantillon. En effet, la fissure agit comme une résistance thermique (voir chapitre 1 section 3.4.1). Des exemples de champs de température obtenus dans ces conditions sont représentés figure 5-9 où l'on peut clairement observer l'effet du balayage du faisceau laser continu sur la surface du tableau. En effet, la fissure présente sur la surface de l'échantillon est clairement révélée par l'apport d'énergie du faisceau laser.

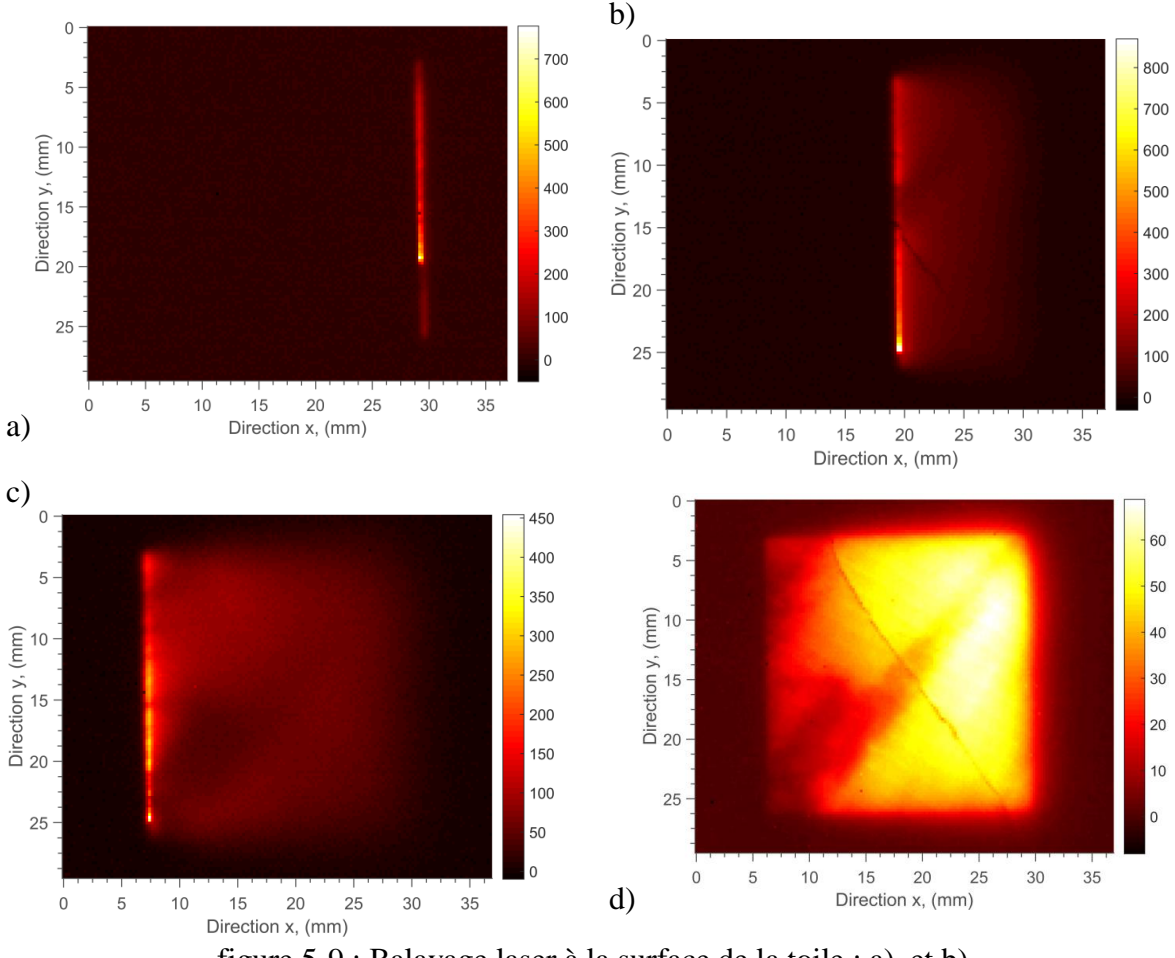

figure 5-9 : Balayage laser à la surface de la toile : a), et b),

À partir de ces mesures, les méthodes de traitement présenté dans le chapitre 2 section 3.1.2 ont été appliquées. Suite à un premier prétraitement, le bruit de mesure se trouvant dans les images infrarouges doit être supprimé. Dans cette étude, le traitement des images infrarouges a été effectué via la décomposition en valeurs singulières (S.V.D) (voir chapitre 2 section 3.1.2). La figure 5-10 illustre l'efficacité de la décomposition en valeurs singulières sur la réduction du bruit de mesure des données brutes ( figure 5-10 - a et b) et sur la reconstruction de l'image infrarouge avec 6 modes, comme illustré figure 5-10 c et d.

Suite à ce prétraitement, il est possible de traiter dans les meilleures conditions possibles les films infrarouges pour repérer la moindre anomalie. Pour cela, les différents filtres passe-haut décrits dans le chapitre 2 section 3.1.2 ont été appliqués sur la zone balayée. Ces filtres ont permis de révéler la fissure se trouvant sur le tableau comme illustré sur la figure 5-11. De plus, il est intéressant de remarquer qu'il est possible de détecter des changements d'épaisseur de couches de peinture (en bas à gauche des images de la figure 5-11). Le canevas se trouvant sous la couche de peinture a été lui aussi révélé.

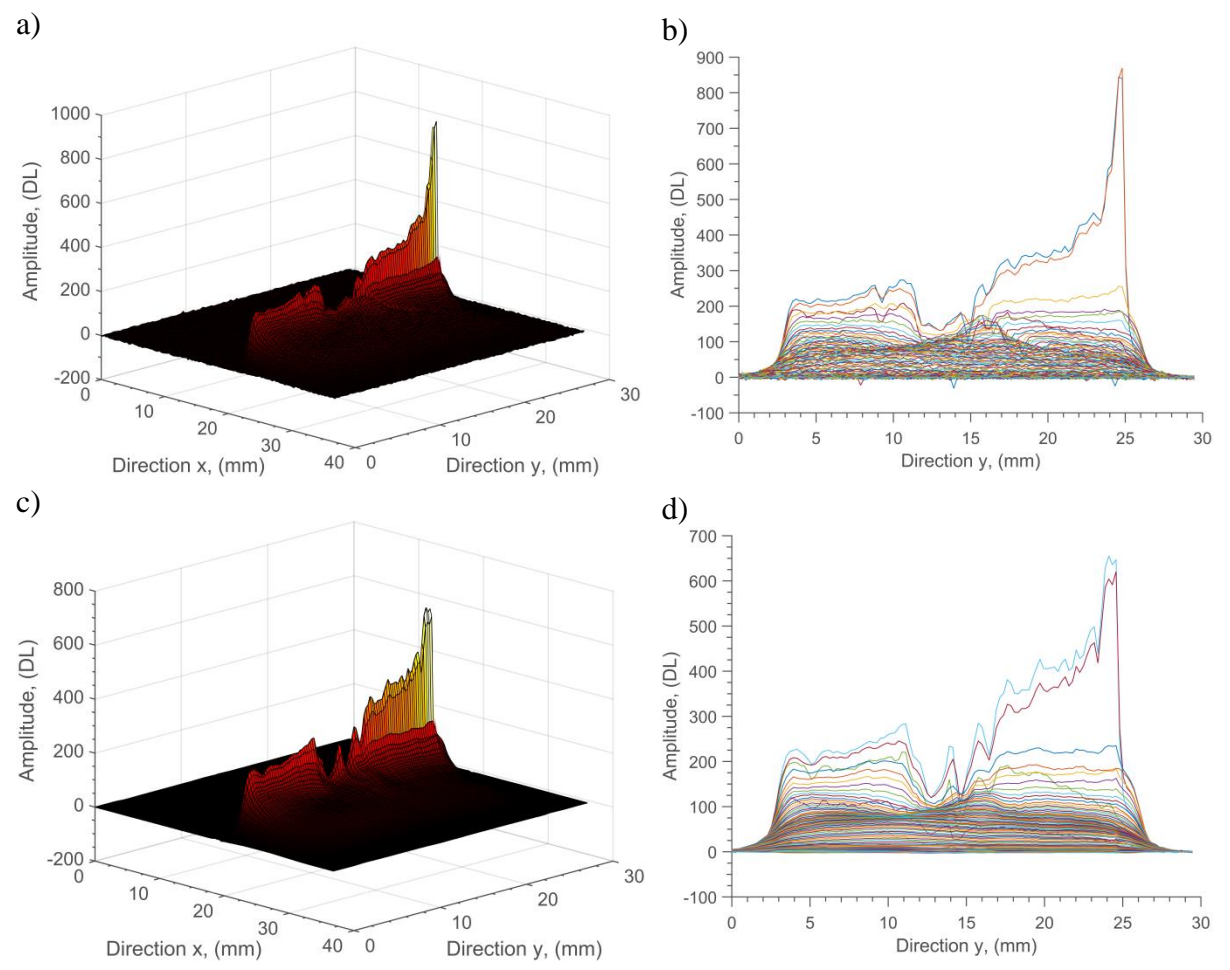

figure 5-10 : Utilisation de la SVD pour réduire le bruit de mesure : a), image 3D du faisceau laser avec un bruit de mesure, b), profil selon l'axe y de l'image a), c), image 3D du faisceau laser sans bruit de mesure après filtrage via la SVD, d), profil selon l'axe y de l'image c).

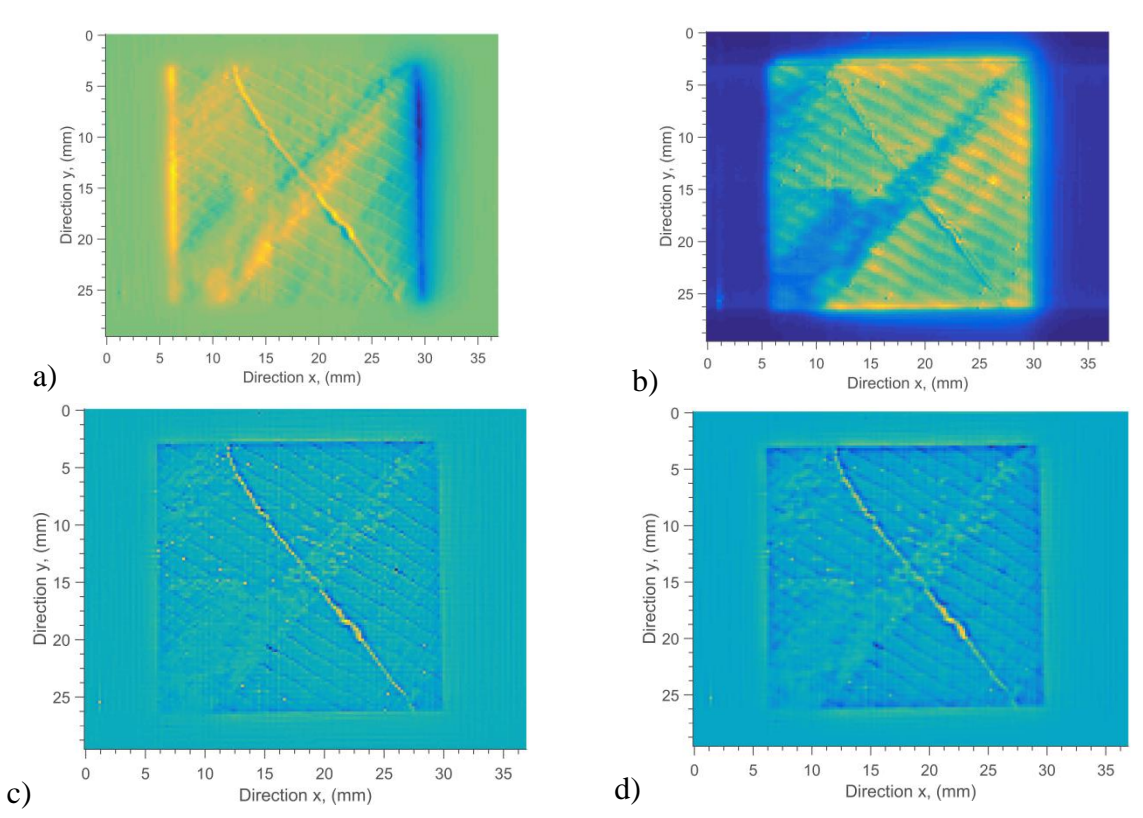

figure 5-11 : Filtres passe-haut appliqués sur la zone d'intérêt balayer par le faisceau laser continu : a), filtre *gradient*, b), norme du filtre *gradient*, c), filtre *laplacien*, d), filtre *laplacien*, convolué à une gaussienne.

En conclusion de cet exemple, il faut retenir que cette approche, uniquement qualitative, permet un contrôle non destructif ultra rapide d'une œuvre d'art. En effet, la surface scannée est de l'ordre de 30 mm x 35 mm, ce qui représente un temps de mesure de 13 s. En réalisant cette mesure à différentes positions du tableau, possible grâce au système de déplacement macroscopique présenté dans le chapitre 2, la durée totale de cette analyse est de 300 s sur l'ensemble de l'œuvre. L'intérêt de cette méthode apparaît notamment sur figure 5-11 où l'on peut apprécier la qualité des défauts obtenus après dérivation des signaux expérimentaux bruts. Cela provient essentiellement des fortes densités de puissance et donc des gradients de température obtenus grâce au système de diode laser galvanométrique. Encore une fois, cela démontre les capacités de cet outil pour des besoins industriels où la vitesse de contrôle est un enjeu important.

#### **3 MESURE DE CHAMPS DE DIFFUSIVITES THERMIQUES DANS LE PLAN D'UN MATERIAU HETEROGENE ANISOTROPE PAR «** *PULSED FLYING SPOT* **»**

Dans cette partie l'objectif est d'utiliser l'outil développé à la mesure de champs de diffusivités thermiques en milieu hétérogène anisotrope. Un échantillon comprenant différents types de matériaux a été assemblé (figure 5-12). Cet échantillon est composé de quatre sous matériaux aux propriétés thermiques très différentes : (a), un composite carbone / époxy dont les fibres sont tressées, (b), un plexiglas homogène et isotrope peint d'une fine couche (200 µm) de peinture noire, (c), un échantillon hétérogène de pin maritime dont les fibres sont orientées selon x et (d), un composite homogène carbone / époxy dont les fibres sont orientées selon y.

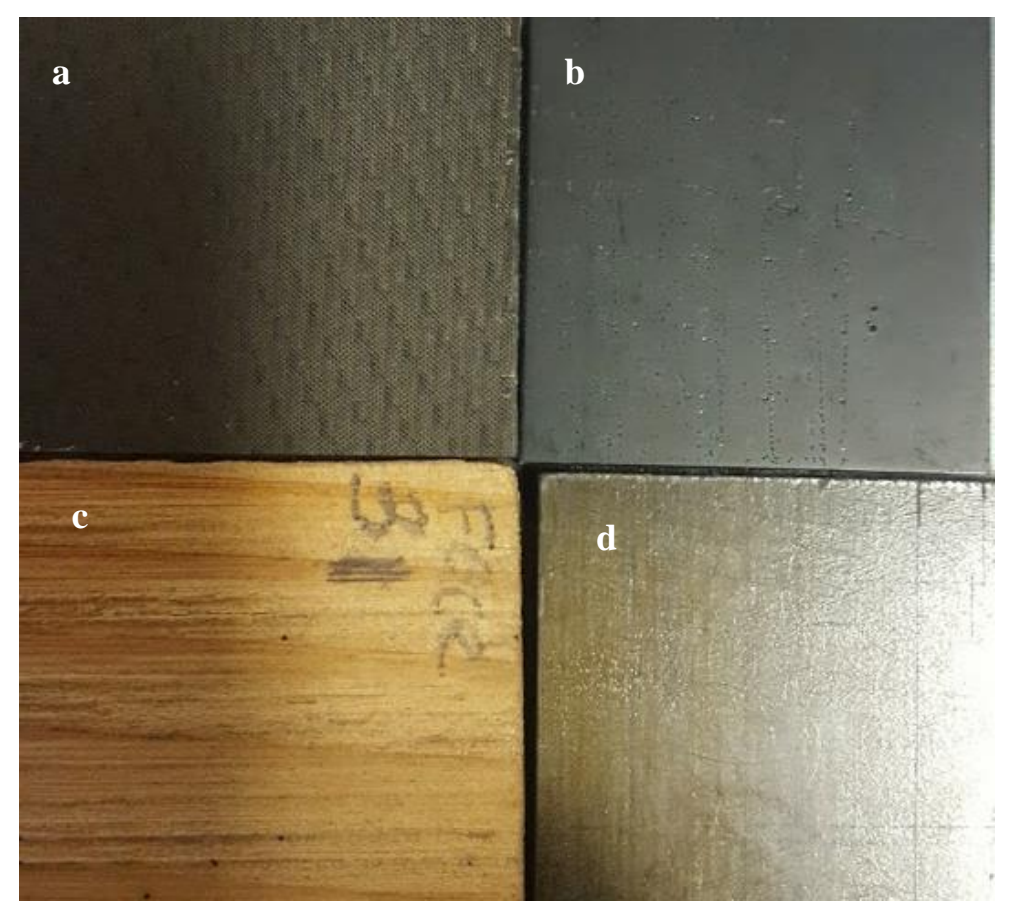

figure 5-12 : Echantillon hétérogène composé de différents types de matériaux : (a), matériau composite carbone / époxy dont les fibres sont tressées, (b), matériau homogène et isotrope de plexiglas, (c), échantillon hétérogène de pin maritime avec les fibres orientées selon x et (d), matériau composite carbone / époxy dont les fibres sont orientées selon y.y.

Afin de réaliser les estimations de champs de propriétés, il devient nécessaire de réaliser une multitude de sollicitations thermiques. Pour cela, la méthode dite du *Pulsed Flying Spot* est utilisée. Dans cet exemple, la mesure consiste à réaliser 7 x 7 impacts sur l'ensemble de l'échantillon et ce pour différents passages successifs spatialement décalés selon *x* ou *y*. Une illustration du champ de température obtenu après un passage est représentée sur la figure 5- 13. L'intérêt de réaliser plusieurs passages est de solliciter l'ensemble de la surface de l'échantillon. Ainsi, au total, 4 passages sont réalisés, ce qui représente environ 200 estimations des diffusivités thermiques dans le plan. Les paramètres de sollicitation thermique lors de la mesure sont : (i), durée de l'impulsion égale à 50 ms, (ii), diamètre du faisceau laser focalisé égal à  $d = 200 \mu m$ , (iii), puissance de 330 mW. Les paramètres pour l'acquisition des champs de température représentés sur la figure 5.13 par la caméra thermique sont : (i), la résolution

spatiale d'un pixel de la caméra infrarouge est fixée à 250  $\mu$ m (avec une incertitude de  $\pm 4 \mu$ m) par pixel, (ii), la fréquence d'acquisition de la caméra est fixée à 200 Hz, (iii), le temps d'intégration est pris égal à 500 µs et (iv) l'acquisition est réalisée sur une durée de t = 7 s, ce qui représente 1500 images. Un exemple de champs de température mesurés à différents instants est représenté figure 5-13. Le champ figure 5-13 - d au moment de la relaxation permet déjà de révéler le caractère fortement hétérogène de ce matériau. En effet, il est possible d'observer que la partie relative au plexiglas (b) présente une température plus élevée avec des « taches » de diffusion plutôt circulaires qui sont caractéristiques d'un échantillon homogène et isotrope.

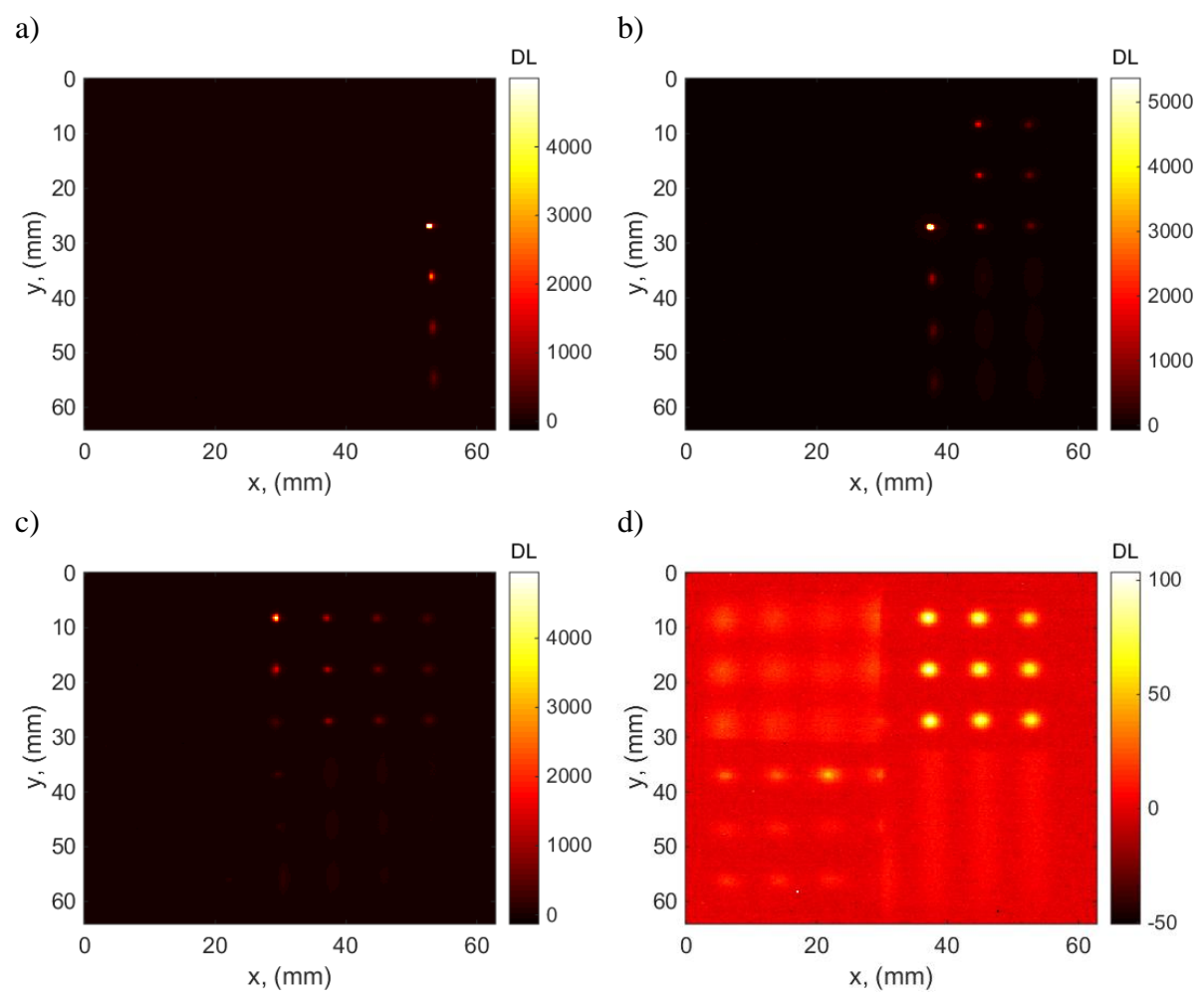

figure 5-13 : Excitation de type point source impulsionnel par quadrillage spatial : a) balayage du matériau *c* (composite carbone / époxy), b) balayage du matériau *b* (plexiglass), c) balayage du matériau *a* (composite carbone / époxy), d) image infrarouge à la fin du quadrillage spatial et durant la relaxation.

En revanche, les parties relatives aux différents matériaux anisotropes mettent clairement en évidence une diffusion accentuée selon la direction *y* pour le matériau (d) alors qu'elle est beaucoup plus prononcée selon *x* pour l'échantillon (c) de pin maritime. De même les frontières séparant les différents ensembles sont nettement distinguables sur cette figure. Dès lors, l'intérêt de cette approche est mis en évidence.

Dans un deuxième temps, une fois cet ensemble de mesures réalisé, la méthode développée et détaillée dans le chapitre 2 peut être appliquée. Dans un premier temps, la méthode de détection des sources lasers décrite dans le chapitre 2 section 3.3 est appliquée. Ces dernières sont labélisées et représentées sur la figure 5-14- a.

Ensuite, à partir du champ de température mesuré sur la figure 5-14, les moyennes marginales relatives aux directions *x* et *y* sont réalisées selon les équations décrites dans le chapitre 3 section 1.2 et sur les surfaces relatives aux différents labels. De ces moyennes, le développement parabolique est appliqué Ainsi, les 3 coefficients du polynôme d'ordre 2 sont estimés pour chaque pas de temps et pour chacun des différents impacts de la source laser. Un exemple de minimisations quadratiques pour les différentes sous-matériaux est représenté figure 5-14 - b et c.

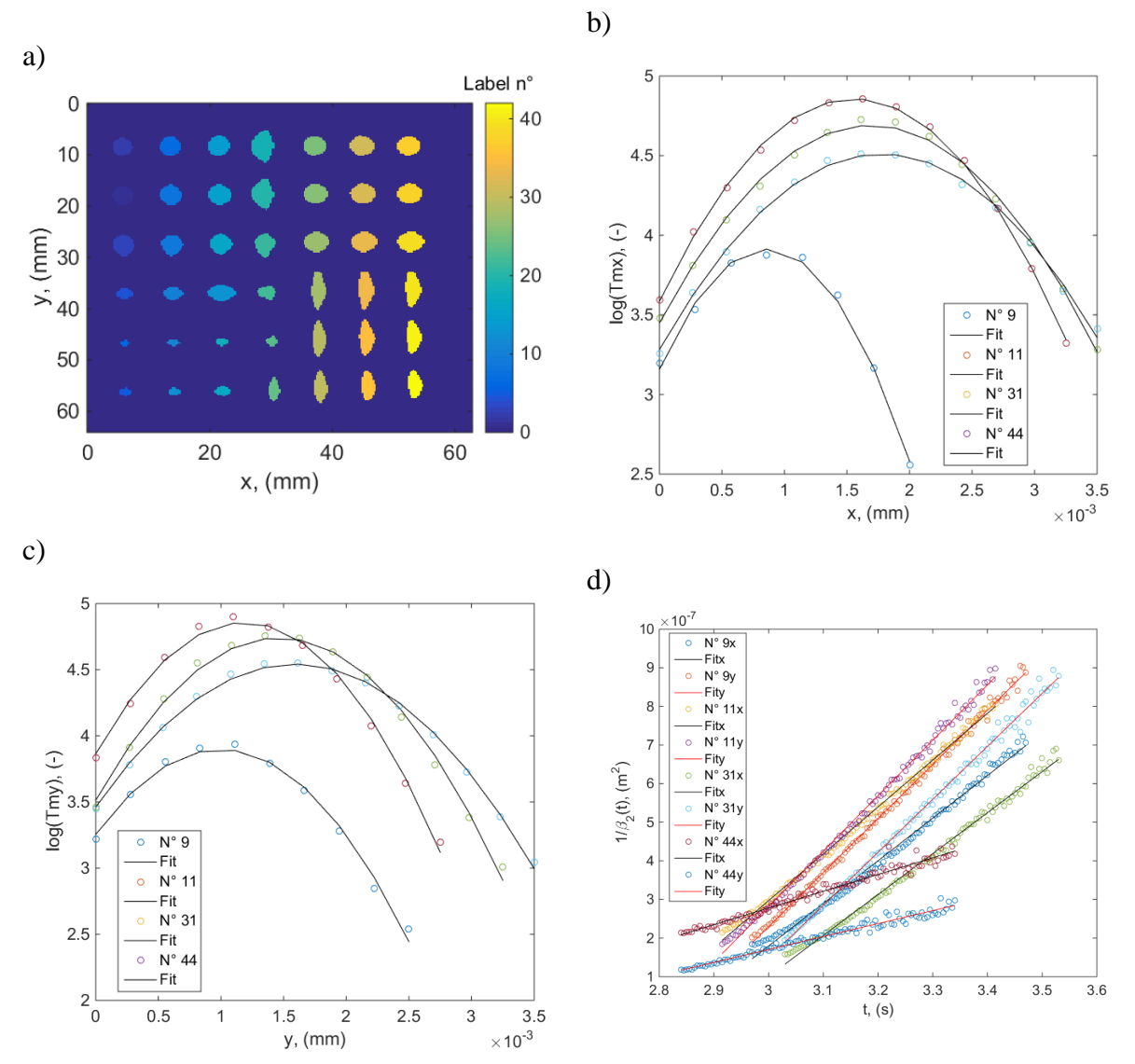

figure 5-14 : Estimation des propriétés thermiques dans le plan via la méthode des paraboles : a), labélisation des sources laser suite au quadrillage spatial, b), tracé des paraboles et de leur régression selon *x* pour les 4 sous-matériaux, c) tracé des paraboles et de leur régression selon *y* pour les 4 sous-matériaux, d), estimation par régression linéaire des diffusivités thermiques dans le plan à partir des coefficients obtenus par la méthode des paraboles b) et c).

Dans un premier temps, il est intéressant de noter la qualité des mesures avec des niveaux de bruit assez faibles. De même, l'observation de la figure 5-14.- b et de la figure 5-14.- c met en évidence les différences de diffusivités thermique entre les sous matériaux mais aussi selon les différentes directions de l'espace. Enfin, figure 5-14 - d, les régressions linéaires réalisées pour l'ensemble des différents matériaux et pour les deux directions *x* et *y* montrent les différentes pentes obtenues. Ces pentes exprimées selon  $1/4\beta_2(t) = -a_{xx\omega}y_y$ sont directement proportionnelles aux diffusivités thermiques.

Ces estimations sont reportées sur la figure 5-15.a et la figure 5-15.b dans le cas d'un seul passage puis généralisées figure 5-15.c et figure 5-15.d pour les 4 passages. Ici, il faut noter qu'après 4 passages successifs, chaque sous matériaux a été estimé environ 36 fois sur l'ensemble de sa surface.

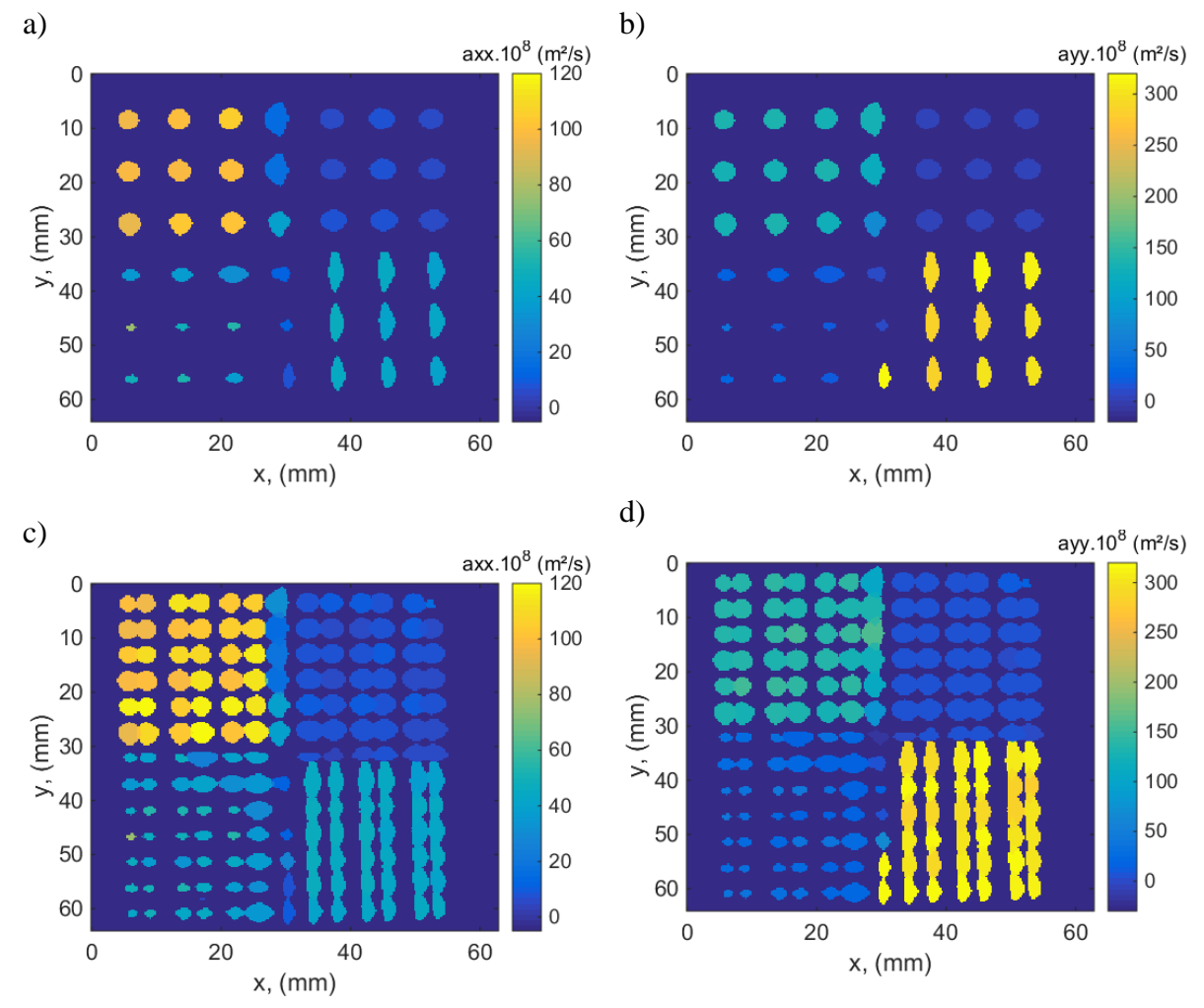

figure 5-15 : Estimation des propriétés thermiques dans le plan via la méthode des paraboles suite à différents quadrillages de sources lasers : a), premier quadrillage de sources lasers, estimation selon *x*, b), premier quadrillage de sources lasers, estimation selon *y*, c), estimation selon *x* pour l'ensemble des 4 passages et d), estimation selon *y* pour l'ensemble des 4 passages.

Ces premiers résultats montrent clairement la pertinence de l'outil (méthodes et mesures) développé dans ce travail de thèse. De plus, l'exemple choisi (matériau hétérogène anisotrope) met également en évidence la capacité de cette approche à caractériser de manière quantitative un champ de diffusivités thermiques dans le plan. Il faut noter que le caractère anisotrope est bien retrouvé et identifié pour les sous matériaux a, c et d. Enfin, il semblerait que les « fissures », ici espaces volontairement laissés lors de l'assemblage de ces 4 sous matériaux soient également repérées. Finalement, à partir de cet ensemble de mesures, il est possible d'affiner le maillage ou le quadrillage de balayage pour combler les estimations manquantes. Il faut donc estimer le nombre de passages suffisant. Puis réaliser une interpolation linéaire des données obtenues pour reconstruire un champ « plein » de propriétés. Cette dernière option a été retenue et permet d'obtenir les champs de diffusivités thermiques dans le plan selon *x* et *y* pour cet échantillon (figure 5-16).

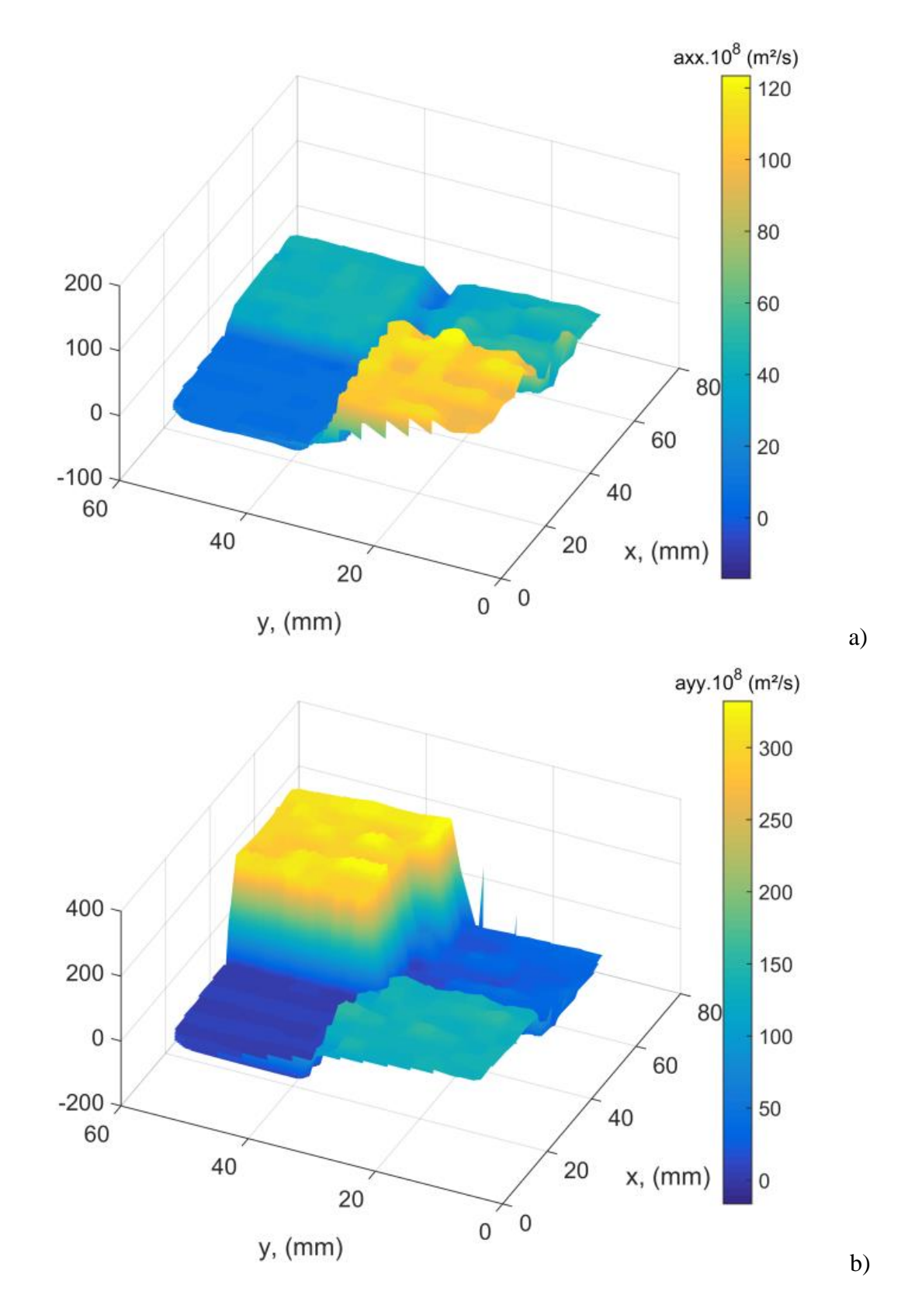

figure 5-16 : Cartographie de diffusivités thermiques dans le plan via la méthode des paraboles suite à différents quadrillages de sources lasers : a), diffusivités obtenues selon *x* et b), selon *y*.

De ces champs obtenus, il est possible de calculer les rapports d'anisotropie pour chacun des sous matériaux (figure 5-17).

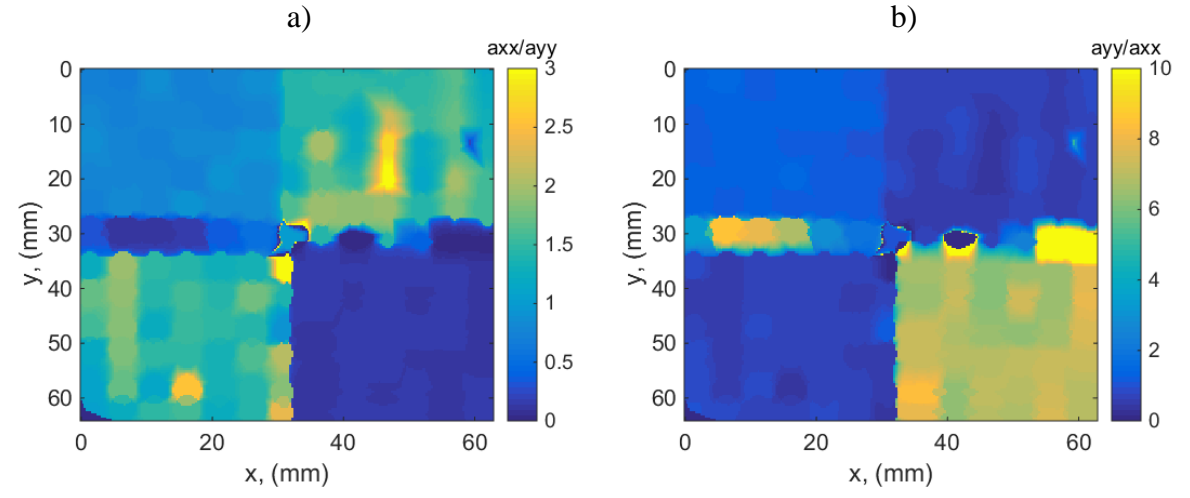

figure 5-17 : Rapports d'anisotropie des cartographies de diffusivités thermiques dans le plan via la méthode des paraboles suite à différents quadrillages de sources lasers : a), rapport d'anisotropie  $a_{xx}/a_{yy}$ , et b), rapport d'anisotropie  $a_{yy}/a_{xx}$ .

En conclusion de cette partie, il faut souligner l'efficacité et la simplicité de l'ensemble dispositif de mesure et de la méthode dite des paraboles pour la caractérisation de matériaux hétérogènes anisotropes. En effet, les résultats des champs de propriétés obtenus valident définitivement la capacité de cet outil. Il faut cependant noter que dans ce cas très quantitatif, les balayages successifs sont assez longs, de l'ordre de 7 s par passage. Ce point représente l'inconvénient majeur de cette technique. De plus, le principe même de la méthode d'estimation rend difficile une estimation en temps réel. Pour cela, une dernière partie faisant plutôt office de perspectives est présentée en remplaçant le balayage en quadrillage points par points via un scan à vitesse constante.

# **4 PERSPECTIVES DE MESURES DE CHAMPS SUR UN MATERIAU HETEROGENE ANISOTROPE PAR** *« CONSTANT VELOCITY FLYING SPOT* **»**

Dans ce dernier exemple qui se révèle être du domaine des premières perspectives à donner à ce travail, l'idée est de remplacer la méthode de *Pulsed Flying Spot* par celle dite de *Constant Velocity Flying* Spot ou plus simplement de balayage à vitesse constante. Dans cette partie, le même échantillon représenté sur la figure 5-12, est caractérisé. Les paramètres imposés pour la sollicitation thermique lors de la mesure sont : (i), faisceau laser en mode continu, (ii), diamètre du faisceau laser focalisé égal à *d* = 200 µm, (iii), puissance de 330 mW. Alors que les paramètres pour l'acquisition des champs de températures représentés figure 5-18 sont : (i), la résolution spatiale d'un pixel de la caméra infrarouge est fixée à 250 µm (avec une incertitude de  $\pm$  4 µm) par pixel, (ii), la fréquence d'acquisition de la caméra est fixée à 200 Hz, (iii), le temps d'intégration est pris égal à 500 µs et (iv) l'acquisition est réalisée sur une durée de *t* = 2 s, ce qui représente 400 images.

Comme illustré sur la figure 5-18, le faisceau laser balaye la surface de l'échantillon à vitesse constante Ce balayage permet de mettre en évidence les hétérogénéités de l'échantillon ainsi que les différences de diffusion entre les 4 sous matériaux.

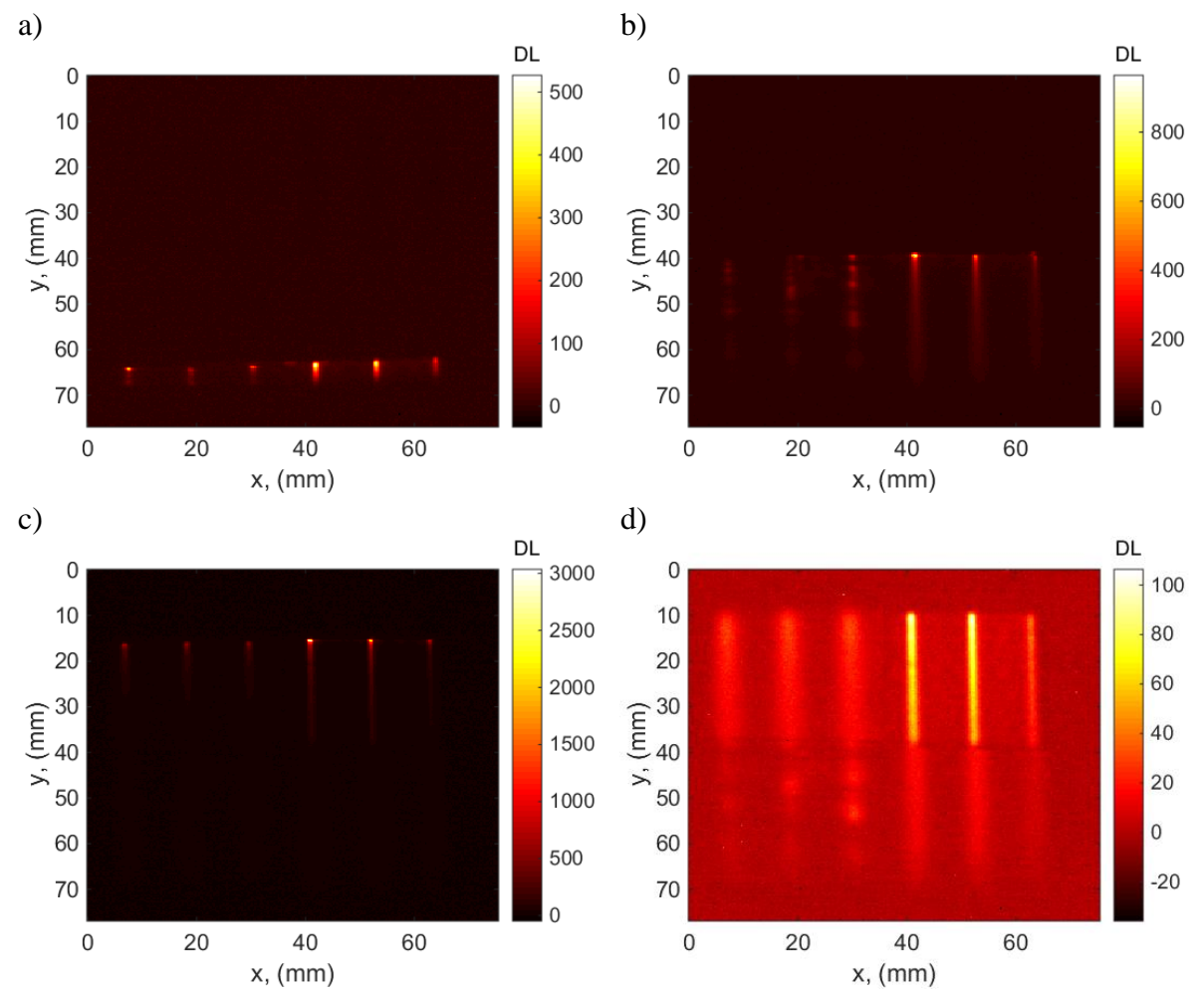

figure 5-18 : Excitation à vitesse de balayage constante et avec le laser allumé en continu dans le repère de la caméra : a), champ de température à  $t = 0.3$  s, b), champ de température après 1 s, c), champ de température à  $t = 1.5$  s et d) champ de température en relaxation après la fin du balayage.

À partir de ces mesures, la vitesse de balayage est déterminée par analyse directe des champs de température mesurés. Pour cela, une moyenne du film est réalisée selon la direction *x* comme illustré figure 5-19. Cela permet d'obtenir une image *I(y,t)* qui va permettre d'estimer la vitesse moyenne du laser. Cette image, représentée figure 5-19, met en évidence la grande régularité du déplacement ainsi que le passage dans les différents sous matériaux aux propriétés thermiques différentes. De même, le passage près de la fissure (espacement entre les matériaux, voir photographie figure 5-12) est clairement distingué. De cette image espace-temps, les maxima de chacune des lignes sont extraits ainsi que leurs temps correspondants. Ces points sont reportés figure 5-19 - b afin de déterminer la vitesse. Dans cet exemple, une vitesse d'environ 30 mm/s est obtenue. Cela démontre la grande rapidité du système de scanner optique laser.

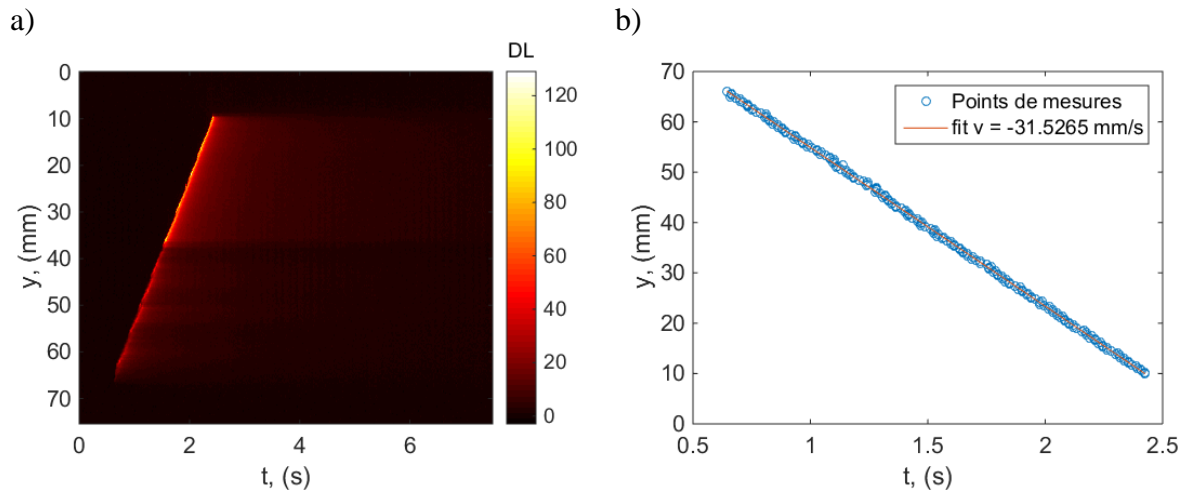

figure 5-19 : a), Image *I(y,t)* de la moyenne du film *T(x,y,t)* réalisée selon la direction x et b), points représentants les maxima selon y tracés en fonction du temps en vue de l'estimation de la vitesse de déplacement du faisceau laser.

Après avoir déterminé la vitesse de balayage, le passage du repère de la caméra (c'est-à-dire un problème 2D transitoire) à celui du faisceau laser (problème 2D permanent) est effectué et illustré figure 5-20. Ce changement de repère peut se reporter dans les équations (voir solution analytique 3.16 du Chapitre 2) sous forme d'un changement de variable. En effet, ce changement de repère transforme la variable temporelle *t* en variable *v/y* où *v* est la vitesse du faisceau laser et *y* la distance parcourue par ce dernier.

Selon ces conditions, la nouvelle expression du champ de température obtenue suite à ce changement de variable s'écrit :

<span id="page-194-0"></span>
$$
T(x, y, z) = \frac{Q}{4\rho c_{p}e} \frac{exp\left(-\frac{v(x - x_{0})^{2}}{4a_{xx}y}\right)exp\left(-\frac{vz^{2}}{4a_{zz}y}\right)}{\sqrt{\frac{\pi a_{xx}y}{v}} \sqrt{\frac{\pi a_{zz}y}{v}}}
$$

Il faut remarquer que dans ce cas, le problème initial en espace-temps est substitué par un problème spatial en régime permanent.

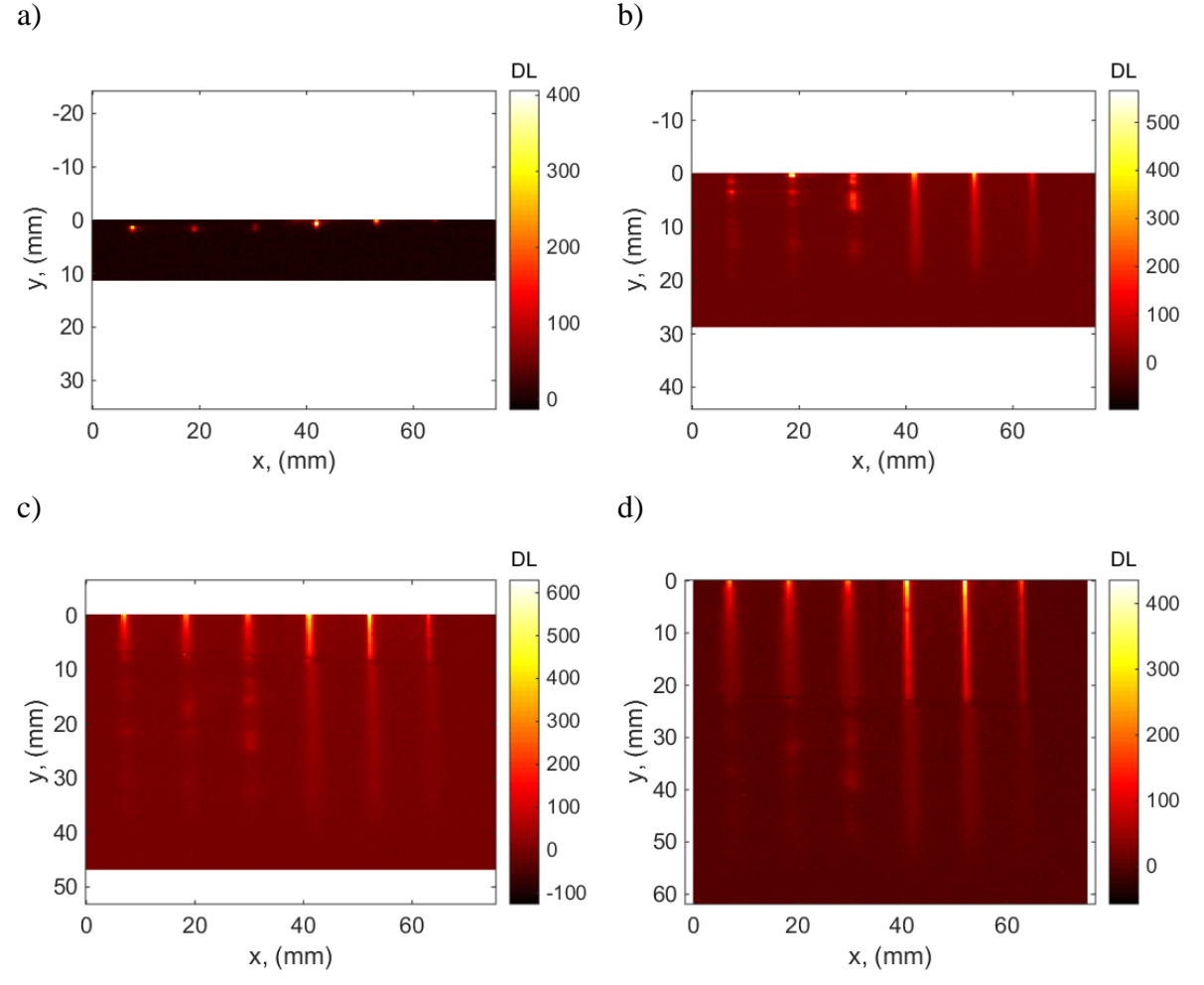

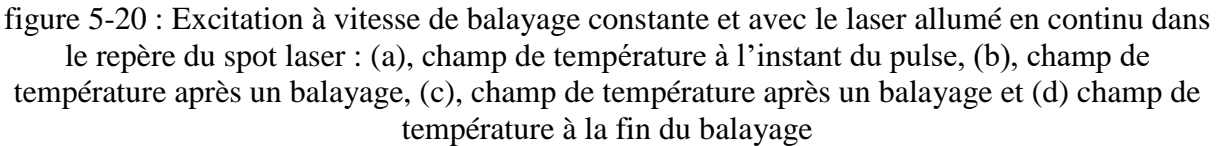

En prenant le logarithme népérien de l'expression [5.1,](#page-194-0) il est possible d'écrire :

$$
\ln(T(x, y)) = \ln\left(\frac{k}{y^{\alpha}}\right) - \frac{v(x - x_0)^2}{4a_{xx}y}
$$
 5.3

L'expression 5.3, est utilisée pour obtenir une relation polynomiale d'ordre 2 seulement fonction de l'espace *x, y* et de la vitesse *v.* Ce développement fait apparaître 3 coefficients fonction de *v* et de y qu'il faut estimer pour déterminer les propriétés thermophysiques du problème. Ces propriétés seront estimées perpendiculairement à la direction du terme de vitesse autrement dit du balayage avec le faisceau laser.

$$
\ln(T(x, y)) = \beta_{v0}(y) + \beta_{v1}(y)x + \beta_{v2}(y)x^{2}
$$
 5.4

Les expressions de ces différents coefficients sont données par :

 $\epsilon$ 

$$
\beta_{v2}(y) = -\frac{v}{4a_{xx}y}
$$
  
\n
$$
\beta_{v1}(y) = \frac{vx_0}{2a_{xx}y}
$$
  
\n
$$
\beta_{v0}(y) = -\frac{vx_0^2}{4a_{xx}y} + \ln\left(\frac{k}{y^{\alpha}}\right)
$$
  
\n5.5

Dès lors, il devient possible d'estimer les coefficients des paraboles comme illustré sur la figure 5-21.b ainsi que les diffusivités thermiques le long du terme de vitesse.

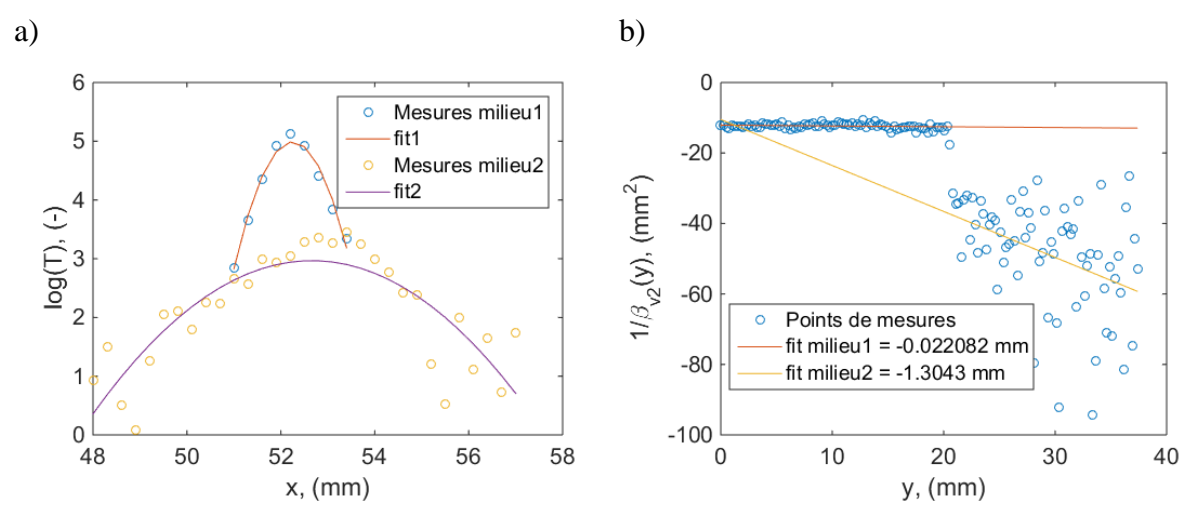

figure 5-21 : Estimation des propriétés thermiques dans le plan via la méthode des paraboles (voir chapitre 3) : a) tracé du logarithme de la température selon *x* et régression parabolique et b), coefficient d'ordre 2 de la parabole en fonction de la direction *y* avec une régression linéaire par partie réalisée dans chacun des sous matériaux.

En conclusion, il faut retenir que cette nouvelle approche, qui n'est pas encore complètement aboutie dans cette étude et qui reste dans le domaine des perspectives à donner à ce travail, est assez encourageante. En effet, il faut encore poursuivre les développements pour la valider complètement. En revanche, du point de vue de la méthode, elle permet, a priori, une estimation quantitative des diffusivités perpendiculairement au terme de vitesse induit par le balayage laser. L'observation de la figure 5-21.b met clairement en évidence une différence entre les diffusivités thermiques estimées au sein des différents matériaux ainsi qu'un saut continu de cette propriété au passage de la fissure. Le calcul du rapport des pentes estimées sur la figure 5-21.b permettent d'obtenir le rapport de diffusivité entre les matériaux (b) et (d) de la figure 5-12. Le rapport obtenu par cette nouvelle méthode est de 59 alors qu'il avait été estimé autour de 52 avec la méthode de la section 3 figure 5-17.

## **5 CONCLUSION**

Dans ce dernier chapitre, tout l'aspect versatile des méthodes expérimentales développées au chapitre 2 et des méthodes inverses des chapitres 3 et 4 a été mis en évidence. En effet, à travers les différents exemples abordés dans ce chapitre, il devient clair que l'étude d'un échantillon hétérogène par le biais du scanner optique couplé à des platines de translations devient envisageable en appliquant les méthodes inverses développées dans cette thèse. De plus, l'introduction d'un terme vitesse permet d'obtenir une estimation quantitative des diffusivités perpendiculairement au terme de vitesse induit par le balayage laser. Cette dernière méthode est une des perspectives des travaux de cette thèse dans la caractérisation de milieux hétérogènes basées sur des excitations *laser à vitesse constante par flying spot***.** L'intérêt de cette approche est de pouvoir imposer localement une grande densité de puissance aux matériaux. Cela permet d'obtenir des champs de températures peu bruités très adaptés à la méthode inverse proposé. Cela devrait conduire à *l'étude des problèmes thermiques à l'interface entre les milieux***.**

En conclusion de cette partie, il faut souligner l'efficacité et la simplicité de l'ensemble dispositif de mesure et méthode dite des paraboles pour la caractérisation de matériaux hétérogènes anisotropes. En effet, les résultats de champs de propriétés obtenus valident définitivement la capacité de cet outil. Enfin, il faut souligner l'efficacité et la simplicité des travaux réalisés.

*Ainsi, les perspectives de ces travaux sont d'envisager de développer des méthodes de caractérisations thermiques de milieux hétérogènes encore plus rapides par l'introduction de sources laser pulsées (temps de l'ordre de la picoseconde) associées à des méthodes thermique d'acquisition en hétérodynage pour envisager des approches en super résolution temporelle. Cela devrait conduire à l'étude des problèmes thermiques aux nanoéchelles et à l'interface entre les milieux hétérogènes.*

# **CONCLUSION GENERALE**

Ce travail, bien souvent motivé par un besoin industriel et dont l'objectif était de déterminer les propriétés thermiques de systèmes multiéchelles hétérogènes a permis d'aborder de manière pluridisciplinaire le domaine de la caractérisation thermique.

Il a été montré que l'appareil développé est aujourd'hui un instrument de *mesure et de traitement quantitatif de champs thermiques*. En plus de ce travail de développement de méthodes de mesures et de calibrations, un effort particulier a été fait pour réaliser un maximum de caractérisations notamment dans le domaine des matériaux composites.

Dans les grandes lignes, le dispositif expérimental présente l'avantage d'être extrêmement versatile permettant des sollicitations thermiques très hétérogènes en des temps ultra rapides (inférieur à quelques secondes). D'un point de vue traitement, les méthodes développées présentent de nombreux avantages par rapport aux méthodes existantes dans la littérature, à savoir : (i), il s'agit d'une méthode basée sur un modèle analytique qui ne nécessite aucune implémentation de méthodes qualitatives de traitement d'images comme la détection de contour ou le seuillage des isothermes, (ii), la méthode permet d'exploiter de manière rapide tous les pixels de l'image grâce à une estimation linéaire directe (moindres carrées pondérées) qui permet (iii), d'obtenir localement et simultanément l'orientation des axes d'anisotropie ainsi que le tenseur de diffusivité thermique associé. D'un point de vue pratique, son implémentation est robuste, simple et rapide.

Les perspectives sont nombreuses mais d'un point de vue recherche, il faut souligner que la première perspective est celle liée à la dernière partie du chapitre 5 et qui consiste à pouvoir caractériser un milieu hétérogène par un simple balayage à vitesse continue avec la source laser. La seconde perspective est d'étendre ce travail au domaine de la thermomécanique avec comme objectif une mesure simultanée des champs de déformations et de propriétés thermiques des matériaux soumis à des sollicitations mécaniques (traction, compression…). Enfin la dernière perspective qui relève plus du domaine de l'équipe TIFC est d'étendre ces approches flying spot de points sources au domaine de la tomographie thermique. L'idée est de mettre en œuvre le couplage optique et thermique pour réaliser une tomographie de champs de températures. Cette approche naissante, devrait permettre la mise en œuvre d'un nouvel instrument capable de mesurer un champ thermique dans le volume des matériaux. Si les premiers objectifs sont l'étude via l'onde THz des matériaux plutôt isolant thermique l'objectif final est l'utilisation d'un large spectre qui devrait permettre une tomographie multiéchelle (liée à la longueur d'onde) de n'importe quel type de matériau semi-transparent à la longueur d'onde incidente. Dans ce sens, il sera nécessaire d'approfondir les premiers travaux de mesure de champs thermiques 3D, d'implémenter de nouvelles méthodes de traitement développées dans ce travail pour les adapter au caractère tridimensionnel des mesures. L'objectif final étant de fournir des cartographies 3D de propriétés thermophysiques multiéchelles dans des milieux hétérogènes.

# **ANNEXES**

# **1.1 Méthodes optiques dans le domaine du visible**

# **1.1.1Contrôle visuel**

Le contrôle visuel dans le domaine de l'optique visible regroupe l'ensemble des techniques d'examens non destructif dont la plage du rayonnement électromagnétique est comprise entre 400 et 700 nm ou l'œil humain opère.

Cette méthode consiste à analyser, via un opérateur, les variations de réflectivité relative d'une pièce soumise à un éclairage incident dont la forme et l'illumination permettent de révéler les anomalies de la pièce (voir figure A-1).

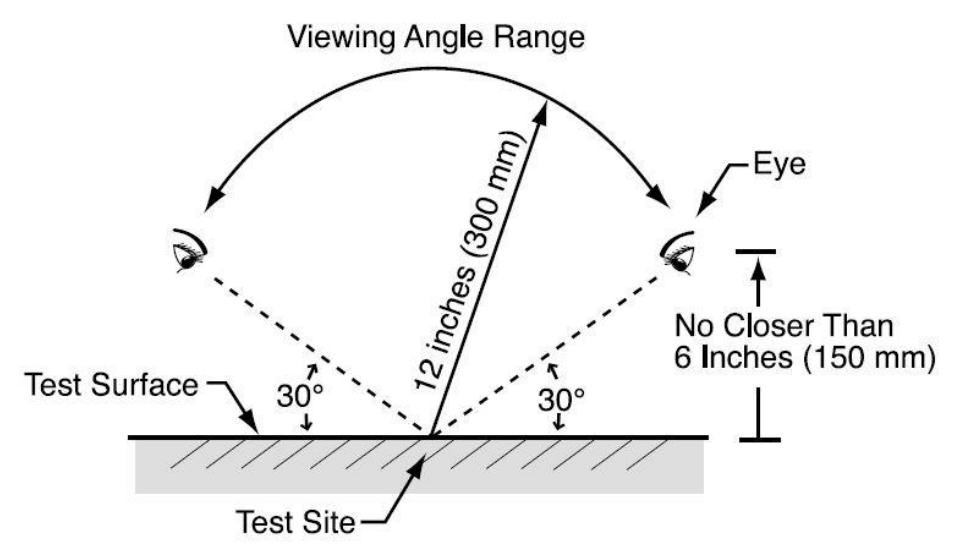

figure A-1 : Orientation habituelle de l'angle de vue pour un contrôle visuel classique [97].

Cette approche bien que très qualitative représente une part important des contrôles qualité dans de nombreux domaines de l'industrie (agroalimentaire notamment).

Pour aller plus loin (figure A-2), de nombreux instruments optiques, endoscopes, loupes, microscopes, systèmes télévisuels peuvent être utilisés pour compenser les contraintes liées à l'œil humain ou pour observer des zones qui sont difficilement accessibles [97]. Il existe principalement deux types de contrôle visuel :

- Direct, si le trajet des faisceaux lumineux n'est pas interrompu entre l'opérateur et la surface de la pièce à inspecter. Dans ce cas, l'opérateur utilise des loupes, miroirs, lentilles, boroscopes, fibres optiques, … .
- Indirect, si le trajet des faisceaux lumineux est interrompu entre l'opérateur et la surface de la pièce à inspecter Dans ce cas, l'opérateur utilise des photographies, caméras, vidéo-endoscopes, ... (voir figure A-1).

Le contrôle visuel permet de détecter différents type de défauts débouchants tels que les fissures, rayures, corrosion, défauts de dépôts, porosités, repliures, dédoublures, dépôts, , arrachement, ...... [98].

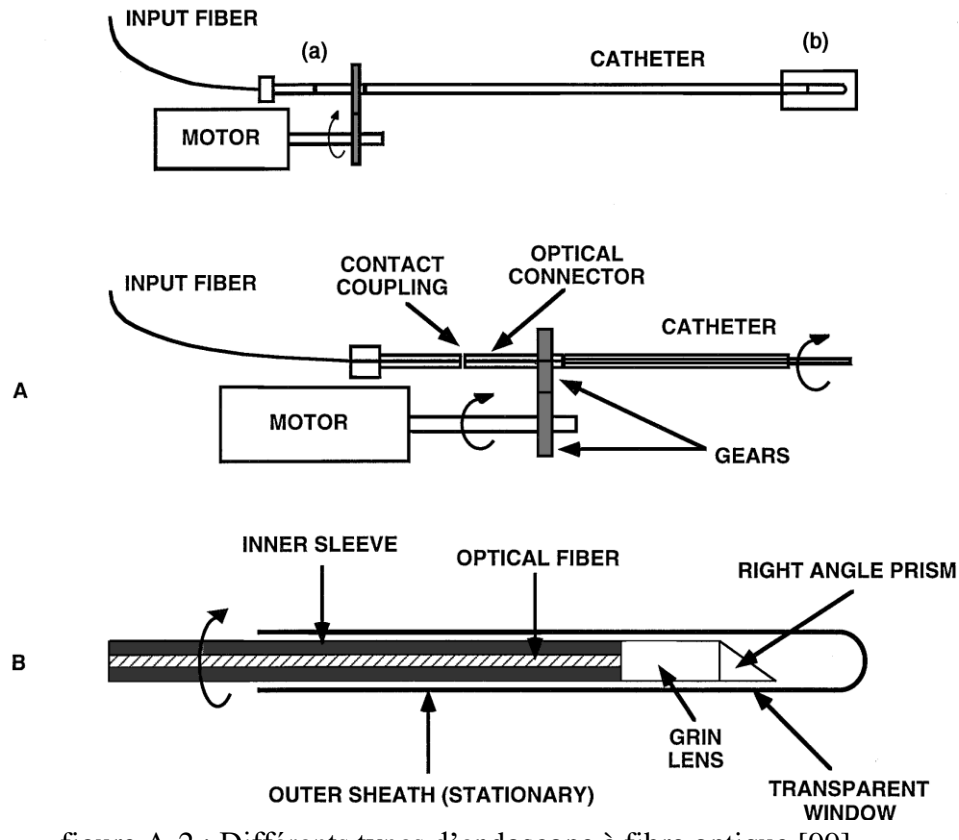

figure A-2 : Différents types d'endoscope à fibre optique [99]

Le contrôle est réalisé par un opérateur sous certaines conditions qui permettent de détecter un défaut sur la pièce à contrôler. Il existe différents paramètres qui peuvent influencer la sensibilité du contrôle. Ces différents paramètres sont énumérés ci-dessous :

• L'éclairage :

La géométrie de l'éclairage est primordiale pour contrôler une pièce. Un éclairage rasant permet de détecter des défauts de surface (fissure, rayure, trace de choc, ...): les indications linéaires se détectent d'autant mieux qu'elles sont perpendiculaires au flux de lumière rasante.

Un éclairage coaxial permet de détecter des défauts de coloration de surface (brûlure, corrosion, …).

De plus, la puissance de l'éclairage est aussi primordiale car l'éclairage doit être adapté au récepteur de la lumière, afin qu'un signal suffisant soit recueilli. Dans le cas d'un contrôle direct les normes préconisent un éclairement lumineux minimum de 160 à 500 lux selon le type de contrôle. Dans le cas d'un contrôle indirect, cette valeur devra être adaptée à la sensibilité du capteur d'image.

La résolution :

Elle doit être adaptée à la configuration du contrôle car plus elle est contraignante, plus la taille du champ inspecté sera faible. Ainsi pour contourner ce problème il est possible d'utiliser des systèmes optiques. De surcroît, l'intégration des systèmes optiques diminue la profondeur de champ du système. L'œil humain nu peut détecter des détails supérieurs à quelques dizaines de micromètres. En revanche, par le biais de microscope notamment, il est possible de visualiser des défauts de l'ordre du micromètre, voir beaucoup moins.

• La couleur:

Elle permet de détecter des défauts comme la corrosion ou des défauts de dépôts. Mais lors d'un contrôle indirect les images en couleurs peuvent engendrer une diminution importante de la sensibilité et de la résolution du capteur ainsi que l'augmentation du volume des données.

La méthode du contrôle visuel permet d'avoir une traçabilité des surfaces inspectées dans des environnements très hostiles (température, milieu corrosif, rayonnements ionisants, …). Elle présente l'avantage de ne pas être ionisante (contrairement aux rayons X, gamma..) qui peuvent être dangereux pour l'opérateur, impliquant impact certain en matière d'hygiène, de sécurité et d'environnement (HSE). En effet, les méthodes optiques visibles se limitent à la fatigue oculaire de l'opérateur qui apparaît lors de contrôles de longues durées.

Un inconvénient de la méthode réside dans le caractère non systématique et automatique car réalisé par l'homme. Ainsi, dans la majorité des cas, la classification et la caractérisation des défauts sont donc complexes à réaliser.

Finalement, cette approche atteint ses limites, lorsque : (i), les surfaces sont très réfléchissantes, (ii), les défauts sont de très petite taille sur des pièces de géométries complexes (du fait de la faible profondeur de champ corrélée à ce type de contrôle) et (iii), à cause du facteur humain car le temps de contrôle peut devenir très contraignant lors de la recherche de défauts sur des pièces très complexes.

#### **1.1.2Ressuage**

La méthode dite de « ressuage » est par définition la révélation d'une discontinuité par l'application d'un liquide. Elle permet donc de détecter des discontinuités débouchantes à la surface d'une pièce sous forme d'indications colorées ou fluorescentes.

Le ressuage est une méthode de CND qui s'intègre facilement dans une chaîne de production et de maintenance. L'examen des pièces est toujours effectué dans des conditions où l'opérateur peut observer l'objet.

Il existe deux types de ressuage :

- Coloré : examen sous un éclairage à la lumière du jour ou sous une lumière blanche artificielle.
- Fluorescent : examen sous rayonnement ultraviolet (UV-A) ou sous lumière bleue actinique (A-bleu : 400-480 nm).

Cette méthode schématisée figure A-3 comporte quatre étapes : (i), le nettoyage de la surface de la pièce à contrôler, (ii), le dépôt d'un liquide coloré ou fluorescent qui est appelé « pénétrant » sur la surface de la pièce à contrôler. Ce liquide pénètre par capillarité dans les différentes discontinuités (fissures de corrosion, porosités, …) que contient la surface à contrôler. Cela nécessite une durée de pénétration avant de passer à l'étape (iii), qui consiste à éliminer l'excès de pénétrant en surface. Enfin, (iv), la dernière étape consiste à recouvrir d'une couche mince de révélateur la surface à examiner, ce qui permet d'absorber le pénétrant contenu dans les discontinuités. Le révélateur fait « ressuer » le pénétrant, ce qui permet par la suite d'indiquer la localisation des discontinuités de surface. Finalement, le contrôle s'effectue, selon la nature du liquide utilisé, soit via une lumière blanche artificielle soit sous rayonnement ultraviolet (UV-A) [97,98,100].

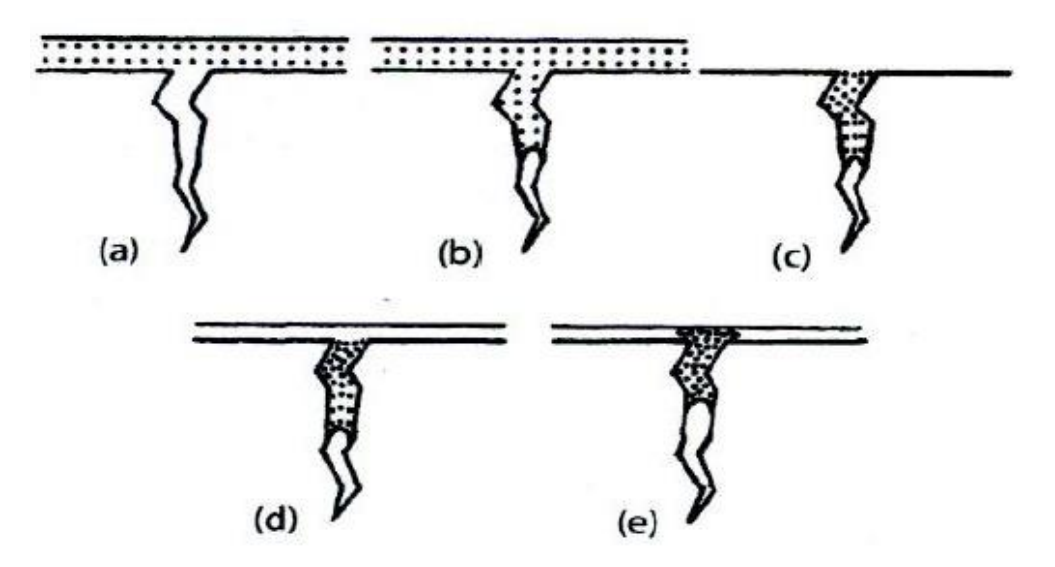

figure A-3 : Schéma décrivant les différentes étapes de la méthode du ressuage : (a), application du liquide, (b), infiltration du liquide dans la fissure, (c), élimination de l'excès de liquide, (d), application du révélateur, (e), interprétation du résultat par l'opérateur [101].

Les différences dans les opérations proviennent du système de ressuage utilisé [102]  $(figure A-4)$ :

- Pénétrant lavable à l'eau ;
- Pénétrant éliminable par solvant ;
- Pénétrant à post-émulsion (émulsifiant lipophile ou hydrophile) ;
- Révélateur sec sous forme de poudre dans le cas d'utilisation d'un pénétrant fluorescent;
- Révélateur à base de solvant volatil.

La méthode de ressuage par voie optique [102] est appliquée dans différentes domaines et secteurs qui sont principalement : l'aéronautique, l'automobile, le transport ferroviaire, les fonderies, les forges, le transport maritime, les centrales nucléaires, mécanique, la Défense …

Elle permet de révéler les fissures de surface et débouchantes sur tous les types de matériaux métalliques, et sur de nombreux matériaux minéraux (verre et céramique).

En dehors du faible coût de mise en œuvre, l'un des principaux avantages réside dans la possibilité de détecter des discontinuités type crique, fissure de corrosion, porosité, piqûre,…, avec une grande fiabilité, quels que soient leurs orientations et leurs emplacements sur la pièce à contrôler. De surcroit, la possibilité de contrôler des pièces de grandes dimensions et avec une géométrie complexe est un atout indéniable.

Enfin, cette méthode atteint ses limites, lorsque les discontinuités ne sont pas débouchantes et obstruées car la fiabilité de cette méthode est liée en grande partie à la précision et la qualité de la préparation des surfaces De plus la complexité de la mise en œuvre (voir figure ci-dessous) et l'utilisation de produit dangereux pour l'opérateur et pour l'environnement fait que cette méthode est de moins en moins utilisée dans l'industrie.

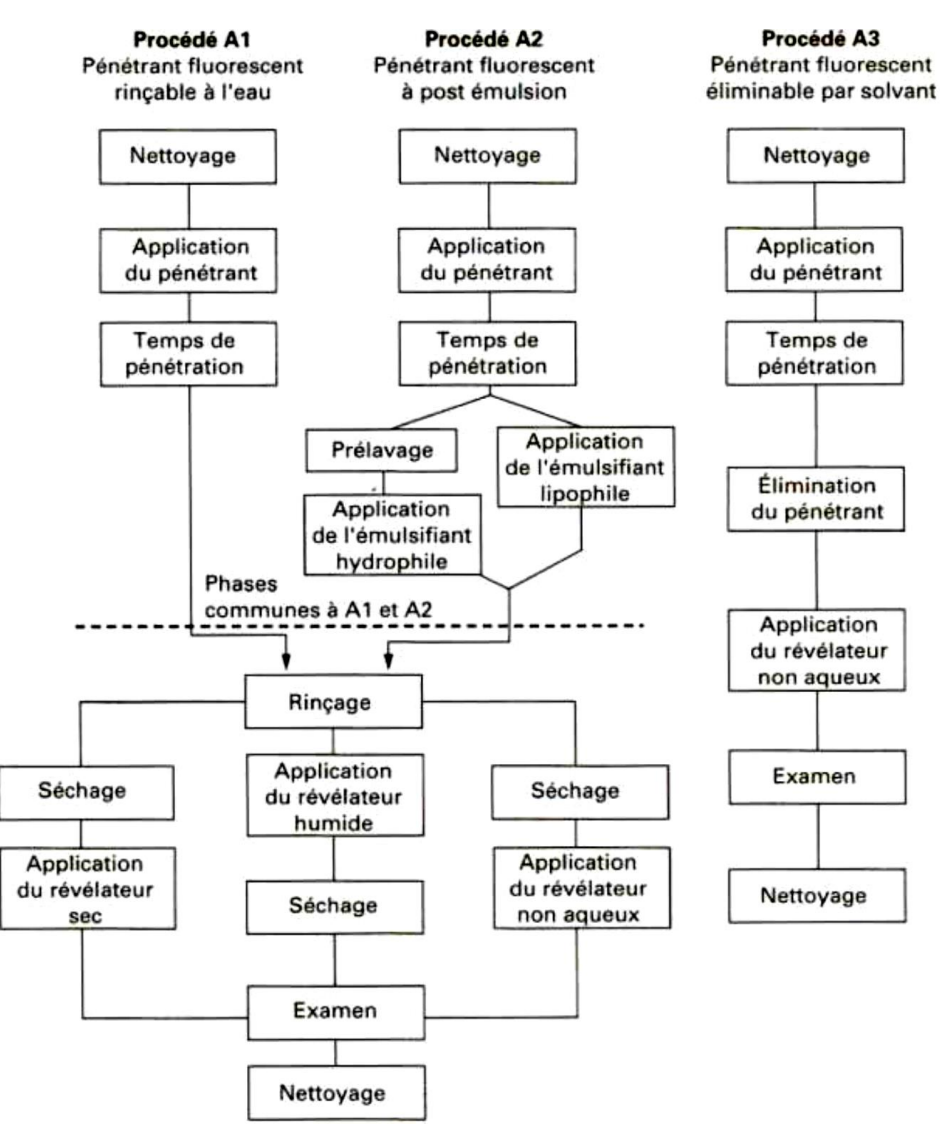

figure A-4 : Procédure d'inspection par ressuage [103] .

# **1.1.3 Interférométrie holographique**

L'holographie interférométrique illustrée figure A-5, est une méthode basée sur l'emploi de la photographie par le biais des propriétés de cohérence (laser) de la lumière. Cette méthode a été proposée par Dennis Gabor en 1947 [104] et consiste à enregistrer sur un support holographique le champ d'interférence entre une lumière diffusée par un objet éclairé via un laser et une onde de référence provenant directement du même laser [105]. Le champ ainsi obtenu est appelé hologramme qui traduit l'interférence entre la formation de l'image initiale et celle de l'onde de référence [106].

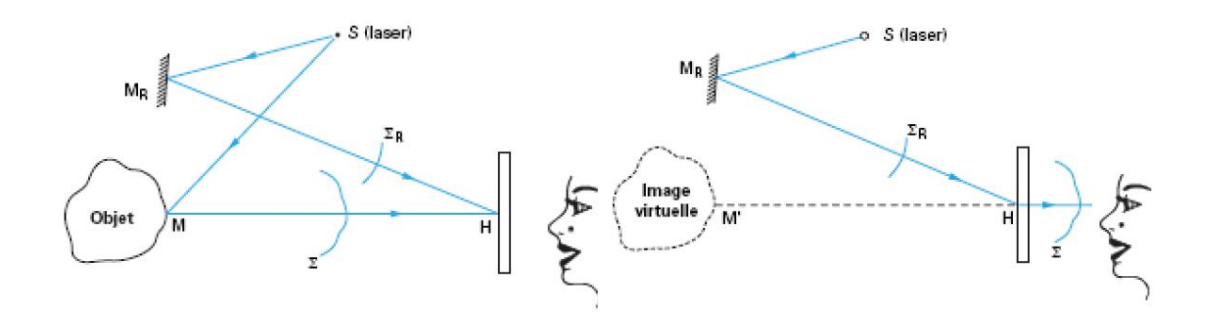

figure A-5 : Principe de l'interférométrie: (a), enregistrement d'un hologramme, (b), restitution d'une image virtuelle de l'objet [105].

Le principe de l'interférométrie représentée figure A-6 est basée sur l'observation des franges d'interférences entre les images holographiques d'un échantillon de référence et celle provenant d'un échantillon sollicité par différents types de contraintes (mécanique, pneumatique et thermique). Cette méthode permet de mettre en évidence les irrégularités se trouvant dans le réseau de franges caractéristiques des défauts internes ou externes de l'échantillon [103].

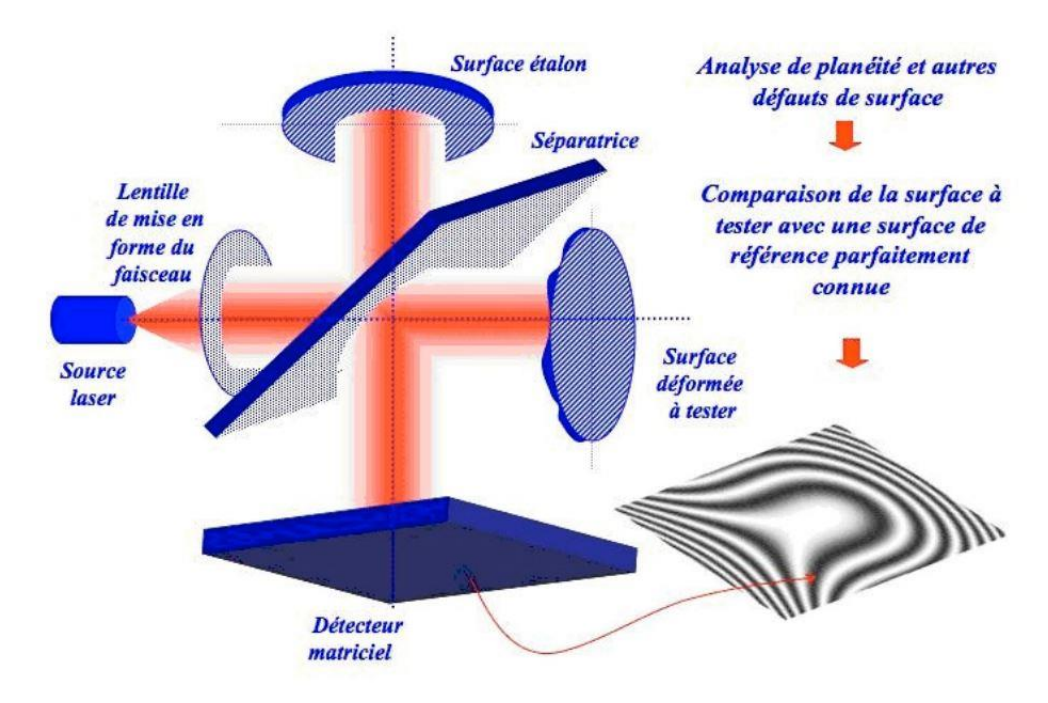

figure A-6 : Principe de l'interférométrie [106].

L'interférométrie est particulièrement appliquée dans le domaine de l'aéronautique pour détecter des défauts internes au sein des matériaux composites mais aussi pour identifier des fissures de surface dans des pièces métalliques.

Le principal avantage de cette technique réside dans la résolution spatiale que confère l'optique visible qui permet d'atteindre des dimensions caractéristiques de défauts identifiables inférieures au micromètre (limite de résolution liée à la longueur d'onde du faisceau incident). Cet avantage provient de la combinaison de la longueur d'onde du laser et de l'utilisation de plaques photographiques argentiques [107,108]. En revanche, l'inconvénient majeur réside dans la faible sensibilité des systèmes de détection par plaques photosensibles. Cela conduit à l'utilisation de lasers de forte puissance pour obtenir des images suffisamment contrastées.

Afin de palier à ce problème de sensibilité, des méthodes d'holographie numérique on été développées. Elles consistent à remplacer le système de détection photo-argentique par des capteurs quantiques [109].

Les principaux inconvénients de cette méthode sont dus à la précision requise par le montage optique qui rend difficile le déplacement (perte d'alignement), l'influence des vibrations issues de l'environnement extérieur et la difficulté à maintenir avec précision l'échantillon à sa position originale sans affecter la figure d'interférence de référence.

#### **1.1.4 Interférométrie de speckle**

L'interférométrie de speckle a été développée dans les années 1970 [105,110,111] pour compenser les difficultés inhérentes à l'interférométrie holographique (voir section 1.5). En effet, dans le but d'améliorer la visualisation du champ de déplacement des franges d'interférences (figure A-7), les plaques argentiques, utilisées par le passé, sont désormais remplacées par des caméras CCD [107]. Ainsi, il devient possible de travailler directement sur les franges d'interférences au lieu d'utiliser des hologrammes pour restituer l'onde objet [112].

Le principe de l'effet speckle présenté figure A-7 et plus couramment appelé « granularité laser », consiste à mettre en évidence les rugosités (ou reliefs) microscopiques d'une surface en l'éclairant par une lumière cohérente (laser). Lorsque l'onde « pénètre » ou est réfléchie par cette cavité de taille caractéristique supérieure à la longueur d'onde, l'effet speckle apparaît.

En se basant sur cet effet, l'interférométrie de speckle permet de détecter des variations d'intensité et de phase du speckle à différents stades de déformation de l'objet.

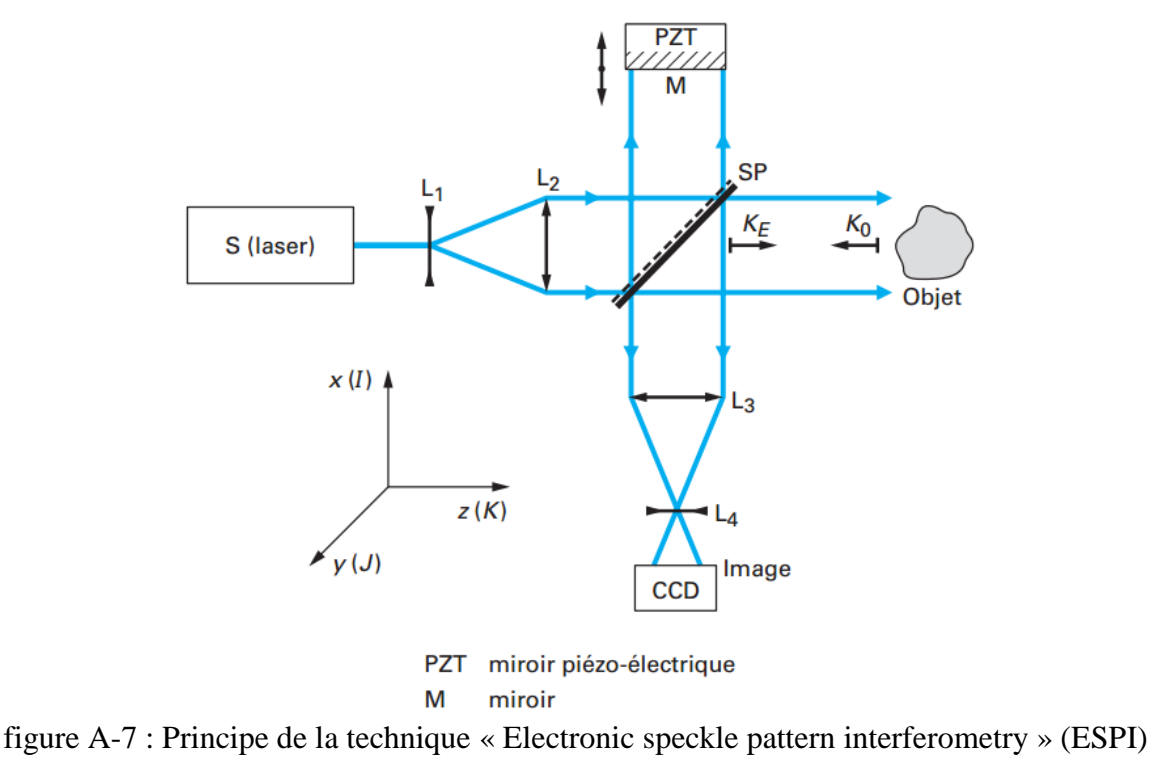

 $[113]$ .

En pratique, la pièce à contrôler est illuminée par un laser et l'interféromètre (figure A-7) permet d'ajuster le front d'interférence qui sera enregistré par la caméra CCD. Ensuite, une contrainte est appliquée à la pièce à contrôler, cela va déformer l'image initiale d'interférences pour former une deuxième image en présence du défaut à analyser (figure A-7). Une analyse par comparaison des deux images ainsi mesurées va permettre l'identification de la présence d'un défaut dans la pièce (par exemple, des défauts de collage [114] ou de surface). Cette technique basée sur l'optique permet un examen en ligne et en temps réel de la présence et de l'évolution des défauts.

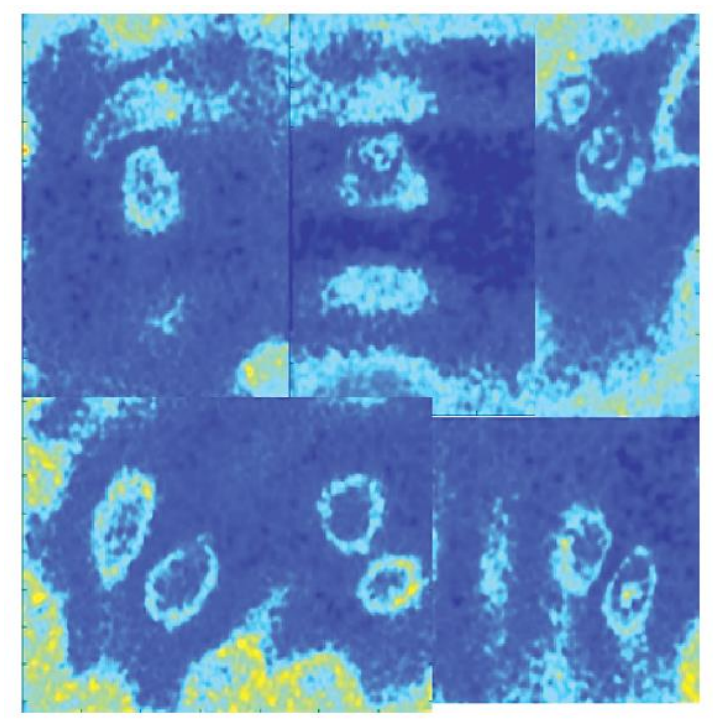

figure A-8 : Shearographie par excitation vibrationnelle: a) cartographie d'un matériau composite en polymère à renfort fibre de carbone (PRFC) où il est possible de repérer les délaminages, les ondes guidées (onde de Lamb) sont très sensibles à la présence de défauts [115]

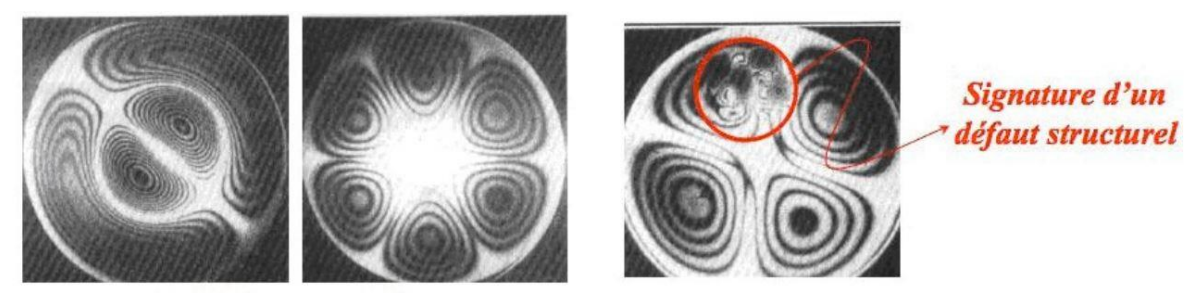

figure A-9 : Signature du mode vibratoire : les deux premières figures ne contiennent pas de défaut, la dernière photo contient un défaut structurel [106].

Les méthodes d'interférométrie de speckle les plus couramment appliquées dans l'industrie [116] sont la TV-holographique (figure A-7) et la shearographie (figure A-9). Cette dernière, est couramment développée dans l'industrie aéronautique pour identifier des défauts au sein des matériaux composites de grandes dimensions. Avec cette technologie, il est possible de visualiser tout type de matériaux (métaux, composites…) à l'exception des liquides ou des substances amorphes. Elle permet de réaliser des mesures sans contact à la surface de la pièce à examiner. De plus, cette technique permet d'analyser des structures complexes de grandes dimensions. Dans ce type de méthode, l'étalonnage est important car il sert de référence à la détection des défauts.

Enfin, un des inconvénients de la technique réside dans la résolution spatiale des défauts détectables qui est limitée à celle de la caméra CCD (environ 6 µm).

Cette méthode comporte différents inconvénients, tels que, (i), la difficulté de la mise en œuvre à cause de l'optique et (ii), le choix de l'excitation du matériau (vibrations, contraintes mécaniques, thermique, …).

#### **1.2 Méthodes acoustiques, ultrasonores et électriques**

# **1.2.1Emission acoustique**

L'acoustique est un phénomène physique qui traduit la libération d'ondes élastiques transitoires issues de micro-déplacements locaux internes générés au sein de la pièce à inspecter. Ces ondes s'établissent dans de nombreux types de matériaux selon leur capacité à

les propager, cette grandeur notée *v* (m.s-1 ) ( *f v*  $=\frac{\lambda}{f}$  avec  $\lambda$  la longueur du train d'onde et *f* la

fréquence de l'onde) représente la vitesse de propagation. Elle peut être générée par le biais de différents types de sollicitations qui peuvent être d'origines mécaniques, thermiques ou chimiques. La présence d'un défaut dans une pièce à inspecter va perturber cette propagation et ainsi permettre de révéler des anomalies de types : fissures, inclusions, corrosion, délaminage….

Les moyens de sollicitations acoustiques des matériaux sont nombreux et principalement basée sur des techniques de sonotrodes, micros, piezomètre électriques…. . Une fois le matériau sollicité et la propagation de l'onde engendrée, les moyens de détections utilisés sont des capteurs qui permettent de convertir des mouvements de surface du matériau en signaux électriques (comme piézo-électriques). Ces derniers sont couplés à des méthodes de traitement pour localiser les sources d'émissions acoustiques.

L'émission acoustique est composée de trois étapes schématisés à la figure A-10 et décrites cidessous:

- Sollicitation acoustique
- Détection de l'onde acoustique :

Elle est assurée par le biais de capteurs piézo-électriques qui permettent de convertir l'onde acoustique (ou déplacement) en un signal électrique. Ce signal d'émissions acoustiques est conditionné par un préamplificateur qui adapte l'impédance électrique, l'amplifie et la filtre. Ce signal est ensuite transmis au système de mesure qui va le numériser afin d'enregistrer des formes d'ondes en temps réel et/ou extraire un certain nombre de paramètres relatifs aux signaux. Le signal d'émission acoustique (appelé salve) à l'allure générale d'une sinusoïde amortie.

Analyse des données d'émission acoustique.

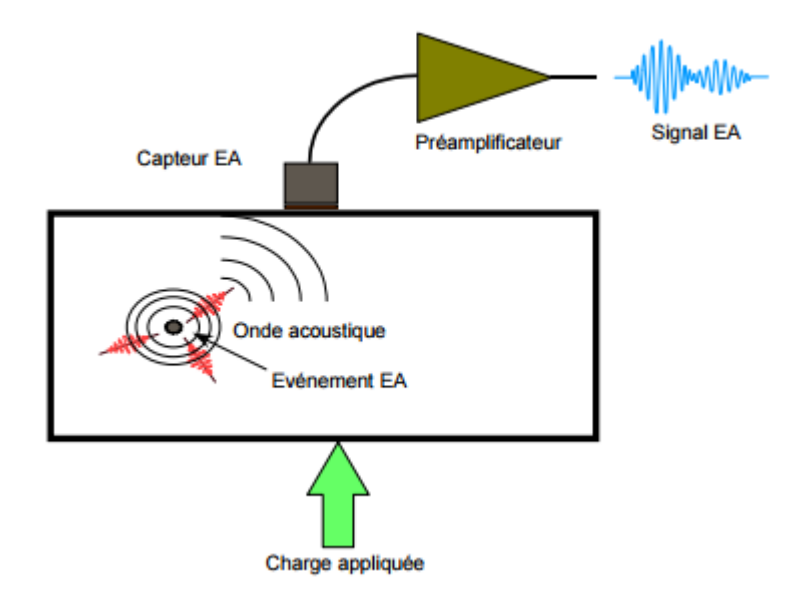

figure A-10 : Schéma représentant le phénomène [117]

L'émission acoustique comporte de nombreux avantages : (i), le contrôle global de la structure, (ii), la détection et localisation des défauts évolutifs, (iii), le contrôle dynamique en temps réel dans les conditions de service ou de sollicitation, (iv), la prévention des risques industriels, et, (v) la minimisation du temps d'intervention et d'immobilisation des installations.

En revanche, un inconvénient majeur réside dans la grande sensibilité aux bruits parasites et à une interprétation parfois difficile des mesures obtenues. Ce sont donc des méthodes uniquement qualitatives.

#### **1.2.2 Ultrasons**

Les ultrasons représentent des sons émis sur une gamme de très haute fréquence  $> 20$ kHz. Les méthodes de CND basées sur les ultrasons consistent à émettre et à faire se propager ces ondes ultrasonores dans une pièce afin de recueillir et d'analyser les ondes issues de son interaction avec le matériau.

Il existe de nombreuses méthodes ultrasonores : en transmission, en réflexion, en inclinaison des ondes,…. Cependant, la méthode en réflexion est généralement la plus répandue. Dans cette configuration l'émetteur et le récepteur sont positionnés du même côté de la pièce. Le récepteur enregistre les échos engendrés par réflexion ou diffraction sur le défaut ou l'interface qui vont perturber l'onde sonore initiale. Les systèmes émetteurs et récepteurs (transducteurs ultrasonores) sont basés sur l'effet piézo-électrique. Le principal élément de ce système, couramment appelé transducteur, est constitué d'une pastille piézo-électrique convertissant un signal électrique en vibration mécanique et inversement.

Grâce à de récents progrès, il est désormais possible de bénéficier d'un réseau de transducteurs piézo-électriques pilotés électroniquement en mode récepteur ou émetteur. Ce réseau permet d'adapter la fréquence de l'onde de sollicitation sonore pour scruter différentes profondeurs de l'échantillon à inspecter.

La plage de fréquences des ondes ultrasonores s'étend de 10 kHz à 20 MHz, ce qui permet d'étudier différents types de matériaux. De plus, le choix de la fréquence résulte d'un

compromis entre la résolution spatiale et le pouvoir de pénétration. Par exemple, pour contrôler une pièce métallique, typiquement de l'acier dont la vitesse de propagation est de l'ordre de 5750 m.s-1 [118], la plage de fréquence sera comprise entre 1 et 5 MHz.

Dans le cas de la configuration en réflexion, l'inspection consiste à déplacer le traducteur ultrasonore au-dessus de la pièce à inspecter. Il joue alors le double rôle d'émetteur et de récepteur.

Il existe figure A-11, deux types d'approches : (i), par contact, où le traducteur ultrasonore est situé sur la surface de la pièce avec utilisation d'un couplant assurant la transmission des ondes et (ii) par immersion, où le transducteur est situé à une certaine distance de la pièce dans un milieu liquide ou fluide.

L'analyse des signaux reçus par le transducteur permet de déterminer la présence d'un défaut dans la pièce. En effet, sa présence est révélée par la réception d'échos provenant de la réflexion ou de la diffraction du faisceau incident. Pour déterminer sa localisation, il faut estimer le temps de vol (ou vitesse de propagation), c'est-à-dire, le temps qui sépare la réception de l'écho de l'excitation de l'émetteur.

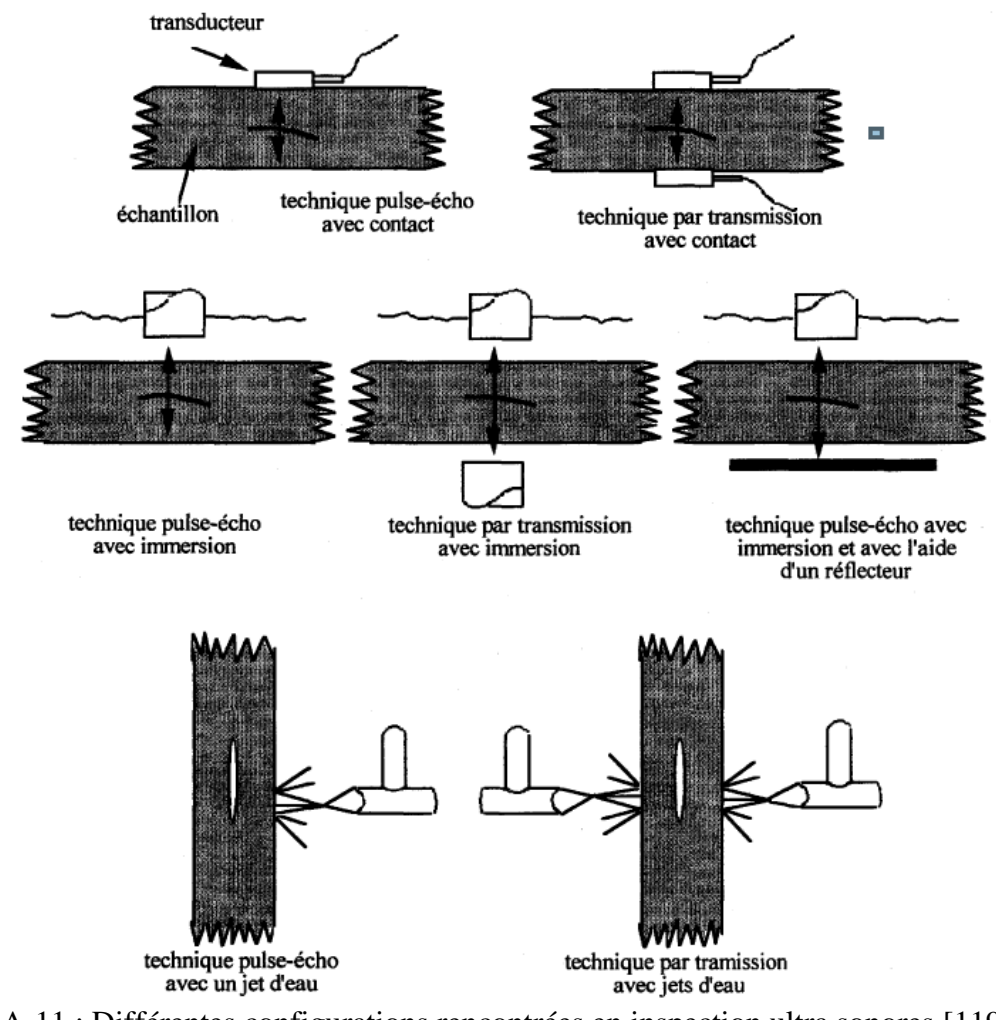

figure A-11 : Différentes configurations rencontrées en inspection ultra sonores [119]

Cette méthode acoustique de CND est très utilisée dans l'inspection de nombreux matériaux (métaux, composites….) car elle s'adapte à tous types de géométries et peut détecter un nombre important de défauts de différents types (fissure, inclusion, porosité, ...).

La technique ultrasonore est très répandue dans la recherche de fissures, dans le domaine des matériaux métalliques et composites, pour le contrôle des soudures en particulier pour l'aéronautique, la recherche de porosités, …

Cette approche comporte de nombreux avantages, tels que, (i) l'inspection des matériaux épais, de grandes dimensions et de différentes natures, (ii) , une grande sensibilité sur différents types de défauts, (iii), des mesures quantitatives et la possibilité de localiser les défauts internes de la pièce à inspecter, (iv), la possibilité d'utiliser une matrices de capteurs pour augmenter les performances en réalisant de l'imagerie et (v), pour sa rapidité et sa simplicité de mise en œuvre. Le principal inconvénient de cette méthode est qu'elle ne s'applique que par contact, de plus, elle ne permet pas de détecter des défauts dans des milieux fortement hétérogène (poreux) et elle présente une faible résolution spatial par rapport aux autres méthodes existantes de CND.

# **1.2.3Courant de Foucault**

Les méthodes de type « courant de Foucault » consistent à solliciter la pièce à inspecter par des courants induits. Ces derniers sont générés par le biais d'une bobine [120] qui va engendrer un champ magnétique variable au cours du temps. Ces courants sont communément appelés courants de Foucault [97,98]. Un premier inconvénient majeur apparaît clairement, il réside dans la limite d'application de ces méthodes aux seuls matériaux conducteurs électriques (certains métaux).

Comme illustré figure A-12, la distribution des courants de Foucault dépend fortement du champ magnétique d'excitation, de la géométrie de la pièce, des caractéristiques électriques et de la perméabilité du matériau. La présence d'un défaut dans la pièce va modifier la circulation des courants de Foucault. Cette perturbation va entrainer une variation de l'impédance de l'ensemble « pièce-capteur » décelable au niveau de la bobine d'excitation qui joue le rôle de récepteur. Ainsi, la méthode de CND par « courant de Foucault » permet de mesurer et d'interpréter les variations d'amplitude et de phase de l'impédance du couple « pièce-capteur » (voir l'exemple des courbes de Lissajous, [121]). Ces signaux peuvent être ensuite comparés avec ceux obtenus avec une pièce de référence.

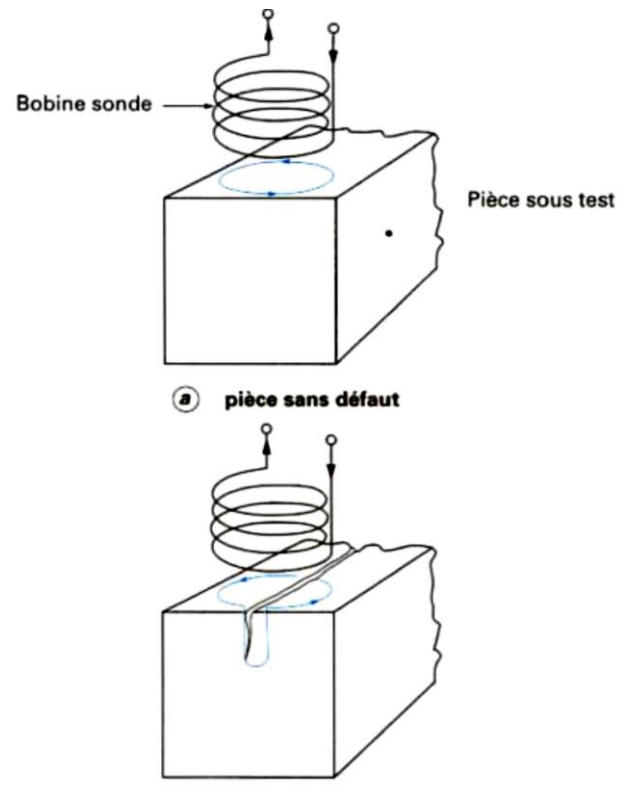

 $\bf{b}$ pièce avec défaut : modification du trajet des courants de Foucault

figure A-12 : Perturbations dues à la présence de courants de Foucault : (a), discontinuité parallèle aux de courants de Foucault, (b), discontinuité perpendiculaire aux de courants de Foucault [103].

Les courants induits sont très souvent utilisés pour détecter des défauts superficiels de par le confinement à la surface de l'échantillon (décroissance exponentielle du champ électromagnétique, [122] des courants induits par l'effet de Foucault). Ainsi, cette méthode est très adaptée pour contrôler : (i), des structures métalliques cylindriques [122] ou (ii), des matériaux composites [123–125] avec comme principale application l'analyse : de la concentration de fibres, du taux de fracture et l'orientation des plis.

Les différents avantages de la méthode sont : la détection des défauts débouchants ou en profondeur (quelques millimètres), la mesure de l'épaisseur de revêtements isolant, la discrimination par la conductivité électrique des pièces ainsi que la mesure sans contact sous l'eau ou à haute température.

L'inconvénient majeur de l'induction par des courants de Foucault est sa totale dépendance au couplage ou interaction entre le capteur et la pièce. Ainsi, une simple inclinaison ou un défaut d'adhésion suffit à perturber la mesure. Enfin, pour obtenir un résultat pertinent, il faut associer la mesure à des méthodes de calcul très sophistiquées.

#### <span id="page-212-0"></span>**1.3 Méthodes de radiographie aux rayons X et gamma**

Les techniques de type radiographie sont des méthodes de CND qui permettent d'obtenir des images proportionnelles à la densité de la matière de l'échantillon à explorer. Le principe est basé sur les lois d'absorption (loi de Beer-Lambert) de l'objet qui est traversé par un rayonnement électromagnétique incident de courte longueur d'onde : (i), comprise entre 1.10-  $12 \text{ m}$  et  $1.10^{-8} \text{ m}$  pour les rayons X et (ii), gamme de longueur d'onde inférieure à  $1.10^{-12} \text{ m}$  pour

les rayons gamma. Les rayons X sont produits par un tube radiogène ou par un accélérateur de particules. Les sources de rayonnement gamma [101,126] sont produites par des appareils contenant des isotopes radioactifs et les principaux éléments utilisés dans l'industrie sont l'iridium 192, le cobalt 60 et le sélénium 75.

Une fois que ces rayons incidents ont traversés l'objet à étudier, des systèmes imageurs détectent le rayonnement transmis. Les principaux capteurs sont [6] : un film argentique, un écran photostimulable à mémoire réutilisable et, un ensemble de détecteurs numériques.

La méthode de radiographie X ou gamma sont basées sur le principe de l'absorption du milieu (loi de Beer-Lambert) qui est dépendante du numéro atomique de l'élément source ainsi que des propriétés optiques et chimiques de l'échantillon.

Dans l'industrie, la technique la plus couramment utilisée est la tomographie par rayons X (voir figure A-13) où, à partir de l'illumination par l'onde incidente de l'objet, une image 2D virtuelle d'une tranche de la pièce à contrôler est obtenue (même principe pour les scanners médicaux). En réalisant ces images selon différentes positions angulaires par rapport à l'objet, autrement dit en réalisant expérimentalement la transformée de Radon (ou projection) de l'onde incident à travers l'objet, une reconstruction d'une image 3D virtuelle devient possible en utilisant un algorithme basé sur les transformées inverses de Randon [127,128]. Un exemple de tomographie obtenue par cette approche est représenté figure A-14 sur un plastique chargé en fibres de verres et en particules métalliques.

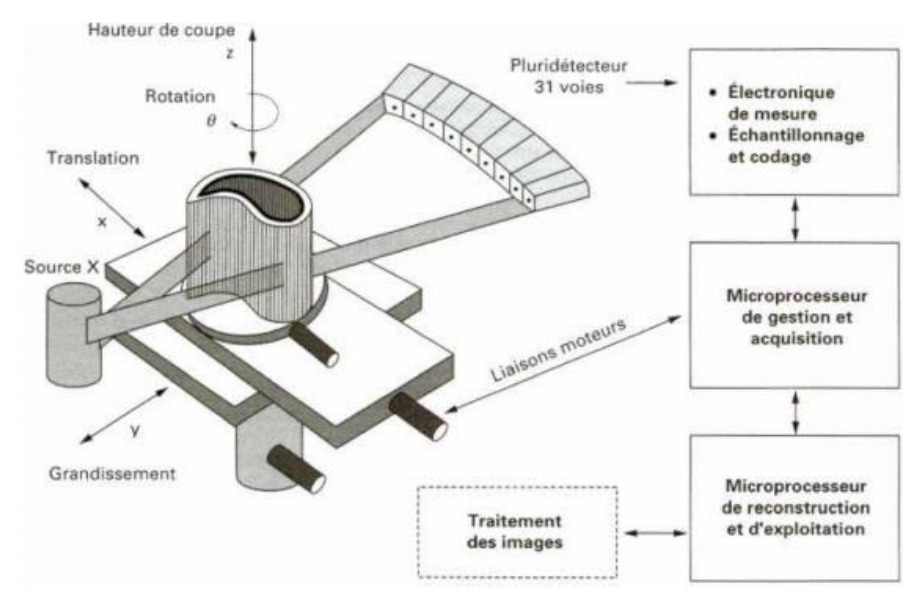

figure A-13 : Principe de la tomographie industriel par rayons X [103]

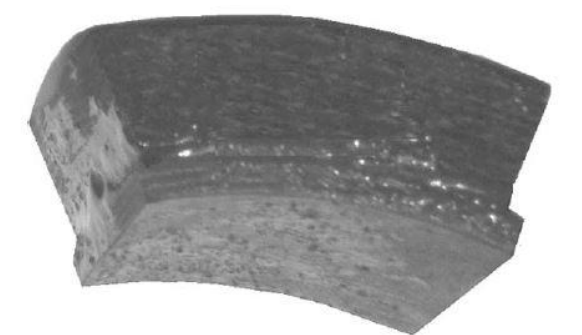

figure A-14 : Couche de plastique chargé en fibres de verres (GFRP : Glass-Fiber Reinforced Plastic) et contenant des cellules d'aluminium remplies d'eau (8 g) après une tomographie par rayons X [129].

Des applications courantes de la tomographie par rayons X sont des mesures de : densités de milieux poreux [130], dimensions de particules enfouies, recherche d'anomalies dans des objets ou l'étude de matériaux sous contraintes.

Un des principaux avantages réside dans la capacité à détecter des défauts internes dans des pièces de grandes dimensions (par scan), cela avec une très bonne résolution spatiale, qui peut être bien inférieure à 10 µm. Malgré sa puissance et sa diversité, cette technique présente de nombreux inconvénients. Le principal inconvénient est le côté ionisant des rayons X et gamma qui peuvent irradier l'opérateur avec des conséquences irrémédiables sur la santé. Ainsi, de nombreuses réglementations contraignantes définissant l'usage de ces techniques sont mises en place [97], tels que, le certificat C.A.M.A.R.I et le port du dosimètre qui est rendu obligatoire ce qui rend cette technique difficilement utilisable dans l'industrie.

#### **1.4 Méthodes thermiques**

Le CND thermique représente un domaine très vaste, allant du simple contrôle par la mesure de température par contact comme les thermocouples où la détermination des flux de chaleur. Ainsi, dans ce travail, seules les méthodes basées sur la thermographie IR et l'imagerie thermique seront abordées.

Dans l'ensemble, ces méthodes consistent à interpréter des thermogrammes (évolution de la température au cours du temps) des surfaces à inspecter. L'analyse de ces mesures permet de détecter des défauts non débouchants ainsi que tous types d'hétérogénéités au sein des matériaux.

Principalement, il existe deux types de thermographie infrarouge : passive et active. La première résulte de l'observation « passive » de l'évolution des gradients de températures à la surface d'une pièce (voir figure A-15 et figure A-16), alors que la seconde (voir figure A-17), résulte de l'observation des gradients de température à la surface d'une pièce suite à une perturbation thermique « dite active » générée par l'opérateur [97].

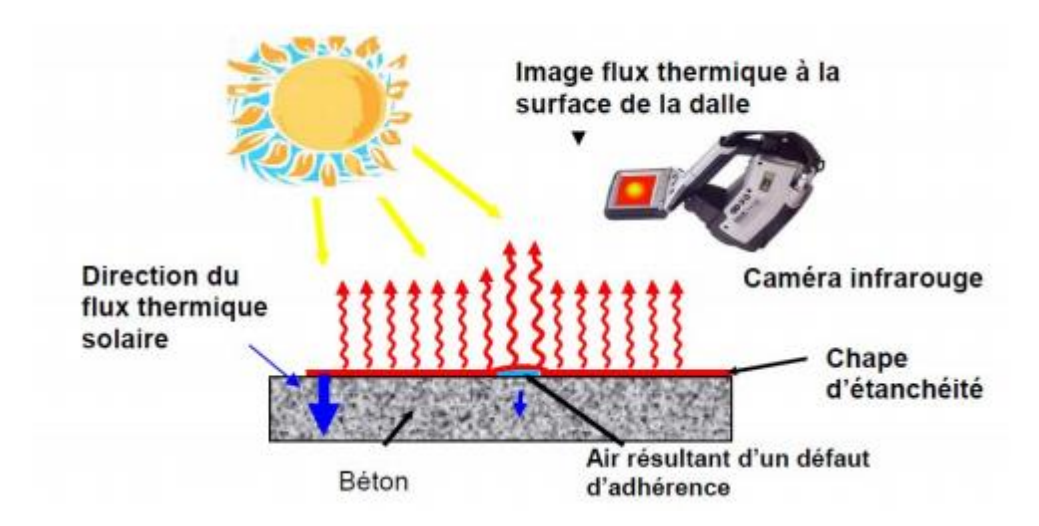

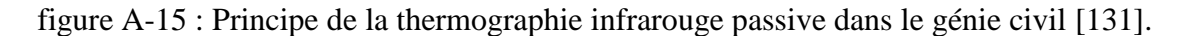

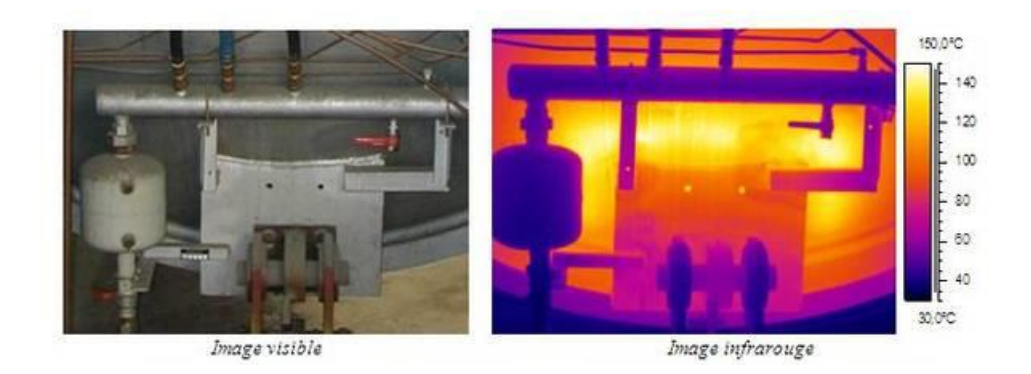

figure A-16 : Contrôle de défauts de calorifugeage par thermographie sur un équipement sous pression [102].

Dans le cas de la thermographie passive, le simple contrôle visuel suffit à repérer ou identifier une anomalie comme dans l'exemple figure A-17où des défauts d'isolation thermique sont mis en évidence. Ce type d'approche, souvent destiné au milieu industriel, est très peu développé à l'échelle du laboratoire.

En revanche, les méthodes dites actives, c'est-à-dire pour lesquelles le milieu à observer est sollicité thermiquement représentent un champ d'étude important dans le domaine des sciences pour l'ingénieur et du génie des systèmes thermiques.

Comme illustré figure A-17, le principe de ces méthodes consiste à solliciter la surface de l'objet à caractériser. Cette sollicitation génère un déséquilibre thermique qui va permettre, via l'étude des transferts de chaleur, de caractériser le système ou de détecter la présence de défauts. En effet et selon le même principe que les méthodes présentées dans les sections 1 à [1.3,](#page-212-0) la présence d'un défaut va venir perturber le champ de température initial, pour créer un contraste thermique, qui peut permettre, par exemple, d'identifier la nature et la profondeur du défaut [101].

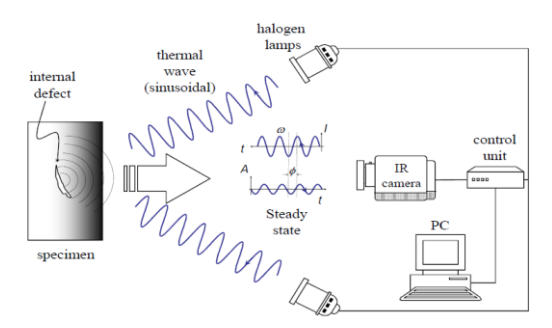

figure A-17 : Principe de la thermographie infrarouge active avec une excitation de type lock-in (sinusoïdale) [132].

La thermographie active permet de détecter des défauts de surfaces ou des défauts internes (délaminages, décollements, ...) dans de nombreux types de matériaux (métallique, composite, …), de faible épaisseur et de géométrie relativement simples. Elle permet de réaliser des contrôles rapides et en ligne sur des matériaux de grandes dimensions. Cependant, il est parfois difficile d'obtenir des excitations thermiques de forte intensité, uniforme et brève sur de grande surface, ce qui engendre des difficultés lors du traitement des données [98].
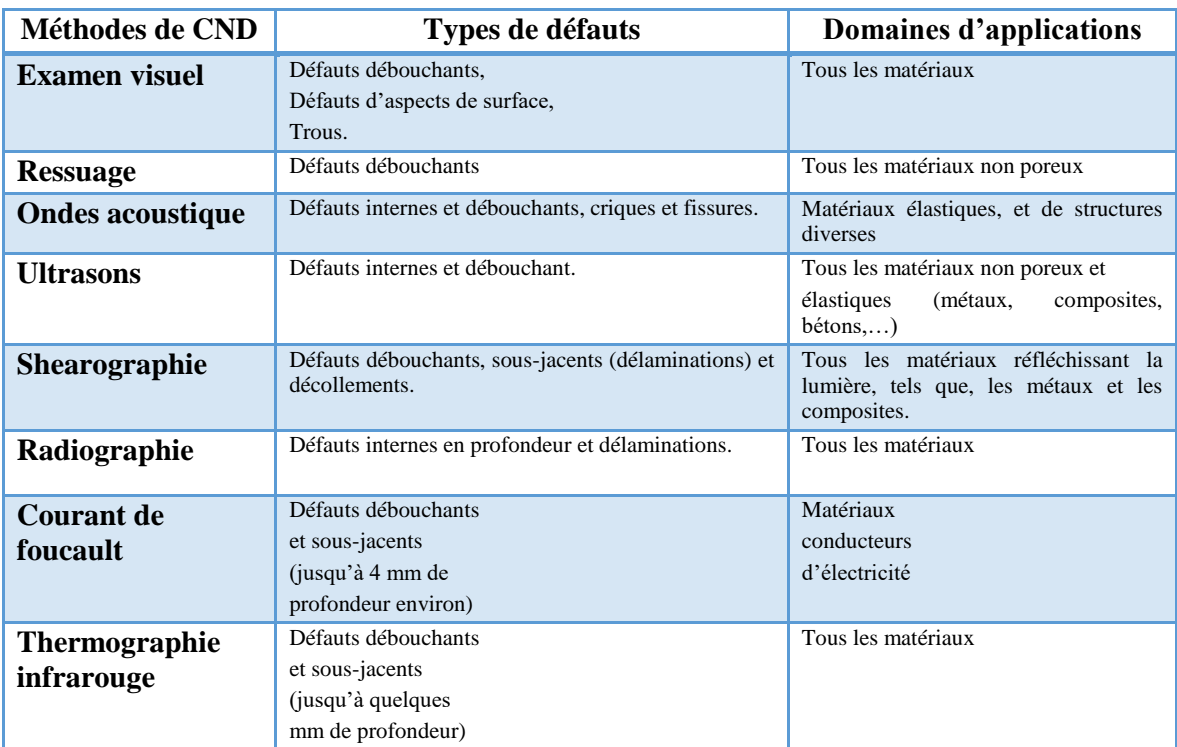

Tableau 1- 2 : Synthèse des défauts et des domaines d'application

| Méthodes de CND             | <b>Avantages</b>                                                                                                    | Inconvénients                                                                                                    |
|-----------------------------|----------------------------------------------------------------------------------------------------|----------------------------------------------------------------------------------------------------|
| <b>Examen</b> visuel        | Rapidité et facilité d'installation,<br>Contrôle manuel de tous produits<br>à surface accessible.                                                                                                    | Opérateur expérimenté,<br>Fiabilité.<br>Défauts de surface.<br>Résolution et<br>sensibilité limitées,<br>Temps d'inspection (productivité).                                                                               |
| <b>Ressuage</b>             | $(tr\grave{e}s$<br>bonne sensibilité)<br><b>Fissures</b><br>et<br>quelques<br>soit<br>l'orientation,<br>Simplicité,<br>Faible coût                                                                                                    | Fissures débouchantes et accessible,<br>Nettoyage des surfaces avant et<br>après l'inspection,<br>Productivité,<br>Peu quantitatif.                                                                                       |
| <b>Ondes acoustique</b>     | Détection de tous les types de défauts                                                                                                    | Sensibilité aux perturbations extérieures,<br>Matériaux absorbants.                                                                                                    |
| <b>Ultrasons</b>            | Très grand pouvoir de pénétration,<br>Très bonnes précisions,<br>Localisations et dimensionnement des défauts,<br>Transportable et rapidité de mise en œuvre.                                                                                               | Opérateur expérimenté,<br>Sensibilité à la géométrie, l'anisotropie et<br>aux effets de structures.<br>Couplage pièce et transducteur,<br>Etalonnage des transducteurs.                                                   |
| Shearographie               | Rapide et large zone d'inspection,<br>Méthode sans contact.<br>Contrôle des composites,<br>Cartographie des défauts.                                                                                                    | Détection de défauts de surface.<br>Opérateur expérimenté,<br>Qualité de speckles et du calibrage de<br>l'étalon,<br>Interprétation,<br>Productivité.                                                                     |
| Radiographie                | Méthode en temps réel,<br>Grande sensibilité et précision,<br>Sondage en profondeur,<br>Transportabilité du dispositif,<br>Imagerie en coupe.                                                                                                    | Onéreuse,<br>Opérateur ayant le certificat CAMARI,<br>Rayonnement dangereux.                                                                                                    |
| Courant<br>de Foucault      | Défauts débouchant et pas en profondeur,<br>Discrimination de types d'anomalies,<br>Possibilité d'automatiser l'inspection,<br>Possibilité de réaliser des mesures à haute température,<br>Détection des défauts fins (jusqu'à<br>$10 \mu m d'ouverture$ ). | Applicable qu'aux matériaux conducteurs<br>(électriques) et non complexe,<br>Sensible à de nombreux paramétrer à<br>cause des courants de Foucault et mesures<br>locales.<br>Peu quantitatif,<br>Fragilité<br>des sondes. |
| Thermographie<br>infrarouge | Rapide,<br>Résolution spatiale<br>élevée (de l'ordre du<br>micron),<br>Dispositifs portable de bonne qualité<br>Large domaine d'application,<br>Traitements en temps réel.                                                                                  | Transfert thermique difficile à générer<br>parfois,<br>Difficilement applicables aux matériaux<br>opaques ou semi-Peut être onéreux.                                                                                      |

Tableau 1- 3 : Synthèse des avantages et inconvénients des méthodes de CND

## **2.1 Caractéristiques du miroir dichroïque**

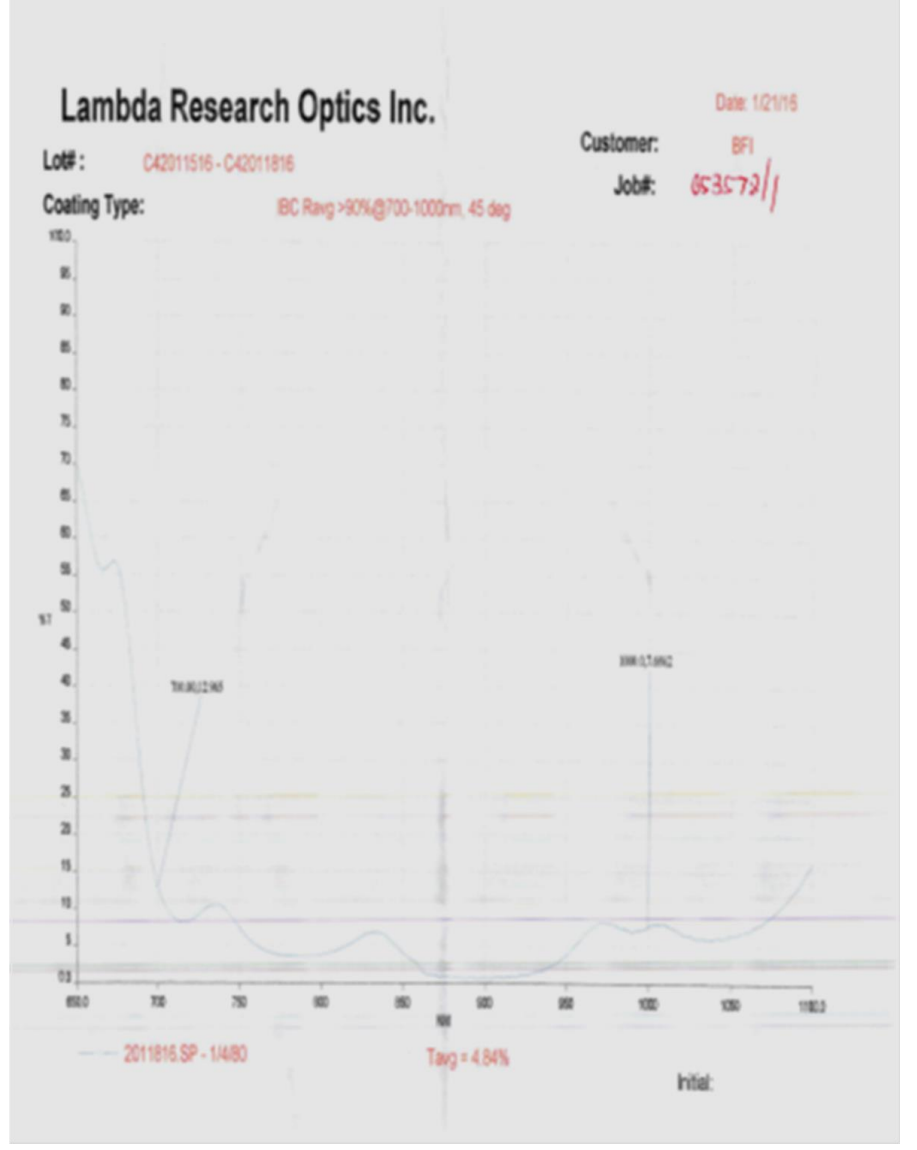

figure A-18 : Caractéristiques optiques du miroir dichroïque

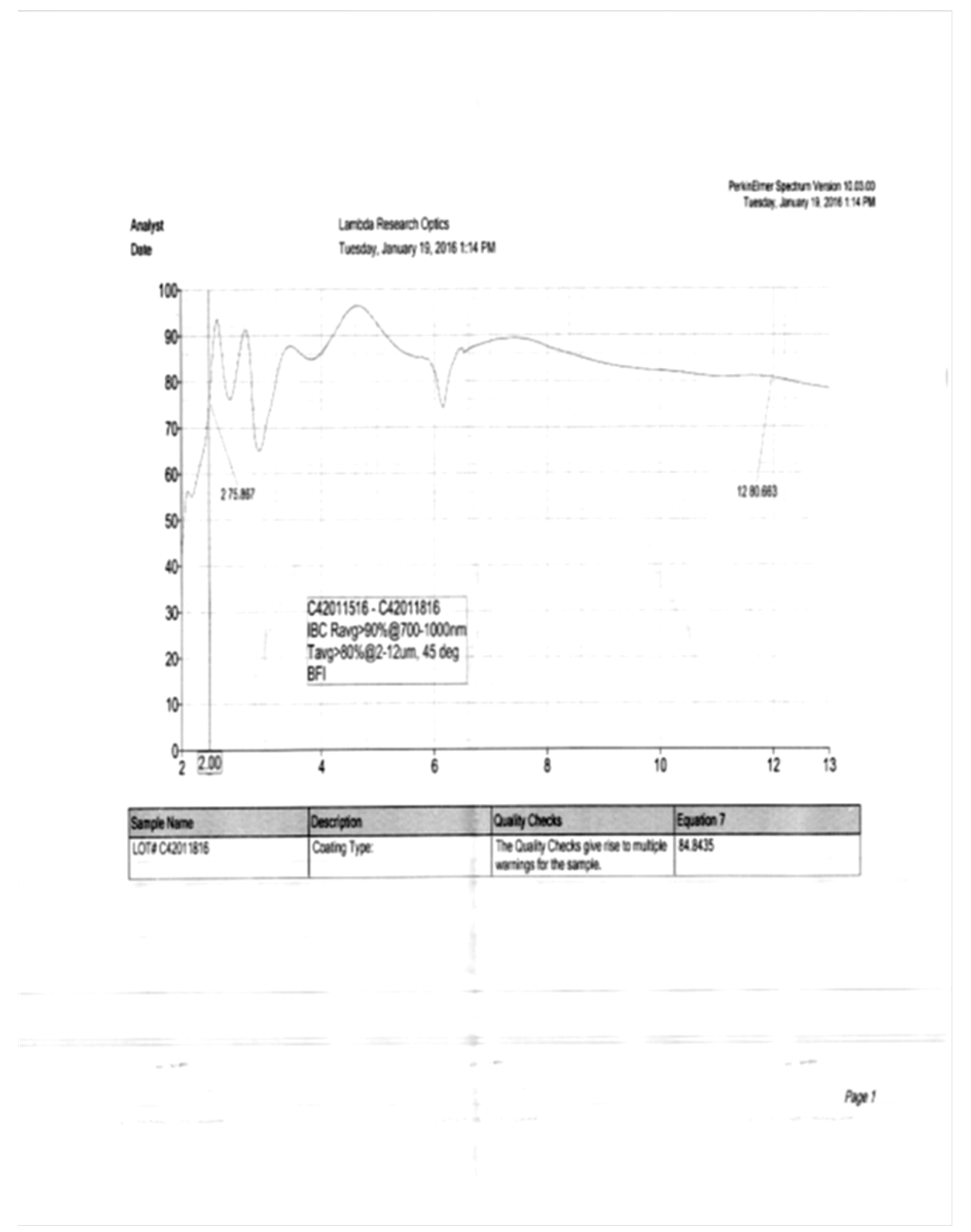

figure A-19 : Caractéristiques optiques du miroir dichroïque

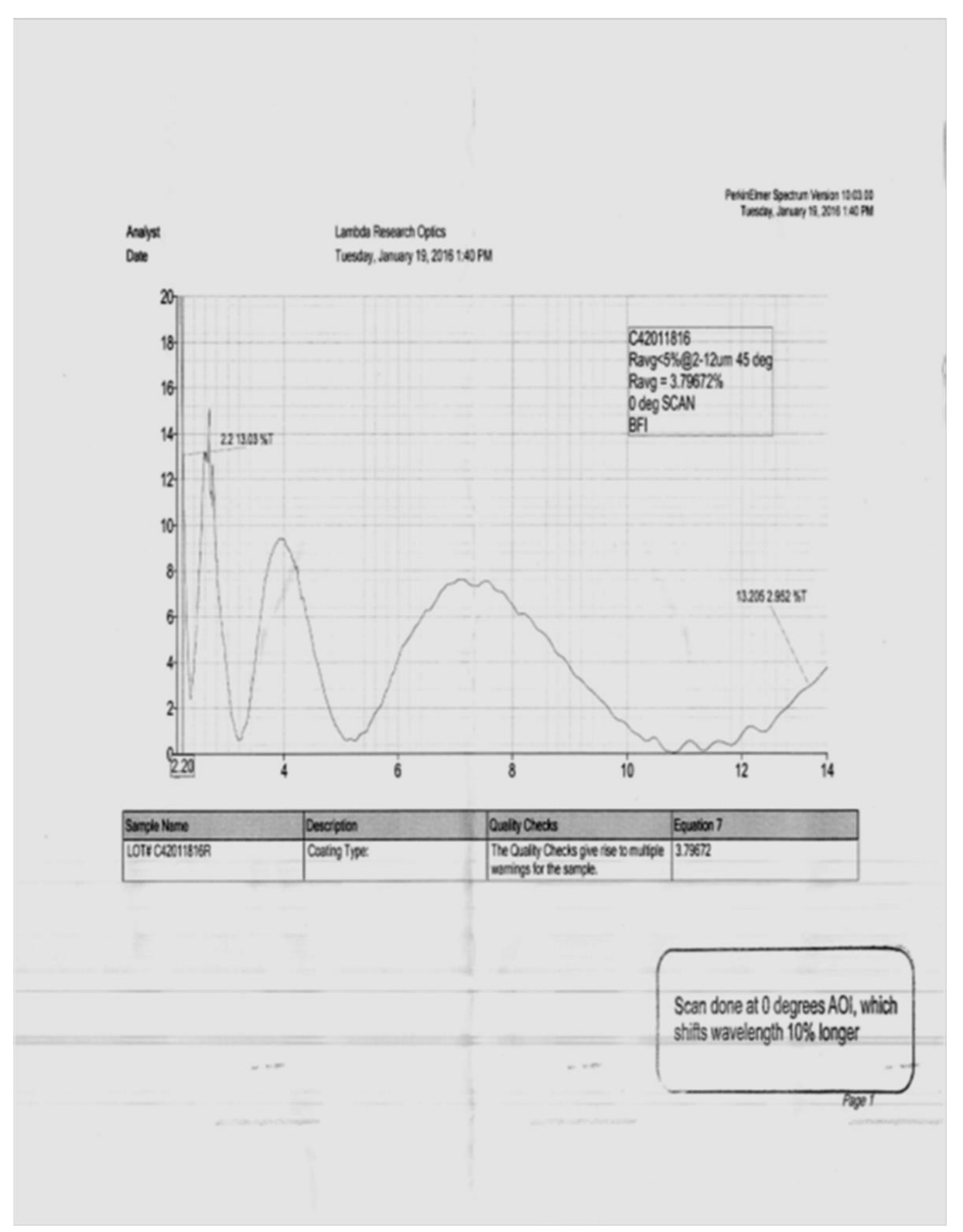

figure A-20 : Caractéristiques optiques du miroir dichroïque

### **3 ANNEXE 3. LOGICIELS DEVELOPPES PERMETTANT DE CONTROLER LE BANC DE MESURE « FLYING SPOT »**

Les différents programmes Labview développés pour contrôler le banc d'essai Flying Spot.

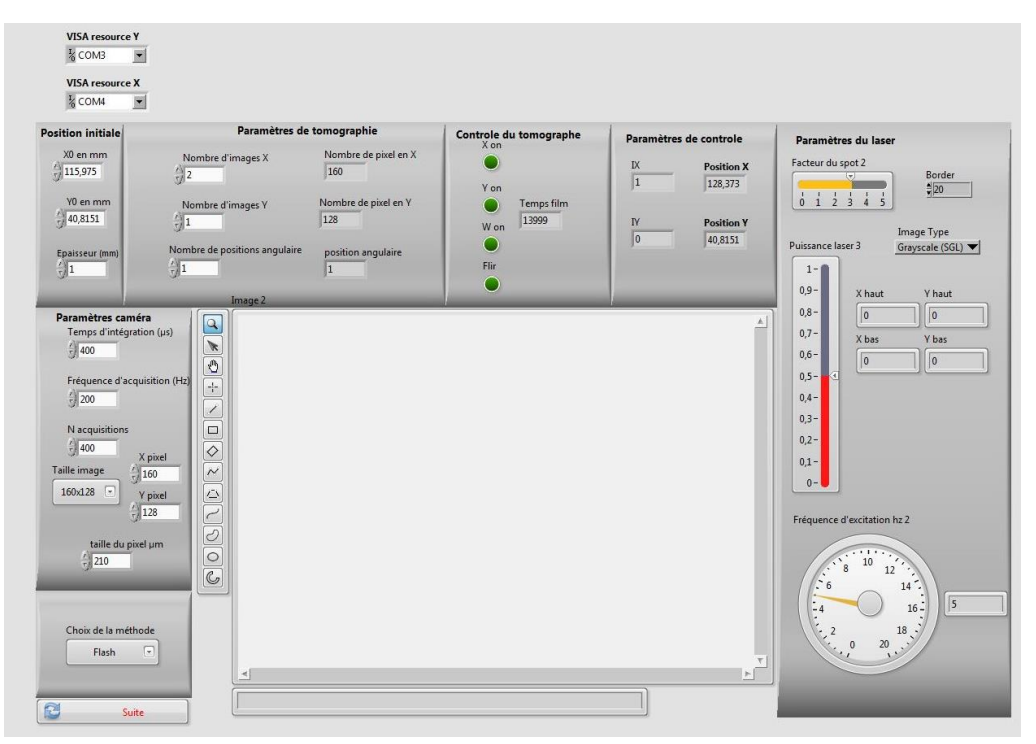

## **3.1 Pilotage du banc d'essai « Flying spot »**

figure A-21 : Menu principal permettant de choisir le type de mesure que l'opérateur veut réaliser

## **3.2 Pilotage des moteurs pour le côté « multiéchelle »**

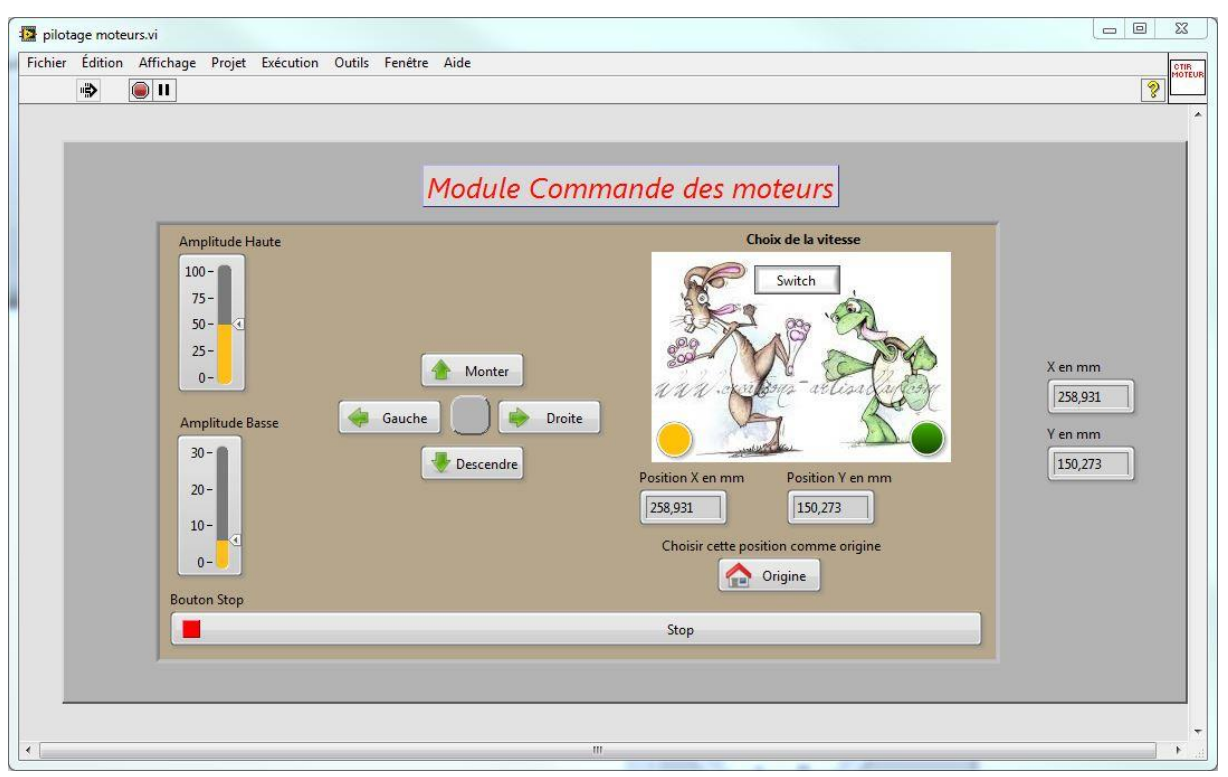

figure A-22 : Face avant du module LabVIEW permettant de contrôler les moteurs pour scanner un échantillon.

#### Module Single spot Tracé 0 Enregistrer 0  $\overline{\mathbf{e}}$  $10 10,0$  $\overline{8}$  $8 - 6 - 6 - 4 - 3$  $\frac{1}{\sqrt{2}}$  $6,0$ X bas **Y** bas **Bas droite**  $4,0$ C Enregistrer 0  $\overline{\phantom{a}}$  $2,0$  $2 - 2 - 0 - 0$  $_{0,0}$  $-2.0$  $-4,0$  $-2 -6,0$  $\sqrt{6}$  $-4 -8,0$  $\boxed{\oplus \lbrack \bullet \rbrack$  $-6 -8$ **X** Test laser 日泡め  $\frac{1}{40}$   $\frac{1}{8}$   $\frac{1}{6}$   $\frac{1}{4}$   $\frac{1}{2}$   $\frac{1}{0}$   $\frac{1}{2}$   $\frac{1}{4}$   $\frac{1}{6}$   $\frac{1}{8}$   $\frac{1}{10}$  $-10$ Stop

## **3.3 Point Source en Face Avant**

figure A-23 : Face avant du module LabVIEW permettant de régler la zone d'excitation thermique.

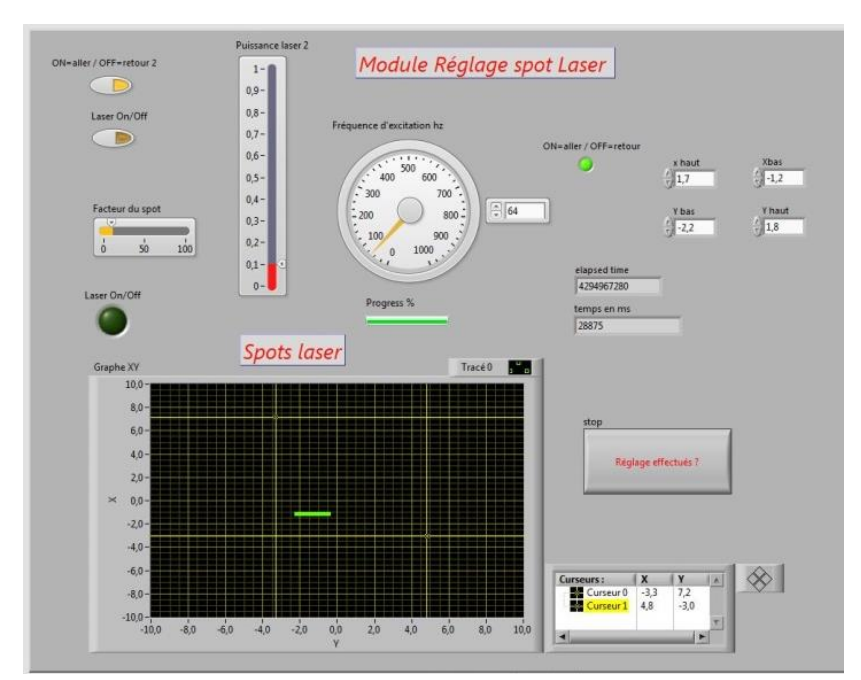

## **3.4 Face avant du logiciel pour régler les paramètres du balayage laser**

figure A-24 : Face avant du logiciel pour régler la zone de scan laser 2D

# **BIBLIOGRAPHIE**

- 1 Pradere, C., Caumes, J.P., Benkhemis, S., Palomo, E. and Batsale, J.C. Tomographie 3D Transitoire de Température Par Photoréflectivité Tera Hertz.
- 2 Romano, M., Sommier, A., Batsale, J.-C. and Pradere, C. (2016) 3D Transient Temperature Measurement in Homogeneous Solid Material with THz Waves. SPIE Photonics Europe, International Society for Optics and Photonics, 98960K–98960K–9.
- 3 Kouadio, T., Meziane, A., Pradere, C., Bacon, C., Batsale, J.-C. and Biateau, C. (2014) Thermal Characterisation of Homogeneous Materials Using a Weak Formulation Technique. *Quantitative InfraRed Thermography Journal*, **11**, 190–206.
- 4 Parker, W.J., Jenkins, R.J., Butler, C.P. and Abbott, G.L. (1961) Flash Method of Determining Thermal Diffusivity, Heat Capacity, and Thermal Conductivity. *Journal of applied physics*, **32**, 1679–1684.
- 5 Hay, B. (2004) Mesure de La Diffusivité Thermique Par La Méthode Flash. Ed. Techniques Ingénieur.
- 6 Degiovanni, A. (1977) Diffusivité et Méthode Flash. *Revue générale de thermique*, **185**, 420–442.
- 7 Degiovanni, A. (1987) Correction de Longueur D'impulsion Pour La Mesure de La Diffusivité Thermique Par Méthode Flash. *International journal of heat and mass transfer*, **30**, 2199–2200.
- 8 Degiovanni, A. and Laurent, M. (1986) Une Nouvelle Technique D'identification de La Diffusivité Thermique Pour La Méthode «flash». *Revue de physique Appliquée*, **21**, 229– 237.
- 9 Mourand, D., Gounot, J. and Batsale, J.-C. (1998) New Sequential Method to Process Noisy Temperature Response from Flash Experiment Measured by Infrared Camera. *Review of scientific instruments*, **69**, 1437–1440.
- 10 Mourand, D. (1998) Contribution a La Mise Au Point de Méthodes de Contrôle Non-Destructif Thermique. Traitement de Signaux Fortement Bruites.
- 11 Roche, J.M., Leroy, F.H. and Balageas, D. (2015) Information Condensation in Defect Detection Using TSR Coefficients Images. The 12th International Conference on Quantitative InfraRed Thermography (QIRT 2014).
- 12 Zeng, Z., Li, C., Tao, N., Feng, L. and Zhang, C. (2012) Depth Prediction of Non-Air Interface Defect Using Pulsed Thermography. *NDT & E International*, **48**, 39–45.
- 13 Pilla, M., Klein, M., Maldague, X. and Salerno, A. (2002) New Absolute Contrast for Pulsed Thermography. Proc. QIRT.
- 14 Balageas, D.L. (2012) Defense and Illustration of Time-Resolved Pulsed Thermography for NDE. *Quantitative InfraRed Thermography Journal*, **9**, 3–32.
- 15 Sun, J.G. (2006) Analysis of Pulsed Thermography Methods for Defect Depth Prediction. *Journal of Heat Transfer*, **128**, 329–338.
- 16 Shepard, S.M. (2003) Temporal Noise Reduction, Compression and Analysis of Thermographic Image Data Sequences. Google Patents.
- 17 Shepard, S.M. (2001) Advances in Pulsed Thermography. Aerospace/Defense Sensing, Simulation, and Controls, International Society for Optics and Photonics, 511–515.
- 18 Balageas, D., Roche, J.-M. and Leroy, F.-H. (2013) Les Images de Coefficients de La Méthode TSR (Thermographic Signal Reconstruction): Un Moyen Simple et Efficace de Détecter et Imager Les Défauts. Annual Conference Société Française de Thermique.
- 19 Busse, G. (1979) Optoacoustic Phase Angle Measurement for Probing a Metal. *Applied Physics Letters*, **35**, 759–760.
- 20 Montanini, R. (2010) Quantitative Determination of Subsurface Defects in a Reference Specimen Made of Plexiglas by Means of Lock-in and Pulse Phase Infrared Thermography. *Infrared Physics & Technology*, **53**, 363–371.
- 21 Rampnoux, J.-M., Michel, H., Salhi, M.A., Grauby, S., Claeys, W. and Dilhaire, S. (2006) Time Gating Imaging through Thick Silicon Substrate: A New Step towards Backside Characterisation. *Microelectronics Reliability*, **46**, 1520–1524.
- 22 Busse, G., Wu, D. and Karpen, W. (1992) Thermal Wave Imaging with Phase Sensitive Modulated Thermography. *Journal of Applied Physics*, **71**, 3962–3965.
- 23 Castanedo, C.I. (2005) Quantitative Subsurface Defect Evaluation by Pulsed Phase Thermography: Depth Retrieval with the Phase. Université Laval.
- 24 Maldague, X. and Marinetti, S. (1996) Pulse Phase Infrared Thermography. *Journal of applied physics*, **79**, 2694–2698.
- 25 Maldague, X., Galmiche, F. and Ziadi, A. (2002) Advances in Pulsed Phase Thermography. *Infrared physics & technology*, **43**, 175–181.
- 26 Galmiche, F., Vallerand, S. and Maldague, X. (1999) Wavelet Transform Applied to Pulsed Phased Thermography. Proceedings of the 5 Th International Workshop Advanced Infrared Technology and Application, Venice, 117–122.
- 27 Philippi, I. (1994) Mesure sans Contact de Diffusivité Thermique de Plaques Minces En Mouvement Uniforme.
- 28 Philippi, I., Batsale, J.C., Maillet, D. and Degiovanni, A. (1994) Traitement D'images Infrarouges Par Transformation Intégrale: Application à La Mesure de Diffusivité Thermique de Matériaux Anisotropes Par Méthode Flash. *Revue générale de thermique*, **33**.
- 29 Philippi, I., Batsale, J.C., Maillet, D. and Degiovanni, A. (1995) Measurement of Thermal Diffusivities through Processing of Infrared Images. *Review of scientific instruments*, **66**, 182–192.
- 30 Ruffio, E. (2011) Estimation de Paramètres et de Conditions Limites Thermiques En Conduction Instationnaire Pour Des Matériaux Anisotropes. Apport Des Algorithmes Stochastiques à La Conception Optimale D'expérience. ISAE-ENSMA Ecole Nationale Supérieure de Mécanique et d'Aérotechique-Poitiers.
- 31 Souhar, Y. (2016) Caractérisation Thermique de Matériaux Anisotropes à Hautes Températures. *Computational Materials Science*, **112**, 304–317.
- 32 Krapez, J.C. (2000) Simultaneaous Measurement of in-Plane and out-of-Plane Diffusivity by Using a Grid-like Mask. *Tiré à part- Office national d'études et de recherches aerospatiales*.
- 33 Krapez, J.-C., Spagnolo, L., Frieß, M., Maier, H.-P. and Neuer, G. (2004) Measurement of in-Plane Diffusivity in Non-Homogeneous Slabs by Applying Flash Thermography. *International journal of thermal sciences*, **43**, 967–977.
- 34 Spagnolo, L., Krapez, J.-C., Friess, M., Maier, H.-P. and Neuer, G. (2003) Flash Thermography with a Periodic Mask: Profile Evaluation of the Principal Diffusivities for the Control of Composite Materials. AeroSense 2003, International Society for Optics and Photonics, 392–400.
- 35 Batsale, J.-C., Battaglia, J.-L. and Fudym, O. (2004) Autoregressive Algorithms and Spatially Random Flash Excitation for 2D Non Destructive Evaluation with Infrared Cameras. *Quantitative InfraRed Thermography Journal*, **1**, 5–20.
- 36 Fudym, O., Batsale, J.C. and Battaglia, J.L. (2007) Thermophysical Properties Mapping in Semi-Infinite Longitudinally Cracked Plates by Temperature Image Processing. *Inverse Problems in Science and Engineering*, **15**, 163–176.
- 37 Beck, J.V. and Arnold, K.J. (1977) Parameter Estimation in Engineering and Science. James Beck.
- 38 Bison, P., Cernuschi, F. and Capelli, S. (2011) A Thermographic Technique for the Simultaneous Estimation of in-Plane and in-Depth Thermal Diffusivities of TBCs. *Surface and Coatings Technology*, **205**, 3128–3133.
- 39 Bison, P., Cernuschi, F. and Grinzato, E. (2008) In-Depth and in-Plane Thermal Diffusivity Measurements of Thermal Barrier Coatings by IR Camera: Evaluation of Ageing. *International Journal of thermophysics*, **29**, 2149–2161.
- 40 Cernuschi, F., Russo, A., Lorenzoni, L. and Figari, A. (2001) In-Plane Thermal Diffusivity Evaluation by Infrared Thermography. *Review of scientific instruments*, **72**, 3988–3995.
- 41 Welch, C.S., Heath, D.M. and Winfree, W.P. (1987) Remote Measurement of In‐plane Diffusivity Components in Plates. *Journal of applied physics*, **61**, 895–898.
- 42 Pech-May, N.W., Mendioroz, A. and Salazar, A. (2016) Simultaneous Measurement of the in-Plane and in-Depth Thermal Diffusivity of Solids Using Pulsed Infrared Thermography with Focused Illumination. *NDT & E International*, **77**, 28–34.
- 43 Abanto-Bueno, J. and Lambros, J. (2002) Investigation of Crack Growth in Functionally Graded Materials Using Digital Image Correlation. *Engineering Fracture Mechanics*, **69**, 1695–1711.
- 44 Raffel, M., Willert, C.E., Wereley, S. and Kompenhans, J. (2013) Particle Image Velocimetry: A Practical Guide. Springer.
- 45 Westerweel, J. (1997) Fundamentals of Digital Particle Image Velocimetry. *Measurement science and technology*, **8**, 1379.
- 46 Bamford, M. (2007) Méthode Flash et Thermographie Infrarouge Pour La Cartographie de Propriétés Thermophysiques: Application à La Caractérisation En Thermomécanique. *Flash method and infrared thermography for the mapping of thermophysical properties: applications for the thermomechanical characterization-Doctorate Thesis, Université de Bordeauzx*, **1**.
- 47 Pradere, C., Morikawa, J., Toutain, J., Batsale, J.-C., Hayakawa, E. and Hashimoto, T. (2009) Microscale Thermography of Freezing Biological Cells in View of Cryopreservation. *Quantitative InfraRed Thermography Journal*, **6**, 37–61.
- 48 Pradère, C., Clerjaud, L., Batsale, J.-C. and Dilhaire, S. (2011) High Speed Heterodyne Infrared Thermography Applied to Thermal Diffusivity Identification. *Review of Scientific Instruments*, **82**, 054901.
- 49 Delobelle, V. (2012) Contributions à L'étude Thermomécanique Des Alliages à Mémoire de Forme NiTi et à La Réalisation Par Soudage de Matériaux Architecturés NiTi. Grenoble.
- 50 Kruczek, T., Adamczyk, W.P. and Bialecki, R.A. (2013) In Situ Measurement of Thermal Diffusivity in Anisotropic Media. *International Journal of Thermophysics*, **34**, 467–485.
- 51 Adamczyk, W.P., Białecki, R.A. and Kruczek, T. (2016) Retrieving Thermal Conductivities of Isotropic and Orthotropic Materials. *Applied Mathematical Modelling*, **40**, 3410–3421.
- 52 Press, W.H., Teukolsky, S.A., Vetterling, W.T. and Flannery, B.P. (2007) Numerical Recipes 3rd Ed.: The Art of Scientific Computing. Cambridge University Press New York, NY, USA.
- 53 Krapez, J.-C., Gardette, G. and Balageas, D. (1996) Thermal Ellipsometry in Steady-State and by Lock-in Thermography. Application to Anisotropic Materials Characterization. *OFFICE NATIONAL D ETUDES ET DE RECHERCHES AEROSPATIALES ONERA-PUBLICATIONS-TP*.
- 54 Carslaw, H.S. and Jaeger, J.C. (1959) Conduction of Heat in Solids. *Oxford: Clarendon Press, 1959, 2nd ed.* http://adsabs.harvard.edu/abs/1959chs..book.....C%E5%AF%86.
- 55 Visser, E.P., Versteegen, E.H. and van Enckevort, W.J. (1992) Measurement of Thermal Diffusion in Thin Films Using a Modulated Laser Technique: Application to Chemical‐ vapor‐deposited Diamond Films. *Journal of applied physics*, **71**, 3238–3248.
- 56 Krapez, J.-C. (1996) Thermal Ellipsometry: A Tool Applied for in-Depth Resolved Characterization of Fibre Orientation in Composites. Review of Progress in Quantitative Nondestructive Evaluation, Springer, 533–540.
- 57 Karpen, W., Wu, D., Steegmuller, R. and Busse, G. (1994) Depth Profiling of Orientation in Laminates with Local Lockin Thermography. Proc. QIRT, 23–26.
- 58 Krapez, J.-C. (1999) Résolution Spatiale de La Caméra Thermique à Source Volante. *International journal of thermal sciences*, **38**, 769–779.
- 59 Krapez, J.-C. (1999) Spatial Resolution of the Flying Spot Camera with Respect to Cracks and Optical Variations. Proceedings of the 10th International Conference on Photoacoustic and Photothermal Phenomena, AIP Publishing, 377–379.
- 60 Krapez, J.C., Legrandjacques, L., Lepoutre, F. and Balageas, D. (1998) Optimization of the Photothermal Camera for Crack Detection. *Proc. QIRT'98 Conference (Seminar Eurotherm No 60). D Balageas, G Busse, GM Carlomagno eds. Akademickie Centrum Graficzno-Marketingowe Lodart S.A., Lódz, Poland.*, 305–310.
- 61 Legrandjacques, L., Krapez, J.C., Lepoutre, F. and Balageas, D. (1998) Detection D'une Fissuration Debouchante a L'aide D'une Camera Photothermique. *OFFICE NATIONAL D ETUDES ET DE RECHERCHES AEROSPATIALES ONERA-PUBLICATIONS-TP*.
- 62 Krapez, J.-C., Lepoutre, F., Hüttner, R., Gruss, C., Legrandjacques, L., Piriou, M., Gros, J., Gente, D., Hermosilla-Lara, S. and Joubert, P.-Y. La Caméra Photothermique (flying Spot Camera).
- 63 Li, T., Almond, D.P. and Rees, D.A.S. (2011) Crack Imaging by Scanning Pulsed Laser Spot Thermography. *NDT & E International*, **44**, 216–225.
- 64 Li, T., Almond, D.P. and Rees, D.A.S. (2011) CRACK IMAGING BY SCANNING LASER LINE THERMOGRAPHY. *AIP Conference Proceedings*, **1335**, 407–414.
- 65 Pech-May, N.W., Oleaga, A., Mendioroz, A. and Salazar, A. (2016) Fast Characterization of the Width of Vertical Cracks Using Pulsed Laser Spot Infrared Thermography. *Journal of Nondestructive Evaluation*, **35**, 1–10.
- 66 Eisert, P., Polthier, K. and Hornegger, J. (2011) A Mathematical Model and Calibration Procedure for Galvanometric Laser Scanning Systems.
- 67 Xie, J., Huang, S., Duan, Z., Shi, Y. and Wen, S. (2005) Correction of the Image Distortion for Laser Galvanometric Scanning System. *Optics & Laser Technology*, **37**, 305–311.
- 68 Pron, H. and Bissieux, C. (2004) Focal Plane Array Infrared Cameras as Research Tools. *Quantitative Infrared Thermography Journal*, **1**, 229–240.
- 69 Pron, H., Laloue, P., Henry, J.F., L'Ecolier, J., Bissieux, C. and Nigon, F. (2004) Caractérisation de Caméras Infrarouges à Matrice de Détecteurs [Caracterisation of Infrared Cameras with FPA]. IIIrd Colloque Interdisciplinaire En Instrumentation ENS, 215–222.
- 70 Jordan, C. (1874) Sur La Réduction Des Formes Bilinéaires. *Comptes Rendus de l'Académie des Sciences*, **78**, 614–617.
- 71 Sylvester, J.J. (1889) Sur La Reduction Biorthogonale D'une Forme Lineo-Lin'eaire a Sa Forme Canonique. *Comptes Rendus*, **108**, 651–653.
- 72 Picard, É. (1910) Sur Un Theoreme General Relatif Aux Equations Integrales de Premiere Espece et Sur Quelques Problemes de Physique Mathematique. *Rendiconti del Circolo Matematico di Palermo (1884-1940)*, **29**, 79–97.
- 73 AYVAZYAN, V. (2012) L'UNIVERSITÉ BORDEAUX. Université Bordeaux 1.
- 74 Alda, J. (2002) Bad Pixel Identification by Means of Principal Components Analysis. *Optical engineering*, **41**, 2152–2157.
- 75 Isoz, W., Svensson, T. and Renhorn, I. (2005) Nonuniformity Correction of Infrared Focal Plane Arrays. Defense and Security, International Society for Optics and Photonics, 949– 960.
- 76 Mudau, A.E., Willers, C.J., Griffith, D. and le Roux, F.P. (2011) Non-Uniformity Correction and Bad Pixel Replacement on LWIR and MWIR Images. Saudi Int. Electronics, Communications and Photonics Conf, 1–5.
- 77 Budzier, H. and Gerlach, G. (2015) Calibration of Uncooled Thermal Infrared Cameras, J. *Sensors and Sensor Systems*, **4**, 187–197.
- 78 SkibiĹ, P. (2013) Bad Pixel Correction Method for Locally Analytic Images: Application to Infrared Spectroscopy. *Journal of Electronic Imaging*, **22**, 043020–043020.
- 79 Ratliff, B.M., Tyo, J.S., Boger, J.K., Black, W.T., Bowers, D.L. and Fetrow, M.P. (2007) Dead Pixel Replacement in LWIR Microgrid Polarimeters. *Optics express*, **15**, 7596–7609.
- 80 Restrepo Giron, A.D. and Loaiza Correa, H. (2013) Non-Uniform Heating Compensation for Sequences of Thermal Images Using Median Filtering. *Dyna*, **80**, 74–82.
- 81 Otsu, N. (1975) A Threshold Selection Method from Gray-Level Histograms. *Automatica*, **11**, 23–27.
- 82 Degiovanni, A., Maillet, D., André, S., Batsale, J.C. and Moyne, C. (2000) Thermal Quadrupoles. Solving the Heat Equation Through Integral Transforms. John Wiley & Sons, Ltd.
- 83 D'Agostino, J.A. and Webb, C.M. (1991) Three-Dimensional Analysis Framework and Measurement Methodology for Imaging System Noise. Orlando'91, Orlando, FL, International Society for Optics and Photonics, 110–121.
- 84 Clerjaud, L. (2010) Méthode D'hétérodynage Pour La Caractérisation de Propriétés Thermophysiques Par Thermographie Infrarouge Dans Une Large Gamme Spatiale et Temporelle. Bordeaux 1.
- 85 Holmsten, D. (1986) Thermographic Sensing for on-Line Industrial Control. 1986 Quebec Symposium, International Society for Optics and Photonics, 75–90.
- 86 Jannot, Y. (2003) Transferts Thermiques. *Ecole des mines de Paris*.
- 87 Titow, W.V. (1984) Stabilisers: General Aspects. PVC Technology, Springer, 255–333.
- 88 Thomas, M. (2008) Propriétés Thermiques de Matériaux Composites: Caractérisation Expérimentale et Approche Microstructurale. Nantes.
- 89 Chang, Y.P., Kang, C.S. and Chen, D.J. (1973) The Use of Fundamental Green's Functions for the Solution of Problems of Heat Conduction in Anisotropic Media. *International Journal of Heat and Mass Transfer*, **16**, 1905–1918.
- 90 Belkacemi, M., Stolz, C., Mathieu, A., Lemaitre, G., Massich, J. and Aubreton, O. (2015) Nondestructive Testing Based on Scanning-from-Heating Approach: Application to Nonthrough Defect Detection and Fiber Orientation Assessment. *Journal of Electronic Imaging*, **24**, 061112–061112.
- 91 Fernandes, H., Zhang, H. and Maldague, X. (2015) An Active Infrared Thermography Method for Fiber Orientation Assessment of Fiber-Reinforced Composite Materials. *Infrared Physics & Technology*, **72**, 286–292.
- 92 Riggio, M., Anthony, R.W., Augelli, F., Kasal, B., Lechner, T., Muller, W. and Tannert, T. (2014) In Situ Assessment of Structural Timber Using Non-Destructive Techniques. *Materials and structures*, **47**, 749–766.
- 93 Daval, V., Pot, G., Belkacemi, M., Meriaudeau, F. and Collet, R. (2015) Automatic Measurement of Wood Fiber Orientation and Knot Detection Using an Optical System Based on Heating Conduction. *Optics express*, **23**, 33529–33539.
- 94 Oh, J.-K., Shim, K., Kim, K.-M. and Lee, J.-J. (2009) Quantification of Knots in Dimension Lumber Using a Single-Pass X-Ray Radiation. *Journal of wood science*, **55**, 264–272.
- 95 Sfarra, S., Bendada, A., Ibarra-Castanedo, C., Ambrosini, D., Paoletti, D. and Maldague, X. (2015) Santa Maria Di Collemaggio Church (L'Aquila, Italy): Historical Reconstruction by Non-Destructive Testing Techniques. *International Journal of Architectural Heritage*, **9**, 367–390.
- 96 Ibarra-Castanedo, C., Sfarra, S., Ambrosini, D., Paoletti, D., Bendada, A. and Maldague, X. (2010) Diagnostics of Panel Paintings Using Holographic Interferometry and Pulsed Thermography. *Quantitative InfraRed Thermography Journal*, **7**, 85–114.
- 97 Hellier, C. (2001) Handbook of Nondestructive Evaluation.
- 98 Kouzoubachian, C. (2006) Les Principales Méthodes Utilisées En END, Intérêts Dans L'industrie». *Contrôles–Essais-Mesures, Hors série*, 15–19.
- 99 Tearney, G.J., Brezinski, M.E., Fujimoto, J.G., Weissman, N.J., Boppart, S.A., Bouma, B.E. and Southern, J.F. (1996) Scanning Single-Mode Fiber Optic Catheter–endoscope for Optical Coherence Tomography. *Optics Letters*, **21**, 543–545.
- 100 Carpenter Jr, J.L. and Stuhrke, W.F. (1976) NDE: An Effective Approach to Improved Reliability and Safety. A Technology Survey.[nondestructive Testing of Aircraft Structures.
- 101 Shull, P.J. (2002) Nondestructive Evaluation: Theory, Techniques, and Applications. CRC press.<br>102 Confrend.
- THERMOGRAPHIE INFRAROUGE (TT). http://www.cofrend.com/controles-non-destructifs/methodes-de-controle/thermographieinfrarouge-tt/.
- 103 Dumont-Fillon, J. (1996) Contrôle Non Destructif (CND). Ed. Techniques Ingénieur.
- 104 Gabor, D. (1972) Holography, 1948-1971. *Proceedings of the IEEE*, **60**, 655–668.
- 105 SMIGIELSKI, P. (1998) Holographie Optique Interférométrie Holographique. Ed. Techniques Ingénieur.
- 106 Brun, G. Quand La Lumière Rencontre La Matière; Intérêt de L'optique et La Photonique Pour L'instrumentation et Le Contrôle. *Contrôles Essais Mesures*, **16**, 121 – 124.
- 107 Huber, R. and Berger, R. (2006) Shearography as an Industrial Application Including 3D Result Mapping. 9th European Conference on Non-Destructive Testing, 25–29.
- 108 Ettemeyer, A. (2004) Material and Component Validation by Speckle Interferometry and Correlation Methods. *16th WCNDT, Montreal, Canada*.
- 109 Georges, M., Thizy, C., Ryhon, S. and Lemaire, P. (2004) Etat de L'art de L'holographie Dynamique: Systemes Appliques a La Metrologie et Au Controle Non Destructif.
- 110 Leendertz, J.A. (1970) Interferometric Displacement Measurement on Scattering Surfaces Utilizing Speckle Effect. *Journal of Physics E: Scientific Instruments*, **3**, 214.
- 111 Jacquot, P. (2008) Speckle Interferometry: A Review of the Principal Methods in Use for Experimental Mechanics Applications. *Strain*, **44**, 57–69.
- 112 Hung, M.Y. SHEAROGRAPHY AND APPLICATIONS IN NONDESTRUCTIVE EVALUATION.
- 113 SMIGIELSKI, P. (2005) Caractérisation Des Vibrations Par Interférométrie. *Techniques de l'ingénieur. Mesures et contrôle*.
- 114 SMIGIELSKI, P. (2001) Interférométrie de Speckle. Ed. Techniques Ingénieur.
- 115 Pickering, S.G. and Almond, D.P. (2010) Comparison of the Defect Detection Capabilities of Flash Thermography and Vibration Excitation Shearography. *Insight-Non-Destructive Testing and Condition Monitoring*, **52**, 78–81.
- 116 Taillade, F., Quiertant, M., Benzarti, K. and Aubagnac, C. (2011) Shearography and Pulsed Stimulated Infrared Thermography Applied to a Nondestructive Evaluation of FRP Strengthening Systems Bonded on Concrete Structures. *Construction and Building Materials*, **25**, 568–574.
- 117 Riethmuller, M. (2008). L'émission Acoustique : Applications Aux équipements Industriels, Toulouse.
- 118 Krautkrämer, J. and Krautkrämer, H. (2013) Ultrasonic Testing of Materials. Springer Science & Business Media.
- 119 Krapez, J.-C. (1991) Contribution a La Caractérisation Des Défauts de Type Délaminage et Cavité Par Thermographie Stimulée. Châtenay-Malabry, Ecole centrale Paris.
- 120 Foucault, L., Gareil, C.M. and Lissajous, J. (1878) Recueil Des Travaux Scientifiques de Léon Foucault. Gauthier-villars.
- 121 Miorelli, R., Reboud, C., Lesselier, D. and Theodoulidis, T. (2011) Modélisation Du Contrôle Non Destructif Par Courants de Foucault D'entailles de Très Faible Ouverture. Assemblée Générale Biannuelle Du GDR ONDES-Interférences d'Ondes.
- 122 Zorni, C. (2012) Contrôle Non Destructif Par Courants de Foucault de Milieux Ferromagnétiques: De L'expérience Au Modèle D'interaction. Université Paris Sud-Paris XI.
- 123 Adams, R.D., Walton, D., Flitcroft, J.E. and Short, D. (1975) Vibration Testing as a Nondestructive Test Tool for Composite Materials. Composite Reliability, ASTM International.
- 124 Cawley, P. and Adams, R.D. (1979) The Location of Defects in Structures from Measurements of Natural Frequencies. *The Journal of Strain Analysis for Engineering Design*, **14**, 49–57.
- 125 Adams, R.D. and Cawley, P. (1988) A Review of Defect Types and Nondestructive Testing Techniques for Composites and Bonded Joints. *NDT international*, **21**, 208–222.
- 126 Bray, D.E. and McBride, D. (1992) Nondestructive Testing Techniques. *NASA STI/Recon Technical Report A*, **93**.
- 127 Roy, D.N.G. (1991) Methods of Inverse Problems in Physics. CRC press.
- 128 Quinto, E.T. (2006) An Introduction to X-Ray Tomography and Radon Transforms. Proceedings of Symposia in Applied Mathematics, 1.
- 129 Grosso, M., Marinho, C.A., Nesteruk, D.A., Rebello, J.M., Soares, S.D. and Vavilov, V.P. (2013) Evaluating Quality of Adhesive Joints in Glass-Fiber Plastic Piping by Using Active Thermal NDT. SPIE Defense, Security, and Sensing, International Society for Optics and Photonics, 87050T–87050T–11.
- 130 Sommier, A., Anguy, Y., Dumoulin, E., Rojas, J. and Vignolle, M. (2011) On the Use of Combined Heat Flux Measurements and Image Analysis Procedures for the Change of Scale between Industrial and Pilot Ovens. *Procedia Food Science*, **1**, 1165–1172.
- 131 Maldague, X. (2001) Theory and Practice of Infrared Technology for Nondestructive Testing.
- 132 Larbi, W.B., Ibarra-Castanedo, C., Klein, M., Bendada, A. and Maldague, X. (2009) Experimental Comparison of Lock-in and Pulsed Thermography for the Nondestructive Evaluation of Aerospace Materials. 6 Th International Workshop, Advances in Signal Processing for Non Destructive Evaluation of Materials (IWASPNDE), Ontario, Canada. Citeseer, Citeseer.